#### **УКРАЇНА В УМОВАХ РОСІЙСЬКОЇ АГРЕСІЇ**

### РОСІЙСЬКО-УКРАЇНСЬКА ВІЙНА — ВІЙНА ІДЕНТИЧНОСТЕЙ

Російський імператор Петро I намагався пробитися в Європу за допомогою українських прислужників, зокрема таких як Феофан Прокопович<sup>1</sup>. Ще дальше на шляху "неразорваного и крепкого согласия" з Москвою пішов український гетьман Іван Брюховецький, який 1665 р. прийняв у Москві титул боярина, одружився з далекою родичкою царя Ларією, чим свідомо пішов на обмеження прав України. Однак різниця між українцями і росіянами в культурі, традиціях, етнопсихології загалом настільки глибока, що її не змогли нівелювати найжорстокіші російські сатрапи.

Українці ніколи не ототожнювали себе з росіянами, вони різнилися з ними мовою, піснями, музичними інструментами, звичаями, традиціями, національним одягом, взуттям і, навіть, домашніми стравами, бо ці народи сформувалися у зовсім інших природних і кліматичних умовах. Символами росіян (московитів) були лапті, косоворотки, жіночий кокошник і балалайка. В українців то були чоботи, вишиванки, дівочі віночки із стрічками та кобза. Національні страви українців — борщ і вареники, у росіян — щі та пельмені. Згідно з правилами вимови (орфоепія), фонема ц у кінці слова в українській мові вимовляється і м'яко, і твердо, в російській - тільки твердо (конец, молодец). Як наслідок, московитам украй важко вимовити суто українське слово паляниця. Тобто мови у росіян і українців цілком різні<sup>2</sup>.

Отже, відмінності українців від росіян глибокі, істотні і різнобічні. Вони проявляються в матеріальній і духовній культурі, в етнографії, фольклорі, у побуті, психіці, різному стилі життя, тобто в їхньому менталітеті, і зумовлені особливостями їх етногенезу (тобто походження) та відмінностями в їхній подальшій багатовіковій історії.

Очевидно, саме це й спонукало московитів відмовитися від власного імени і присвоїти назву держави іншого народу. Євген Наконечний у праці "Украдене ім'я: Чому русини стали українцями" розкрив імперські мотиви перейменування Московії на "Русь", чим саме розвінчав злодійський вчинок росіян стосовно русинів-українців: "Петро I уводив назву Росія ще й для того, щоб ввести в оману Європу, буцімто Московія не підкорила Україну, а московський та український народи є тим самим народом, що мають спільну історію"3.

"Російський ведмідь здатний на все, особливо коли він знає, що інші тварини, з якими він має справу, ні на що не здатні"

Карл Маркс

Геніальний Іван Франко передбачав, що "українській спільноті прийдеться видержувати хронічну, довгу, але не менш важку боротьбу з російською суспільністю та крок за кроком відвойовувати собі у неї право на самостійний розвій", бо російські та російськомовні особини, космополітичні та агресивні індивіди — московити, далекі від України, від розуміння, що вона має природне право бути незалежною, соборною, правовою, демократичною державою"

Відомий учений-педагог Омелян Вишневський у науково-публіцистичному нарисі "На шляху до свободи" (2012) доводить докорінну різницю між українською та російською свідомістю. Скориставшись із його роздумів, ми лише дуже коротко звернемо увагу на національній вдачі наших північних  $cvci*n*is:$ 

– Природна схильність до безбожництва, що згодом привело до нігілізму і войовничого атеїзму; експансивний характер російського православ'я, нетерпимість до інших конфесій та релігійного інакодумства; віра в Бога і віра в царя — тотожні<sup>5</sup>;

- Московський етнос підживлювався соками інших народів: українців, німців, французів, поляків, євреїв. Проте, привласнюючи чуже, він завжди дивиться на своїх духовних донорів зверхньо<sup>6</sup>.

- Традиційна схильність до лукавства, брехні і обману. Байдужість до вимог моралі, нехтування світовою громадською думкою. Специфічне розу-міння гуманізму ("соціалістичний гуманізм", який передбачав класову ненависть).

- Схильність до самовозвеличення. Гостре несприймання критики на свою адресу. Брак почуття гумору щодо самооцінки; поширеність шовінізму, почуття "національної переваги" над іншими та самовпевненості.

- Періодичне нагнітання в народі ворожих настроїв щодо інших народів, зокрема і до України, вічний пошук ворога та прагнення розв'язати війну, у якій москвин відчуває "свою стихію". Шовінізм росіян виражається ворожістю до тих, хто не хоче їм покоритися<sup>7</sup>.

Лизанчук В. Інформаційна безпека України: теорія і практика. - Львів, 2017. - С. 300.

 $\overline{2}$ Голубенко П. Україна і Росія у світлі культурних взаємин. - К., 1993. - С. 263.

Наконечний Є. Украдене ім'я: Чому русини стали українцями / Перед. Я. Дашкевича. [3-е доп. і випр. вид.]. Львів, 2001. - 400 с.

Франко І. Сухий пень // Мозаїка: Із творів, що не ввійшли до зібрання творів: У 50 т. / Упоряд. З. Франко, М. Василенко. - Львів, 2001. - С. 280.

<sup>5</sup> Костомаров М. Дві руські народности / Пер. О. Кониський, з переднім словом Д. Дорошенка.— Київ; Лейпціг, [1920?].— С. 71—72, 73, 90—91.

Січинський В. Чужинці про Україну. - Львів, 1938. - С. 54.

Лук'яненко Л. Незнищенність // Український вісник. — Львів, 2007. — С. 31—33.

- Патріотизм росіянина має експансивний характер і тому є сильно вираженим. Патріотом є той, хто завойовує, примножує "своє", розширює територію держави і сприяє її пануванню над іншими народами. Лукавство у політичних та економічних договорах. Нехтування "загальнолюдськими" цінностями. Надмірне чванство військовими "подвигами" і перемогами, культ військової професії.

— Традиційна схильність до візантійщини — на державному, релігійному та сімейному рівнях. Брак осілості та економічна залежність жінки від чоловіка. Зневажливе ставлення до жінки в родині, слабкість родинних почуттів, зв'язків і звичаїв<sup>8</sup>.

Традиційна схильність росіянина до общинності ("колективізму"), до суспільного єднання і протиставлення "свої" і "чужі". Прагнення "твердої руки" і схильність до монархізму<sup>9</sup>.

- Асимілятивна відпірність завдяки експансивності національного характеру: росіянин стійко і довго "тримається свого" в оточенні іншого народу, зокрема і серед українців, бо він не "вмирає" і навіть не "борониться", а постійно наступає. Впевненість у собі і невпинне прагнення завойовувати світ. навіть погано знаючи його $^{10}$ 

На жаль, росіяни, починаючи з XII ст., не змінилися. Наступальність супроти оборонности, жорстокість супроти доброти, сила супроти слабкости, лукавство супроти чесности — це два непримиренні крайні полюси: оборона українцями власної незалежности і прагнення росіян зберегти своє домінування над Україною, свій статус окупанта.

Вихід Московії на історичну арену в XII ст. позначився експансією на південь, і вона триває досі. Ось деякі найхарактерніші епізоди:

— 1169 рік — Андрій Боголюбський (а не татари) вперше знищує Київ.

Відомий український вчений Василь Лизанчук жалкує, що політична ідеологія А. Боголюбського не згинула разом із ним (його вбив улюблений слуга Яким 1175 р., за іншими джерелами — бояри), "а отримала бурхливий розвиток, стала тоншою, нахабнішою, цинічнішою. Спочатку Московське князівство, потім Російська імперія, формально проповідуючи спільні корені походження з українцями та білорусами, реально здійснювали політику знищення усього українського як серцевини й основи<br>Київської Русі"<sup>11</sup>.

- 1478 р.— Іван III з "дружнім" візитом відвідує Новгород. Уся знать міста гостинно зустрічає його на мосту річки Волхов, а цар віддає наказ усіх перерізати і вкинути до річки".

- 1708 р. Меншиков зі своїми загонами вщент спалює Батурин та містечка Келеберда, Переволочна й інші та вирубує всіх їхніх мешканців. А в травні 1709 р. російські війська вперше руйнують Запорозьку Січ.

- 1768 р. Коліївщина. Повстанці, як відомо і як характерно для українців, понадіялись на братерську підтримку Росії. Натомість російські офіцери підступно захопили ватажків повсталих і замучили спільно з поляками.

- 1918 р. Центральна Рада УНР, довіряючи "братньому" народові, не розбудовує українське військо, а Росія посилає тим часом в Україну війська Муравйова, який захоплює Київ і розстрілює тисячі киян.

— 1932—1933 рр. Голодомор у відповідь на небажання українських селян сприйняти колективістську психологію росіян і поневолення Москви.

- 1939 р. Совітська Росія "визволяє братній народ з панської неволі", а, відступаючи 1941 р., залишає після себе десятки тисяч закатованих політв'язнів<sup>12</sup>.

Якщо повірити російським фальсифікаторам, то виходить досить дивно. Був один народ і раптом ні з того, ні з сього розколовся на дві нерівні частини. Та, що була більшою, дивним чином дико ненавиділа меншу і жорстоко знищувала її. Насаджувала почуття меншовартости, руйнувала духовні, моральні та інтелектуальні цінності, намагалася довести, що жодної України немає, а є лише південна окраїна Росії. Свою пропагандистсько-інформаційну агресію маскувала під патріотизм, придумувала міфи про "злиття слов'янських рік у російському морі", про спільні класові інтереси і так званий пролетарський інтернаціоналізм, про "колиску трьох братніх народів" та їх спільний корінь, оголошувала київського князя Ярослава Мудрого "російським реформатором", "збирачем російських земель".<br>Російський менталітет формувався століття-

ми, а його корені сягають часів Івана I Калити та Івана III. Саме Іван III, за словами М. Демковича-Добрянського, вдосконалив рецепти завойовників ще десь V ст. і розробив правила для наступних загарбань російської імперії. Ось їхня суть: "Руйнуйте все, що є доброго у ворогів, втягуйте їхніх вельмож і впливових людей у погані вчинки, що не гідні їхнього стану, а потім за відповідної нагоди, викривайте їх. Заводьте таємні зв'язки з найпорочнішими людьми серед ваших ворогів, робіть труднощі їхньому урядові; сійте всюди роздор, викликайте невдоволення серед їхніх підвладних, підбурюйте молодші чини проти старших; поширюйте серед них музику, яка пом'якшує мораль; щоб їх остаточно розкласти, насилайте їм розпусниць. Будьте щедрі на ласкавість, обіцянки і подарунки. Обманюйте, коли цього потрібно. Щоб узнати, що діється у ворога, не жалійте грошей; що більше витратите, то більше користей осягнете, бо це гроші, віддані вами на великі відсотки. Майте всюди шпигунів"13.

Жорстокістю позначені долі Івана Грозного та Петра Першого, які задля зміцнення власної влади вбивають своїх синів, а Стенька Разін, за леґендою, прагнучи зберегти цілість ватаги, кидає у Волгу свою коханку княжну.

Вже у перших згадках про російську державу (Андрій Боголюбський) ідеться про народ цілком іншої вдачі, ніж українці. В його характері вже домінує тенденція до централізації і експансії та прагнення "підгорнути інші руські землі під кор-<br>мигу своєї землі<sup>414</sup>. Завдяки своїй експансивності московити за час свого історичного існування у сто тридцять шість разів збільшили свою терито-

12 Вишневський О. На шляху до свободи. - Дрогобич, 2012. - С. 46-47.

 $\mathbf{8}$ Січинський В. Чужинці про Україну. - С. 42, 45, 48.

Костомаров М. Дві руські народности.- С. 77.

<sup>10</sup> Там само. С. 61, 69-71, 77.

 $11$ Лизанчук В. Інформаційна безпека України...— С. 299.

<sup>13</sup> Демкович-Добрянський М. Україна і Росія. - Львів; Краків; Париж, 1993. - 206 с.

<sup>14</sup> Радевич-Винницький Я. Неукраїнці, яким вдячна Україна. - Львів, 2015. - С. 32.

рію — за рахунок інших народів<sup>15</sup>. Царська "тюрма народів" була перетворена на євроазійський концентраційний табір з детально опрацьованими й скрупульозно відшліфованими способами заглади мільйонів людей і цілих націй. Усе це давало підстави президенту США Рональдові Рейгану назвати СРСР Імперією зла<sup>16</sup>.

"Російський політикум намагався витворити з українця слухняного раба, позбавленого власної особовості, гідності й думки. Перетворити його з політичного українця на "політичного росіянина". І не важливо, чи це робилося, як у царській Росії, в ім'я царя, самодержав'я і державного православ'я, чи, як у червоній російській імперії, в ім'я паралельної триєдиності: партії, радянського народу й інтернаціоналізму"<sup>17</sup>.

Саме це мав на увазі російський історик Григорій Федотов, коли писав: "Про бурхливий і надзвичайно небезпечний процес зародження нової української національної свідомості, по суті нової нації; Вона, на його думку, еще не родилась окончательно и ее судьбы еще не предопределены. Убить ее невозможно, но можно работать над тем, чтобы ее самосознание утверждало себя как особую форму русского сознания"18

Експансіонізм і загарбання сусідніх народів були постійними на порядку дня Московського князівства. Його військо розгромило Новгород, Псков, Смоленськ, Тверське, Рязанське, Чернігово-Сіверське князівства.

З 1492 р. Москва розпочала війну за так звану спадщину Київської Руси, вела її підступно й жорстоко. Московські дипломати стверджували, що захоплені території є споконвічно їхніми, а тому мають належати Московському князівству. Тим більше, що з 1493 р. московський князь іменується "Государем усієї Руси".

Іван III звинувачував Литву в тому, що вона "наші міста й волості, і землі, і води… тримає". Водночас кримсько-татарського хана Менглі-Гірея називає "братом і другом", ініціює численні набіги татарських орд на українські землі<sup>19</sup>

Серед українських князів і бояр знайшлися хоробрі й самовіддані діячі, які протистояли московській агресії. Видатним захисником української справи був Василь-Костянтин Острозький, якого називали "другим Ганнібалом, Пірром і Сціпіоном руським і литовським [...] чоловіком святої пам'яті й надзвичайно прославленої діяльності".

1514 р. війська під командуванням В.-К. Острозького здобули блискучу перемогу над силами Василія III. 80 тисяч московських ратників були розбиті 30-тисячним військом.

Проти загарбницьких намірів Москви рішуче виступили і українські козаки. Об'єднавшись з

кримськими татарами, вони 1521 р. з відомим прикордонним старостою Остафієм Дашкевичем завдали відчутної поразки війську Василія III, після якої московський князь втік у Волоцькі ліси й відкупився великою даниною татарам.

Загалом у тисячолітній історії український народ тільки 400 років був господарем своєї долі, а тому його моральна єдність виростала переважно в умовах поневолення. Внаслідок пережитих історичних трагедій була послаблена як етнічна нація і водночас не дозріла до нації політичної. Іван Багряний ще в середині XX ст. стверджував, що Україну може об'єднати не філологічний патріотизм, а патріотизм територіяльний. На його думку, український трудовий люд не сприймає того, що він називав "расовим націоналізмом", але він водночас був і є сприйнятливим до соціяльної і національної свободи, до справедливости, не любить гніту, прагне добробуту і людських умов життя<sup>20</sup>.

Український народ довів своє право на власну державу багатовіковою боротьбою. Крім того, появу незалежної України вчені розглядають як могутній фактор розширення потенціалу свободи у сучасному світі. "Нестримний потяг до свободи — одна з характерних рис національного характеру українця. Героїчний дух волі втілювався у козацьких повстаннях та Національній революції середини XVII ст., у відчайдушному намаганні Івана Мазепи віднайти власний шлях національного розвитку, у державотворчих мріяннях Пилипа Орлика"21

Важливим показником у процесі державотворення — територіальна присутність українців. Із 490 районів України в 468-ми українці становлять абсолютну більшість населення. Тобто, територіально українці домінують в 95 відсотків районів. Більшість етнічних меншин, які опинилися на українській території, є міґрантами у першому поколінні або їхніми нашалками, що опинилися на теренах України внаслідок перебування у складі СРСР.

Очевидно, що почуття гідности і національної окремішности, яку виявляли українці, обурювало і дратувало як російську солдатню, так і можновладців. Тому лукаві твердження про "захист спільної вітчизни", "віковічну дружбу народів", якими рясніє російська писана історія, виглядають брутально-цинічними на тлі залитих кров'ю руїн Батурина, Запорізької Січі та багатьох у загарбаних імперією землях інших народів<sup>22</sup>.

Зазначимо, що радянський період був не менше жорстоким. За той час Україна втратила понад 25 млн своїх синів і дочок, які загинули у війнах за інтереси Росії, під час колективізації, в ГУЛАГах, у тюрмах. Так "старший брат" у жорстоких "обіймах любові" тримав "молодшого брата"23.

Лизанчук В., Рожик М. Історія російщення українців. – Львів, 2011. – С. 18.

 $2013$ .  $N_{2}$  Тулупенко Л., Дзюба І., Страх і байдужість — різні сторони громадянської неповноцінності" // День.<br>2013. — № 154. — [Електронний ресурс]. — Режим доступу: https://m.day.kyiv.ua/article/podrobytsi/pro-svobo vidpovidalnist]

Україна як цивілізаційний суб'єкт історії та сучасності. Національна доповідь / Інститут історії України НАН України. - К., 2020. - С. 75.

22 Лизанчук В. Історія російщення українців. С. 97.

<sup>23</sup> Белинский В. Открытие Великороссии: Роман-исследование. - К., 2004. - С. 17.

<sup>15</sup> Вишневський О. На шляху до свободи. - С. 42-43.

<sup>16</sup> Голубенко П. Україна і Росія у світлі культурних взаємин.— К., 1993.— 447 с.; Голубець М. Біловезька<br>зустріч, напередодні та опісля.— Львів, 2001.— 64 с.; Гринів О. Україна і Росія: партнерство чи протистояння?<br>Етнопол

ЕТНОПОЛНИЧНИЙ АНАЛЬЯ.— ИВЫВ, 1901.— 901 С, ДОМКОВИ ДОСУРИКОВИИ ИЗ СТРЕШЕ 1 СОБЕТ.<br>17 Камінський А. Динаміка визвольної боротьби.— Мюнхен, 1973.— С. 27—28.<br>18 Федотов Г. О Мазепе // Дон.— 1991.— № 7.— С. 180; Гусейнов Г.

Нині вже цілком очевидно, що братерство України та Росії — обман, за який не раз ми дорого платили. Згадаймо В. Винниченка — людину, що вірила общянкам Москви, мовляв, брат на брата руку не підніме, навіщо ж нам власна армія? Результат був плачевний, та висновки ми не зробили. Як зазначав Євген Гуцало, силою агресії, силою зброї, силою патологічної брутальности і паталогічного розбою нам постійно нав'язували цивілізацію брехні, пияцтва, ненависти до праці, безгосподарности, мародерства<sup>24</sup>.

Російська імперія накинула кайдани національного й соціального гноблення більшій частині України, застосовуючи нечувані в цивілізованому світі денаціоналізаторські заходи: заборону українського друкованого слова, зведення українського політичного життя до підпілля. Україна опинилася в межах найкривавшої імперії нового часу, що ліквідувала всі демократичні свободи, терором знищувала всі спроби народних повстань, виморила штучним голодом до 8-10 мільйонів українців, винищила українську національну культуру та носіїв — українську інтеліґенцію, депортувала й ув'язнила не менше 10-12 мільйонів українців. Росія зі своєю безмежною ксенофобією і етноцидом намагалася перетворити Україну, приборкану колонію, на землю рабів. У цьому зв'язку "неймовірним глумом віє від вимог визнавати Другу світову війну, під час якої два імперіалістичні хижаки (Німеччина й Росія) воювали за перерозполіл Європи, вітчизняною війною для українського народу. Вітчизняна війна, - зазначав Я. Дашкевич, — це війна за Батьківщину, а Батьківщиною для українців червона Росія під виглядом СССР не була й бути не могла. У мене немає наміру перелічувати всі злочини російського комунізму щодо української нації; вони, зрештою, відомі всесвітній історії як злочини гено- і етноциду, що здійснювалися в СССР та Радянським Союзом поза його межами"25.

Добре відомо, що в Радянському Союзі історія України не вивчалася. Як справедливо зауважив Володимир Белінський, "каждый генсек подгонял историю под себя, как мундир! Давайте вспомним, что же изучали в школе наши деды, наши отцы, мы сами? И, поразмыслив, честно признаемся историю России! Хотя государство и кликалось СССР. многонациональным было, из пятнадцати республик состояло, сто народов объединяло. Но в коммунистической империи, как и ранее в Российской, не существовало истории украинского народа, как не существовало истории узбекского, казахского народов и т. д. Лишь там, где история иного народа сталкивалась с историей великороссов, появлялся новый, неведомо откуда взявшийся народ, "добровольно присоединившийся" к русскому. А уж если не добровольно, так это испокон веков были "дикие и враждебные" всему миру племена, их, мол, и Бог велел славным пред-

кам великороссов прибрать к рукам. Великороссы принесли им культуру, прогресс, облагородили  $\overrightarrow{MX}$   $\overrightarrow{a26}$ 

За словами В. Белінського, ніколи раніше російська державна влада, і царська, і більшовицька, не дозволяла простій людині мати власну думку. Влада завжди змушувала вірити їй на слово. А якщо громадянин противився (одурманенню) і намагався висловити власну думку, то його могла чекати тюремна камера<sup>27</sup>.

I все-таки "настоящая Россия, як стверджує Едуард Тополь, это путинская Россия, это ее нынешнее людское наполнение и содержание, это ее женщины, благословляющие своих мужей и сыновей насиловать украинок, пытать и убивать "хохлов" и "укропов" и ожидающие от них посылок с украинскими унитазами. А исключения, некоторое количество "культурных" и "образованных", недобитых или еще не изгнанных, только подтверждают правило. Когда-то я читал и даже цитировал академика АМН СССР Федора Углова и профессора Владимира Жданова, которые утверждали, что график зачатия дебильных детей в России ровно на 97,4% совпадает с кривой потребления алкоголя, и что при превышении энного процента рождения дебильных детей дебилизация всей нации становится необратимой. Юлия Латынина утверждает, что дебилизация России совершается сознательно. Но это умозаключение бездоказательно. поскольку лет лесять назал в России перестали публиковать сведения о рождении дебильных детей, и нынешнее состояние дел в этой области нам неизвестно. Зато метод Углова-Жданова я могу перенести на область культуры и утверждать, что после нынешнего окончательного изгнания и бегства из России культурно-пассионарной части ее населения дегуманизация страны тоже необратима "28.

Цивілізаційний світ зі страхом спостерігає з агресивною політикою путінської Росії, яка після розпаду Радянського Союзу проводить загарбницькі війни на Кавказі, у Молдові, анексувавши Абхазію, Південну Осетію, Придністров'я.

24 лютого 2022 р. В. Путін заявив про початок "спеціальної військової операції". У своєму зверненні до росіян він звинуватив Україну в мілітаризації та прагненні вступити до НАТО, вказав на те, що вона становить загрозу для РФ - зокрема, вона прагнутиме до реінтеграції ОРДЛО воєнним шляхом. Але безпосередньою причиною проведення "спеціальної операції" проти України було назване саме прагнення забезпечити безпеку і територіальну цілісність "ДНР" і "ЛНР". У пізніших виступах В. Путіна, заявах від його імені прес-секретаря Д. Пескова та міністра закордонних справ С. Лаврова до України висуваються вимоги визнання незалежности "ДНР" і "ЛНР", їх кордонів у межах Донецької і Луганської областей, а інші вимоги безпосередньо пов'язуються з названими<sup>29</sup>.

<sup>&</sup>lt;sup>24</sup> Гуцало Є. Твори: У 50 т. - К., 1997. - Т. 5: Поезії, статті. - С. 8.

<sup>25</sup> Дашкевич Я. Крим у геополітиці минулого та сучасного //,...Учи неложними устами сказати правду". Історична есеїстика (1989—2008). К., 2011. С. 365—366.

<sup>&</sup>lt;sup>26</sup> Белинский В. Открытие Великороссии: Роман-исследование. - С. 12.

<sup>27</sup> Там само. - С. 3.

<sup>28</sup> Тополь Э. Изгнание культуры и культура в изгнании // Интернет-газета,,Континент". - [Електронний реcypc]. - Режим доступу: https://kontinentusa.com/izgnaie-kultury-i-kultura-v-izgnanii/

<sup>- 23</sup> Національна стійкість України: стратегія відповіді на виклики та випередження гібридних загроз. Націо-<br>нальна доповідь / Ред. кол. С. І. Пирожков, О. М. Майборода, Н. В. Хамітов, Є. І. Головаха, С. С. Дембіцький, В. А. Смолій, О. В. Скрипнюк, С. В. Стоєцький / Інститут політичних і етнонаціональних досліджень ім. І. Ф. Кураса НАН України.— К., 2021.— С. 504.

Основна мета фашистської Росії — відродити імперію — СРСР, для посилення впливу на міжнародну політику і спасіння сучасної Росії, "штучної нації" — росіян, від розпаду яких і сьогодні не залишає "месіанська ідея" — внутрішній потяг орди завойовувати, підбивати інші народи, красти, мордувати, грабувати і панувати.

Однак, як стверджує московський професор Борис Соколов, В. Путін поставив у цій війні явно недосяжну мету. Він хоче не лише завоювати та окупувати всю територію України. Він хоче вбити український народ. Знищити не фізично, а духовно. Заборонити українцям бути українцями. В умовах окупації та маріонеткового уряду стерти українську національну ідентичність і перетворити українців на якихось безнаціональних і російськомовних "мешканців України". Втім, Україну також можуть перейменувати на Малоросію. Цієї мети можна досягти, тільки здобувши тотальну перемогу. Для цього потрібно повністю знищити українську армію та повністю замінити адміністративний апарат на всій території України, поставивши, замість українських, російських чиновників. Потрібно буде також повністю змінити програми викладання у школах, вигнати звідти українську мову та замінити значну частину вчителів вихідцями з Росії, а також із Криму<sup>30</sup>.

Масштабна агресія Російської Федерації проти України, спочатку в її прихованих гібридних формах, розпочалася уже після проголошення нашою державою незалежности. Воснна фаза цієї агресії розпочалася 2014 р. з окупації Автономної Республіки Крим та окремих територій Донецької та Луганської областей.

Проголошення 24 лютого 2022 р. В. Путіним проведення "спеціальної операції", а фактично - переведення міжнародного воєнного конфлікту низької інтенсивности, замаскованого під внутрішній, громадянський конфлікт в Україні, у стан повномасштабної війни — перебуває в єдиному комплексі рішень із визнанням РФ незалежности "ДНР" і "JIHP".

Гіркий досвід людства XX ст. довів, що найстрашнішим і найжорстокішим ворогом суспільства у цілому світі став комунізм, часто підфарбований різними патріотичними кольорами. Стосовно України цим ворогом у минулому був російський комунізм, традиції якого оберігають його сучасні спадкоємці. Ніщо їх так не дратує, як очевидні відмінності з українцями в мові, культурі, ментальності, історичному досвіді. На традиційному російському ставленні до України, по суті, й тримається російська імперська свідомість.

Росію традиційно і справедливо називаємо споконвічним ворогом, що містить у собі "золотоор-динську спадщину московства", яка виражається у "тоталітарності устрою та автократичності неподільної влади". В. Путін каже, що зі своїм народом не воює, а захищає його від нацистсько-фашистської хунти, яка, мовляв, засіла у Києві — матері городов русскіх. Якщо це так, то хто ж тоді вбив відомого державного діяча України Вадима Гетьмана, композитора Миколу Леонтовича, режисера Олеся Курбаса, академіка Агатангела Кримського, єпископа Василя Липківського, поета Василя

Стуса, композитора Володимира Івасюка, отруїв кандидата у президенти України Віктора Ющенка? Невже всі вони представляли нацистсько-фашистську хунту?

Як писав місячний журнал національно-державної думки "Проблеми", одним із найбільших злочинів в історії людства є нестримне бажання Кремля знищити український народ. "Перед тим злочином - жахливим і гігантським у своїй потворности — бліднуть усі інші злочини, зроблені проти збірного людського життя — наприклад, винищення карфагенського народу Сципіоном, вирізання саксонської знаті Карлом Великим, різня сербів на Косовім полі, вирізання чеської шляхти і дикий злочин абісинців на живому тілі 30 тисяч італійських полонених під Адуа — все це разом взяте не дорівняло б потворности Кремля, довершеної проти самого життя поневолених ним народів, а в першу чергу проти біологічної субстанції українського народу" $^{31}$ 

Порівнюючи гітлерівський терор із сталінським, вчені відзначають, що більшовицький терор має за собою довшу школу, він широко використовує досвід царських часів, а тому має високий ступінь досконалости, майстерно вміє маскуватися та відвертати від себе увагу.

Треба визнати, що Й. Сталін зумів використати й А. Гітлера як союзника для знищення українського народу. З огляду на свої імперіалістичні замисли. А. Гітлер боявся біологічної переваги східноєвропейських народів, а крім того, мріяв про заселення України німцями. З тих міркувань його режим допомагав Сталінові нищити людський потенціал України.

Десять років тотального терору принесли втрати українського народу, що дорівнюють людським жертвам Другої світової війни. Терор охопив усі верстви населення від верхів до найнижчих низів. Культуротворчу верству інтеліґенції ліквідовано або заслано в Сибір. Національно свідома молодь була знищена. Національні елементи у війську й адміністрації ліквідовані. Найбільш тверда і відпорна частина селянства - "куркулі" - також була фізично винищена. Штучно організований голод зломив опір селянського загалу проти колективізації. Масовий терор єжовщини четвертував ряди української інтеліґенції і кваліфікованих робітників, заганяючи сотні тисяч до концтаборів. даючи воєнній індустрії дешеву робочу силу.

Так звана Велика Жовтнева соціалістична революція стерла межі між добром і злом, знищила старі демаркаційні лінії між свободою і неволею, рівністю і привілеями, правдою і брехнею, ласкавістю і брутальністю. Вона не задовольнилася тим, що розчавила тіло власних дітей, вона скалічила і зруйнувала їхні душі. Совєтська брехня — це тільки інгредієнт державної лабораторії, який не підлягає ніяким моральним оцінкам.

Змістом російської історії до сьогодні є імперіалізм. Проте московська експансія зустріла в українському народі найтвердіший спротив. А коли Москва завоювала українські землі, вони стали для неї найтвердішим горіхом. Усі спроби розкусити і стравити той горіх не вдалися. Тому, коли Москва вдруге опанувала Україну, після невдачі Націо-

<sup>&</sup>lt;sup>30</sup> Соколов Б. Чим може скінчитися путінська війна на знищення // День.— 2022.— 19 квітня.— [Електро-нний ресурс].— Режим доступу: https://day.kyiv.ua/article/den-planety/chym-mozhe-skinchytysya-putinska-viynana-znyshchennya

ль применную в продавления українського народу // Проблеми. Місячний журнал національно-державної думки / Ред.<br>М. Добрянський (Мюнхен).— 1948.— Ч. 1—2.— С. 1.

нальної революції 1917—1923 рр., у Кремлі викристалізувалася думка, яка колись зародилася у злочинній голові Петра I, ліквідувати український народ фізично.

На момент підписання Переяславської угоди 1654 р. населення України становило 11 млн осіб, а в Московському царстві було тільки 9 млн. Згідно з переписом населення, на 1 січня 1897 р. в Російській імперії налічувалося 23,5 млн українців. За межами Росії тоді проживало понад 4 млн українців. Царський уряд усіляко знекровлював український народ, нищив його військові сили — козацтво. Від 1797 р., коли в Україні було запроваджено призов до царської армії, мільйони українців гинули в загарбницьких війнах Росії, віддаючи своє життя за чужі, московсько-колоніальні інтереси. За минулих сто років (1897—1997 рр.) багато націй зросло у 3—5 разів. Українців також мало б бути нині до 100 млн. Однак їхня кількість коливається в межах 40-50 млн. Лише за роки "героїчного будівництва соціалізму і комунізму та щасливого життя в СРСР" знищено понад 30 млн українців<sup>32</sup>. Такого геноциду історія людства не знала. Для зменшення кількости українців комуністи організували три штучні голодомори: 1921-1923; 1932-1933; 1946-1947 рр. Як згадував Вінстон Черчилль, Сталін сказав йому, що "ліквідував" у 30-х роках 10 мільйонів селян", тобто українців. Взагалі Сталін замордував у чотири рази більше людей, ніж Гітлер. Українство за роки панування советської влади втратило "понад 60 відсотків своєї популяції". Статистика засвідчує, що за 1926—1979 роки чисельність українського етносу зросла лише на 8,3 відсотка, а російського на 63 відсотки<sup>33</sup>.

Наприкінці XIX ст. в Україні існувало три великі національні меншини: поляки, євреї і росіяни. Якщо 1926 р. в Україні нараховувалося З млн росіян, то 1989 р. їх було уже 11,7 млн. На терени України спеціально завозили росіян, а за межі України виселяли українців. Де найбільше українців у Росії, засвідчив перепис 1989 р. Тобто там, де Макар телят не пас: Мурманська, Магаданська області, Комі АССР, Ханти-Мансійський округ. Це свідчення того, що відбувалася не зміна, а заміна українського населення в Україні на неукраїнське, переважно — російське<sup>34</sup>.

Сьогодні, коли Росія заперечує право України на самостійне існування, українцям як ніколи потрібно знати правдиву історію країни. З огляду на це, невідомо, чим керувалося Міністерство освіти і науки України, коли 9 липня 2009 р. видало наказ № 642 "Про організацію вивчення гуманітарних дисциплін за вільним вибором студентів". Згідно з цим наказом, вищі навчальні заклади як інституції автономні отримали право самостійно визначати перелік, обсяги та зміст навчальних програм гуманітарних дисциплін, ліквідувавши їх обов'язковий статус. Але хіба ж можна пускати у "вільне плавання" історію власної країни, культуру, духовність? Адже історія — це не лише хронологія подій. Це насамперед етнічне морально-психологічне самосприйняття і самоусвідомлення себе серед інших, це самовираження нації. Можна навести безліч прикладів, шо безпам'ятні не залишають після себе нічого. Це генетична сировина для інших культур, для інших

держав. Саме вони є потенційними зрадниками, запроданцями, найлютішими ворогами України. Саме вони, займаючи високі посади в державних органах Російської Федерації, голосували за введення російських військ в Україну. Трапляються випадки (на жаль, дуже рідкіснн), коли окремі притомні росіяни не підтримують В. Путіна в його агресивній затії. Проте серед них чомусь не знайдете жодного, хто мав би українські корені. Навпаки: наприклад, ректор Білгородського університету кооперації, економіки і права Віталій Теплов саме у той час, коли Росія анексувала Крим і захопила частину Донецької і Луганської областей, надіслав на адресу Львівського торговельно-економічного університету привітання з днем 23 февраля — Днем защитника отечества — такого змісту:

#### "Уважаемый Петр Алексеевич!

Колектив Белгородского университета кооперации, экономики и права от всей души поздравляет Вас с Днем защиты Отечества, Днем воинской славы России!

День Защитника Отечества — дань глубокого уважения к ратным и трудовым подвигам тех, кто во все времена были и остаются верными защитниками рубежей и интересов нашего государства. Пусть и впредь эта дата как символ достойного служения Родине вдохновляет всех нас на добрые дела, вселяет уверенность в силе и могишестве великой России!

#### Ректор (Підпис) В. И. Теплов"

Коментар тут зайвий. Лише зазначимо, що В. Теплов народився 24 листопада 1940 р. у м. Славута Хмельницької области. Закінчив Львівський торговельно-економічний університет. Отримавши фах товарознавця, працював інструктором відділу оргтехніки Чернівецької облепоживепілки. Після закінчення аспірантури у рідному вузі захистив<br>кандидатську дисертацію. Згодом працював старшим викладачем, проректором з навчальної роботи Полтавської філії Львівського торговельно-економічного університету. З 1979 р. В. Теплов — ректор Білгородського університету споживчої кооперації $^{35}$ 

Цей ганебний приклад свідчить про те, що держава, політичні та культурно-освітні сили зобов'язані тримати у полі зору власну історичну науку та забезпечувати її успішний розвиток. Це обов'язкова умова подолання духовного колоніалізму, усунення прихованого маніпулювання свідомістю, перекручування історичної правди, реальної дійсности.

Як зауважив Я. Дашкевич, "ще не так давно дехто мріяв, а може, і зараз мріє прищепити залишки тоталітаризму й антиукраїнства при навчанні історії України. Чим, як не тоталітарним диктатом, віє від листа Ради організації ветеранів України, що вимагали, щоб працівників системи освіти й виховання "увільняти з посад, які вони займають", за уявне "насадження в суспільстві бандерівщини", чи що потрібно, мовляв, "вилучити з використання в навчальному процесі підручники і посібники з історії України", написані на базі "іс-

 $32$ Лизанчук В. Так! Я — Українець! Вибрані публікації. — Львів, 2019. — С. 50—51.

<sup>33</sup> 

 $33$  Tam camo.— C. 481.<br> $34$  Tam camo.— C. 289—290.

<sup>35</sup> Див.: Гелей С. Львівська комерційна академія. Нарис історії. - Львів, 2008. - С. 323.

торичної концепції ОУН"36. Враховуючи, що "п'ята колона" росіян в Україні та малоросів активно підтримує будь-які заходи Москви проти українських національних цінностей, ідентичности та соборности, національно свідомі українці покликані протиставити агресивному "русскому миру" гумані-<br>стичний "український світ" із його духовними цінностями. І тут важливу роль повинні відіграти знання правдивої історії України. Бо правдива історія України — це своєрідний суспільний договір про єдині ідеали та цінності нації. На жаль, замасковані противники української України під гаслами про демократію, свободу вибору намагаються будь-що вихолостити український дух із навчального процесу, а утвердити якщо не російський, то бодай космополітичний.

Не слід забувати, що національна державницька ідея є стержнем самореалізації громадянства, підставою розвитку нації та держави, подолання космополітизму. Щира, правдива любов до рідної землі, мови, до ближнього -— це ті "скарби, без яких вільному народові не обійтися". Український письменник Богдан Лепкий закликав: "Пізнаймо їх, переймімся ними, об'єднаймося ними, щоб поміж нами не було врага-супостата, лише щоб на Україні були справжні брати-сестри від Сяну до Дону, від Карпат до Кубані, щоб ми були як велика, багата і гарна наша рідна країна"37

Високий патріотизм, взірець безкорисливого служіння інтересам рідного народу проявила леґендарна військова і громадська діячка, вчений-педагог Олена Степанів-Дашкевич. Для неї "Батьківщина — це не тільки рідна хата, рідне село чи місто, рідна околиця — батьківщина — це вся земля, весь простір, де люди говорять рідною мовою, зберігають рідний звичай, пливуть рідними споминами, плекають рідні надії на майбутнє". Полум'яний заклик О. Степанів до молоді залишається актуальним і нині: "Пізнаймо кожну п'ядь рідної землі — хай вріжеться безпосередньо в нашу душу її велична краса, хай забринить вона в наших серцях полум'яною любов'ю так жаркою, що не вб'є її ні багатство, ні розкіш, ні нужда, ні життєві невдачі"38

Степан Рудницький у монографії "Чому ми хочемо самостійної України?" (1916) писав: "Для всіх українців повинна бути цілковита державна самостійність України одинокою наконечною ціллю. Бо самостійність і тільки самостійність зробить українців правдивими господарями на Україні... Ми признаймо чужинцям, що живуть між нами, право на свобідний розвиток, але володіти Україною мають тільки українці"39.

Зазначимо, що академік С. Рудницький загинув багаторічним в'язнем ГУЛАГу 1937 р. на Соловках<sup>40</sup>. А поки що, засвідчуємо, що духовно-моральне каліцтво мільйонів українців — це наслідок 479 циркулярів, указів, постанов, інструкцій, розпоряджень про упослідження, заборону української мови, культури, книгодрукування. Ось що є головною причиною малоросійства, тобто світоглядного вакууму, який нині перешкоджає розбудовувати соборну українську Україну, утворити політичну націю на українських етнічних засадах<sup>41</sup>. Цю важливу думку підтримує професор Києво-Могилянської академії Ігор Сюндюков, який вважає, що "Україна "стоятиме ногою" в СРСР, аж поки наважиться остаточно позбутися радянської політичної практики та ідеології". А поки що криза національної свідомости та ціннісної дезорієнтації є передумовою глорифікації і царських, і комуністичних нищителів українців та українства Петра I, Катерини II, Леніна, Сталіна та інших україножерів<sup>42</sup>

Перше, що робила Росія, ступивши в Крим і на Донбас — нищила українські підручники з історії. Не важко буде довести, що фактично підручники з нашої історії для 10-11 класів сформували оту молоду когорту добровольців, готових до опору агресорові. Для прикладу згадаємо, що в УПА, попри важкі умови, в старшинських школах викладали "Історію Українського війська". На жаль, сьогодні в жодному військовому виші, окрім Національної академії сухопутних військ, такий предмет не читають. Саме тому треба особливого значення надати вивченню історії, в якій аналізовано тернистий шлях України до незалежности<sup>43</sup>.

Зазначимо, що козирною картою московської маніпулятивної пропаганди є нацизм. так званий український фашизм, "оголтелый буржуазный национализм", бандерівщина, які, мовляв, загрожують російській державі, як це робили колись мазепинці, петлюрівці. Тому будь-якими методами і способами потрібно захищати, розширювати "русский мир". За словами В. Путіна, "русский мир" це не тільки для русских, не тільки росіяни, не тільки наші співвітчизники в країнах близького та далекого зарубіжжя, еміґранти, вихідці з Росії та їхні потомки. Це ще й іноземні громадяни, що розмовляють російською мовою, які вивчають чи викладають її, щиро цікавить Росія і її майбутнє.

Головною метою російської політики є історичне обґрунтування і морально-психологічне забезпечення відновлення Російської Федерації як імперії, що включала б у себе майже всі країни, які входили колись у СРСР. Ідея відродження російської імперії у форматі СРСР — це реваншистська ідея. При тому Путін порівняв себе з першим імператором Петром I, який нічого не завойовував, а лише повертав.

На жаль, якась частина української інтеліґенції з різних причин піддалася радянській пропаганді і нерідко докладала максимум зусиль, щоб довести свою вірність злочинній системі. Для них - українофобів, зросійщених українців, москвофілів варто нагадати дуже важливі слова Івана Франка: "Наскільки чоловік може бути щасливим у житті,

 $36$ Дашкевич Я. Учи неложними устами сказати правду": історична есеїстика.— К., 2011.— С. 365.

<sup>37</sup> Лепкий Б. Твори: У 2 т. – К., 1997. – Т. 1.

<sup>&</sup>lt;sup>38</sup> Степанів О. Мандруймо по рідному краю // Ратуша. 2003. - Ч. 30 (1049). - С. 7.

<sup>39</sup> Рудницький С. Чому ми хочемо самостійної України / Упоряд., передм. О. Шаблія. - Львів: Світ, 1994. C. 413.

<sup>40</sup> Дяківський С., Попель А. Багатовікове нищення України. З джерел національної пам'яті. - Львів, 2012. C. 39.

Лизанчук В. Так! Я - Українець !.. - С. 482.

<sup>42</sup> Там само. С. 477.

<sup>43</sup> Гелей С. Суспільно-політична ситуація в сучасній Україні та завдання інтелігенції щодо консолідації суспільства // Виміри української ідентичності. Дослідження, опубліковані у виданнях Наукового товариства імені<br>Шевченка в Україні за період із 2011 по 2022 роки.— Львів, 2022.— С. 203.

він може се тільки в співжитті з іншими людьми, в родині, громаді, нації. Скріплення, утончення того почуття любові до інших людей, до родини, до громади, до свого народу — отсе основна підвалина всякого поступу; без неї все інше буде лише мертве тіло без живої душі в ньому"<sup>44</sup>.

У двотомній "Книзі спостережень", у якій зібрані публіцистичні статті та історіософські есе, Євген Маланюк цей феномен убачав у переважанні в інтеліґенції чуттєвости над інтелектом, в байдужості до свободи, у браку відповідальности й дисципліни та в граничній відсутності у значної частини національної гідности й самоповаги<sup>45</sup>.

Василь Стус у зверненні "Деколонізація СРСР єдиний гарант миру в усьому світі" зазначав, що, "перебуваючи в умовах постійної сваволі з боку влади, інтелігенція, особливо творча, опустилася до рівня чиновного класу, що допомагає владі в будьякій справі. Сьогодні та інтелігенція благословляє терор - добровільно чи з примусу, вголос чи мовчки, рабською старанністю чи за голосом смертельного переляку"46.

Залишається лише підтвердити наведені в тексті думки конкретними прикладами. Ними можуть бути окремі висновки з книги Віталія Масловського "Жовто-блакитна мафія" (1975).

У багатоголосому хорі фальсифікаторів і наклепників чути й гадюче шипіння верховодів української буржуазно-націоналістичної еміграиї. Ця зграя колишніх горлорізів і катів українського народу становить одне із агентурних відгалужень світового антикомунізму. Вірно прислуговуючи імперіалізмові, вони фальсифікують історичну правду про героїчне минуле радянського народу, зводять наклепи на сучасну радянську  $\overline{\partial}$ ійсність (С. 5).

Погромницькі банди Скоропадського і Петлюри, вовчі зграї Коновальця, Мельника і Бандери, чорносутанники з ножем за поясом Шептицького та багато інших націоналістичних холуїв чинили на нашій землі пекельні злочини, вішали та вбивали робітників і селян, мордували стариків і дітей (С. 5).

Один із "отців" українського буржуазного націоналізму і лютий ненависник трудового народу М. Грушевський твердив, що російський, український та білоруський народи йшли в своєму історичному розвитку "в більшості випадків абсолютно різними дорогами, які мали більше<br>відмінностей, ніж подібностей" (С. 16).

Створена в період Лютневої революції буржуазно-націоналістична Центральна рада на чолі з ідеологом українського буржуазного націоналізму М. Грушевським у жовтні—грудні 1917 р. почала збирати націоналістично-куркульські банди для боротьби проти революційних робітників і селян України (С. 22).

У 20-30 роках буржуазно-націоналістичні автори вихваляли банди січових стрільців, які "вогнем і мечем" плюндрували українську землю, "кров'ю здобували соборну Україну" (С. 23).

Західноцкраїнська буржуазія кинулася в  $\mathbf{r}$ обійми гітлерівців, допомагала їм у встановленні фашистського окупаційного режиму, формувала кадри для гестапо, "української" поліції, тероризувала населення, влаштовувала криваві акції проти місцевого радянського активу, єврейські і польські погроми (С. 48).

Націоналістичні різуни вишукували жахливі способи катувань: рубали руки і голови сокирами, відрізували вуха, виколювали очі, різали тіло на шматки, пробивали його цвяхами, спалювали живцем, кидали в криниці, гвалтували жінок, відрізували їм груди (С. 75)<sup>47</sup>.

У преамбулі до книги В. Масловського зазначено, що вона написана на основі багатого фактичного матеріалу, розвінчує облудну ідеологію українського буржуазного націоналізму, викриває злочини оунівців проти радянського народу: створення бандитських зграй, здійснення жорстоких кривавих акцій, садизм. Автор розповідає про народну боротьбу проти бандитизму, показує закономірне банкрутство буржуазно-націоналістичної контрреволюції $48$ .

Як бачимо, синдром "українського буржуазного націоналізму" доведений тут до ідеологічного ідіотизму. З цього приводу Іван Дзюба писав: "Роками й десятиліттями роздмухуваний антиукраїнський психоз не тільки поглибив наслідки загального "великого терору", а й призвів до трагічно викривленого, вбого звуженого бачення всієї української історії і культури"49.

Цікаве спостереження з цього приводу зробив тодішній голова Наукового товариства ім. Шевченка Олег Романів, перебуваючи 1 липня 2005 р. в Донецьку на шостому конгресі Міжнародної асоціації україністів (МАУ): "Всупереч ґвалту численних донецьких екстремалів у цьому охайному, чистому і динамічно зростаючому місті ми не відчули яких-небудь ознак "насильницької українізації", тут повсюдно реклама, торговельні вивіски та чиновницьке спілкування ведеться виключно російською мовою, а наші спроби порозумітися з чиновником та продавцем українською мовою завжди закінчувалися конверзаційним фіяско. Донецьк справляв враження не так якоїсь російської, але довершено совстської території з її головним носієм "советським народом". І про це свідчать не тільки пам'ятники минулого, але й назви вулиць (наприклад, одна з головних — імені кривавого Постишева), усі на підбір назви районів міста: Ленінський, Ворошиловський, Будьоннівський, Куйбишевський, Калінінський, Петровський, Кіровський"50.

Характерно, що тоді, коли націоналізм був основною небезпекою для радянської влади, коли

<sup>44</sup> Франко І. Що таке поступ? // Франко І. Зібрання творів: У 50-ти т. – К., 1986. — Т. 45. — С. 345.

 $\frac{45}{45}$  Див.: Грабовський С. Капітуляція перед боєм. Малоросійський синдром: від Грушевського до Ющенка //<br>Екстракт +200: У двох частинах / За заг. ред. Л. Івшиної.— К., 2010.— С. 474.

<sup>46&</sup>lt;sup>+</sup> Цит. за Сюндюков I. Той, хто не гнув голови. Громадянська та етична позиція Василя Стуса у першоджерелах // Там само. - С. 384.

Масловський І. Жовто-блакитна мафія. - Львів, 1975. - С. 5, 16, 22-23, 48, 75.

<sup>48</sup> Там само. С. 2.

<sup>49</sup> Дзюба І. Що за обрієм? (Наша культурна спадщина і культурне майбуття) // Україна: культурна спадщина, національна свідомість, державність. - К., 1992. - С. 8.

<sup>&</sup>lt;sup>50</sup> Гелей С. Суспільно-політичний вимір наукового світогляду Олега Романіва // Вісник НТШ.— Львів, 2022.— Ч. 65.— С. 24.

такі, як В. Масловський, вели з ним запеклу "ідейну боротьбу",— саме тоді були часи мало не благословенної, ідилічної "дружби народів".

Зазначимо, що В. Масловський народився 1935 р. на Волині. 1960 р. закінчив історичний факультет Львівського університету, в 1968—1993 роках працював в Інституті суспільних наук у Львові.

У Вікіпедії читаємо: "В период распада СССР профессор подвергся преследованиям со стороны новой власти. За опубликованную им в 1990 году книгу "Земля обвиняет" о деятельности УПА его уволили с работы. Книга В. Масловского вызвала крайнее недовольство украинских националистов. В 1999 году за пределами Украины (в России) вышла очередная книга В. Масловского — "С кем и против кого воевали украинские националисты в годы Второй мировой войны", которая в 2016 году была переиздана Русским литературным центром во Львове на русском языке. Историк активно участвовал в работе русского движения Западной Украины, выступал на конференциях и съездах с аналитическими докладами о перспективах русско-украинских отношений. 27 октября 1999 года его смерть наступила в результате черепно-мозговой травмы"51.

Варто все ж таки розглянути, що являє собою націоналізм? Визначний український історик, політолог Я. Дашкевич націоналізм вважав основною державотворчою силою в історії. Саме тому для успішної реалізації принципів чи то комунізму, чи то демократії їхнім ядром завше обирали національну чи радше націоналістичну ідею. Після проголошення незалежности України, формально держави української нації, завдання полягало в тому, щоб пригноблену націю перетворити на державну. Цього зроблено не було. Хоча лише держава здатна відкрити українському та іншим народам, котрі заселяють Україну, шлях до демократії такого типу, який спостерігається в більшості європейських держав, де панують державні нації, французька, німецька, шведська та ін. Натомість провладні ідеологи намагалися проштовхнути ідею титульної нації, маючи на меті утривалити під українською назвою неукраїнське панування<sup>52</sup>.

Відомий учений, мислитель, якого двічі рекомендували на Нобелівську премію, Іван Шмельов вважав, що "русские — народ, который ненавидит волю, обожествляет рабство, любит оковы на своих руках и ногах, любит своих кровавых деспотов, не чувствует никакой красоты, грязный физически и морально, столетиями живёт в темноте, мракобесии, и пальцем не пошевелил к чему-то человеческому, но готовый всегда неволить, угнетать всех и вся, весь мир"53.

В СРСР виховували ненависть до Заходу, неповагу до інтеліґенції. Позбавленим доступу до світової культури та мистецтва нав'язували почуття переваги над усім цивілізованим світом, якусь "вищу духовність радянської людини", право управляти іншими народами. У книзі "Азбука свободи", яку Борис Стомахін написав у російських тюрмах у

2014—2019 роках, читаємо: "Россия назойливо командует, вмешивается, поучает весь мир, как надо жить. Преуспев только по части строительства ГУЛАГов и безумных, чудовищных расправ в них над собственным народом, эта страна по сейдень (и сейчас еще больше, чем раньше) тешит свои мессианские комплексы, мнит себя Третьим Римом, единственно праведной цивилизацией, этаким пупом земли, призванным учить греховный Запад и весь прочий мир, как им жить. С упорством моськи Россия тявкает из подворотни на всех, в ком инстинктивно чует духовное превосходство над собой" $54$ 

В політологічних наративах окремих недемократичних держав, у тому числі у фашистській Росії, нас привчають до того, що націоналізм — це негативне явище і з ним треба боротися. Звичайно, якщо це екстремістський чи радикальний націоналізм, схильний до фашизму, расизму, національної зверхности, культурної та релігійної нетерпимости — тоді так!

Проте Віктор Тимченко, український історик, що проживає в Німеччині, націоналізм характеризує як любов до своєї нації. Ця любов етнічно визначена. Вона не має часових меж, не залежить від того, який саме лад панує у твоїй країні, хто перебуває при владі. Любов до батьківщини буває і тоді, коли ця батьківщина багатонаціональна. Якщо ми говоримо про політичну націю, то можемо мати на увазі швейцарський, британський чи американський націоналізм.

Цінність нації полягає в тому, що вона є найвищою формою суспільної єдности і їй належить первинна роль у державотворчому процесі. Націоналізм спирається на національне почуття і проповідує відданість індивіда — аж до самопожертви — своїй нації, підтримку і розвій національної самосвідомости, роботу на благо нації, захист території нації, її ресурсів, духовних цінностей. Зміцнення національної держави є головною умовою<br>для загальної свободи і гармонії<sup>55</sup>.

"Націоналізм не любується собою,— як стверджує В. Тимченко, - націоналізм не вишукує вади інших націй, він лише підкреслює різницю між націями, їхній колорит, їхню індивідуальність, несхожість на інші. Без націоналізму, без окреслення етнічних рис тієї чи іншої нації світова спільнота була б схожа на сукупність одноликих і усереднених одиниць, на манну кашу без соусу. Водночас національна самосвідомість дозволяє виокремити<br>у своєму оточенні "чужі" вкраплення, проаналізувати їх і, в разі їх корисності, зробити їх своїм надбанням — на благо своєї нації". Нерідко націоналістичні організації добиваються тих прав, які законно повинна мати нація насильницькими методами. Вони противники імперій і розглядають їх як зло<sup>56</sup>.

Зазначимо, що націоналізм так само притаманний кожній людині, як і патріотизм. Правда, є і такі, що патріотизм вважають злом. До них належить видатний російський письменник Лев

<sup>56</sup> Там само. С. 66, 75.

<sup>&</sup>lt;sup>51</sup> [Електронний ресурс].— Режим доступу: https://ru.wikipedia.org/wiki/%D0%9C%D0%B0%D1%81%D0%BB%D  $0\%\text{BE}\%\text{DD0}\%\text{B2}\%\text{DD1}\%\text{B4}\%\text{DD0}\%\text{BA}\%\text{DD0}\%\text{B8}\%\text{DD0}\%\text{B9}\%\text{DD1}\%\text{B8}\%\text{D1}\%\text{B8}\%\text{DD0}\%\text{B8}\%\text{DD1}\%\text{B8}\%\text{DD0}\%\text{B8}\%\text{DD1}\%\text{B8}\%\text{DD1}\%\text{B8}\%\text{DD1}\%\text{B8}\%\text{DD1}\%\text{B8}\%\text{DD1}\%\text{B8}\%\text{DD1}\%\text{B8}\%\text{DD1}\%\text{B8}\%\text{DD1}\%\text{B$ 

<sup>&</sup>lt;sup>52</sup> Дашкевич Я. Комунізм, демократія, націоналізм: український варіант // Універсум.— Львів, 2013.— С. 16,  $19 - 20$ .

 $53$  Tam camo.

<sup>54</sup> Tam camo.

<sup>&</sup>lt;sup>55</sup> Тимченко В. Час націоналізму. Стратегія виживання в глобалізованому світі. - К., 2013. - С. 62, 64.

Толстой. Він вважав патріотизм "грубим, шкідливим і поганим почуттям, а головне "аморальним". 1894 р. письменник написав есе "Християнство і патріотизм", у якому засудив державницьку еліту Франції і Росії, що намагалася відвоювати в Ні-<br>меччини спірні Ельзас і Лотарінгію. Л. Толстой піддав нищівній критиці російських і французьких "патріотів", які намагалися розв'язати нову бойню, де за свої інтереси французька буржуазія розплачуватиметься російським гарматним м'ясом. Ось його слова: "Задзвонять у дзвони, одягнуться в золоті мішки довговолосі люди і почнуть молитися за вбивство. І почнеться знову стара, давно відома, жахлива справа. Заметушаться, розпалюючи в людей під виглядом патріотизму і ненависті до вбивства, газетярі, радіючи з того, що отримають подвійний дохід. Заметушаться радісно заводчики, купці, постачальники військових припасів, очікуючи подвійних баришів. Заметушаться всякого штибу чиновники, передбачаючи можливість вкрасти більше, ніж вони крадуть звичайно. Заметушиться військове начальство, яке отримає подвійну платню і раціони, і сподівається отримати за вбивство людей різні високопоціновані ними брязкальця-стрічки, хрести, галуни, зірки. Заметушаться ледачі панове та пані, наперед записуючись до Червоного Хреста, готуючись перев'язувати тих, кого будуть убивати їхні ж чоловіки й брати, і уявляючи, що вони роблять цим найхристиянськішу справу.

I, тамуючи в своїй душі відчай піснями, розпустою і горілкою, почвалають відірвані від мирної праці, від своїх дружин, матерів, дітей — люди, сотні тисяч простих, добрих людей зі знаряддями вбивства в руках туди куди їх поженуть. Ходитимуть, мерзнутимуть, голодуватимуть, хворітимуть, вмиратимуть від хвороб і, нарешті, прийдуть до того місця, де їх почнуть убивати тисячами, і вони вбиватимуть тисячами, самі не знаючи навішо, людей, яких вони ніколи не бачили, які їм нічого не зробили і не можуть зробити поганого.

I коли набереться стільки хворих, поранених і вбитих, що нікому буде вже підбирати їх, і коли повітря вже так заразиться цим гниючим гарматним м'ясом, що неприємно зробиться навіть і начальству, тоді зупиняться на час, абияк підберуть поранених, звезуть, звалять купами куди попало хворих, а вбитих зариють, посипавши їх вапном. і знову поведуть весь натовп ошуканих ще далі, і будуть водити їх так до тих пір, поки це не набридне тим, які затіяли все це, або поки ті, яким це було потрібно, не отримають всього того, що їм було потрібно. 1 знову здичавіють, знесамовитіють, озвіріють люди, і зменшиться у світі любов, і настале вже охристиянення людства відсунеться знову на десятки, сотні років. І знову ті люди, котрим це вигідно, з упевненістю стануть говорити, що якщо була війна, то це означає те, що вона була необхідна, і знову стануть готувати до цього майбутні покоління, з дитинства розбещуючи їх"57.

А ось як роздумує над проблемою патріотизму В. Тимченко. На його думку, більшість людей вважають, що патріотизм, любов до батьківщини (patria — батьківщина), малої чи великої, до

своєї країни, міста, села, вулиці притаманний усім  $J$  THO  $J$  STM

"Патріот любить свою батьківщину не проти когось! У патріотизмі, в любові до Вітчизни немає агресії, немає приниження інших народів, інших націй. Я люблю свій народ — люби і ти свій. "Патріоти", які люблять свій народ, одночасно ненавидячи всі інші або деякі ними особисто обрані, є провокатори. Адже, ненавидячи когось, вони дають привід іншим "патріотам" ненавидіти їхній власний народ. Такі "патріоти" прагнуть не миру і процвітання свого народу, а до поневолення (військового чи економічного) інших народів, прагнуть підім'яти під себе інших, готують нас до насильства, до війни"58

До того ж — любов до Батьківщини безкорислива. Дуже часто "псевдопатріоти", які прагнуть принизити, образити чи обікрасти інший народ, шукають для себе вигоду в такому "патріотизмі" вони "дружать проти когось", збивають агресивні блоки, намагаються послати своїх співвітчизників — страшний злочин проти свого народу! — на криваву бойню на захист якихось сумнівних "національних інтересів". Саме про такий, організований згори, від уряду, офіціозний "патріотизм", про таких лжепатріотів, готових відправити на муки, принести в жертву своїм цілям мільйони одноплемінників, і писав 1894 р. Лев Толстой<sup>59</sup>.

Очевидно — патріотизм природний, а відтак непатрютизм є відхиленням від природного стану, патріотизм не робить людей сліпими, вони бачать, що чимало є на землі народів, і кожен з них самобутній. Лише людина невеликого розуму може ставити свій народ над іншими. Любов до батьківщини не передбачає, а радше навіть імплементує критичне ставлення до всього, що в ній відбувається. Російський князь Петро Вяземський писав 1824 р.: "Я вважаю, що любов до батьківщини повинна бути сліпа у пожертвах їй, але не в марнославному самовдоволенні; в цю любов може входити і ненависть. Який патріот, до якого б народу і він не належав, не хотів би видерти кілька сторінок з історії вітчизняної і не кипів обуренням, бачачи забобони і пороки, властиві його співгромадянам? Істинна любов ревнива і вимоглива"6

Упродовж XVI—XVIII ст. у Європі відбувається перехід дрібних князівств і графств до національних держав. На основі нації утворюється держава, яка своєю чергою консолідує націю довколо себе. Під нацією розуміють сьогодні спільноту людей, яка складається на основі спільного походження, спільної території, економічних зв'язків, спільної мови, спільного духовного життя, культури, психології і характеру людей<sup>61</sup>.

Нація створювала свою мову, мова інтегрувала етноси в націю. Основоположник мовознавства Вільгельм фон Гумбольдт зазначав, що "мова є душею нації". Адже справді: місце проживання нації, її релігія, державний устрій, закони і звичаї можуть змінюватися, і лише спільна мова завжди існує у свідомості нації. Саме мова сплавляє націю в одне ціле $62$ .

Системний підхід до проблем нації і націоналізму спостерігаємо у визначного українського на-

<sup>57</sup> Тимченко В. Час націоналізму... - С. 35-36.

<sup>58</sup> Там само. - С. 36-37.

<sup>59</sup> Там само.

 $60$  Там само.— С. 40.

<sup>61</sup> Там само. С. 47.

ціолога Ольгерда Іполита Бочковського. Існування власної держави він вважав свідченням зрілости нації. Водночас деякі бездержавні народи також називав націями, але націями, "неповносправними", які зазнають гноблення великих державних націй. Вслід за М. Вебером вчений виступав проти уніфікаційної політики й асиміляції малих народів, "бо кожна нація має щось власне і питоме і є, отже, якщо не окремим кольором, то бодай своєрідним відтінком у спектрі культурних змагань і надбань людства"63.

В науці О. Бочковського найбільше цікавив демократичний напрям націологічної думки. Про важливість цього напряму О. Бочковський писав у книжці про Т. Масарика: "В наш час, коли вся західноєвропейська політика, помимо всіх своїх диктаторських ухилів, ніяк не може втікти від демократії, свою майбутність мусить будувати на ідеалах чистої демократії, Україна зі своїми старими демократичними тенденціями є покликана бути авангардом світової демократії на Сході Європи" $64$ .

Головним змістом теоретичних поглядів О. Бочковського на націю і націоналізм є його "Вступ до націології" — курс лекцій для студентів Українського технічно-господарського інституту в Подебрадах<sup>65</sup>. Ця наука конче потрібна як засіб виховання національної свідомости. Кожний народ, який не має своєї держави, потребує підготовлених ідейних робітників, яких і має зготувати націологія<sup>66</sup>

О. Бочковський визнавав два головні типи націоналізму: 1) націоналізм панівної нації, який пропагує національну винятковість, накидає свою волю малим націям, прагне їх асимілювати, витворити великодержавну національну спільноту на основі титульної нації; і 2) націоналізм гнобленої нації "поневоленого народу"; цей останній є демократичним і людяним націоналізмом, який будується на засалах національної рівноправности й толеранції.

Націю, на думку вченого, визначають не мова, не територія, не кров, не побутово-етнічні особливості того чи іншого етносу, а "національна свідомість" *i*, національна воля", котрі є тою творчою силою, що формує модерну націю<sup>67</sup>. Держава для О. Бочковського це щось таке, що минає, змінюється, піддається корекції, тим часом нація явище більш стале й тривке. Держава — вторинна, нація пер-<br>винна<sup>68</sup>.

Дуже важливим для нас є визначення О. Бочковським такого явища як більшовизм. На його думку, "соціально-патологічне явище", тодішньої доби, що пророкувало світову революцію, яка, на щастя, вщухла на початку 1930-х років. Він відносив себе до числа тих вчених, які більшовиць-

ко-комуністичний експеримент кваліфікували як трагічно невдалий "аборт історії"69.

О. Бочковський дотримувався поглядів Т. Масарика, який вважав, що в більшовицькій доктрині більше анархізму і синдикалізму, ніж науки автора "Капіталу". Він був також переконаний, що "Ленін та його прихильники репрезентують економічний і культурний примітивізм неграмотного мужика". Російський більшовизм не переміг російського царизму, а зайняв його місце<sup>70</sup>.

О. Бочковський, як Є. Маланюк і М. Бердяєв, вважав більшовизм суто російським явищем, що характеризувало національний тип росіянина<sup>71</sup>. Він гнівно засудив московський більшовизм за організацію голоду в Україні 1932—1933 рр. та його заперечення на світовій арені. Вченого вразила байдужість європейської громадськости, її зрада ідеалів гипланізму, яка не запротестувала проти "дикунства і бузувірства большевицької політики"<sup>72</sup>.

Росіяни не хочуть визнати українського права на самостійність, і вони й далі стоять на позиції великодержавного шовінізму. То як досягти українсько-російського порозуміння, та й чи воно взагалі можливе? Можливе, відповідає О. Бочковський, але тільки тоді, коли росіяни та їхній уряд зрозуміють, що у процесі революції українське питання перестало бути внутрішньою політичною справою Росії і поряд з іншими питаннями стало східноєвропейською проблемою<sup>73</sup>.

Отже, як зауважив Ігор Гирич, О. Бочковський "створив демократичну версію українського націоналізму (своєрідний націоналізм Д. Донцова з "людським обличчям"). Він намагався його вписати в контекст всеєвропейської демократії, і цей позитивно-піднесений образ нації мав привабливий вигляд: превалювали загальнолюдські цінності, заперечувався тоталітаризм усіх версій — від нацизму й фашизму до більшовизму-комунізму, утверджу-<br>валася повага до свободи особистости"<sup>74</sup>.

Сьогодні право націй на самовизначення визнане одним із найважливіших міжнародних принципів. Воно закріплене у статті 1 Статуту ООН, у Міжнародному пакті про економічні, соціальні та культурні права, в Міжнародному пакті про громадянські та цивільні права, в Декларації про принципи міжнародного права, в документах Наради з безпеки та співробітництва в Європі (НБСЄ) — Хельсінському Заключному акті 1975 р. Підсумковому документі Віденської зустрічі 1986 р., документі Копенгагенської наради Конференції з людського виміру НБСЄ 1990 року та численних інших міжнародно-правових актах.

На жаль, російська еліта й російське суспільство ніяк не можуть чи не хочуть позбутися імперського

- Бочковський О. І. Вступ до націології. Мюнхен, 1991-1992. С. 16.
- 66 Гирич I., Кожна нація гарна квітка людства"... С. 244—245.
- 67 Там само. С. 245.
- 68 Там само. С. 248.
- 69 Бочковський О. І. Т. Г. Масарик: Національна проблема та українське питання...— С. 35.
- 70 Там само. С. 35-36.
- 71 Гирич I. "Кожна нація — гарна квітка людства"...— С. 256.
- 72 Бочковський О. Безхребетна Європа // Ukraina Magna. - К., 2016. - Vol. 1. - С. 70.

<sup>62</sup> Тимченко В. Час націоналізму...— С. 54.

<sup>63</sup> Гирич I. "Кожна нація — гарна квітка людства": Ольгерд Бочковський про націю, націоналізм і національне відродження // Записки Наукового товариства імені Шевченка. Праці Історично-філософської секції [150-річчю<br>від народження Михайла Грушевського присвячується].— Львів, 2017.— Т. ССLXX.— С. 242.<br>64 Бочковський О. І. Т. Г. М

<sup>73</sup> Бочковський О. І. Т. Г. Масарик: Національна проблема та українське питання...— С. 228.

<sup>&</sup>lt;sup>74</sup> Гирич I. "Кожна нація — гарна квітка людства"... — С. 238.

синдрому та нав'язливої ідеї своєї зверхности, місіонерства, "третього Рима", "русского мира", прагнення всіма командувати і всім нав'язувати свою злу волю. Усе це протягом кількох століть міцно ввійшло в їхні гени, стало частиною їхнього світосприйняття.

Ідеї величі, всемогутности, "богообраности" та вседозволености зародилися в Московії ще на початку XVI ст. у період князювання Василя III (1505-1533), а за царювання Івана IV (Грозного) (1533—1584) апетити московських правителів уже розгорілися настільки, що вони почали претендувати на спадщину не лише Київської Руси, а й колишньої Візантійської імперії<sup>75</sup>.

у статті "Україна і світ" І. Дзюба зауважив, що "оця манія величі. Знов же таки небажання зрозуміти, що всі біди російського народу від того, що йому доводилося розплачуватися за цю імперську манію величі"76.

Жовтневий путч 1991 р. в Москві, ГКЧП — це традиційна конвульсія-прагнення реанімувати велику Росію, себто СРСР. Москва знову рятувала імперію, щоб задушити все, що є вільного в російському житті, щоб залишитися найнещаснішою, найбільш порабленою країною земної кулі, де б не йшлося ні про демократію, ні про благополуччя.

Сподівання керівників західних країн на можливість перетворення Росії на демократичну правову державу після розвалу СРСР продемонстрували їхню глибоку наївність, незнання історії та банальну політичну короткозорість. За словами Володимира Огризка, аморально-психологічні настрої<br>суспільства є не лише наслідком багаторічного правління В. Путіна. Насправді йдеться про логічне продовження автократичної системи мислення і поведінки російського суспільства від початку створення Московської держави. Вона увібрала і розвинула деспотичні традиції державного управління Золотої Орди, під владою якої перебувала кілька століть. Вони були продовжені в російській, але досягли свого завершення в радянській імперії<sup>7</sup>

А тому не варто очікувати, що в Росії нарешті почнуться реальні процеси демократизації і лібералізації суспільства. Навпаки, неоімперські амбіції її провідників посилюють наступ на права людини і свободу слова, авторитарний стиль управління державою.

,,...Росія — це дочка України, писав Олесь Гончар. Але дочка загребуща, агресивна, з домішкою дикої азіатчини. І хоч є в ній чимало людяних людей, та правлять нею хижаки. Так було в минулому, так і зараз. Про це всі маємо пам'ятати... Відповідальність перед людством зобов'язує нас не забувати, з ким маємо справу"78.

З 2000-х років Росія розпочала антиукраїнську та антизахідну пропаганду, основою якої стала доктрина "русского мира". За даними американського конгресмена у відставці Дена Майка, станом на 2014 рік Росія витратила на свою пропаганду понад 9 мільярдів доларів США<sup>79</sup>.

Прикладом цього є випуск програми "Чрезвычайное проишествие" на телеканалі "НТВ" від 20 квітня 2014 р., у якому "жителька Краматор-ська" розповідала про те, що ховається від обстрілів у власному підвалі, "щоб пережити антитерористичну операцію". Однак з'ясувалося, що ця жінка проживає в с. Терпіння біля Мелітополя, що за 300 км від Краматорська. 20 серпня 2014 р. телеканал "Звезда" повідомив в ефірі про обстріл українськими військами Макіївки з ракетного комплексу "Точка-У", який вважається зброєю масового ураження. При цьому відео-підтвердження, яке наводилося, вже більше року містилося на ютубканалі та зображувало падіння ракети "Протон-М" у Казахстані 2 липня 2013 р.  $^{\textbf{80}}$ 

Як інформаційні маніпуляції українському праворадикальному політикові М. Карпюку під час поіздки до РФ 2014 р. були висунуті звинувачення в участі у бойових діях у Чечні в 1994—1995 роках. М. Карпюк заперечував висунуті звинувачення. Але під дією тортур зізнався в тому, чого не вчиняв та дав свідчення про участь у війні в Чечні українського прем'єр-міністра А. Яценюка та інших високопосадовців, які прийшли до влади в Україні 2014 р. Це мало, за задумом РФ, дискредитувати владу України в очах світової спільноти<sup>81</sup>

27 січня 2023 р. третій президент України Віктор Ющенко дав інтерв'ю Дмитрові Гордону. Думаю, читачу буде цікаво дізнатися про те, як президент великої європейської країни опінює складні перипетії російсько-української війни. Відповідаючи на запитання журналіста, чи Путін воєнний злочинець і чи президент України бажає йому смерті, останній відповів: "- Смерті, очевидно. Кончини. Бо те, що він робить... Він робить Росію неефективною, робить Росію дикою. Він відкидає Росію на сторіччя назад. Але Бог із ним. Зараз із нашої хроніки мені запам'яталися кадрики. Перший калр. який мене вразив. і ми сім'єю плакали.— це. можливо, 27-28 лютого. Іде маленький хлопчик на митному переході між Україною і Польщею. I просто йде колона людей. I воно йде саменькесаменьке, у лівій руці тримає якийсь пакетик, але він пустий, бо так розвивається по вітру. Іде й плаче. Плаче так, що дороги не бачить перед собою. Попереду метрів чотири немає людей, позаду метрів три—чотири також немає людей... Можливо, йому років шість—сім. Іде і не знає, куди йде. Всі люди йдуть, і воно йде. Або ж, випадок, коли мама на ручці дитині написала телефон, бо у Словаччині є якась тітка... "Ти йди, куди люди йдуть, і показуй цей телефон кругом, щоб старші дяді передзвонили". І воно прийшло, знайшло ту тьотю. Чи той епізод, коли хлопці-азовці і декілька міжнародних журналістів завели у підвал, ішли до якоїсь точки, де хотіли поговорити, і так, між іншим, ідуть по дорозі... Клуночок лежить. Розвертають — це дитинка, у якої імені немає, свідоцтва немає. Йому півтора дня. І воно лежить. Він так відкрив, щоб ми переконалися... І от я думаю: "По-

 $\frac{80}{12}$  Там само. С. 504-505.

 $81$  Там само. С. 505.

<sup>75</sup> Півторак Г. Історична правда проти імперської облуди. - К., 2018. - С. 12.

 ${\bf 76}$  $^{76}$  Дзюба I. Україна і світ $\dot{\textit{//}}$ Quo vadis, Україно? Матеріали третьої (зимової сесії Міжнародної школи українстики — Київ, січень, 1992 р. — Одеса, 1992 — С. 53.

<sup>&</sup>lt;sup>77</sup> Огризко В. [Електронний ресурс]. - Режим доступу: https://www.pravda.com.ua/articles/2023/12/26/7434555/ 78 Гончар О. Щоденники: У 3-х т. / Упоряд., підгот. текстів, іл. матеріалу В. Д. Гончар. - К., 2004. - Т. 3

 $(1984 - 1995) -$  C. 73.

та Національна стійкість України: стратегія відповіді на виклики та випередження гібридних загроз: націо-<br>нальна доповідь.— К., 2021.— С. 516.

ставте біля Путіна будь-яку людину, яку він убив. А це десятки тисяч в Україні..."

- Сотні. Особливо будь-кого з діток, із майже 500, які засвідчені. А ще скільки не засвідчені... Він не коштує їхньої волосини. Кожен день його життя — це муки для мільйонів і тисяч, а для декого — смерть. Тому я думаю, що це дуже гуманно: усе робити для того, щоб він зустрів свій смертний<br>час<sup>482</sup>.

"Ні одна нація світу при сьогоднішній комунікації, — зазначає В. Ющенко, при сьогоднішніх відстанях, при сьогоднішніх технологіях не може жити спокійно, якщо на одній восьмій території світу буде існувати держава з ладом, який тобі не дає гарантії життя, безпеки, розвитку, освіти, нормальних відносин. Очевидно, Путін - $-$  Be. $\pi$  $\mu$ ка проблема. Проте ми з нею справимося. Але не менша проблема — народ. Ця проблема не лікусться пеніциліном, не лікується якимись програмами лікування. Це десятки, десятки років. Те, що Путін робить зараз для Росії, очевидно: Росія викреслена з ринку в широкому розумінні цього слова — і геополітичного, й економічного, і торговельного — на десятки років. Це загублена земля, сибірські болота. Водночас слід зазначити, за ці 15 років Путін творив політику, якій велика частина людей на Заході піддалася. Маю на увазі політику "Путін ферштейн": коли цілі нації й особливо їхні політичні вожлі вскормлені на таких вілносинах. які можна віднести до такої категорії, як "корупційний інтернаціонал".

"Наведу один, проте яскравий приклад, як в Європі вирішували проблеми газу. По найменшому тарифу транзиту перекачуємо газ на Польщу, із Польщі — на Німеччину, яка виступає головним контрактером російського газу. Перший квартал 2009 року. За 1 тис. м<sup>3</sup> російського газу Німеччина платить \$175. Україна, яка на 1,5 тис. кілометрів ближче, платить \$480".

"Так от, за один і той самий газ, із того самого родовища ми платимо у два з лишнім рази більше, ніж платить Німеччина. Я це до чого підводжу? Коли кажуть, що один із наслідків путінської політики — це створення колективного корупційного інтернаціоналу в Європі, думаю, що це близько до правди"

- Коли 25 найвиших політичних посаловців Європи, серед яких Шредер, Війон та ін., працюють у "Газпромі", "Роснефти", "Росалмазе", "Лес кругляк", "Роспакля" по чекайте й відповідних результатів.

У відповідь на запитання: "Хто сотворив Путіна? Хто сотворив авторитарний режим за останні 15-20 років?" - потихеньку ми починаємо розуміти, що одне із джерел такої творчості — це політика європейська. Особливо, я думаю, Німеччини і Франції<sup>1483</sup>.

В. Ющенко погодився також з тим, що протягом 32 років незалежности України велика кількість високопосадовців — президенти, і прем'єр-міністри, голови Служби безпеки, міністри оборони та інші, були агентами Російської Федерації. Їх багато. Усіх не перелічиш. Саламатін, Лебедєв, Яковенко...

Президент В. Ющенко добре запам'ятав підтверджену багатьма роками істину про те, що будь-яка проросійська чи власне російська політика є коренем нашого лиха. "Якщо ви це зрозуміли, тоді вам легко читати лозунги уенерівців, декілька лідерів яких один за одним закликали: "Подалі від Москви! От що б там не було. В. Зеленський декілька тижнів тому на вирішення цієї проблеми дав прекрасну відповідь: "Без світла? Без світла. Без води? Без води. Без тепла? Без тепла. Але головне — без  $\text{bac}^{``84}$ 

За словами президента України В. Ющенка, війна Росії з Україною йде уже 370 років. За той час ми були найбільшою колонією Росії. Свою незалежність виборювали у 24 війнах.

На запитання В. Гордона про те, кого президент вважає своїм героєм. В. Ющенко відповів: "Історія завжди пишеться зі сторінок боротьби за свою незалежність і свободу. Яку б частину світу ви не брали, смисл історії один. Тепер вертаємося до України, вертаємося до теми героїв, які творять ту історію. Хто для мене герой України? Це той, хто присвятив своє життя, дуже часто йшов на смерть заради боротьби за незалежність, суверенітет і волю моєї нації. Це мій герой. Тепер називайте будь-яке прізвище, якщо він підходить під цей вимір, я скажу: "Цей мій герой"85

На думку В. Ющенка — гасло С. Бандери —<br>це засіб консолідувати 45 млн людей. У нас є свої герої, у нас є борці за незалежність. Мої герої Коновалець, Стецько. Я розумію, що герої по воді не ходили, є багато нюансів, про які я зараз не хочу говорити. Одне слід зрозуміти: якщо вони служили Україні — вони мої герої.

Ведучи розмову з В. Путіним, В. Ющенко наполягав на тому, щоб рухатися до порозуміння, де поважаються державність, суверенітет... "І коли я веду мову про українську мову, про українську пам'ять, про українське усвідомлення, зазначав він, — повірте, я не ставлю за мету насолити росіянам". Проте я не думав, що В. Путіна так погано вчили у школі, що він не читав того самого Пушкіна, якого вішав на кожній стіні у Херсоні, таким чином мітивши територію. Зате пітерське виховання навчило його таким символам, як: "Бий першим", "Мочить у сортирі", "Пацюк загнаний у кут".

Президент висловив важливу думку, яка стосується оцінки звичайних росіян у російській війні в Україні: "У мене є правило: я ніколи не можу сказати, що народ поганий. Я ніколи не можу образити народ. Але я дійшов висновку, що переважна більшість росіян — це злочинці. І у мене ненависть до переважної більшості росіян. Я не хочу сказати "до всіх". Це неможливо. Є люди нормальні"86.

"На жаль,— каже В. Ющенко,— у Росії мало ахеджакових, басілашвілі, касьянових, сахарових. Вони є, звичайно. І кожен раз, коли ми говоримо про росіян, ми ж маємо на увазі, що Лія Ахеджакова як лев, як тигр до останньої хвилини буде боротися.

— Галкін, Макаревич, Гребенщиков... Так, є люди, але дуже мало".

Він також звертається до західного світу з проханням критично проаналізувати ситуацію у світі і

<sup>-</sup> Сотні.

<sup>82</sup> [Електронний ресурс]. Режим доступу: https://gordonua.com/ukr/publications/jushchenko-chomu-ne-otrujiv-putina-koli-vin-buv-u-mene-vdoma-ne-dumav-shcho-jogo-tak-pogano-v-shkoli-vchili-1647366.html  $83$ 

Там само.

 $84$  Tam camo.

 $85$  Там само.

 $86$  Tam camo.

стати на бік правди. Щоб не було так з проблемою збереження Совєцкого Союзу. "Це коли президент країни — лідера демократії (США — С. Г.) заходить в український парламент і просить: "Хлопці, ви ж не здумайте".

У великому інтерв'ю президента шукаємо ті місця, де Віктор Андрійович проявляє свої людські риси характеру. Для прикладу візьмемо його враження від почутої пісні, яку виконує маленький хлопчик Лео: Мене дуже зворушило, як місяців чотири-п'ять назад маленький хлопчик Лео років чотири-п'ять сидить на сходинках дерев'яних якогось маленького сільського будиночка, взяв жердину від штахетника, сидить грає і співає. Хлоп'я, яке, думаю, табличку множення не всю вивчило, легко співає "Ой, у лузі червона калина". А їду на нашу зустріч в автомобілі. Маленькі хлопчики і дівчатка урозбрід, акапельно, сольно, тільки по черзі співають "Батько наш — Бандера, Україна мати". Я думаю, 30 років заради цього треба було працювати, щоб мати покоління, яким гордимося.

Завершив своє інтерв'ю президент на мажорній ноті: "Ця війна йде уже 370 років. Ми були найбільшою колонією Росії. Сьогодні в нас іде корінна, ключова антиколоніальна війна, яка скине всі страждання за 370 років. Це великий час. Хотілося, щоб ми меншу плату, менше жертв, менше страждань людських понесли. За це молимося"87.

Сергій Білокінь констатував, що основа сучасного українського суспільства марґінальна. Воно (суспільство) склалось із уламків знищених класів. За більшовиків нищено-бо всіх, причому всіх найкращих із кожного суспільного прошарку, кожної соціальної верстви — національну аристократію, стару інтелігенцію (вчителі, кооператори, фельдшери), духівництво, нову інтелігенцію... Різні верстви нищили в різній пропорції. Що стосується селянства, а ще більшою мірою духівництва<sup>88</sup>, то тут створюється враження прямого геноциду. Виникає запитання — хто ж залишився у цій країні? Хто, крім нащадків енкаведистів та стукачів? Генетики пояснюють, що "агресивний тип" знищував інші типи і дав більшу кількість нащадків. У репродуктивному процесі брали участь аж ніяк не всі члени популяції, переважала вибірка. Ця вибірка й дала зсув амплітуди з якісними відмінностями людського фактора. От ми й одержуємо одну з причин сучасної криміналізації суспільства. Сьогодні тисячі одурманених наддніпрянців віддають свої голоси за комуністичних ватажків не тому, що дурніші чи гірші за когось іншого. Страшно вимовити, але чи не зіпсовано генетичний фонд?

Наш "північний сусід" перейняв войовничий характер СРСР і не зацікавлений у самостійному цивілізаційному проєкті України та її суб'єктності89.

Зорієнтовані на європейську цивілізацію, українці мають довести свою нетерпимість до зловживання і безвідповідальности влади, до аморальности у діловій і політичній конкуренції, водночас бути здатними до плюралізму і толерантности у всіх їхніх формах<sup>90</sup>.

Коли Україна входить у будь-яку систему "колективної суб'єктності", вона зобов'язана ураховувати свої національні інтереси як окремий цивілізаційний організм, самодостатня цілісність<sup>9</sup>

Не будемо заперечувати, що світоглядна невизначеність, брак цілісної системи національних орієнтирів, комплекс меншовартости, гіпертрофований егоцентризм, відсутність державного мислення тривалий час серйозно стояли на перешкоді "українській ідеї", ідеї державотворення, Вченими переконливо доведено, що держава може мати армію, здійснювати всепроникливий політичний контроль, але якщо в ній не буде цементу духу, ідеї, то це ненадійне, слабке утворення<sup>92</sup>.

Прекрасні глибокі думки щодо мотиву неволі дала нам геніальна Леся Українка:

Ми паралітики з блискучими очима,

Великі духом, силою малі,

Орлині крила чуєм за плечима,

Самі ж кайданами прикуті до землі.

Народ наш, мов дитя сліпеє зроди,

Ніколи світа-сония не видав.

За ворогів іде в огонь і в воду,

Катам своїх поводарів оддав<sup>93</sup>. Ще 1918 р., у надзвичайно складний час нашої

історії, Михайло Грушевський звернувся до інтеліґенції з такими словами: "Ви люди боязкої душі і невідважної мислі... Ви, що хочете проїхати безплатними пасажирами до будучої України, не віддавши нічого тій страшенній боротьбі, котрою здобувається... Ви краще відійдіть, коли не маєте охоти піддатись твердим вимогам свого страшного часу. Зійдіть з політичної, з громадської арени — і не перешкоджайте тим, хто має сміливість працюва- $TH...^{4.04}$ 

Великий українець вимагав від нас моральної витривалости, спартанського обов'язку, певного аскетизму й навіть героїзму. "Хто не може відповісти сим вимогам, - зазначав він, - той не є гідний того великого часу, який ми переживаємо"35

У статті "Україна і світ" І. Дзюба роздумує "над тим, чому все-таки значна частина українського народу в якісь вирішальні моменти, часто не завжли на своє шастя і на свою ралість, а часом на своє горе, але все-таки хотіла бути з Росією.

<sup>90</sup> Там само. — С. 12.

91 Пирожков С., Хамітов Н. Євроатлантичний вектор України: реальні перспективи та небезпеки // Вісник НАН України. - 2019. — № 6. — С. 45—52.

 $\frac{92}{3}$  "Заповіт".— 1991.— 14 листоп.<br><sup>93</sup> Леся Українка "Товаришці на спомин".— [Електронний ресурс].— Режим доступу: https://www.ukrlib.com.  $ua/books/printit.php?tid=22910$ 

94 Роздуми Михайла Грушевського про історичний контекст і майбутнє України, записані 1918 року. - [Електронний pecypc]. Режим доступу: https://www.verbum.com.ua/04/2022/gold-on-blue/on-the-threshold-of-newukraine/.

 $95$  Там само.

<sup>87</sup> Там само.

<sup>&</sup>lt;sup>88</sup> Білокінь С. Пам'ятки УАПЦ 1921 року в Києві // Пам'ятки України.— 1997.— Ч. 3 (116).— С. 66—73; див.: Бернштам М. Смысл коммунистического уничтожения народов // Новый журнал. - Нью-Йорк, 1981. - Кн. 143. Україна як цивілізаційний суб'єкт історії та сучасності: національна доповідь.— С. 31—32.

Це — історичний факт. Не можна його узагальнювати і говорити про весь народ, бо завжди у таких гострих моментах було певне протиборство і певні суперечності, але те, що значна частина українського народу все ж пов'язувала свою долю з Росією, це безумовний факт. Чим це пояснюється, які є тут і плюси і мінуси, що можна сказати "за" і "проти" такого настановлення?"<sup>96</sup>

"Якщо подивитись на українську історію в контексті розвитку націй європейського співтовариства, - зауважив голова Наукового товариства ім. Шевченка Олег Романів, то можна віднести нас до найнещасливіших, обділених долею народів континенту. Україна, не зважаючи на наявність потужного, багаточисельного та самобутнього етносу, не спромоглася за свою більш як тисячолітню історію сформуватися у гомогенний національний організм та розбудувати власну державність. Цей український фаталізм, переконаний вчений, в значній мірі зумовлений специфічним геополітичним положенням українських земель, що підлягали багатовіковій експансії своїх державно більш заангажованих сусідів. Якщо мова про багатовікову взаємодію, то йдеться насамперед про Польщу, Угорщину та такого безпрецедентного імперського монстра, в якого перетворилася на протязі століть Росія. До внутрішніх причин, які заважали нашій самоорганізації, слід віднести, насамперед, державотворчу інфантильність, що проявилася у неспроможності формувати власні еліти, оперті на підтримку суспільства; схильність до партикуляризму та вразливість на соціальну демагогію, яка майстерно використовувалася чужинцями"97.

Потужним гальмом на шляху розбудови України Євген Маланюк назвав малоросійство. Воно — не політика і навіть не тактика, лише завжди апріорна і тотальна капітуляція. Тож які риси притаманні носіям малоросійства, тобто малоросам? Відповідь також знаходимо у працях Є. Маланюка, який зазначав, що малорос — це тип національно-дефективний, скалічений психічно, духовно, а в наслідках часом — і расово<sup>98</sup>.

Причини наших нещасть також окреслив І. Франко. Перша: серед національно-патріотичних сил немає єдности. Друга: в Україні діє потужна промосковська п'ята колона — грабіжники олігархи, замасковані комуністи, соціалісти та різних мастей москвофіли.

Попри всю строкатість, гострі суперечності в поглядах на проблеми буття, поет виділяє інтеліґенцію, яка завжди характеризувалася високим рівнем патріотизму. Водночас брак патріотизму в певної, навіть нечисленної її частини обумовлює несприйняття народом усієї інтеліґенції загалом<sup>99</sup>.

Першочерговим завданням України є наближення до європейських зразків організації свого життя, зміцнення демократичного характеру політичної системи, забезпечення її практичного функціонування відповідно до конституційно визначеного по-

рядку. Нам потрібно повернутися до вільної економіки, до морально-етичних цінностей, властивих українському способу мислення; до громадянської й національної самоповаги; до усвідомлення себе, кожного зокрема, неповторною й відповідальною особистістю; до віднайдення належного лише українській нації місця у світовій історії. За словами академіка Сергія Пирожкова, в Україні повинна бути "створена власна україно-центристська модель орієнтації у світовому просторі. Українська держава мусить мати власний погляд на події, що відбуваються у світі, на ближнє і далеке середови-IIIe...

Розв'язуючи проблеми національної безпеки в сучасних геополітичних реаліях, не слід забувати, застерігає вчений, що наша країна за історичними мірками нещодавно вийшла зі складу однієї з найбільших і наймогутніших імперій, що була чи не найжорстокішою "за методами, якими вона здійснювала свою експансію, придушувала прагнення до національного визволення підкорених народів, позбавляла людей найелементарніших людських прав" $^{100}$ .

Надзвичайно важливо викривати антигуманність ідеології рашизму, розвінчувати брехливість й аморальність московських історичних міфів щодо характеру та цілей нинішньої окупаційно-завойовницької війни проти України, спрямованої на її знищення як держави, на розмивання ідентичности українського народу.

У XXI ст. Кремль сприяв формуванню олігархічного неофеодалізму з його типовою роздробленістю і суперечністю інтересів владних груп і кланів, які провокують конфронтацію у суспільстві<sup>101</sup>. Вони також впевнені, що "олігархічний неофеодалізм як внутрішня загроза для національної безпеки і суб'єктності України притягує зовнішню загрозу у вигляді імперського федералізму, який знову і знову прагнуть "прищепити" до української державності. Вихід з цього стану — у консолідації українського суспільства передусім зусиллями національно свідомої інтелігенції — і в політиці, економіці та інших сферах життєдіяльності країни"102.

Як стверджує російський учений Борис Соколов, президент США Джо Байден та інші західні лідери назвали В. Путіна військовим злочинцем, а вчинене російською армією в Україні — геноцидом, лали чіткий сигнал російській еліті про бажаність усунення Путіна від влади. Однак у його оточенні та й у всій російській еліті поки що не видно людей, які могли б здійснити такий переворот. Тому щодо закінчення війни більше надій не на переворот, а на українську армію.

А щодо компромісу між путінською Росією та Україною, то, на думку Б. Соколова, бути не може, а отже, війна триватиме до перемоги однієї зі сторін. Перемогою Росії Путін вважав би лише повну окупацію чи капітуляцію України. Тому й веде війну максимально жорстоко, з ракетно-бомбовими

<sup>&</sup>lt;sup>96</sup> Дзюба I. Україна і світ.— С. 37.

<sup>97</sup> Романів О. Становлення нації. Пошук концепції та інструментарія національного будівництва в сучасній Україні // Вісник НТШ. — 1993. — Ч. 6-7. — Осінь — Зима. — С. 8.

<sup>&</sup>lt;sup>98</sup> Лизанчук В. Так! Я — Українець!..— С. 475—476. 99 Дзюба I. Україна і світ.  $\dot{C}$ . 52.

<sup>100</sup> Пирожков С. Національні інтереси України: концепція безпеки і сучасні реалії геополітичної ситуації в Європі // Віче.— 1992.— № 8.— С. 13.

и пирожков С., Хамітов Н. Україна: від штучної та реальної конфронтації до консолідації // Дзеркало тижня.— 2017.— № 28 (324).— 22 липня.— С. 4.

 $^{102}\Pi$ ирожков С., Хамітов Н. Консолідація України та її суб'єктність у світі // Україна дипломатична. Науковий щорічник.— К., 2017.— С. 572—579.

ударами по українських містах, з індульгенцією російським військовослужбовцям за всі військові злочини. Але більш ніж сумнівно, що в Росії вистачить ресурсів для перемоги в разі, якщо їй доведеться мати справу не з ресурсами однієї України, а з ресурсами колективного Заходу. США та їхні союзники потроху починають постачати Україні важке озброєння. Якщо цей потік посилиться, то в Україні в якийсь момент виявиться достатньо озброєння для успішного контрнаступу та перемоги<sup>103</sup>.

Степан ГЕЛЕЙ

## ШЛЯХЕТНИЙ СИН ЗЕЛЕНОГО КЛИНУ

Поки що рано оцінювати вплив на суспільство Указу Президента "Про історично населені українцями території Російської Федерації". Однак вже перші відгуки патріотичного середовища свідчать про те, що надії на нього покладаються великі. Тобто, суспільство вже готове "впрягатися" і допомагати державі.

 $***$ 

Автора цих рядків і раніше цікавила тема: як вихідці з різних українських етнічних територій допомагають Україні в найскрутніші моменти її іс-Topii?

2015 р. я спеціально їздив у Дружківку, що на Донбасі, аби потиснути руку Анатолію Водолазькому, який не був місцевим, а походив із Розсошанського району Воронезької области. Він був єдиним, хто насмілився протестувати проти окупації Дружківки людьми Стрелкова-Гіркіна. Анатолій вийшов із синьо-жовтим прапором на центральну площу міста і простояв там кілька хвилин, поки його не скрутили бойовики і не кинули до підвалу. Якби не деокупація міста ЗСУ, то ми б нічого і не знали про цей подвиг скромного вихідця із слобідської Воронежчини. З 2014 р. воював за Україну і Богдан Коваль, виходець із Ростовщини. Всі чули про Юлію Толопу, яка родом із Ставропілля. Беручи участь в АТО, вона дуже добре вивчила українську мову, її показували по телебаченню. Чув, що не стоять осторонь і кубанці. Син Берестейщини Олесь Черкашин також воював з 2014 р., і позивний мав цілком український - "Тарас". Але найбільше матеріалу мені вдалося зібрати про Олександра Пушкаря, який походив із Зеленого Клину.

Коли ще за царя заселявся Зелений Клин (землі над Амуром і південь Хабаровського краю), вихідці з суто російських губерній становили там лише 12,5 відсотка. Зате з українських — губерній було аж 43,4 відсотка! Один із нащадків цих переселенців, Олександр Пушкар, загинув, захищаючи Бахмут, у травні 2023 р. Народився він 1976 р. в Амурській області, досить довгий час жив у Криму, проте вже 2006 р. переїхав на Вінниччину. Воювати пішов з Оратова Вінницької области, де на той момент проживав разом із дружиною та<br>двома доньками. До речі, при обговоренні в соцмережах нового Указу, виходець з Воронежчини, який тепер воює за Україну, написав свою думку: "Якби Україна раніше якось впливала на населення, що живе в Росії: Білгород, Вороніж тощо, то у нас там було б набагато більше своїх людей, а

відповідно, більше інформації про наміри ворога, більше диверсій, більше впливу на процеси...

Але сталося так, як сталося, ми надто пізно робимо висновки з війни. Тому розраховуємо передусім на тих людей, які опинилися в Україні ще до 2014 р. А у кожного з них була своя історія прозріння. Пробудити національну свідомість Олександрові допомогла його дружина - Олександра. Як бачимо, у них навіть імена збігаються! Цікаво, що познайомилися вони саме у Криму. Звісно, Крим не Галичина, але й тут були осередки української культури та українського духу. Олександра мало того, що була філологом за освітою, так ще й увесь рід у них був таким — глибинно українським. А Сашко спочатку носив прізвище вітчима — Барабін. Лише після народження дитини вирішив перейти на прізвище дружини -Пушкар, оскільки про вітчима залишилися дуже погані спогади. Зате справжнім світлом для нього стала Вона.

"Я була на третьому курсі університету, коли ми познайомилися, згадувала Олександра. Зразу відчула, що дуже йому подобаюся! З Сашком я почувалася невимушено, адже бачила, що він хороша людина. А от стосовно його світогляду,

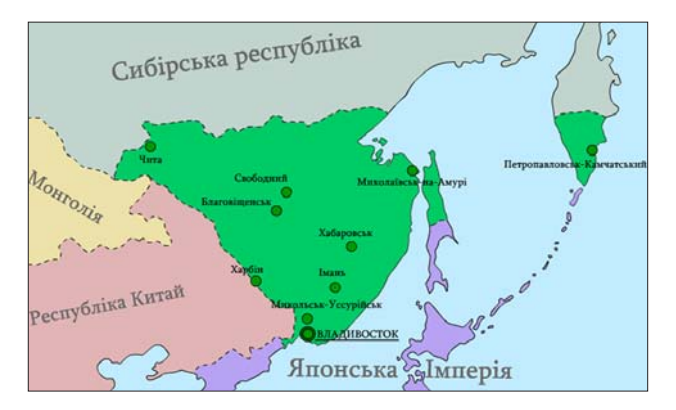

Карта Далекосхідної України (Зеленого Клину). 1918 р.

то тут спершу були певні проблеми. Пригадую, як на набережній Ялти між нами спалахнула "політична" суперечка: він щиро вважав, що його за російську мову можуть побити, а то й зарізати у Львові. Важко було його переконати, що не не так. Прозріння настало лише тоді, коли він пожив на Вінниччині і зрозумів, як влаштована українська нація. Хоча й тут стосовно деяких моментів (скажімо, колядування) у нього було нерозуміння. Я пояснила, що є у нас така давня традиція, і через

<sup>103</sup> Соколов Б. Чим може скінчитися путінська війна на знищения // День. - 2022. - 19 квіт. - [Електронний pecypc].— Режим доступу: https://day.kyiv.ua/article/den- planety/chym-mozhe-skinchytysya-putinska-viyna-naznyshchennya

пару років він уже сам з нетерпінням чекав колядників. Готовий був усі гроші віддати, аби лиш діти зайшли!"

Як бачимо, походження та емоційний зв'язок із Зеленим Клином мало що вирішували. Скоріше, стосунки з Олександрою та народження доньок. Прикро лише, що навесні 2023 р. кривава війна, розв'язана імперією, забрала життя цієї чудової і дуже важливої для багатьох людини. І для сусідів, і для Олександри, і для п'ятнадцятирічної Божени та п'ятилітньої Віки.

Спілкуючись з Олександрою, я зауважив, що вона тепло відгукується про свою кримську викладачку Світлану Кочергу: "Вона виконувала важливу місію у Криму. Наша група складалася лише з 20 чоловік, а у процесі навчання ще скоротилася до п'ятнадцяти... Але з них аж четверо стали кандидатами філологічних наук! Ось вам арґумент стосовно якости навчання. Це заслуга Світлани Олексіївни, бо вона так викладала. І ми до неї тягнулися. Те саме можна сказати і про роль Олексія Нирка. Я навчалася на українському відділенні, а він викладав бандуру. Я зразу зрозуміла, що це неординарна постать. Олексій Федорович був подвижником відродження кобзарства Кубані і Криму. Застала його вже немолодим, але помітила, він дуже любив свою справу. Пригадую, як дівчина з Тетієва (Київщина) спеціально їздила в Ялту, щоб вступити до нього на бандуру. Саме в його клас. Я відчула в ньому якийсь міцний український стрижень. Його мало хвилювало те, що це російськомовний реґіон, що люди тут особливі, що не всім подобається українізація. Він знав собі ціну і ефективно робив свою справу. Нирко був свідомий своєї місії на півострові, тому мав у студентів високий авторитет. Мій чоловік, якщо спочатку чогось і не розумів, то принаймні свято поважав це середовище. Знав, що місцем тусовки патріотичних ялтинських студентів є музей Лесі Українки. Разом з нами формувався і він".

Отже, політично нейтральний до пори, до часу Сашко Барабін поступово сформувався як твердий політичний українець. Згодом він мислив, як Богдан Хмельницький чи Василь Стус. До речі, дуже поважав Джохара Дудаєва; йому подобалися слова чеченського генерала про те, що російська імперія зникне тоді, "коли зійде українське сонце". Високо оцінив і подвиг удмуртського науковця Альберта Разіна, який 2019 р. в центрі Іжевська здійснив акт самоспалення на знак протесту проти гноблення удмуртської мови. Акцентую увагу на цих деталях, щоб читач усвідомив: навіть одна-єдина людина, народжена в Росії, може становити собою неабияку ідеологічну силу.

В Олександра не було сумнівів стосовно того, чи варто воювати за Україну. Хоча здоров'я мав аж ніяк не ідеальне: часто давалися взнаки побої вітчима, навіть доводилося вживати таблетки від головного болю. Але якщо дехто з сусідів казав, що нема чого воювати за донецьких, що це вже ми тут ворога зустрінемо, зорганізувавшись у тероборону, то Олександр був категоричним: "Я знаю, що таке "русский мир"... Не хочу, щоб його скуштували мої діти. Треба йти воювати. А то виростуть мої внуки і скажуть: що ти робив, діду, коли була війна? Не варто чекати, коли ворог прийде на Вінниччину". Після його смерти Олександра викинула три мішки з російською літературою: "Мої доньки читати цією мовою не будуть, адже саме

Росія принесла горе в наш дім. Зрештою, і моя старша донька, яка після початку війни побувала в Німеччині, тепер заявляє: "Мій тато загинув за Україну, тому я її ніколи не покину. Навіть якби довелося вчитися десь на Заході". А маленька Віка намалювала на асфальті малюнок з написом: "Україна понад усе!" Ніхто не підказував, це було її особисте рішення..."

 $***$ 

Часом ми із сумом говоримо про те, що населення України стрімко скорочується. І навіть якщо родина з Маріуполя, Бахмута чи Сєверодонецька не загинула під час обстрілів, то проживання за кордоном може стати для неї чи не єдиним виходом. Адже рідне місто знищене, і коли відбудується — невідомо. Житла нема, роботи нема, а де будуть вчитися діти? Школи ж нищилися окупантами насамперед! Незаміжнім дівчатам важко буде знайти собі пару в Україні. Потенційний чоловік або загинув, захищаючи планету від російського фашизму, або пересувається в інвалідному візочку. І таких будуть сотні тисяч. Який порятунок? Боюся, що лише закордоння. Поляк, чех, німець чи француз із задоволенням візьме собі нерозбещену українку, яка знає, що таке справжні труднощі. Особливо якщо вона симпатична. А хто ж залишиться в Україні? І ось тут, в Оратові, стоячи біля пасіки Олександра Пушкаря, проходячи біля ставочка, створеного за його активної участи, дивлячись на домашні меблі, виготовлені його руками, я думав: а чому ми повністю відкидаємо біженців зі Сходу? Це ж один із небагатьох наших резервів! Особливо, якщо йдеться про вихідців із традиційно українських реґіонів — таких, як Кубань чи Зелений Клин. Наше завдання знати цих людей ще до переїзду. Українці виявляють дивовижну активність у соцмережах, тож це завдання буде цілком під силу нашому громадянському суспільству. Ми повинні рішуче відкинути свою лінь і упередженість. Хіба досвід створення сім'ї подолянкою Пушкар із сибіряком Олександром Барабіним був негативним? Зовсім ні. Якщо з любов'ю і довірою зустрінеш людину, то таку ж любов і довіру отримаєш у відповідь. До речі, 2013 р. Олександр їздив на свою малу батьківщину — Зеле-

ний Клин. Бабусі було понад 80 років, і він хотів з нею попрощатися. Адже це вона замінила йому рідну матір, яка випивала мало цікавилася вихованням сина. Так ось, Сашко за тиждень витратив там усі свої гроші, бо родичі були вічно голодними... Його двоюрідні брати все повиносили з бабусиної

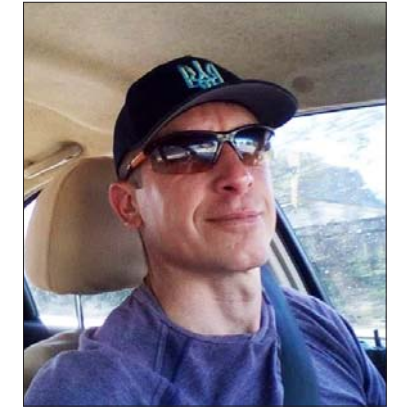

Олександр Пушкар. 2018 р.

хати і все попропивали. Близько двох тисяч доларів пішло на поїздку та на подарунки рідним, включаючи й харчові подачки. У колишнього мешканця Амурської области був шок від Росії! Повернувшись, він казав дружині: "Ти не уявляєш, які там злидні! Там просто неможливо жити. Так

влаштована Росія. Я один із небагатьох, якому дивом вдалося звідти вибратися". Згодом він розповів, як ще в дитинстві (йому і приятелю було по 14 років) вони, роздумуючи про своє нещасливе життя, сказали: "Скорей бы уже была война... Так хочеться хоть кому-то навалять!"

Уявляєте, які думки у російських підлітків з глибинки? А ми дивуємося тому, що вони витворяли в Бучі. Тож хіба поганим політвиховником був би Олександр Пушкар чи подібні до нього люди, виходці з Російської Федерації?

Прикро, що ми не змогли утримати деякі території 2014 р., але, сподіваюся, що в майбутньому краще уявлятимемо, як працювати з вихідцями з Росії. Сибіряк, похований під червоно-чорним прапором на Поділлі, яким так пишаються доньки і якого так не вистачає сусідам, найкращий доказ тези: чужі можуть ставати своїми, якщо ми цього дуже захочемо. А новий Указ Президента може неабияк полегшити роботу ентузіастів.

Сергій ЛАШЕНКО

### **І ВИЖИТИ, І ПЕРЕМОГТИ**

Коли вперше побачив картину київського художника Олександра Мельника "Перемога" (2023), то був вражений тим, наскільки зображене спів-

звучне з моїм баченням війни. Автор узяв за основу скульптуру Ніки Самофракійської, яка зберігається в Луврі. Нагадаю, що Ніка була знайдена на острові Самофракія 1863 р., але... без обох рук і без голови. Проте вона досі вважається досконалим шедевром, який символізує Перемогу. Є версія, що скульптура створена у 2 ст. до н. е. В силуеті жінки стільки життя, сили, пориву, стрімкости, ніби богиня зустрічає вітер на корабельному носі. За образом Ніки створено безліч прекрасних полотен та інших мистецьких речей. Ось і тепер Олександр Мельник, прив'язавшись до образу Ніки. змалював жорстокі українські реалії. Ніби й перемога, але... водночас майже поразка. Під богинею Перемоги лежать понівечені частини людських тіл, які символізують втрати. Тобто високу ціну, заплачену за перемогу. I навіть меч богині зламаний. Пригадав слова бійця, сказані у госпіталі ще

рік тому: ми втратили стільки чудових людей, що олне не вже можна вважати поразкою — навіть у випадку виходу на кордони 1991 р. Картина "Перемога" датується 2023 р., коли була надія на хоча б повільне просування вперед. А тепер, припускаю, що й назва була б іншою. Поки що лише військові відчувають максимальний біль від втрати побратимів. Саме вони найкраще усвідомлюють, наскільки біднішим стає суспільство без найвідповідальніших, найсміливіших і найжертовніших українців. Гірко на душі, коли гинуть воюючі ангели... Як Україні без них жити далі? А ось у "тилової" частини суспільства уявлення про війну дещо спотворені та й співпереживання набагато менше. Ще півроку тому соцмережі були переповнені відеосюжетами, у яких населення співчуває молодикам, що втікають від представників ТЦК. Або навіть чинять силовий спротив. Погодьтеся, це не свідчить про дорослішання нації, а

тим більше про наближення перемоги. З іншого боку, чи повинні абсолютно всі чоловіки сидіти в окопах або ходити на штурми ворожих укрі-

> плень? Цього не вимагалося раніше і не вимагається тепер. Існує великий спектр потенційно корисних дій. Важливо лише, щоб фронт і тил поступово ставали одним цілим. Чи є позитивні прецеденти? Так, є і досить багато. Знаю науковця. лійсного члена НТШ. який давно допомагає родині біженців із Запоріжжя. Він любить співгромадян як то кажуть: до "глибини власної кишені". При цьому потреби і споживання власної родини довелося суттєво обмежити. Це той випадок, коли поширення інформації про добру справу лише попрацювало б на нашу Перемогу, але науковець є надто скромною людиною.

> Всім відомо про постійні обстріли українського Півлня. але не всі чули про виникнення стихійних острівців справжнього патріотизму. Скажімо. селище Доброслав (колишнє Комінтернівське

 $* * *$ 

Одеської области) не так давно провело масштабну декомунізацію. Тут з'явилися вулиці Степана Бандери, Героїв УПА, Захисників Маріуполя, Романа Шухевича, Героїв 28-ї бригади, Європейська тощо. Ще до 2022 р. тут було встановлено пам'ятник кіборгам, В'ячеславові Чорноволу та (увага!) українській пісні. А ще тут є і парк болгарської культури "Тракія", заснований на честь перших болгарських переселенців у ці краї. Тобто суто європейське поєднання патріотизму та інтернаціоналізму. Недаремно ж вулиця Європейська тут також є. Не так вже й погано для Причорномор'я! Тому декомунізатори з інших регіонів могли б активно використовувати цей факт. Якщо вулиця Степана Бандери з'явилася на Одещині, то чому б не спробувати зробити це<br>на Кіровоградщині, Чернігівщині, Сумщині? А на Миколаївщині, Херсонщині, Харківщині? Там це ще важливіше, бо принагідно (і дуже оператив-

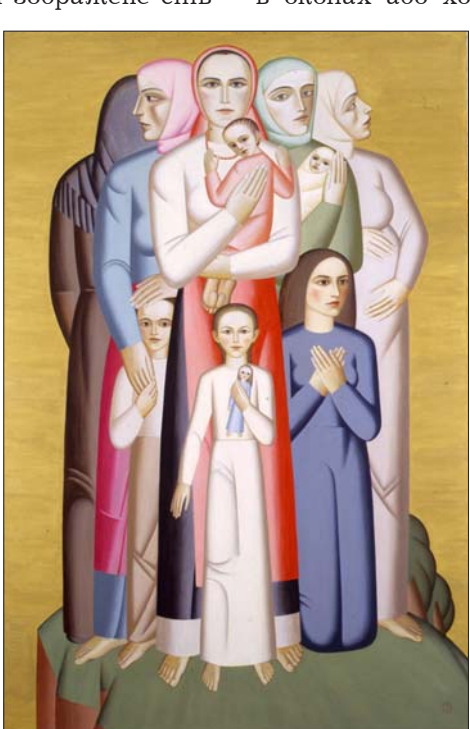

Олександр Мельник "Надія".<br>Акрил, 224×148 (2000 р.)

#### "Вісник НТШ", число 69

но) можна всіх ждунів повиявляти. Якщо досвід Доброслава вийде повторити, то я б назвав це явище "детонацією добрих справ". Але щоб знати про специфіку Доброслава та інших населених пунктів України, треба надовго затримуватися в соцмережах, бо по телевізору показують не все. Робота в соцмережах — це також фронт, який може суттєво прискорити нашу перемогу, особливо, якщо використати її як ще одну можливість для об'єднання однодумців.

Легко не буде, та все ж не набагато легше, ніж нашим хлопцям на фронті. Наведу позитивний приклад: у Києві є така організація — "Майбутні". Назва приємна, надихаюча, оптимістична, а про себе творці структури розповідають так: "Робимо міський табір для підлітків, які шукають свою роль у розбудові України. Думаємо про такого українського підлітка, який хоче долучатися до змін і впливати на майбутнє, який прагне брати участь у розбудові України, проте не знає, як це зробити конкретно — окрім того, що хоче бути хо-

рошою людиною. "Що взагалі я вмію і хочу? Кому не може бути корисним, враховуючи мої таланти, можливості та інтереси?"

#### $***$

Здавалося б, усе чудово. Ніби все пояснено, але все одно знаходяться такі. кому не вгодиш. Була і така реакція "небайдужого" громадянина: "Вони орендують приміщення у будинку, де безкоштовно використовують дитячі майданчики. А все, що вони ламають, мешканці потім ремонтують власним коштом. Та ще й діти їхні постійно кричать під вікнами, ніби ті чайки..." Ось бачите, зупинити корупцію такі люди не можуть, прийти на судилище над розвідником Червінським, аби підтримати шляхетного офіцера, не знаходять часу, а повоювати з надією України завжди готові. Проте й захист "Майбутніх" не забарився: "Перш ніж

говорити щось негативне, ви хоч би поцікавились місією школи, можливо, прийшли б і познайомилися з викладачами, подивилися в очі дітей, які там вже перебувають. Тоді ви б самі побачили цінність того, що робиться цими людьми!" Та й самі "Майбутні" терпляче пояснюють суспільству: "Про конкретні результати нашої освіти можна говорити в різних вимірах. Для нас головне, що в дітях утверджується віра в себе і в Україну. З'являється небайдужість до того, що відбувається навколо, розуміння складного світу і відсутності простих і легких рішень у політиці. З іншого боку — бачення шляхів розв'зання проблем. Вони усвідомлюють важливість демократії та її складових: поділу влади, системи стримувань громадянського суспільства, вільних медіа. Все це виливається у конкретні власні рішення наших учнів і випускників..." Ось так, у муках, народжується в умовах війни педагогічна істина.

 $* * *$ 

Треба сказати, що в Олександра Мельника є багато робіт із світлими, оптимістичними назвами. І з такою ж світлою суттю. Скажімо: "Пора", "Надія", "Мрія", "Крок" тощо. Взагалі Олександра Івановича я про себе називаю найкращим художником усіх часів і народів. Не знаю, чи є в інших державах такі митці, які займалися б не лише популяризацією власних творів, але й інформаційною підтримкою усіх національних художників, які варті уваги, але... поки що не відомі суспільству. О. Мельник не отримує за це матеріальної винагороди, а навпаки - докладає власні кошти. Активний учасник усіх столичних майданів, він ще з 2008 р. організовує всеукраїнські художні виставки "Україна від Трипілля до сьогодення". За той час зробив усе можливе для популяризації 2189 творів патріотичних українських художників з різних регіонів нашої держави. Задумайтеся лишень: ми живі свідки найжертовнішого художника України, якого скоріш за все не мають інші нації. Ось і привід для оптимізму. Свого часу

навіть Віктор Ющенко зробив на каталозі теплий запис: "Вдячність особлива молодим художникам, які підняли правдиву українську історію. Слава вам vciм!"

Художники відтворюють на полотнах лише леякі аспекти нашого життя. А скільки ж людей виступає в ролі творців отого самого українського прекрасного! Їх більше, ніж здається на перший погляд. Якось патріотична вчителька з Одещини повідомила мені про загибель на фронті воїна, батька одинадцяти дітей. А через деякий час від неї ж я дізнався, що київський підприємець Василь Пецеля, недовго думаючи, надіслав цій родині 5 тисяч гривень! Василь не банкір, не нафтовий магнат, у нього лише дрібний бізнес. А от гроші для дітей Героя відразу знайшлися. І<br>не для одного. Трьома десятками осиротілих нащадків полеглих воїнів опікується цей шляхетний підприємець.

#### $***$

Інколи здається, що Росія настільки сильна і затята, а ситуація у світі настільки непроста, що будь-яка робота на перемогу видається малопродуктивною. Проте є розумні і мотивовані люди, які наполегливо прискорюють розвал Росії. Вистачає і скептиків: "Національні республіки Російської федерації настільки розбавлені росіянами, що корінного населення там часом не більше  $25\% - 30\%$ . То про яке утворення незалежних держав може йти мова?" Проте будь-яка системна робота приречена на позитивні наслідки. Ми часом сприймаємо бурятів, як виплодків пекла, не розуміючи, що саме такою і була стратегія Путіна: привчити українців до думки, що союзників з числа корінних народів Росії у нас апріорі не може бути — лише вороги! Але послідовна робота багаточисленних активістів приносить свої плоди. Розповім історію про виїзд

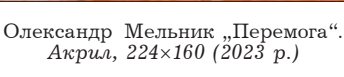

до США калмицького опозиційного діяча, члена Конгресу ойрат-калмицького народу Батира Боромангнасва. Він прибув в Улан-Батор з Казахстану, сподіваючись отримати в Монголії політичний притулок. Але в Казахстані його спеціально протримали на два дні довше, поки не минув строк дії його російського паспорта. Батир більше тижня провів в аеропорту Улан-Батора, і в той час місцеві активісти, які виступають проти війни в Україні та за право монгольських народів Росії на репатріацію в Монголію, підтримували його морально. Аж поки Ліга вільних націй, яка об'єднує національні рухи кількох народів Росії, не повідомила, що справою Б. Боромангнаєва зайнявся офіс Упаравління Верховного комісара ООН у справах біженців у Бангкоку. Опозиційному діячеві було дозволено вилетіти в США, попри протермінований російський паспорт. Після цього випадку, внаслідок тиску громадянського суспільства. Монголія погодилася приймати калмиків, бурятів та інших представників монгольських народів з Російської Федерації. І тепер там понад 250 000 бурятів призовного віку! Хіба це погано для України? Якби ми впродовж останніх тридцяти років системно займалися народами Росії, то, може, й війни не було б. І всі картини українських художників були б оптимістичними

Сергій ЛАЩЕНКО

# ДОКУМЕНТАЛЬНИЙ ФІЛЬМ

Уперше за 96 років вручення кінопремії "Оскар" на сцену по нагороду вийшли українці. Стрічка "20 днів у Маріуполі" режисера Мстислава Чернова здобула "Оскара" як найкращий повнометражний документальний фільм. Це перший український фільм, який отримав "Оскар".

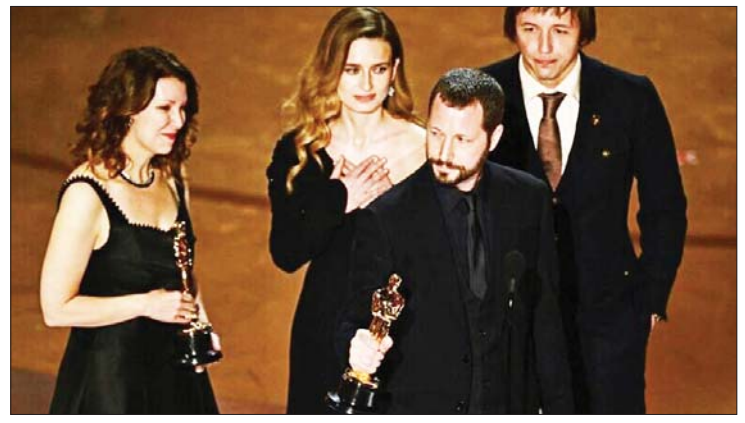

"20 днів у Маріуполі" — не лише хроніка трагічних подій 2022 р. Це також дуже особистий фільм про роботу репортерів на війні й документування історії. Знімаючи ті події, українські журналісти ризикували своїм життям...

"Я вдячний. Але, напевно, я буду першим режисером на цій сцені, який би хотів не робити цей фільм, — заявив, одержуючи "Оскара", режисер картини Мстислав Чернов. Я хотів би мати змогу обміняти це на те, щоб росія ніколи не нападала на Україну, ніколи не окуповувала наші міста; щоб росіяни не вбивали десятки тисяч моїх співгромадян. Я б віддав це, аби вони звільнили всіх заручників, солдатів, які захищали нашу землю, цивільних, які в їхніх тюрмах.

Але я не можу змінити історію, не можу змінити минуле. Проте ми всі разом, ви і я, ми зараз серед найталановитіших людей світу. Ми можемо зробити так, щоб історію виправити, щоби правда

перемогла. І щоби загиблі люди Маріуполя та ті, хто віддав своє життя, щоби їх ніколи не забули. Тому що кіно формує спогади, а спогади формують історію".

Але не встигли ми натішитися знаковою перемогою українців, як довкола неї вибухнув скандал.

На телеканалі "Суспільне Культура" 11 березня мав відбутися повторний показ церемонії вручення кінонагород, тож ор-<br>ганізатори "Оскара" надіслали "Суспільному" скорочену міжнародну телеверсію заходу. Як з'ясувалося, із тієї версії неочікувано вирізали саме момент нагородження фільму "20 днів у Маріуполі" й потужну промову Мстислава Чернова...

"Команда була шокована й глибоко розчарована, коли не побачила у монтажі міжнародної версії номінацію "Найкращий повнометражний документальний<br>фільм", де справедливу нагороду здобула стрічка "20 днів у Маріуполі", — обурився колектив "Суспільного". - Потужна промова Мстислава Чернова підкреслила

єдність між Україною і світом - і тим прикріше бачити виключення цього повного правди й сили епізоду з версії, розповсюдженої для світових ліцензіатів премії "Оскар".

У компанії Disney Entertainment заявили, що нагородження фільму "20 днів у Маріуполі" не включили у скорочену міжнародну телеверсію "Оскар" через часові обмеження, які передбачає коротка версія шоу — на 90 хвилин. Але, нагадали на "Суспільному", торік для номінації, де перемо-<br>гла стрічка про російського опозиціонера Олексія Навального, місце у скороченій версії знайшлося. Як і для політичної промови його дружини... Телеканал "Суспільне. Культура" показав повну версію церемонії "Оскара",— аби глядачі побачили перемогу України.

> Галина ЯРЕМА Високий замок, 12.03.2024

#### В ПОТОЧНОГО ЖИТТЯ НТШ

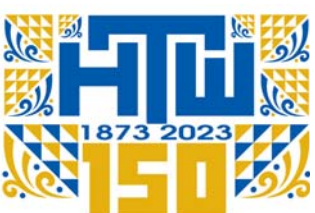

# 150 POKIB **HAYKOBOMY TOBAPUCTBY IM. WEBYEHKA**

2023 рік пройшов під знаком 150-річчя від заснування Наукового товариства ім. Шевченка (HTIII) — найдавнішої української наукової ініціативи культурно-громадських діячів Наддніпрянщини та Галичини. 1892 р. Товариство реформоване на наукове. Воно пройшло довгий і складний шлях і зробило неоціненний внесок у розвиток української науки та культури. Своєю організаційною та науково-видавничою діяльністю НТШ заповнило численні прогалини у різних галузях науки (особливо в українознавстві), вплинуло на формування національної свідомости українського народу, сприяло налагодженню наукових контактів з ученими інших країн, спричинилося до появи важливих наукових ідей і формування наукових шкіл, які здобули визнання у світовій науці.

150-річчя НТШ неординарна подія у науковому та культурному житті України. Ювілей перетворився на велике свято слнання науковців різних фахів і зацікавлень з України та закордону, підбиття<br>підсумків і визначення нових перспектив на майбутнє.

 $\mathbf{y}^{\mathsf{A}}$ рамках відзначення Ювілею проведено багато заходів — від сесій, "круглих столів", презентацій до мистецьких виставок, міжнародних конференцій та інших науково-культурних форумів; завершилося святкування Урочистою академією.

Основні події, приурочені до 150-ї річниці від заснування НТШ, тривали з 8 по 16 грудня 2023 р. Однак їм передували два "круглі столи", що стосувалися важливих проблем розвитку науки.<br>28 листопада 2023 р. в Інституті фізики

конденсованих систем НАН України відбувся "круглий стіл" "Наукова періодика в Україні". Співорганізаторами події були НТШ, Наукововидавнича рада НАН України та Інститут фізики конденсованих систем НАН України. Захід було приурочено до 150-річчя НТШ та 30-річчя журналу "Condensed Matter Physics".

У роботі "круглого столу", який проходив у змішаному (онлайн/оффлайн) форматі, взяли<br>участь понад 70 науковців зі Львова, Києва, Тернополя, Ужгорода та інших міст України. За результатами обговорення учасники наукового

форуму прийняли рішення виробити низку практичних рекомендацій для офіційних осіб, науковців, видавців та усіх, кому не байдуже майбутнє української науки та вітчизняних наукових видань.

29 листопада 2023 р. на базі Львівського торуніверситету говельно-економічного відбувся "круглий стіл" на тему "Гуманітарна наука у вищій школі". Організаторами "круглого столу" виступили НТШ, Львівський торговельно-економічний університет, Львівський національний університет ім. І. Франка, Інститут української археографії та джерелознавства імені М. Грушевського НАН України та Інститут українознавства ім. І. Крип'якевича НАН України. Під час роботи "круглого столу" було виголошено 15 доповідей (зокрема п'ять виступів відбулось в онлайн-форматі).  $\overrightarrow{y}$  процесі підготовки наукового заходу було видано матеріали "круглого столу", які містять тексти

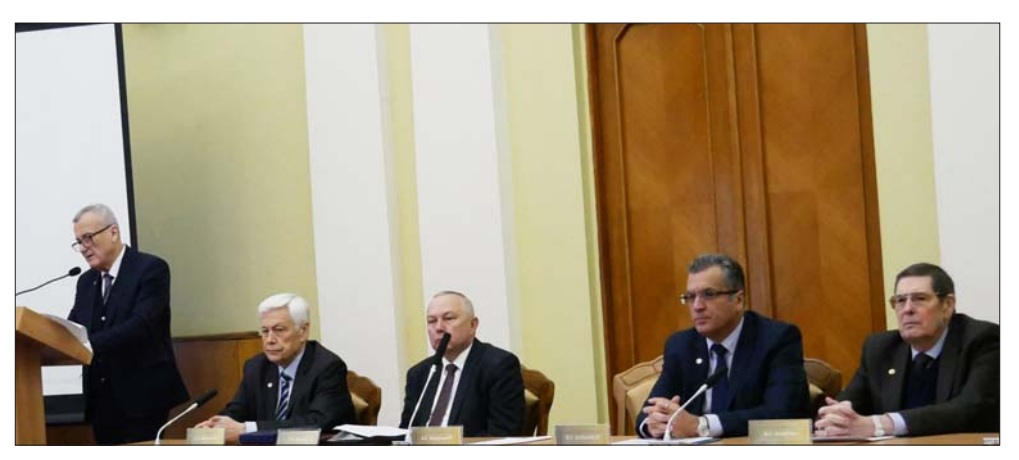

Президія Загальних зборів НАН України. Зліва направо: президент НАН України академік НАН України, дійсний член НТШ Анатолій Загородній (виступає), віцепрезидент<br>НАН України академік НАН України, член НТШ Сергій Пирожков, голова НТШ академік нан україни, дійсний член НТШ Роман Кушнір, віцепрезидент НАН України академік им открыти, диский член НТШ В'ячеслав Богданов, віцепрезидент НАН України, дійсний член НТШ В'ячеслав Богданов, віцепрезидент НАН України

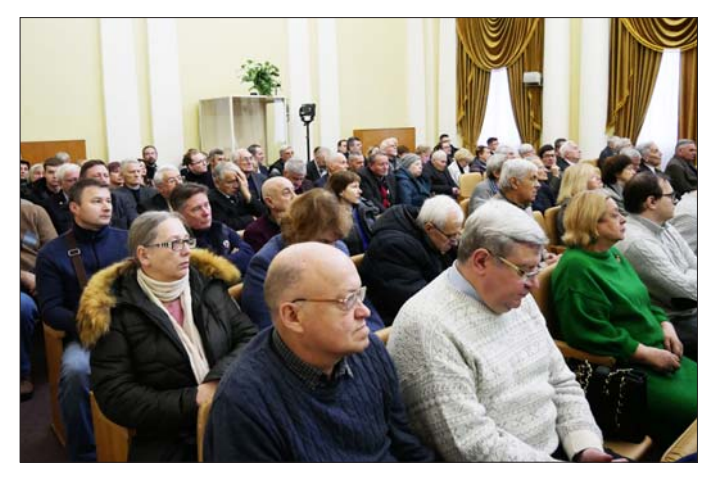

29 доповідей, авторами яких є 35 осіб. За результатами роботи "круглого столу" було обговорено і прийнято ухвалу, в якій визначено пріоритетні напрями подальшого розвитку української гуманітарної науки, освіти та культури в умовах війни та посилення їх ролі у процесах післявоєнної відбудови України та зміцнення української державности.

8 грудня 2023 р. в Києві у Великому конференц-залі НАН України відбулася ювілейна сесія Загальних зборів Національної академії наук України, присвячена 150-річчю НТШ<sup>1</sup>.

12 грудня 2023 р. перший день ювілейних святкувань у Львові. У рамках Міжнародної наукової конференції "150 років Наукового товариства ім. Шевченка" у Львівському національному університеті імені Івана Франка вілбувся "круглий стіл", під час якого презентували видання "Наукове товариство ім. Шевченка: 150 років на службі української науки та культури. Природничі науки".

Із вітальним словом до учасників звернувся проректор з наукової роботи ЛНУ ім. Івана Франка академік НАН України Роман Гладишевський. До вітальних слів долучилися голова НТШ академік НАН України Роман Кушнір і заступник голови НТШ академік НАН України Ігор Мриглод.

Надалі науковці розпочали презентацію проєкту за напрямами роботи Математично-природописнолікарської секції (утворена 1893 р.), яка завжди була однією з тих, які визначали головні вектори діяльности Товариства впродовж останніх 130 років його історії.

Про історію створення, розвиток і наукові напрацювання Лікарської комісії усім присутнім розповіла її голова професорка Валентина Чоп'як. Заступниця голови НТШ доктор хімічних наук Лідія Бойчишин зосередила увагу присутніх на презентації наукових досліджень у галузі хімії.

Під час "круглого столу" з доповіллю про біохімію у Математично-природописно-лікарській секції НТШ виступив член-кореспондент НАН України Ростислав Стойка.

Також на засіданні "круглого столу" науковці презентували напрацювання в царині математики та фізики. Зокрема, з доповіддю про основні напрями математичних досліджень у НТШ виступив голова Математичної комісії доцент Ярослав Притула. Про фізичні й астрономічні дослідження в історії Товариства, роботу Фізичної комісії після відновлення НТШ розповів доктор фізико-математичних наук, науковий секретар Товариства Роман Пляцко.

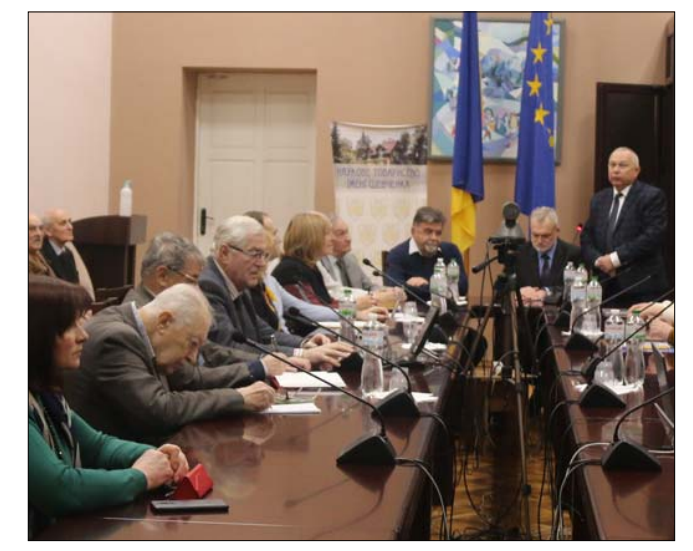

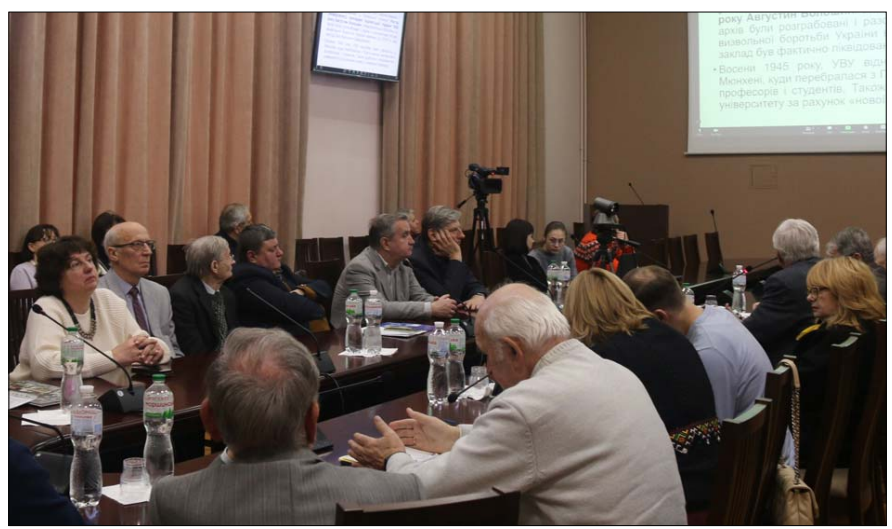

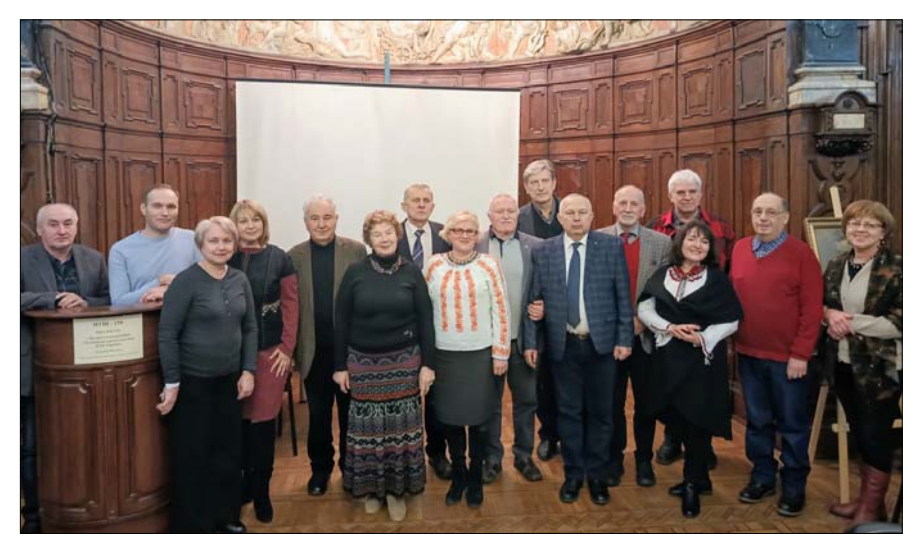

Учасники "круглого столу" "Музейні колекції НТШ в Інституті народознавства<br>НАН України". Зліва направо: Микола Балагутрак, Андрій Фелонюк, Оксана Гнатишин, Лідія Бойчишин, Ярослав Тарас, Оксана Сапеляк, Микола Литвин, глатини, чидин и согишан, чирована гиран, одина одности при Галина Гвашкив, Степан Павлюк, Ігор Завалій, Роман Кушнір, Валентин<br>Максимчук, Роман Яців, Галина Виноградська, Марко Сімкін, Оксана Тріска

<sup>&</sup>lt;sup>1</sup> Інформаційне повідомлення про ювілейну сесію Загальних зборів НАН України 8 грудня 2023 р., а також тексти доповідей, виголошених на ній, опубліковано: Вісник Національної академії наук України. К., 2024.<br>Nº 2.— С. 3—58 (https://visnyk-nanu.org.ua/ojs/index.php/v/issue/view/279).

Під час "круглого столу" учасники заслухали також доповідь члена-кореспондента НАН України Валентина Максимчука про роботу Комісії фізики Землі НТШ, історію її заснування та діяльність у теперішній час. Також на наукових напрацюваннях у сфері матеріалознавства і механіки матеріалів і видатних науковцях акцентував увагу професор Богдан Кіндрацький.

У другій половині того ж дня в Інституті народознавства НАН України відбувся "круглий стіл" "**Музейні ко- лекції НТШ <sup>в</sup> Інституті народознав- ства НАН України**". До обговорення туту народознавства НАН України,<br>академік НАН України Степан Павлюк, голова НТШ в Україні академік НАН

України Роман Кушнір, кандидати істо-<br>ричних наук Віталій Кушнір та Оксана Сапе-<br>ляк, доктор історичних наук Ярослав Тарас,<br>докторка мистецтвознавства Галина Івашків,<br>член-кореспондент НАН України Ігор За-<br>валій, керівник нього промислу Інмтитуту народознавства НАН України, кандидат мистецтвознавства Андрій Клімашевський. У рамках "кругло- го" столу експонувалася виставка пам'яток із фондів Музею етнографії та художнього про-<br>мислу та бібліотеки ІН НАН України "Музей НТШ: крізь вирви трьох воєн".

Другий день (**13 грудня 2023 р**.) святкових заходів розпочався ювілейним міжнародним медичним форумом "**Медицина України та світу: основи, реалії та стратегічні перспективи**". Захід присвячений 150-річчю НТШ та 125-річчю Лікарської комісії НТШ, а його організаторами стали Лікарська комісія НТШ і Львівський національний медичний університет імені Данила Галицького.

Участь фахівців зі США, Канади, Великобританії, Швейцарії, Нідерландів, Німеччини, Польщі, а також провідних українських учених перетворили цей захід на знакову подію в науковому житті України. Це важливий майданчик для подальшої співпраці та обміну досвідом для медиків-науковців, викладачів, організаторів охорони здоров'я, лікарів і молодих учених.

Упродовж трьох днів роботи форуму проведено велику кількість тематичних пленарних засідань, симпозіумів, "круглих столів", майстер-класів. Розглянуто фундаментальні медичні інновації в Україні та світі, міждисциплінарні проблеми в умовах війни, сучасні методи реабілітації, питання громадського здоров'я, фармацевтичної галузі, медичного менеджменту, цифрової медицини тощо. Презентовано книгу "Лікарська комісія Наукового товариства ім. Шевченка (1898—2023): матеріали до біографічного словника дійсних членів" (Львів, 2023).

Того ж дня, у другій його половині у приміщенні Національного музею у Львові імені Митрополита Андрея Шептицького відбулося відкриття виставки "**Нація. Мистецтво. Наука**". Виставка організована Національним музеєм у Львові та Інститутом колекціонерства українських мистецьких пам'яток при НТШ з нагоди 150-ліття Товариства. Перед численними гостя-

### Учасники міжнародної конференції "Медицина ЛІКАРСЬКА КОМІСІЯ<br>НАУКОВОГО ТОВАРИСТВА<br>ім. ШЕВЧЕНКА (1898-2023) України та світу: основи, реалії та стратегічні

перспективи"

Відкриття виставки "Нація. Мистецтво. Наука". Зліва направо: Ігор Кожан, Роман Кушнір, Ігор Завалій, Максим Козицький

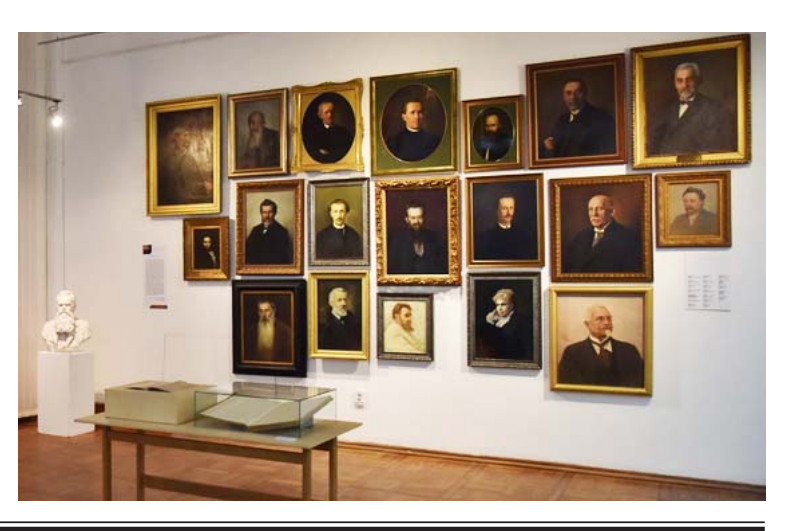

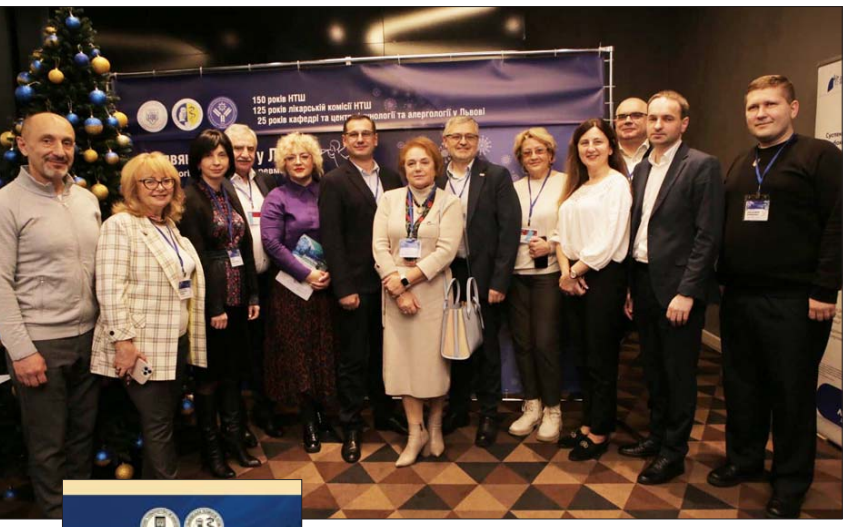

ЯШАН

**MUCTELITBO ΙΔVΚΔ** 

**LUBBYER!** 

ми, що зібралися у приміщенні музею, з вітальними словами виступили його генеральний директор Ігор Кожан, голова Львівської обласної державної адміністрації Максим Козицький, голова НТШ академік НАН України Роман Кушнір, керівник Інституту колекціонерства українських мистецьких пам'яток при НТШ членкореспондент НАН України Ігор Завалій.

<sup>1940</sup>р. радянська влада лік- відувала Наукове товариство ім. Шевченка, а його три музеї розформувала, передавши до Національного музею у Львові, Музею етнографії та художнього промислу та інших музеїв міста тисячі експонатів. На ювілейній виставці

представлені експонати, які зібрали ентузіасти НТШ і зберегли львівські музей- ники. Крім того, продемон- стровано вибрані твори <sup>з</sup> приватних колекцій і збірку мистецьких видань Інститу- ту колекціонерства україн- ських мистецьких пам'яток

при НТШ. У різний час і за різних обставин збережена спадщина виконує своє покликання — берегти нашу ідентичність, плекати українську культуру та підтри- мувати науку. Виставка тривала до 17 березня 2024 р.

У третій день ювілейних заходів (**14 грудня 2023 р**.) відбулася презентація книги "**Наукове товариство ім. Шевченка: 150 років на службі української науки та культури. Гуманітарні науки**" (Львів, 2023, 1016 с., 112 с. іл.). Захід модерував голова Історичної комісії НТШ дійсний член НТШ Андрій Фелонюк, який роз- повів про ідею видання, критерії відбору 36 статей та

особливості їх редагування. Головними критеріями, якими керувалися редактори видання, був дисциплінарний підхід до тематики статей. Тобто левова частка запропонованих авторами й відібраних редколегією текстів стосується основних наукових напрямів у ділянці українознавства, які досліджували члени НТШ від початків його існування й до сьогодні. Наприклад, історія, мова, етнологія, літературознавство, фольклор, бібліографія, філософія, мистецтвознавство, музикознавство, географічна й економічна наука в дослідженнях членів НТШ та ін. Цим напрямам присвячено низку статей. Чверть публікацій стосується членів Товариства, які зробили визначний внесок у його становлення, розвиток та уособлювали різні періоди його історії. Йдеться про фундаторів і засновників Товариства імені Шевченка 1873 р., а також

машівського, Кирила Студинського, Івана Крип'якевича,<br>Мирона Кордубу, Івана Дзюбу.<br>Керуючись таким підходом, члени редколегії зверта-<br>лися до дослідників, які є фахівцями у своїх ділянках гуманітарного знання (до уваги брався передовсім їхній ставити широкий огляд внеску НТШ у розвій окремих галузей національної науки. На презентації <sup>з</sup> вітальним словом виступив голова

НТШ академік НАН України Роман Кушнір. Про свої

Презентація книги "Наукове товариство ім. Шевченка: 150 років на службі української науки та культури. Гуманітарні

 $\mu$ ауки" (Львів, 2023). Зліва направо, перший ряд: Роман Пляцко, Оксана Гнатишин, Ярема Кравець, Галина Щерба, Іван Ровенчак, Михайло Глушко, Оксана Кузьменко, Мар'яна

Комариця, Андрій Франко, Роман Кушнір, Петро Куцик;  $\partial pyzu\check{u}$  ряд: Назар Федорак, Богдан Залізняк, Михайло Гнатюк, Ореста Лосик, Тарас Шмігер, Андрій Фелонюк, Лідія

Бойчишин, Ярослав Тарас, Роман Мелех, Андрій Манько

дослідження, опубліковані у книзі, розповіли дійсні члени НТШ: секретарка Комісії семіотики соціальнокультурних процесів Ореста Лосик, голова Літературознавчої комісії Назар Федорак, голова Комісії всесвітньої літератури та міжкультурної комунікацій ім. М. Лукаша Тарас Шмігер, членкиня Президії НТШ Зоряна Купчинська, член Президії НТШ Михайло Глушко, голова Комісії фольклористики Оксана Кузьменко, голова Етнографічної комісії Ярослав Тарас, голова Географічної комісії Іван Ровенчак, голова Дніпровського осередку Сергій Світленко. На завершення учасники презентації заслухали доповідь дійсного члена НТШ Америки Василя Лопуха на тему "Українські Січові Стрільці у фотохроніці Першої світової війни та Визвольних змагань".

У другій половині того ж дня у Львівській національній науковій бібліотеці України імені В. Стефаника відбувся "круглий стіл" "**Бібліотека НТШ — перша національна наукова бібліотека України: перервана історія**" і відкриття однойменної тематичної банерної виставки, приурочені 150-річчю Товариства й 130-річчю його Бібліотеки.

З вітальним словом до присутніх звернувся генеральний директор ЛННБ України ім. В. Стефаника, кандидат педагогічних наук Василь Ферштей. Голова НТШ академік НАН України Роман Кушнір у промові коротко охарактеризував історію Товариства, актуалізував проблеми його розвитку, означив вплив російсько-української війни на діяльність осередків на східних теренах України та в Криму.

У своїй доповіді генеральний директор Бібліотеки Василь Ферштей окреслив основні етапи розвитку Бібліотеки Товариства, особливості формування фонду та її читацький склад, імена фундаторів, утверджуючи

тезу, що ЛННБ України ім. В. Стефаника — інституцій- на спадкоємиця Бібліотеки НТШ. Цікаві сторінки <sup>з</sup> історії діяльности Бібліотеки То- вариства, її рукописних та архівних збірок висвітлила наукова співробітниця відділу рукописів, дійсна член-<br>киня НТШ Галина Сварник. Зацікавлення учасників<br>"круглого столу" викликали виступи директора Ін-<br>ституту народознавства НАН України академіка НАН України Степана Павлюка, професора Степана Давиму- ки, заступниці голови НТШ Лідії Бойчишин.

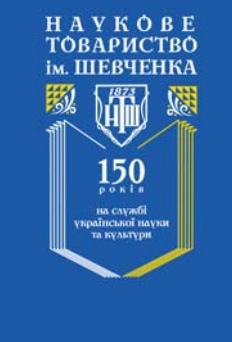

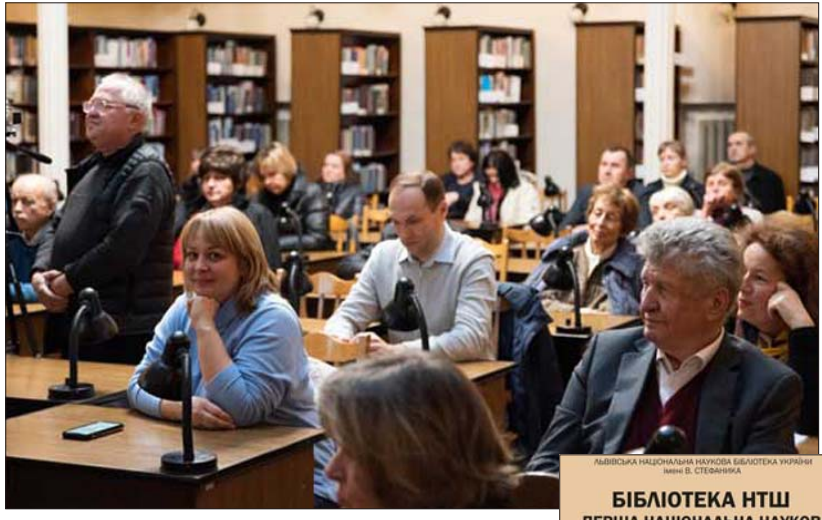

Учасники "круглого столу" "Бібліотека НТШ перша національна наукова бібліотека України:  $T_{\text{F}}$  =  $T_{\text{F}}$  =  $T_{\text$ Бойчишин, Андрій Фелонюк, Степан Давимука

Під час "круглого столу" порушено низку питань щодо стратегії розвитку Товариства, зокрема, узгіднення його завдань і цілей діяльности зі сучасними проблемами державотворення й утвердження української національної та громадянської ідентичности, сприяння розвитку фундаментальних дослідницьких проєктів, підтримка молодих науковців тощо.

Завідувачка відділу рукописів, кандидатка історичних наук Мирослава Дядюк ознайомила присутніх із структурою те-

матичної експозиції. 16 виставкових банерів характеризують основні етапи становлення і розвитку Товариства, розкривають його наукову та видавничу діяльність, висвітлюють особливості формування і функціонування музеїв і бібліотеки, безцінні фонди якої у 1940 р. посіла Львівська філія Бібліотеки Академії наук УРСР (тепер Львівська національна наукова бібліотека України імені В. Стефаника). Оглянути виставку можна біля головного корпусу Бібліотеки (вул. Стефа- ника, 2) або на офіційному сайті установи.

**15 грудня 2023 р**., четвертий день відзначення Ювілею, розпочався у Львівському національному університеті імені Івана Франка "круглим столом" "Україн**ська мова як державотворче начало**".

Відкрив "круглий стіл" голова НТШ академік НАН України Роман Кушнір, який відзначив, що проведення цього заходу відбувається на всеукраїнському рівні. Також до всіх присутніх звернувся Почесний доктор ЛНУ імені Івана Франка, директор Інституту літератури

**РША НАЦІОНАЛЬНА НАУКОВА БІБЛІОТЕКА УКРАЇНИ: ПЕРЕРВАНА ІСТОРІЯ.** v 1873-1940 pr e 1947 p

імені Т. Г. Шевченка НАН України, ака-<br>демік НАН України Микола Жулинський.<br>Насамперед учений наголосив на вагомій ролі Товариства <sup>в</sup> розвитку та утверджен- ні української мови <sup>в</sup> Україні та світі. Він зауважив, що сьогоднішня дискусія по- кликана обговорити мовну ситуацію <sup>у</sup> країні, проблеми і завдання, які постають

Своїми міркуваннями щодо мовного питання поділився директор Інституту української мови НАН України дійсний член НТШ, професор Павло Гриценко. Вчений відзначив, що потрібно дбати про зміну й удосконалення мовно-культурно-<br>го фонду України, адже досконала укра-<br>їнська мова є тим об'єктом, який треба сьогодні утверджувати, розвивати і чайно важливою є роль НТШ, україн-<br>ських університетів і Національної ака-<br>демії наук України.<br>Доцентка кафедри української мови

імені професора Івана Ковалика Львів- ського університету Галина Тимошик презентувала напрацювання Мовоз-<br>навчої комісії НТШ — колективну монографію, присвячену 150-літтю<br>НТШ,— "Мовознавча комісія НТШ. З історії людей та ідей" (Львів, 2023). Книга містить понад 40 тематичних

ють сучасний стан мовознавчої науки.<br>До всіх учасників "круглого столу" також звернулася завідувачка кафедри

української мови імені професора Івана<br>Ковалика, професорка Зоряна Купчинська, яка представила працю почесного члена НТШ Юліана Редька "Су-<br>часні українські прізвища" (Львів, 2023), присвячену до-<br>слідженню українських прізвищ. Видання приурочили 150-літтю НТШ. Праця Юліана Редька ґрунтується на його докторській дисертації, захищеній 1969 р., утім є актуальною до сьогодні. З. Купчинська також предста- вила доповідь про цього видатного українського мовоз- навця, письменника, літературного критика, мемуарис- та, перекладача, професора Львівського університету.

Своїми міркуваннями щодо актуальности мовного питання та глибинної суті слова поділився перекладач, філолог і письменник, професор Львівського університету, дійсний член НТШ Андрій Содомора. У своєму виступі дійсний член НТШ акцентував на важливості усвідомлення того, що нормою мовлення є практика. А відтак потрібно напрацьовувати ефективні важелі впливу, які оперативно реагують на те, якою мовою користуються медіа і який вплив це має на суспільство.

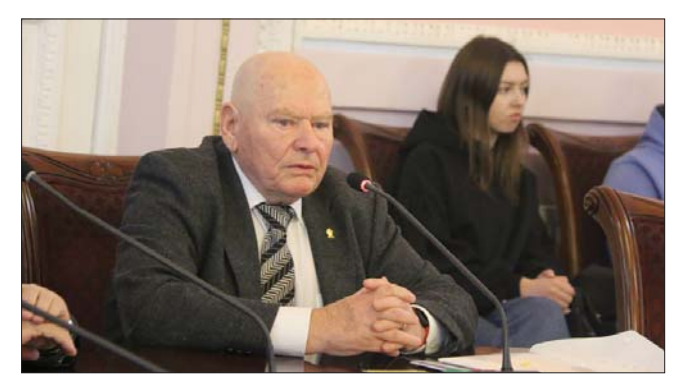

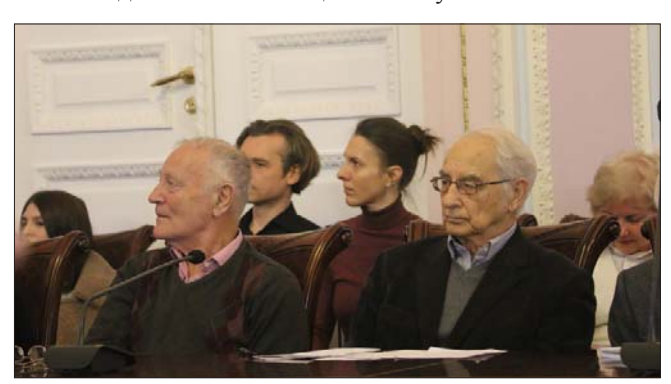

Учасники "круглого столу" "Українська мова як державотворче начало". Микола Жулинський, Петро Шкраб'юк, Андрій Содомора

Він також висловив декілька думок з приводу вживання питомо українських слів, чергування голосних літер у родовому відмінку та важливости використання і збереження кличного відмінка та дієслівного заклику, які є "душею" української мови.

Під час "круглого столу" виступив український фізик та історик науки, професор Василь Шендеровський, який насамперед зазначив, що сьогодні надзвичайно актуальною є проблема інформаційної агресії на людину внаслідок технічного прогресу, а тому дуже важливо працювати над тим, аби розв'язати цю проблему.

Надалі учасники "круглого столу" (зокрема доктори філологічних наук Михайло Гнатюк, Алла Швець, Ірина Фаріон, доктор історичних наук Петро Шкраб'юк) обговорили шляхи популяризації української мови, її роль у розвитку держави та суспільному поступі. Окрім того, мовознавці взяли участь у дискусії щодо законодавчого регулювання мовної політики в Україні, а також міркували над питанням набуття міжнародного статусу української мови, у підсумку наголосивши, що українська мова повинна стати важливим компонентом змісту освіти і державної політики загалом.

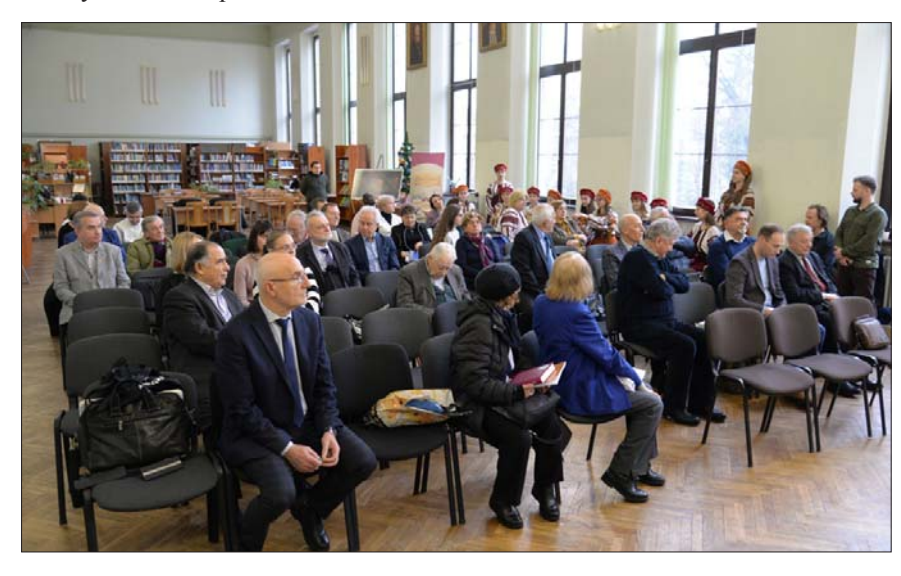

Того ж дня, у другій його половині, в Науковотехнічній бібліотеці Національного університету "Львівська політехніка" вілбулося пленарне засідання Міжнародної наукової конференції "150 років Наукового товариства ім. Шевченка". З вітальним словом до учасників звернувся голова НТШ академік НАН Ўкраїни Роман Кушнір, який модерував зібрання.

Урочистість заходу підсилив народний ансамбль бандуристок "Заспів" (керівник Христина Залуцька), який виконав два музичні твори "Не спи, моя рідна земля" і "Кленова балада".

Присутні заслухали п'ять доповідей. Першим виступив голова Історичної комісії, дійсний член НТШ Андрій Фелонюк на тему "Почесні члени Наукового товариства імені Шевченка (1892-1937 рр.)". Діяльність Івана Франка у Науковому товаристві

імені Шевченка стала об'єктом розгляду дійсного члена НТШ, професора Михайла Гнатюка. Про Етнографічну комісію як провідний науково-дослідний підрозділ НТШ у Львові (до 125-річчя її створення) розповів дійсний член НТШ, професор Михайло Глушко. Проректор Львівського національного університету імені Івана Франка, академік НАН України Роман Гладишевський з нагоди Ювілею НТШ представив здобутки львівської наукової кристалохімічної школи. Епістолярною спадщиною гетьмана Пилипа Орлика поділилася професорка Варшавського університету, дійсна членкиня НТШ Валентина Соболь.

Насамкінець засідання відбувся показ фільму "Олег Романів, вчений-матеріалознавець, голова відновленого НТШ в Україні".

16 грудня 2023 р. став завершальним днем ювілейних святкувань. Він розпочався Службою Божою за здоров'я членів Товариства в соборі святого Юра. Під час Літургії відбулося освячення хоругви НТШ. Опісля усі охочі мали змогу відві-

> дати крипту храму і помолитися перед могилами предстоятелів Української греко-католицької церкви і почесних членів НТШ Андрея (Шептицького), Йосифа (Сліпого) та Мирослава (Любачівського).

> Того ж дня, від 12 до 16 год. в Актовій залі Львівського національного університету імені Івана Франка відбулась Урочиста академія з нагоди 150-річчя Наукового товариства ім. Шевченка. Учасниками урочистостей стали члени НТШ, знані українські науковці, представники державної та місцевої влади.

> Розпочинаючи захід, голова НТШ в Україні академік НАН України Роман Кушнір зазначив, що чимало видатних науковців і громадських лідерів упродовж

останнього року відійшли у вічність, а життя багатьох українських Героїв обірвала російська агресія. Учасники заходу вшанували пам'ять тих, кого вже немає з нами, хвилиною мовчання. Надалі Роман Кушнір привітав усіх учасників академії з визначною подією та запросив до вітальних слів гостей. Так, з нагоди 150-літнього Ювілею най-

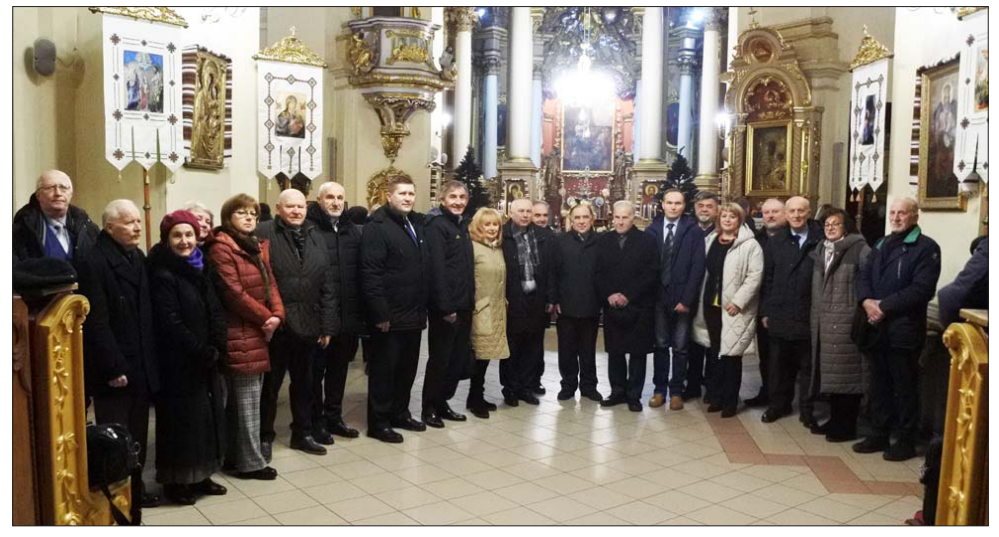

#### "Вісник НТШ", число 69

давнішої всеукраїнської наукової інституції слова вітання та вдячности за плідну працю в царині української науки та культури передали Президент України Володимир Зеленський (виголосив заступник голови Львівської обласної військової адміністрації Іван Собко), Голова Верховної Ради України Руслан Стефанчук (виголосив в. о. голови Львівської обласної ради Юрій Холод), Прем'єр-міністр України Денис Шмигаль (виголосив міністр Кабінету Міністрів України Олег Немчінов), Президент Національної академії наук України, академік НАН України Анатолій Загородній (виголосив віцепрезидент НАН України академік НАН України В'ячеслав Богданов), видатний український вчений-фізик, політичний і громадський діяч, почесний член НТШ академік НАН України Ігор Юхновський (зачитав академік НАН України Роман Кушнір). Кожен з них підкреслив вагомий і беззаперечний внесок членів НТШ у поступ української науки, плекання у свідомості багатьох поколінь незламної національної ідеї, популяризацію нашої багатогранної культури у всьому світі. Також під час Урочистої академії членам НТШ вручили нагороди Верховної Ради України, Кабінету Міністрів України, Національної академії наук України. До слів вдячности за активну роботу Наукового товариства ім. Шевчен-

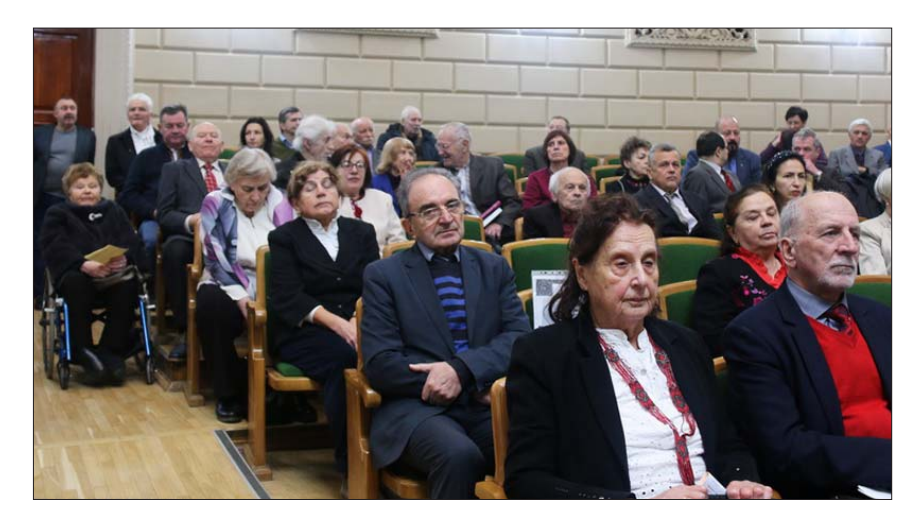

ка і вручення подяк і почесних грамот долучились безпосередньо й представники місцевої влади. Так, до українських учених звернувся в. о. голови Львівської обласної ради Юрій Холод, від імени голови Львівської обласної військової адміністрації членів НТШ привітав заступник голови ЛОВА Іван Собко, а з боку Львівської міської ради — заступниця Львівського міського голови з гуманітарних питань Ірина Кулинич.

Надалі Урочиста академія продовжилась доповіддю голови НТШ в Україні академіка НАН України Романа Кушніра, який детально розповів про історію, сьогодення і майбутнє Наукового товариства ім. Шевченка. "Впродовж півтора століття Товариство популяризувало українську національну ідею, було активним учасником громадського і культурного життя. Тепер у день свого 150-річчя НТШ завдяки історичній традиції та авторитету, а також жертовності своїх членів інтенсивно розбудовується, примножує наукові знання й культурні цінності, забезпечуючи таким чином сприятливі передумови для духовного поступу України та української нації", підкреслив Роман Кушнір і зазначив, що для виконання статутних завдань Товариства наукова робота проводиться у 36 комісіях, які поділені на вісім секцій. Станом на 1 грудня 2023 р. нараховується 197 дійсних і близько 3,5 тисяч звичайних членів НТШ.

Опісля колег-науковців привітав голова Західного наукового центру НАН України та МОН України, академік НАН України Зиновій Назарчук, також вручивши низку почесних грамот членам НТШ. "Члени Наукового товариства ім. Шевченка здійснюють вагомий внесок у розбудову<br>української нації та розвиток науки. Надзвичайно важливою в цьому контексті є тяглість, стабільність, яку, власне, і демонструє своєю діяльністю НТШ", — додав Зиновій Назарчук.

Музичним акордом поміж урочистостями прозвучав натхненний виступ народного камерного оркестру ЛНУ ім. Івана Франка, після якого Роман Кушнір вручив учасникам заходу з різних міст України, у яких працюють осередки<br>Товариства, ювілейні медалі "150 років Наукового товариства ім. Шевченка", а також буклет з банерами про історію Товариства у постатях, що їх підготували дійсні члени НТШ Андрій

Фелонюк і Василь Шендеровський. Буклет також отримав проректор з наукової роботи Львівського університету, президент Львівської МАН академік НАН України Роман Гладишевський.

Під час урочистостей з вуст генерального секретаря Світової ради НТШ Анатолія Карася прозвучали вітання від Світової ради НТШ (президент Леонід Рудницький). НТШ в Америці (голова Галина Гринь), НТШ у Словаччині (голова Владислав Ґрешлик, почесний голова, іноземний член НАН України Микола Мушинка). Продемонстровано відеозвернення голови НТШ в Австралії, іноземного члена НАН України Марка Павлишина. Почесний консул

Канали у Львові, локторка філософії, членкиня НТШ в Канаді Оксана Винницька виголосила вітання від НТШ у Канаді, а професорка Варшавського університету Валентина Соболь привітала присутніх від НТШ у Польщі. Заступниця голови НТШ Лідія Бойчишин зачитала вітання від Світового конгресу українців і Світової федерації українських жіночих організацій. На завершення

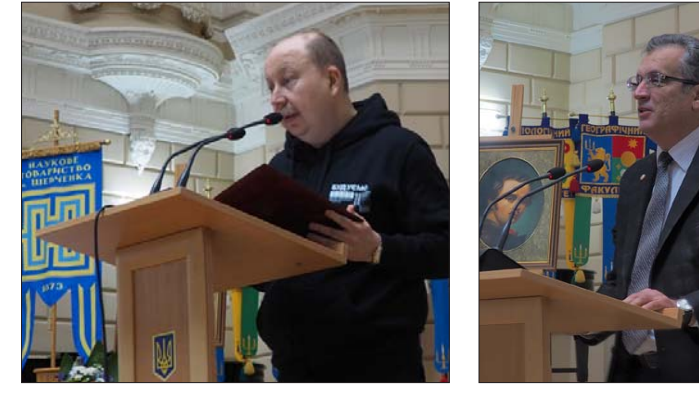

Олег Немчінов

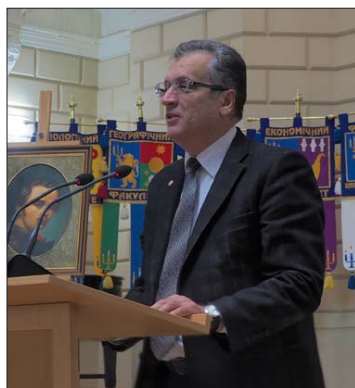

В'ячеслав Богланов

заходу до теплих слів з нагоди ювілею НТШ долучились представники громадських організацій Львова та України.

Перед закриттям Урочистої академії з подяч-

ним словом за організаційну та матеріальну підтримку у проведені численних ювілейних заходів Роман Кушнір звернувся до членів Президії НТШ, ректорів провідних університетів Львова, директорів музеїв, бібліотек і благодійників

Згодом відбулося офіційне погашення поштової марки, присвяченої 150-річчю Наукового товариства ім. Шевченка.

А вже надалі учасники заходу мали на-

году насолодитись святковим концертом, під час якого талановита молодь кафедри театрознавства та акторської майстерності факультету культури і мистецтв ЛНУ ім. Івана Франка представила політичну поему-містерію Тараса Шевченка "Великий льох". Низка музичних композицій прозвучала

у виконанні заслуженої хорової капели України "Боян" імені Євгена Вахняка, а колорит фольклору глядачам продемонстрував народний ансамбль пісні і танцю "Черемош". У фойє актової зали

університету учасники<br>Урочистої академії мали змогу оглянути виставку з 24 банерів "Наукове товариство імені Шевченка в постатях (до 150-річчя)" та видання Товариства. Завершилася Урочиста академія у Львівському будинку вчених.

 $150$ -літній ювілей Наукового товариства ім. Шевченка — знаменна подія в історії національної науки та культури. Вона засвідчила великий інтерес громадськости до

славної історії Товариства

та його здобутків у новітній період. Члени НТШ зробили все для того, щоб спопуляризувати спадщину своєї інституції й актуалізувати її значення та роль у сучасних складних умовах українського державотворення.

Редакиія

# 150-РІЧЧЯ НТШ ТА 75-РІЧЧЯ НТШ В КАНАДІ

H

**ЮВІЛЕЙНА КОНФЕРЕНІЦЯ 2024** 

до 150-ліття НТШ в Україні

та 75-ліття НТШ в Канаді

Cecia 11

СУБОТА, 3 ЛЮТОГО, 2024

оскільки вони визнають важливість існування та впливу окремих осіб, груп та інституцій. Це по-

яснюється тим, що вони не лише підбивають підсумки минулого, а й визначають роль минулого у розбудові сьогодення та майбутнього. Це особливо стосується Наукового товариства імені Шевченка, яке святкує своє 150-річчя в Україні та 75-річчя в Канаді.

На сьогоднішній день НТШ Канаді провадить діяльність<br>Торонто й Оттаві (провінція Онтаріо), Монреалі (Квебек), а також в Едмонтоні (Альберта).

Серія заходів, організованих з нагоди цієї річниці в Канаді, розпочалася 3 лютого в галереї Канадсько-української мистецької фундації (КУМФ) Торонто та рівночасно онлайн на<br>платформі Zoom подією під назвою: "Ювілейна конференція 2024 — до 150-ліття НТШ в Україні та 75-ліття НТШ у Канаді — Сесія 1: "З історії Наукового товариства ім. Шевченка".

Цю першу святкову сесію відкрила голова НТШ у Канаді д-р Марта Дичок (доцент кафедри історії та політології університету Вестерн<br>(Лондон, Онтаріо, Канада), науковий співробітник Школи глобальних відносин Мунка при Торонтському університеті та ад'юнкт-професор Національного університету "Києво-Могилянська академія"). Д-р Дичок привітала особливого гостя з України, який долучився віртуально, д-ра Романа

> Кушніра, голову НТШ України й академіка Національної академії наук України, який виступив з офіційними привітаннями. Він підсумував їхні численні святкові заходи з вересня 2023 року, які відбувалися по всій Україні. включно з Національною академією наук. Академік відзначив величезні досягнення НТШ у реорганізації та відродженні впродовж майже п'ятдесяти років після його ліквідації радянською окупацією 1940 р. Особливу увагу він звернув на ювілейну діяльність Донецького обласного осередку НТШ, зокрема важливу і пронизливу в умовах війни. Він завершив свій виступ словами заохочення до канадського осередку продовжувати планувати та реалізовувати багато спільних зусиль у майбутньому. Д-р Кушнір залишався на зв'язку протя-

гом усього захолу.

cWYyaHRUOWZKTxUxMEsmUT

**KUMF GALLERY** 145 EVANS AVE., SUITE 101<br>ETOBICOKE, ON M8Z 5X8

Д-р Дичок зазначила, що вітання також надійшли від голови НТШ в Америці д-ра Галини Гринь, а також від Донецького обласного осередку НТШ, члени якого були змушені тимчасово покинути свій реґіон через війну, яку розв'язала росія в Україні.

Валентина Чоп'як, Андрій Пилюх,<br>Лідія Бойчишин, Роман Кушнір

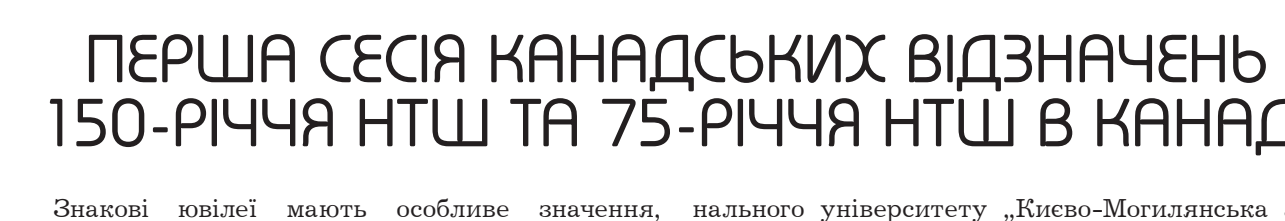

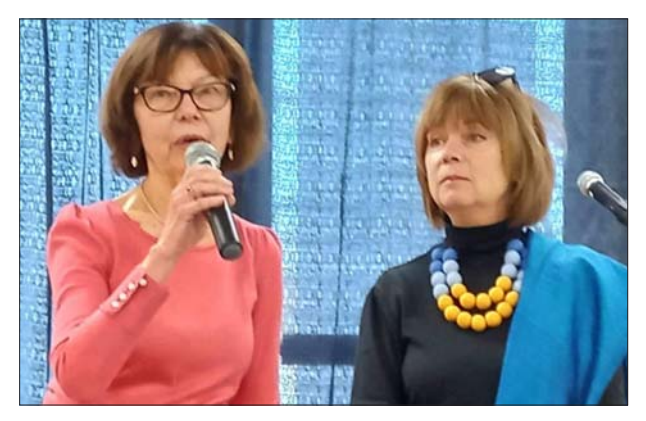

Уляна Пасічник та Марта Дичок

Д-р Дичок також згадала, що під час Урочистої академії з нагоди 150-річчя НТШ у Львівському національному університеті ім. Івана Франка<br>почесна консулка Канади в Україні д-р Оксана Винницька-Юсипович передала офіційні вітання від НТШ в Канаді та прийняла для передавання золоті медалі з нагоди цього знакового ювілею для колишньої голови НТШ Канади д-ра Дарії Даревич (разом із грамотою), мґр Тані Джулинської (референтки фінансів), та д-ра Марти Дичок (сучасної голови). Ці пропам'ятні визнання перевезено в Канаду членкинею Дирекції НТШ Канади пані Марією Лялькою-Винницькою (контрольна комісія). З нагоди першої сесії канадських відзначень 150-річчя НТШ та 75-річчя НТШ в Канаді д-р Дичок вручила ці пропам'ятні нагороди всім трьом одержувачам — справді емоційно заряджений момент.

Від себе особисто, дирекції НТШ Канади та всіх присутніх д-р Дичок подякувала організаційному комітетові ювілейних заходів на чолі з мґр Уляною Пасічник та членами д-ром Дарією Даревич, мґр Уляною Плавущак, Марією Лялькою-Винницькою, Зеноном Ващуком і д-ром Максимом Тарнавським.

Щоб розпочати цю святкову україномовну сесію, д-р Дичок представила предсідника події, проф. Тараса Кознарського, доцента кафедри слов'янських мов і літератур та афілійованого викладача в Центрі європейських, російських та євразійських студій при Торонтському університеті. Своєю чергою, проф. Кознарський представив кожного доповідача.

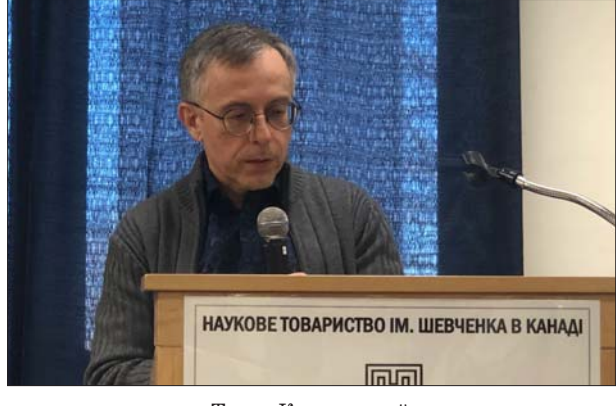

Тарас Кознарський

До заходу онлайн долучився і першим виступив д-р Мартін Роде на тему: "Наукове товариство імені Шевченка у Львові та формування (західно)української культури знань, 1892-1939" (доповідь англійською мовою).

Д-р Роде говорив про ключову концепцію, що лежала в основі періоду зародження Наукового товариства імені Шевченка, а саме про українознавство як особливий український спосіб проведення наукових досліджень. Він описав умови, в яких ця ідея була висловлена, обговорювалася та вдосконалювалася — умови, що характеризувалися специфічними попередніми культурами знань та поглядами на те, як виробляти об'єктивні знання. Це також був період, коли певні історичні та культурні істини вважалися настільки очевидними, що не потребували обговорення.

Доктор Роде пояснив, що коли історик і філолог Михайло Грушевський прибув до Львівського університету 1894 р., щоб зайняти там посаду завідувача кафедри, його ситуація була унікальною: хоча його кафедра займалася тим, що в той час називалося "русинськими студіями", він цілеспрямовано викладав українську історію. І він робив це, хоча в той час вважалося, що ця галузь знань не є точною наукою.

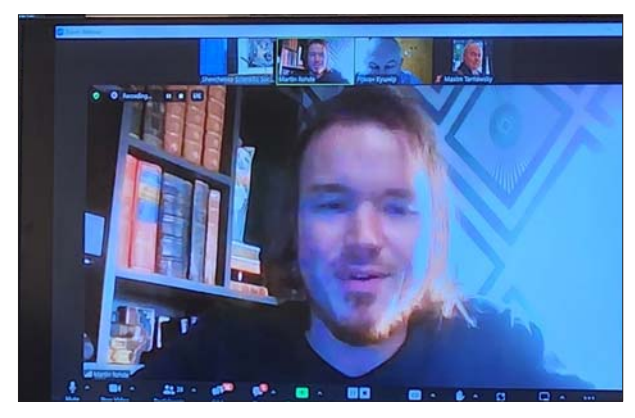

Мартін Роде

Але парадигма знання, яку сповідував М. Грушевський, згідно з якою вивчення української історії було, по суті, міждисциплінарним підходом, призвела до зіткнення культур знання як всередині, так і поза межами кола, яке мало стати Науковим товариством імені Шевченка. Сильні власні переконання і здатність переконувати інших дозволили М. Грушевському сформулювати свою парадигму і до 1914 р. дати їй визначення. У центрі цієї концептуалізації були дисципліни та їхні проєкти, близькі його серцю, зокрема гуманітарні науки, а ще конкретніше — етнографія та вивчення національности. Саме на ці напрями він звертав свою увагу і спрямовував будь-яке фінансування. Як наслідок, наукова робота в галузях правознавства, математики, природознавства, економіки та соціології була відсунута на другий план, що, на жаль, спричинило розбрат серед його українських колег і розбіжності в думках про нього. Одним з учнів М. Грушевського та його найсильнішим критиком (а згодом і ворогом) був фізичний географ Степан Рудницький. Іншим прикладом такого поділу стало заснування Товариства імені Петра Могили, яке планувалося ще на початку 1905 р. як реакція на суперечки серед науковців у НТШ.

Подібно до того, як М. Грушевський прийшов на свою університетську посаду за рекомендацією свого колишнього професора Володимира Антоновича, він також перебував під глибоким впливом визначення національності, яке передав В. Антонович. Вираженням цієї національно орієнтованої культури знань було зосередження на фізичній

антропології у французькій традиції, у тому числі копіткому зборі етнографічних даних село за селом. Так само Статистична комісія, яку створив Грушевський, надихалася усталеною чеською методологією припущення фальсифікацій під час переписів населення Габсбургів. Але польські вчені все ще стверджували, що робота Товариства імені Шевченка була недостатньо витонченою.

Говорячи про Товариство під час Першої світової війни та у міжвоєнний період, д-р Роде зауважив, що ці різноманітні тенденції призвели до того, що організація розпалася на багато груп за різними інтересами. У цей період розвитку багато членів Товариства зазнали жорстоких переслідувань, були заарештовані та заслані до Сибіру. Інших мобілізували до Габсбурзької армії. Ще хтось переїхав до Відня та інших міст. Серед них були й ті, хто зайнявся пропагандистською роботою, щоб уникнути воєнних дій. Більшості

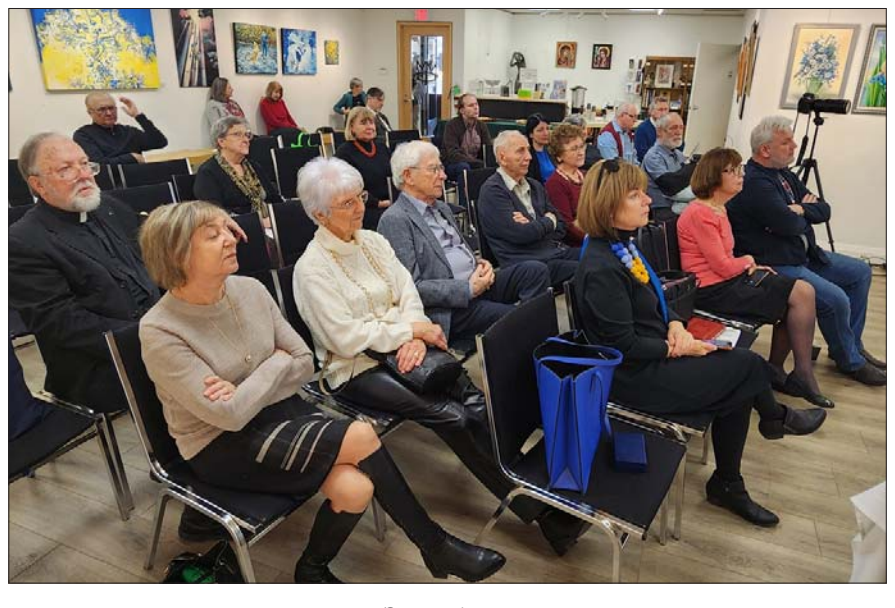

Зал засідань

вдалося продовжити свою роботу з обґрунтування української нації. Цей період мобільности був активним і важливим, коли з'являлися публікації членів організації різними мовами. У цей час у Відні створено Українську культурну раду на чолі зі Степаном Томашівським та членами Степаном Рудницьким й Іваном Раковським.

Тим часом у Львові будівлі НТШ часто використовували військові, й російська армія сильно пошкодила як споруди, так і документи, що в них зберігалися. Як наслідок, місцеві члени Товариства брали активну участь у прибиранні та рятувальних роботах аж до 1920-х років. Період польськоукраїнської війни був не менш проблематичним. Українські науковці знову зазнали переслідувань з боку польської армії, і регулярну наукову діяльність було важко відновити. Але були й позитивні зрушення. Товариство зацікавилося й активно займалося просвітницькою та освітньою діяльністю, на яку в імперії Габсбургів виділяли значні державні кошти. Ці обставини відкрили для НТШ шлях до посилення наукових досліджень, а також заснування музею, що своєю чергою призвело до нового погляду на Товариство та його роботу як на спільне благо. Цей новий етап у розвитку організації включав нову важливу роль НТШ як джерела навчальних ресурсів для шкіл. Також у цей час

члени Товариства, які були розчаровані в М. Грушевському, почали серйозно розвивати свої окремі напрями досліджень, зокрема науково-популярні, старожитності й археологію.

Однак за часів міжвоєнної Польщі фінансування, яке Товариство отримувало, раптово припинилося, а середовище стало ворожим для різних напрямів дослідницької діяльности. Польща вимагала замовлень, а їх зрідка можна було отримати. Понад те, з огляду на постійну мобільність українських науковців, багато з яких знаходили роботу в університетах різних міст, НТШ перестало бути ексклюзивним центром українських наукових досліджень.

З часом, одначе, з'явилися нові можливості, які отримали політичне фінансування. Важливими в цей час стали відзначення та вшанування ювілеїв важливих українських діячів (таких як Іван Франко), створення архіву, а також музею

Українського національного руху (1914—1921 рр.). Ця діяльність допомогла згуртувати організацію, зокрема навколо авторського проєкту зі збору та стандартизації знань про Україну в Енциклопедії українознавства. У цьому Товариство отримало значну підтримку з боку науковців із Чехословаччини. Ті українські вчені, які вирішили повернутися до радянської України, шкодували про своє рішення у світлі розквіту Товариства. Були й інші удари, такі як розстріл ключових фіґур — наприклад, Степана Рудницького.

На завершення д-р Роде зауважив, що як довоєнний, так і міжвоєнний періоли ранньої історії НТШ характеризувалися питаннями владних відносин та фінансування,

сильними розбіжностями між науковцями з різних регіонів України, а також фундаментальним розривом між етнічними та громадянськими поняттями національності. Однак майбутнє виявилося більш позитивним завдяки розширенню мережевих зв'язків і нових партнерств, створених завдяки мобільності науковців.

Друга доповідь — проф. Франка Сисина: "Золота ера української науки: НТШ, 1894—1914 рр." (доповідь українською мовою).

Проф. Сисин розповів про "золотий вік" НТШ і пояснив, що причина такої описової назви — те, що в цьому періоді Україна стала повноправною частиною наукової карти світу. Він також зауважив, що 150-й ювілей Товариства відзначає і той час, коли він ще не був, а щойно намагався бути науковим.

Проф. Сисин зосередив свою увагу на колоритному листі з 1904 р. від о. Михайла Зубрицького до проф. Михайла Грушевського. Отець Зубрицький був греко-католицьким священником, українським етнографом, фольклористом, істориком, громадським діячем (у тому числі місцевого самоврядування Західноўкраїнської Народної Республіки), публіцистом та дійсним членом НТШ з 29.07.1904; єдиний сільський священник, що здобув такий ступінь. Цей цікавий лист, написаний правдивою

галицькою мовою тих часів, з прикметною їй орфографією, висловлював М. Зубрицького пошану до М. Грушевського, похвалу за його роботу, за наполегливий та щирий труд, незважаючи на всі "колоди", які йому підставляли. Отець Зубрицький теж подякував та поділився своєю радістю з приводу власного вибору на дійсного члена НТШ.

Як додав проф. Сисин, цей лист вказує на значення дійсного члена НТШ в той час, а саме поважний внесок цієї особи в українську науку, навіть та зокрема звичайного сільського священника. У цьому листі глибокий зміст із інших причин: нюансоване розуміння значення української ідентичности як відмінної від русинської; занепокоєння з приводу неспокійних часів для Товариства, включно з усвідомленням розриву між містом і селом (Львів — провінція); про вимоги та виклики праці М. Зубрицького, який мешкав далеко і в такий час, коли залізничне сполучення перебувало на початковій стадії розвитку, але виконував важливу місцеву дослідницько-просвіт-

ницьку роботу; та у зв'язку з тим про особливе значення HTIII для народу — для його європейських намірів (у порівнянні з I. Франком, який вважав що наука повинна діяти лише для науки).

Для кращого зрозуміння М. Грушевського проф. Сисин дещо розповів зі свого довголітнього наукового досвіду перекладу та видавання його праць. Зосередившись на 4-му томі праць Грушевського про Литву і Польщу, він звернув увагу на коментар д-ра Роберта Фроста з університету Абердина (Шотландія), який висловив здивування щодо великого поступу українських науковців у "золотому віці", незважаючи на всі спроби польського уряду гальму-

вати їхню роботу (точка зору, висловлена через польсько орієнтовану призму). Річ у тім, що в цей "золотий вік" стало зрозуміло, що не університетська освіта є життєво важливою для України та її майбутнього, а наукові дослідження, які проводилися через НТШ - те, на що польський уряд не звернув уваги, тактична помилка з його боку.

Професор Сисин навів приклад величезного впливу нещодавнього "воскресіння" коляди про<br>Софійський собор зі збірки коляд о Зубрицького, яка зазвучала в Україні у нещодавній різдвяний час уперше за 400 років у виконанні сучасної співачки Тіни Кароль. Ця колядка свідчить про те, що український народ, проживаючи під владою різних держав, усе ж таки зміг зберегти пам'ять про свою єдність. Збірку коляд о. Зубрицького передав Іван Франко до Києва, щоб видати в "Київській Старині" (щомісячному багатопрофільному історико-етнографічному та літературному часопису, який видавався у Києві російською й українською мовами (в російській транслітерації з 1905 р., в українській з 1906 р.) впродовж 1882-1906 років), бо такого видання в Галичині не було.

Проф. Сисин зазначив, що наука не розвивалася однаково на сході та заході України. Були різниці й тертя між Києвом і Львовом. Вирішальну роль у важливості наукової діяльности у Львові відіграло нове покоління науковців. Фундаментальна праця М. Грушевського, "Історія України-Руси", побачила світ завдяки дослідницькій працьовитості його студентів. На його думку, це було тому, що русини хоч мали свої установи, не розвивалися з часом, зокрема їхня мова, та не творили відповідної науки. У той час члени НТШ чітко зрозуміли, що органі-

зація має бути науковою, щоб колись можна було стати університетом або подібною науковою установою, де викладають та займаються виданням українською мовою.

Це був період нових важливих наукових постатей і нових організаційних практик в НТШ, які допомогли затвердити науковий статус організації (наприклад, стосовно права голосу і всього, що з того випливало). "Квартальник" почав виходити, а також видано цілу низку нових видань і збірників ("Літературно-науковий вістник" та ін.). Все це вказувало на новий, високий рівень роботи Товариства. Але певна проблематика залишилася: видання виходили лише українською мовою, що обмежувало їхню читацьку аудиторію (щойно пізніше, наприклад, почали видавати переклади на німецьку мову). Ключове питання, яке залишалося, полягало в тому, як узгодити потреби науки і суспільства: які були пріоритети і які публікації були найбільше потрібні?

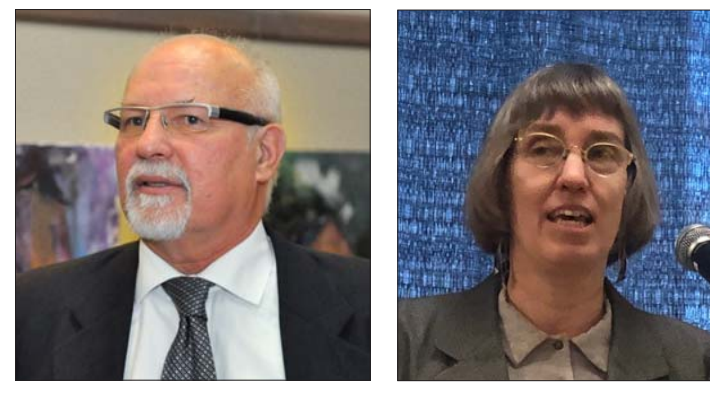

Франк Сисин

Ксеня Кебузинська

Третя доповідь — д-р Ксеня Кебузинська: "Повоєнні еміґрантські енциклопедичні та краєзнавчі проєкти, 1949—1993 рр." (доповідь україн- $\overline{\text{ckomo}_{\text{MOGO}}\text{LO}}$ 

Д-р Кебузинська пояснила, що як бібліотекарка в Гарвардському університеті в час проголошення незалежности України 1991 р. вона була відповідальна за шквал запитань, які надходили з усієї Північної та Південної Америки, включаючи Сполучені Штати, Канаду та Аргентину; з різних країн Європи. в тому числі з Великобританії. Італії, Німеччини, Франції, Австрії й України; і з таких далеких місць, як Ізраїль, Південна Корея та Японія. Найчастіше шукали біографічні відомості про українських письменників, композиторів, художників; демографічну інформацію про Україну; географічні та історичні відомості про міста та регіони України; переклад та пояснення україномовних документів; місцезнаходження статей, книг і веб-сайтів; перевірку цитат. Шукали загальну інформацію про Україну й українську історію, переклади матеріалів з української на інші мови світу, а також допомогу у вирішенні правових питань.

У той час єдиними надійними та доступними ресурсами були насамперед енциклопедичні вилання НТШ:

ЕУ-1: Енциклопедія українознавства (Загальна частина), т. 1, ч. 1—3 (1949);

ЕУ-2: Енциклопедія українознавства (Словникова частина, А-Я), т. 2, ч. 1-10 (1955-1984);

AEV-1: англомовна Ukraine: A Concise Encyclopedia, v. 1 (1963), v. 2 (1971);

AEY-2: англомовна Encyclopedia of Ukraine, v. 1-2 (A-K, 1984, 1988).

Крім того, під рукою були певні довідкові енциклопедії радянського видання, але вони не були надто помічними.

Д-р Кебузинська зауважила, що якщо порівняти зі сьогоднішнім днем, те, чим вона могла послужитися в час проголошення незалежності, було дуже обмежене. Для прикладу згадала, що нині вже маємо понад 600 енциклопедій українською мовою різної тематики.

Найбільше потрібні були матеріали англійською мовою, яких було мало (до 1991 року — всього 1500 книг). Найважливішими з наявних були:

- Переклади історій України (напр., Дмитра Дорошенка, Михайла Грушевського);

Історії України (напр., В.Е.Д. Аллен, Вільям Генрі Чемберлін, Кларенс Меннінг, Ярослав Білінський, Іван Л. Рудницький, Орест Субтельний, Стелла Гринюк, Роберт Конквест, Іван-Павло Химка);

- Книги про український націоналізм і політику (напр., Іван С. Решетар, Джон А. Армстронг, Богдан Кравченко, Дейвід Марплз);

— Серія буклетів Фундації українських студій (напр., "Київська Русь не тотожна Росії!" Омелян Пріцак; "Хто і за що їх вбив: пам'яті загиблих під час Голодомору 1932—1933 років в Україні", Мирон Долот):

— Праці з українського літературознавства<br>(К. Г. Андрусишин, Юрій С. Н. Луцький, Юрій Г. Грабович);

– Переклади української літератури (Тарас Шевченко, Василь Стефаник, Валер'ян Підмогильний).

Для порівняння: з 1992 року по теперішній час видано близько 4000 книг англійською мовою на українську тематику.

Д-р Кебузинська зазначила, що дуже відчувався брак авторитетного матеріалу про етнічні групи України, а також з літературознавства. Проте власне видання НТШ допомогли їй подолати ці виклики:

– Д-ра Володимира Кубійовича "Етнічні групи південнозахідньої України (Галичини) на 1.1.1939: національна статистика Галичини" (т. 160, "Записки НТШ"). Мови: українська, польська, англійська.

— Луцький, Ю. С. Н (1992) "Українська література у двадцятому столітті: довідник для читача". Вилано на замовлення Наукового товариства імені Шевченка видавництвом Торонтського університету.

– Ліндхайм, Р. (Ральф) та Луцький, Ю. С. Н. (1996). "До інтелектуальної історії України: антологія української думки від 1710 до 1995 року". Видано видавництвом Торонтського університету у співпраці з Науковим товариством імені Шевченка.

При цій нагоді д-р Кебузинська дещо розповіла з історії української енциклопедичної діяльности. Період становлення відбувався в діаспорі між 1947 та 1989 роками. Члени НТШ вперше перегрупувалися в Німеччині відразу після Другої світової війни за ініціативи д-ра Кубійовича. У ці початкові роки члени НТШ обговорили та розвинули різноманітну організаційну та видавничу діяльність, незважаючи на їхні скромні статки та складні умови. Центром їхньої уваги був проєкт видання "Енциклопедії українознавства" (д-р Кубійович працював над нею до самої смерти в 1985 р.). Д-р Кебузинська пояснила, що метою Енциклопедії було зібрати воєдино сукупність знань про Україну для українців і для цього об'єднати найкращі наукові сили: проєкт задіяв 120 учених-авторів. У

результаті EV вийшла у двох частинах: загальна і словникова (гаслова). Разом було видано 10 томів (у 1995 р. вийшов ще додатковий 11-й том).

Якщо порівняти "Енциклопедію українознавства" (EV-1) та "Українську радянську енциклопедію"<br>(УРЕ), треба пам'ятати, що проєкт УРЕ започаткували у 1920-х роках, але тривалий час не видавали. Запланували 50 томів, одначе врешті підготували лише 3. Крім того, хоч друк першого був передбачений на початок 1933 р., московська цензура заборонила його як націоналістичний. Обмежений наклад першого тому був вилучений і знищений.

На щастя, еміграційна "Енциклопедія українознавства" швидко набрала обертів. До речі, вже в 1948 р. озвучено ідею видати ЕУ іншими мовами, зокрема англійською, праця над чим відбувалася паралельною з ориґінальною україномовною енциклопедією. У результаті 1963 р. видано перший із двох томів англомовного варіанта "Ukraine: A Concise Encyclopedia" (AEY-1; другий том побачив світ у 1971 р.). Це видання зазнало великого попиту та було високо оцінено світовими науковцями. Редколегія, зрозумівши важливість цього видання, увійшла у партнерство у 1976 р. з Канадським інститутом українських студій (КІУС) в Едмонтоні (Канада), який взяв на себе обов'язок фінансування і редагування. Нової англомовної "Енциклопедії українознавства" (АЕУ-2) видано разом 5 томів, останній у 2001 р. Останні три томи вийшли всього за 5 років завляки комп'ютерній техніці. В АЕУ-2 присвячено більше уваги поточним подіям, особливо пов'язаним із розпадом Радянського Союзу в 1991 р., а також темам, які були пропущені чи сфальсифіковані в УРЕ.

Д-р Кебузинська завершила свій виступ важливим зауваженням, що українці зуміли на чужині видати чотири енциклопедії за останні 40 років, коли, наприклад, "Польський біографіч-<br>ний словник", розпочатий у 1935 р., щойно очікують завершити у 2030 р., а французький, розпочатий у 1933 р., сьогодні лише дійшов до літери "Л" (2015 р.) Та українським заходам ще не кінець! Праця НТШ над "Енциклопедією української діаспори" та "Енциклопедією сучасної України" триває, як також "Internet Encyclopedia of Ukraine" (Інтернет-енциклопедія України) під керівництвом Канадського інституту українських студій. Після завершення роботи над IEV вона стане найповнішим англомовним джерелом інформації про Україну, її історію, народ, географію, суспільство, економіку та культурну спадщину.

"Всі ці енциклопедії, а англомовна гаслова Енциклопедія зокрема, становлять не тільки візитну картку нашої національної тотожности, але й вагомий козир у боротьбі з російсько-імперською історіографією та її послідовниками за визнання окремішности українського народу в сім'ї вільних народів світу" (Свобода, 18 вересня 1985).

Під час жвавих запитань та відповідей, що відбулися після цікавих презентацій, було порушено декілька важливих тем, зокрема:

- Участь жінок у НТШ в перші роки його існування. Д-р Роде зазначив, що у довоєнний період в організації було лише лекілька жінок, і шо більша частина не була залучена до наукової діяльности. З них було лише двоє дійсних членів: Катерина Антонович, яка стала членом організації після смерти Володимира, а також Софія Окуневська-Морачевська, перша лікарка з Галичини (яка здобула ступінь доктора філософії у Швейцарії), яка написала кілька наукових праць. Він зауважив, що

консервативне греко-католицьке середовище не заохочувало жінок здобувати вищу освіту. Однак перевагою для цих жінок у НТШ було те, що вони мали змогу долучитися до наукового життя.

- Було поставлено питання про роль філософських студій у діяльності НТШ. Професор Сисин відповів, що як філософія, так і богослов'я не користувалися такою увагою, як інші галузі, з уваги на час, в який формувалося НТШ, — період, який характеризувався світськістю галицького суспільства (отже, чому, власне, твори Івана Франка могли бути опубліковані). Якби Товариство розпочало свою діяльність на двадцять років пізніше, наприклад, за часів митр. Андрея Шептицького, можливо, все було б інакше. Д-р Роде додав, що у міжвоєнний період, а ще більше у повоєнний час філософська секція НТШ нарешті змогла розвинутися.

- Д-р Кушнір згадав про важливу "Енциклопедію НТШ", перші п'ять томів якої вийшли під редакцією д-ра Олега Купчинського. Видання охоплює період від 1873 р. до наших днів. Онлайнверсія "Енциклопедії" була створена 2015 році. Він також звернув увагу на багатий ресурс "Запис-<br>ки Наукового товариства імені Шевченка" — видання, яке здійснюється Науковим товариством імені Шевченка з 1892 р. "Записки НТШ" є основним серійним виданням Товариства за всі періоди його існування. Видання виходило до 1930-х років у Львові. Понад 50 наступних томів було видано НТШ в Америці. В Україні видання відновлено у 1990 р. Головним редактором нового видання також став д-р О. Купчинський.

Аудиторії було запропоновано обміркувати запитання, порушене одним із слухачів, щодо наслідків відтоку наукового потенціалу протягом більшої частини історії НТШ та паралелі, які можна провести з подібним досвідом, з яким зіткнулася сучасна спустошена війною Україна.

> Уляна ПЛАВУЩАК ПІДЗАМЕЦЬКА, член Дирекції НТШ в Канаді

# **BACIQAHHA PAQUESHER PARAMERER SACARE ESTABLACES ANGELERATION CONDUCT SACTO TO BAPUCT BATEMER AND REPARAMELLER**

3 січня 2024 р. у Львівському торговельно-економічному університеті відбулося засідання Ради Наукового товариства ім. Шевченка, на якому підбито підсумки торішнього відзначення 150-річчя HTIII.

Відкрив захід вступною доповіддю голова НТШ в Україні, академік НАН України Роман Кушнір. У своїй промові Р. Кушнір розповів про підготовку та проведення найголовніших заходів з відзначення славетного ювілею, які відбувались у листопаді — грудні 2023 р. у Києві та Львові і до яких активно долучилась наукова спільнота України, а також з осередків НТШ в Європі, США, Канаді та Австралії.

З нагоди ювілею Р. Кушнір відзначив подяками, грамотами та Ювілейними медалями "150 років НТШ" членів комісій та представників організацій, які надали доброчинну допомогу для відзначення ювілею.

У ході засідання, на якому були присутніми понад 80 учасників, відбувся показ фільмів про дійсних членів НТШ: "Юліан Медведський, вчений-геолог, ректор Львівської політехніки" та "Олег Романів, вчений-матеріалознавець, голова відновленого НТШ в Україні".

Перед учасниками заходу виступили Народна капела бандуристок "Галичанка" (художній керівник Руслана Дробот) та Народна хорова капела "Мрія" (художній керівник Василь Долішний), у виконанні яких прозвучали українські колядки та щедрівки.

На завершення заходу до присутніх звернувся ректор ЛТЕУ, проф. Петро Куцик, який відзначив вагоме історичне значення діяльности НТШ для української науки, культури та утвердження української державности, а також побажав усім важливості плідної наукової праці та громадської діяльності для наближення нашої перемоги.

Редакиія

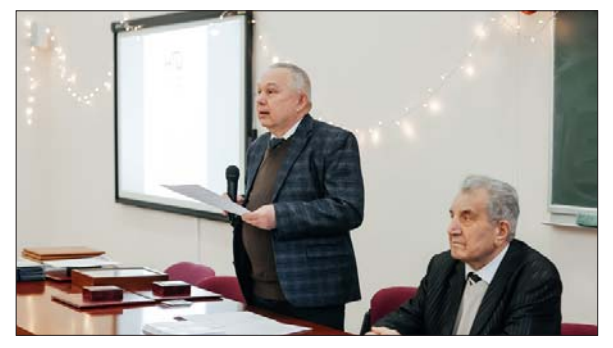

Роман Кушнір, Степан Гелей

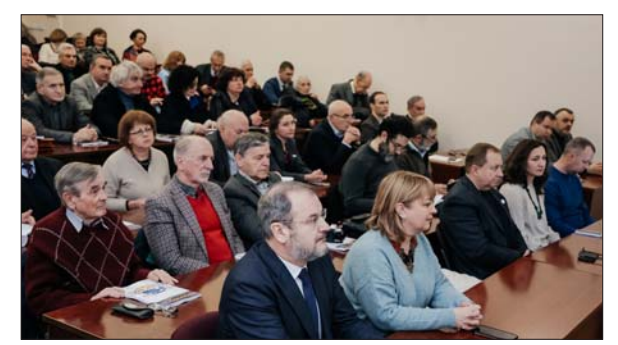

У залі засілання

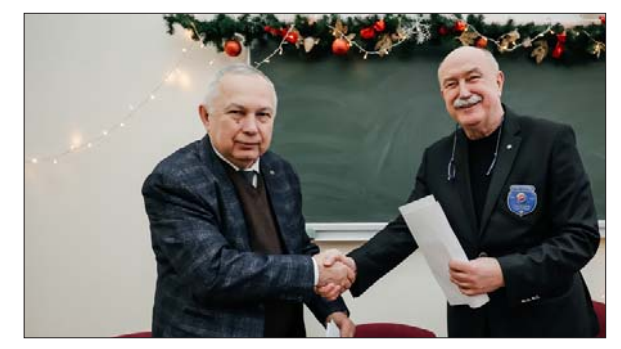

Роман Кушнір, Мирон Угрин

# **SYCTPIY YNEHIB HTW I NPEACTABHUKIB<br>THE TITLE ON SOLUTION IS NOT SERVE THE STATE OF SHIPS IS COMMANDING IT STATE** ПАТРІАРХА ЛЮБОМИРА ГУЗАРА

(з нагоди закінчення року його 90-ліття)

25 лютого 2024 р. Львівському будинку вчених вілбулася багатолюдна зустріч членів НТШ і представників Львівської архиєпархії УГКЦ зі спомина-

ми у пам'ять патріарха Любомира Гузара з нагоди закінчення року його 90-ліття. Теплими вступними словами про патріарха зустріч розпочав митрофорний протосрей Роман Кравчик. Шановну світсько-церковну громаду привітав голова НТШ в Україні академік Роман Кушнір, наголосивши на ролі провідних представників духовенства у становленні й розгортанні діяльности Наукового товариства ім. Шевченка. 150річчя заснування якого широко відзначалось нещодавно в Україні та за її межами. Серед ініціаторів створення Товариства був о. Степан Качала, багато священників стали звичайними членами НТШ. Згодом дійсними і почесними членами НТШ були обрані митрополит Андрей (Шептицький), патріархи Йосип Сліпий і Мирослав Любачівський — вони залишили яскравий слід у діяль-

ності Товариства. Після Другої світової війни представники духівництва долучилися до заснування осередків НТШ у Європі, США, Канаді й в Австралії. Уже в наш час прихильним до діяльности НТШ в Україні був патріарх Любомир Гузар, що засвідчив, зокрема, під час пам'ятної для багатьох членів НТШ зустрічі з ним у 2015 р., ініційованої Лікарською комісією Товариства.

Доповідь "Блаженніший Любомир як творець<br>нової моделі церковно-суспільних відносин" виголосив о. д-р Іван Гобела. У ній висвітлив основи світогляду патріарха, наголосив, що він був проникливим богословом-науковцем і будителем совісті нації, вкладав глибокий сенс у слова "бути Людиною", акцентував особливу увагу на проблемах сдности Христової Церкви в Україні та світового екуменізму. "Успіх прийде, але не зразу" — вірив патріарх Любомир Гузар.

Світлими спогадами про патріарха поділилися почесний член НТШ професор Борис Білинський і дійсна членкиня Товариства, голова Лікарської<br>комісії професорка Валентина Чоп'як. Ще 1943 р. відбулося знайомство Бориса Білинського і Любомира Гузара, тоді однокласників львівської гімназії, а продовжилося через 50 років з поверненням Блаженнішого Любомира до Львова у 1993 р. Тоді патріарх організував зустріч із дванадцятьма своїми гімназійними товаришами, тепло спілкувався, цікавився їхніми особистими історіями і, що не менш важливо, хотів краще зрозуміти зміни у гро-

мадському і державному житті України, усе те, чого не міг знати за тривалий час вимушеного перебування за межами Батьківщини. Ділився роздумами про єдність Церкви, наголошував, що єдність не означає тотожности, однаковости; не треба говорити, що хтось до когось має приєднуватися; не треба ворогувати з поганськими релігіями; у своїх проповідях священники не повинні звертатися до прихожан як до неосвічених селян XIX ст.; багатсво — не злочин, бідність також небезпечна. Про патріотизм: "Господь дав мені бути українцем". Був на Майдані 2014 р., у широкому розумінні вважав, що не тільки право, але й обов'язок захищати свою хату.

Доповнив спогади про гімназійні роки Любомира Гузара, а згодом у таборі для переміщених осіб в Австрії, дійсний член НТШ,

професор Олександр Кіцера. Професорка Валентина Чоп'як згадала першу зустріч з патріархом у 2003 р., коли він звернувся для медичної консультації й залишив незабутні враження своєю щирістю і теплотою спілкування. Не менш пам'ятною була уже згадана тривала зустріч у широкому колі лікарської спільноти і членів НТШ у Львівському національному медичному університеті імені Данила Галицького 26 вересня 2015 р.

Голова громадської організації "Святий Юр" Валерій Калинюк полілився спогадами про важливу роль Блаженнішого Любомира в організації візиту папи Івана Павла II до Львова у 2001 р., в успішній реалізації задуму постановки опери "Мойсей" у Львівському національному академічному театрі опери та балету імені Соломії Крушельницької.

Проникливі, душевні слова сестри Вероніки монахині згромадження сестер служебниць Непорочної Діви Марії, яка в останні роки земного життя патріарха була його помічницею, доповнили його світлий образ. Будучи уже незрячим, від бачив світ внутрішнім зором, а його слова мали особливу силу.

На завершення зустрічі присутні мали нагоду почути музичну програму у виконанні хорової капели "Дударик".

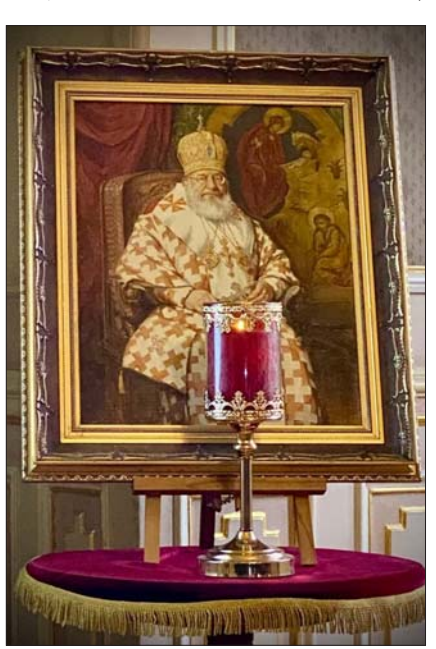

# **SHATOQU DESCRIPS ARE SHATOLY OF SHATOLY OF SHATOLY OF SHATURE**<br>ONEKCAHLAPU CEP5EHCOKOÏ

1 березня 2024 року в Дзеркальній залі Львівського національного університету імені Івана Франка відбулася урочиста академія "Педагог,<br>учений, особистість", присвячена 95-річчю докторки філологічних наук, професорки кафедри радіомовлення і телебачення, Заслуженої професорки Університету, почесного академіка ГО "Національна академія наук вищої освіти України", почесного члена Наукового товариства ім. Шевченка, Олександри Сербенської.

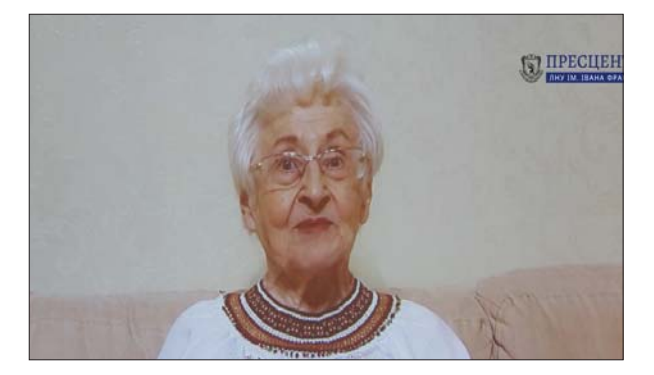

Відкрив захід декан факультету журналістики, професор Іван Крупський, який наголосив на неоціненному внеску Олександри Антонівни у становлення і розвиток українського мовознавства. Надалі за допомогою дистанційного зв'язку до присутніх звернулася й сама ювілярка. "Вітаю усіх, хто працює над Словом, хто стоїть на сторожі рідної української мови й торує їй шлях в новій фазі життя", — зазначила Олександра Антонівна й подякувала всім, хто долучився до організації академії, яку вона розцінює як прояв великої уваги до Університету і до пошанування праці педагога.

Слова вітання ювілярці адресував ректор університету, член-кореспондент НАН України, професор Володимир Мельник. "День народження такої видатної особистості, як Олександра Антонів-

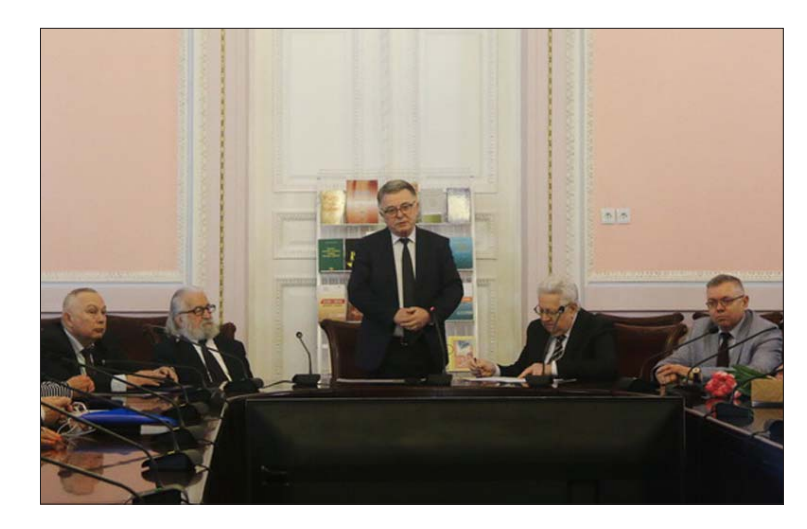

на, — це свято не тільки сім'ї, родини, зокрема, й журналістської родини, а й, переконаний, це свято Львівського національного університету імені Івана Франка, це подія в житті Університету",- зазначив ректор.

До вітальних слів долучився директор департаменту освіти і науки Львівської обласної військової адміністрації Олег Паска. Олег Володимирович передав ювілярці грамоту Львівської обласної військової адміністрації за багаторічну науково-педагогічну діяльність, активну громадянську позицію і збереження самобутности українського слова.

Від імени Львівської обласної ради Олександру Сербенську привітав керуючий справами ЛОР Ярослав Гасяк. Депутат передав для Олександри Антонівни Подяку Львівської обласної ради за вагомий особистий внесок у розвиток освіти і науки, плідну науково-педагогічну діяльність, багаторічну сумлінну працю і високий професіоналізм.

З вітальним словом до Олександри Антонівни звернувся й голова Наукового товариства ім. Шевченка, директор Інституту прикладних проблем механіки і математики ім. Я. С. Підстригача НАН України, доктор фізико-математичних наук, професор, академік НАН України Роман Кушнір. Окрім

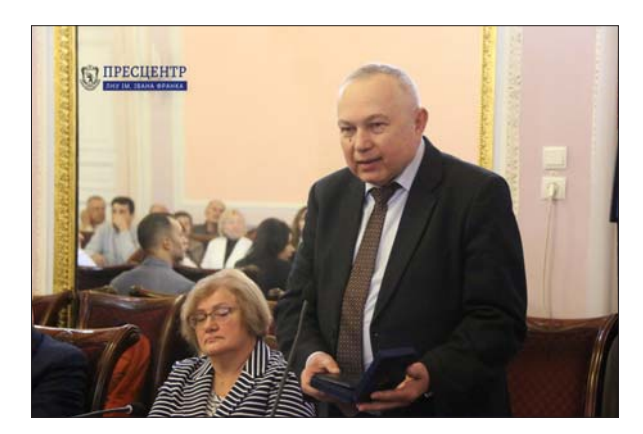

щирих вітань, Роман Михайлович нагородив уродинницю ювілейною медаллю "150 років Наукового товариства ім. Шевченка", після чого зазначив, що 31 січня 2024 р. Президія НТШ ухвалила рішення про надання Олександрі Сербенській звання Почесного члена НТШ.

Перший заступник Львівського міського голови Андрій Москаленко поділився спогадами від спілкування з ювіляркою і передав для неї спеціальну відзнаку міста Львова — статуетку "Лев", а також Подяку Львівського міського голови.

Надалі слово про ювілярку, а саме наукову доповідь "Педагог, учений, особистість", виголосив доктор філологічних наук, професор кафедри радіомовлення і телебачення Василь Лизанчук.

Привітав ювілярку й декан філологічного факультету Роман Крохмальний. "Філологічна спільнота Львівського університету пишається тим, що Ви, шановна Олександро Антонівно, не просто працювали п'ять років на кафедрі української мови імені професора Івана Ковалика, а й дали надзвичайний поштовх нашим студентам, а сьогодні викладачам, професорам і доцентам. Кожен із нас пишається цим. Ми відчуваємо не просто Вашу велику любов до слова, а й бажання оберігати українське слово й українську мову", — зауважив декан, звертаючись до ювілярки.

До вітальних слів приєднався голова Первинної профспілкової організації працівників Університету Юліан Бек. Голова профкому передав уродинниці Подяку Федерації професійних спілок України за високий професіоналізм, активну громадську позицію та з нагоди ювілею.

Слова вітання Олександрі Антонівні адресували доцентка кафедри журналістики Українського католицького університету Вікторія Бабенко, співавторка видання "Антисуржик", доцентка кафедри мови ЗМІ Львівського університету Христина Дацишин, завідувачка кафедри радіомовлення і телебачення Львівського університету Парасковія Дворянин. Остання передала Олександрі Антонівні надзвичайно цінний подарунок — авторську ікону Лева Скопа, намальовану на дошці від боєприпасів. "В Олександри Антонівни є багато учнів, які зараз воюють. І вони нам передали цю ікону, а колись дошку від боєприпасів, на якій відомий україн-

ський іконописець Левко Скоп намалював небесну покровительку Олександри Антонівни", — зазначила Парасковія Ярославівна.

Урочисту академію супроводжувала виставка науково-педагогічних праць Олександри Антонівни, серед яких - "Словник паронімів української мови" (співавтор Д. Гринчишин), "Антисуржик: Вчимося ввічливо поводитись і правильно говорити", створений групою авторів за загальною редакцією Олександри Сербенської, "Словник труднощів української мови" (у співавторстві), "Словник-довідник культури української мови" (у співавторстві) і навчальний посібник "Українська мова. Практикум" (у співавторстві).

Під час академії відбувся й показ документального фільму про Олександру Сербенську, який підготували журналісти ТРК "Перший Західний". Разом із тим вітальні відеозаписи ювілярці надіслали вдячні учні з різних куточків України, а також колеги з Польщі.

Завершилась зустріч спільним виконанням "Многая літа" Професорці. Усі подарунки, нагороди, квіти і, звичайно, найтепліші вітання ювілярці передали доньці Олександри Антонівни — Оксані Рибак, яка була присутня в залі. А після завершення урочистостей усі охочі особисто відвідали Олександру Сербенську й побажали їй міцного здоров'я і творчого многоліття!

3а матеріалами<br>, пресцентру ЛНУ ім. Івана Франка<br>фото Олега ВІВЧАРИКА

### УРОЧИСТА АКАДЕМІЯ З НАГОДИ 210-Х POKOBVIH BILI HAPOLIKEHHA BENVIKOLO **YKPAÏHCLKOrO NOETA TAPACA WEBY**

12 березня 2024 р. в актовому залі ЛТЕУ відбулася Урочиста академія з нагоди 210-х роковин Тараса Шевченка.

Академія розпочалася звучанням "Заповіту" Кобзаря. Вступне слово про поета виголосив проректор ЛТЕЎ, член Наукового товариством імені Шевченка, професор Степан Гелей. Він зауважив: "Сьогодні ми відзначаємо 210-ту річницю від народження великого українського поета Тараса Гри-

горовича Шевченка. Цього ж року минає 370 років (1654) від того часу, коли відбулася сумнозвісна Переяславська рада. 1954 р. радянська влада організувала помпезне святкування "300-літювілею Переяславнього ської ради", йшлося про так<br>зване "об'єднання" навіки<br>двох братніх народів — ро-<br>сійського і українського". Та насправді ніякого об'єднання не було. Очевидно, саме тому В'ячеслав Липинський у монографії "Україна на переломі", написаній 1920 р., називає

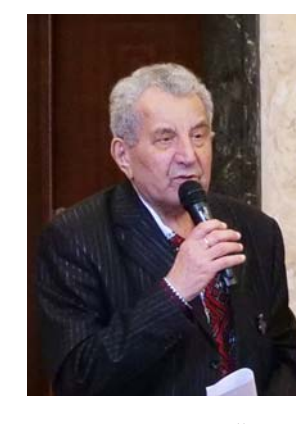

"Переяславську раду Переяславською легендою". С. Гелей зазначив: "Відомий український історик Михайло Брайчевський назвав Т. Шевченка найбільшим новатором у підходах до розуміння<br>Переяславської ради. У поезії "Розрита могила" Т. Шевченко пише:

> Ой Богдане! Нерозумний сину! Подивись тепер на матір, На свою Вкраїну, Що, колишучи, співала Про свою недолю, Що співаючи, ридала, Виглядала волю. Ой Богдане, Богданочку! Якби була знала, У колисці б задушила, Під серием приспала...

Володимир Винниченко доводив, що російський уряд переманював на свій бік українську старшину, винищивши найкращу її частину, а гірша намагалася стати "русскімі". Московська зараза така сильна, що навіть світлі голови ставали москалями.

Ще один український історик XX ст. Дмитро Дорошенко дає таку характеристику поезії<br>Т. Шевченка: "Творча інтуїція поета виявилася точнішою і далекогляднішою ніж розум тогочасних учених":

> Якби то ти, Богдане п'яний, Тепер на Переяслав глянув!
Та на Замчище подививсь! Упився б! Здорово упивсь! I, препрославний козачий Розумний батьку!.. І в смердячій хаті б похмеливсь. Або в калюжі утопивсь, В багні свинячім. Амінь тобі, великий муже! Великий, славний! та не дуже... Якби ти на світ не родивсь Або в колисці ще упивсь... То не купав би я в калюжі Тебе, преславного. Амінь.

Михайло Грушевський писав, що гетьманові Б. Хмельницькому не вистачало політичної і державної мудрости, він неспроможний був вирішити соціальні питання, а це означає, що він втратив довіру свого народу.

Напередодні чергової річниці сумнозвісної Переяславської ради 1654 р. в українському інформаційному просторі поширюються пропозиції про зняття пам'ятників гетьману Богданові Хмельницькому, відміни державних нагород і перейменування населених пунктів, пов'язаних з його іменем. На захист Б. Хмельницького стає проф. Київського університету Володимир Сергійчук: "Не валити Б. Хмельницького, а виконувати його Заповіт!"

Таким чином, як вважає професор С. Гелей, можна зробити такі висновки: по-перше, Шевченкова концепція незалежної України залишається сьогодні актуальною; по-друге, розпад Російської імперії, передбачений Т. Шевченком, не завершився, як не завершилося залежне від цього розпаду українське національне відродження; по-третє,

пророче слово поета на цей раз вселяє надію — падіння імперії зла вже зриме, а українське національне відродження йде до завершен-H<sub>H</sub>

З доповіддю "Вічний Шевченко" виступив д. філол. наук, професор Львівського національного університету імені І. Франка, дійсний член Наукового товариства ім. Шевченка Михайло Гнатюк. Доповідь "Тарас Шевченко — творець української<br>національної ідеї" виголосив д. філол. наук, професор Львівського національного університету ім. І. Франка,

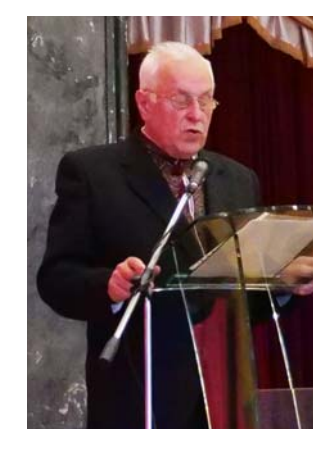

дійсний член Наукового товариства ім. Шевченка Василь Лизанчук, а також д. іст. наук, ст. науковий співробітник Інституту українознавства НАН України ім. Івана Крип'якевича, дійсний член Нау-

кового товариства ім. Шевченка Петро Шкраб'юк, який прочитав авторські вірші "Реляція Кобзареві" та "Захист".

> РЕЛЯЦІЯ КОБЗАРЕВІ Тарасе, в кожній боротьбі Вели Твої слова пророчі. Не раз від сорому, в журбі Від Тебе ми ховали очі.

А нині глянь! Киплять бої. В строю ми вс $i - i$  навіть діти. Отак виконуєм Твої (І наших предків) заповіти.

Під синьо-жовте знамено, Як люди вже нової ери, В огні з'єдналися водно Бійці, співці і волонтери.

Аби превража злая кров Геть витекла у сине море — I неминаюча любов Омила вдів і сиріт горе. Бо жоден вбійник не втече Від гніву праведної зброї. І світ підставив нам плече, Бо ми не орки, а герої.

Це ще один святий урок, Що віра темінь переможе. Тарасе! Ти — живий пророк. Ми знаем:

Ти — посланець Божий.

Тому і дух наш не погас, Він світить нам і серед ночі. Ти знов вдивляешся у нас -I ми вже не ховаєм очі.

Друга частина вшанування 210-тої річниці<br>від народження Т. Шевченка містила програму концерту. Декламували вірші поета здобувач-<br>ки вищої освіти Дарина Токмина (факультет<br>права) та Наталія Віщук (факультет економіки та управління), а Софія Пантус та Аліна Мазур (факультет економіки та управління) виконали дві вокальні композиції. Програму концерту доповнили артистка Першого театру Анна Ковтуненко — вірш "Було, роблю що, чи гуляю" та артистка театру ім. Марії Заньковецької Ірина Романчук; уривок з поеми "Кавказ". Пісні на слова Тараса Шевченка "Гомоніла Україна", "Зацвіла в долині", "Сонце гріє" прозвучали у виконанні народної капели бандуристок "Галичанка" Львівського торговельно-економічного університету. Народна хорова капела "Мрія" ЛТЕУ представила акапельні твори "Ой, чого ти почорніло", "Думи мої", "Сонце заходить", "Реве та стогне Дніпр широкий".

#### Олександра КЕНДУС

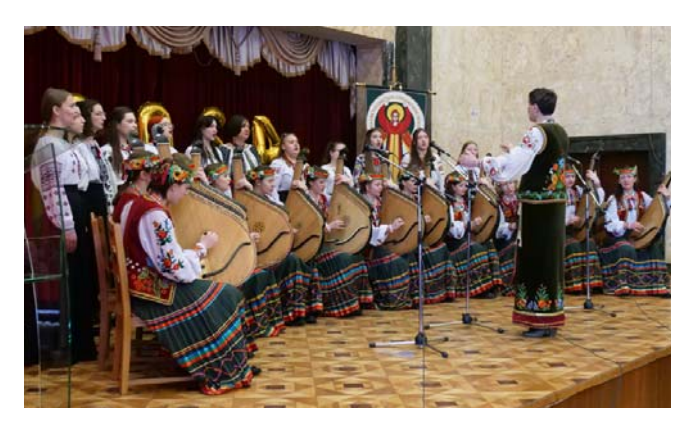

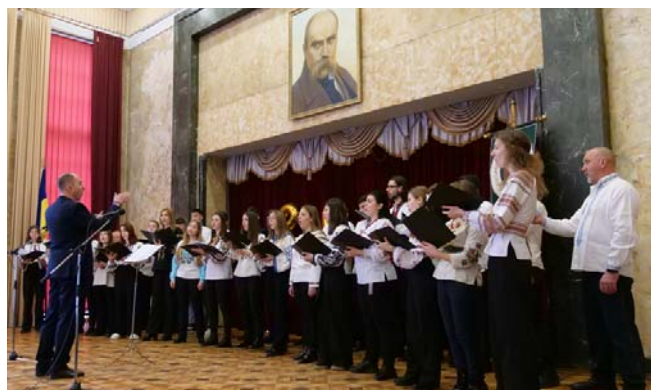

# СТАТТІ ТА ПОВІДОМЛЕННЯ

# 

Здається, немає нічого простішого (і прекраснішого!) за хрестоматійний Шевченків "Садок вишневий коло хати...", що за життя автора подавався ще й як "Вечір" — чи не з легкої руки Миколи Костомарова, якому завдячуємо назвою "Заповіт" для найвідомішого у світі українського вірша, що у Тараса Шевченка назви не має, а розпочинається так само геніально просто: "Як умру, то поховайте... "Коли додати до цього ще три вступні строфи з "Причинної" з так само геніальним першим акордом - "Реве та стогне Дніпр широкий..." (зауважмо, що всі три дістали ще й додаткове конгеніальне музичне втілення), — ну, і ще хіба "Мені тринадиятий минало..." та "Якби вы знали, паничі...", то матимемо весь Шевченків<br>"шкільний набір", із яким іде по життю пересіч-<br>ний українець. Отже, нібито все так просто. А насправді "трішечки не так", як казав хитрий Шельменко.

Шевченків "Садок вишневий..." — це твір із глибоким підтекстом, який щоразу потребує вмілого розкодування, і кожне нове покоління читачів (як і кожний читацький індивідуум) завжди стоятиме перед завданням давати свою, щоразу іншу (тобто глибшу!), інтерпретацію, доповнюючи попередників.

Перше, що за кадром і що найбільше вражає більш-менш поінформованого читача, контраст між змістом твору та обставинами його написання. Замкнутий простір каземату, поетове очікування найсуворішого присуду за твори про уярмлену батьківщину — і тут же вільний романтичний переліт до тієї самої втраченої, далекої, недосяжної — поневоленої, але прекрасної України. Оцей контраст найсильніше діє, проте, повторюємо, на поінформованого читача. А на непоінформованого, на чужоземця, приміром, який нічого не знає про обставини виникнення поезії? Також діє, але інакше. Впливає не контрастом, а гармонією. Абсолютною гармонією. Т. Шевченко тут абстрагується від національної ("Тяжко-тяжко мені стало, / Так, мов я читаю / Історію України") та соціальної ("Латану свитину з каліки знімають") кривди і малює в уяві Україну ідеальну (втрачений рай!), якою вона колись була, якою б могла бути і якою, безумовно, ще буде.

Форма ідилії (парадоксально, але факт: можна було б написати монографічне дослідження на тему "Шевченко — творець ідилій",— і це при тім, що він навіть творців елегій гнівно затаврував) якнайліпше відповідає поетичному надзавданню створити модель українського космосу ("коло  $xamu'' - \text{oue}$  саме він і є, той космос). Хата епіцентр цього Космосу, де володарює Мати, здійснюючи функцію премудрої жрекині, берегині українського Роду. Мати і Хата присутні в кожній із трьох п'ятирядкових строф, у двох вони навіть

пов'язуються римою, і це своєрідний натяк на єдність пари "хата — мати", що становлять разом нерозривне ціле. Це — найголовніше в людському світі на тлі світу природи, і рукотворного (садок, вишні), і нерукотворного, божественного (зіронька, хрущі, соловейко).

1 всі ці найглибинніші, сказати б, метафізичні координати буття подані в найпростішій, на перший погляд, формі, бо ж "усе геніальне — просте". Не раз писалося про "Садок вишневий..." як про безпрецедентний зразок автологічної поезії: порівняння жодного, "вечірню зіроньку" зі "садком вишневим" до категорії епітетів припасувати важко, от хіба що призначити метафорою оту саму "вечірню зіроньку", яка "встає",- оце й усе, що якось зіставне з тропами (ще є, щоправда, персоніфікація: матері навчати дочку "соловейко не  $\partial a \epsilon$ ", проте в загальному балансі це суті не міняє).

Зате маємо тут геніальне "перевисання" в поетику XX ст., а саме композиційне рішення з використанням техніки кіно- чи відеоряду. Справді, що являють собою три строфи вірша? Три автономні картинки травневого вечора, українського вечора в селі, які можна було б назвати: 1. "Після праці. Повернення", 2. "Вечеря. Ритуал", 3. "Вечір. Ніч" (це вже продовження теми в найгеніальнішого поета XX ст., який цими двома короткими словами завершує знамените "На майдані", що засвідчує Шевченкове прозирання в майбутнє, недоступне його сучасникам не тільки в ідеологічній, але й у суто технічній поетичній сфері, що було притаманне також Лесі Українці в "Лісовій пісні" з її ремарками, де на сцені (!) під упливом Лукашевої сопілки мають розквітати кущі й дерева, а<br>Мавчині очі — міняти колір). "Вечір. Ніч" — ці два слова передають усю суть Шевченкового шедевра, всю динаміку ліричного сюжету, що розгортається в рядках-кадрах. Тут що не рядок (за винятком третьої строфи) — то образ-кадр (майже повна відсутність тропів, зате переповненість образами).

Пригляньмося пильніше до них, тобто до рядків-образів-кадрів. Усе так просто, що не потребує коментарів, і тому вірш відсутній у солідному<br>"Коментарі до "Кобзаря" Шевченка" Юрія Івакіна. Справді, що тут коментувати? Повернімося до першої строфи. Як уже зазначалося, кожний рядок це образ: "Садок вишневий коло хати" — і ми бачимо цю хату й коло неї садок. Поет апелює, за висловом Івана Франка, до "зорового змислу", як і всі інші рядки-кадри, де подекуди долучається і "слуховий змисл": "Хрущі над вишнями гудуть" "Співають гічний принців, чуємо хрущів), так само:<br>"Співають ідучи дівчата" (дівчат чуємо і бачимо, тут іще й рух додається, перетворюючи статичну картину на динамічний образок).

При цьому варто поміркувати про співвідношення зорових і слухових "змислів" у Т. Шев-

ченка. Усталилася думка, що в поезії (на відміну від прози) Шевченків малярський професіоналізм мало "дається чути", зате у прямому розумінні цього галицького фразеологізму виразно "дається чути" те, що й має бути почутим — музичність (чого варта хоча б одна геніальна алітерація: "І Цвіт Королевий / Схилив свою головоньку / Червоно-рожеву / На білеє пониклеє / Личенько *Лідеї*<sup>а</sup>). І. Франко також погоджується з цією тезою, принаймні у трактаті "Із секретів поетичної творчості" таку велику увагу (на матеріалі геніального вступу до "Причинної") приділяє навіть не звукам, а тому, як поет малює тишу: "Ще треті півні не співали / Ніхто ніде не гомонів",— убачаючи в цьому "касівникові" не прийом, аналогічний тому, який використовують у музиці. А проте, попри музичне оформлення (тут активно — двічі — ще долучається зі своєю дуже голосною сольною партією соловейко), в "Садку вишневому..." бере гору "зоровий змисл", витворюючи свій знаковий відеоряд, започаткований у першій строфі. Отже, те, що ми бачимо. Крім садка коло хати, це хрущі, вишні, дівчата, котрі йдуть, співаючи; увага фіксується (камера поволі наближається) на підході до хати, де "матері вечерять ждуть". Цей рядок завершує строфу. Кожен образ відразу і назавжди вкарбовується в пам'ять носія української ментальности й не потребує розшифрувань (що й підтверджує Ю. Івакін), хіба що на рівні психологічному: ну чому ці шкілники-хрущі потрапили до компонентів міфологічного коду? Проте ми свідомо пропустили другий рядок, залишивши його на самий кінець.

"Плугатарі з плугами йдуть"... Не раз із запитанням, що це означає, зверталась і до чисельної студентської авдиторії, і до окремих представників ученої братії. Що ж у відповідь? Зазвичай вона була реактивно швидкою: "А що тут думати, коли все і так ясно? Це плугатарі-орачі повертаються з поля зі знаряддями праці (тими, що орють), тобто плугами, і немає значення, дерев'яні вони чи залізні". Таку відповідь дав мені одного разу дуже поважний шевченкознавець, на жаль, нині покійний Богдан Завадка. Тут ми вдалися до контрарґументу: "А як Ви уявляєте собі це, Богдане Васильовичу? Оцю процесію орачів-плугатарів<br>з плугами на плечах?" Співрозмовник (а він був дуже ерудованою і чутливою до слова людиною) виявився заскоченим і відразу зрозумів невідповідність між Шевченковим рядком і своїм уявленням (а воно притаманне всій читацькій громаді) про його зміст: "Ні, це рішуче не те. Однак, що ж тоді мав на увазі Шевченко?"

А щось цілком протилежне і непричетне до світу техніки XIX ст. Звернімося до "Словаря української мови" Бориса Грінченка і пошукаймо Шевченкових плугів там. "Шукайте і знайдете",сказано в Писанії. Знаходимо. Поряд із першим значенням слова "плуг" як знаряддя праці маємо

у "Словарі" ще й друге: "Плуг волів. Количество воловъ, запрягаемое в плугъ. Купи собі ще дві пари волів, щоб було до плуга<sup>1</sup>. У шостому томі "Словника української мови" дослівно перекладено це визначення: "Плуг волів — кількість волів, яких запрягають у плуг", — і до того ж підкріплено питатою з Леоніда Глібова: "І коники були [у козака], і пари три коров, і плуг волів" (С. 505). Отже, все стає на свої місця. Замість параду плугатарів з плугами на плечах (!), отримуємо величну ходу вусатих кремезних українських чоловіків у сонцеподібних солом'яних брилях, у білому вбранні на тлі вишневих садків, у супроводі (скількох? та вже ж не двох і не трьох, напевно!) розкішних (Ольга Кобилянська сказала б — пишних) українських волів — мабуть, також білих на тлі тих-таки білоцвітних вишневих садків.

Український Едем. "Сад божественних вишЕнь"... Оце справді велична процесія! Пригадуються геніальні кадри з Довженкової "Землі", де в незвичному ракурсі стоїть чоловік поруч із волом і вдивляється в далечінь майбутнього, того недалекого майбутнього другої половини 50-х років XX ст., коли, за "збільшовиченої ери" Микити Хрущова селяни, обтяжені неймовірним податком на "садок вишневий", почнуть отой садок самі (!) рубати. А Довженкові в його високолетно-трагічні тридцяті скільки знадобилося зусиль, аби не<br>"плуг волів", а хоча б пару знайти для фільму, що ввійшов до скарбниці світового кінематографу (до десятка фільмів усіх часів і народів). Бідний був той Довженко!

А Шевченко — щасливий, бо в нього були матері, діточки, плугатарі, воли, хрущі, соловейки, "садок вишневий коло хати". Була Україна і її мова. А тепер-от у книжці Пилипа Селігея "Мовна свідомість: структура, типологія, виховання" по-<br>дано "невтішний прогноз — до 2100 року 95 % нині сущих мов, імовірно, не доживе" (див.: День, 27-28 червня 2012 року). Звичайно, це стосується й нашої, бо ж її носії звикли тільки боронитись. а не нападати (і цим гордяться: "Лінію оборони тримають живі", — це гірка правда від Ліни Костенко). І не буде ні волів, ні хрущів, ні матерів, ні плугатарів з плугами, а лишень "вишневый садик возле хаты" (хату вони собі залишать, як і багато чого до цього собі вже забрали, бо ж "изба" — дуже вже непрезентабельно). А Шевченків "Садок" з ідилії перетвориться на епітафію українській мові, на пам'ятку, за текстом якої вчений у XXII ст. буде вивчати її, мову, як ми тепер санскрит чи латину.

Шоб пього не сталося, єдиний лік — Шевченкове слово. Кожне його слово. Бо він сказав: "Читайте / Од слова до слова / Не минайте ані титли / Ніже тії коми"...

Лариса БОНДАР

 $^1\,$ Словарь украинскаго языка, собранный редакціей журнала "Кіевская старина" / Редактировалъ съ добавленіемъ собственныхъ матеріаловъ Б. Д. Гринченко.— К., 1909.— Т. III: О—П.— С. 197.

# ВІЧНИЙ ШЕВЧЕНКО

"Нема, минулося, пропало…" Згадуємо Тараса Шевченка, який з болем констатував картину України першої половини XIX ст. А хто винен у цій трагедії українського народу? Наші гетьмани. "Якби то ти, Богдане п'яний", - писав поет у Переяславі за півтора року до свого відходу у вічність, "якби ти на світ не родивсь" або "Ой Богдане, Богданочку, якби була знала, у колисці б задушила, під серцем приспала". Так поет картав гетьмана за те, що його добрі наміри про союз з москвою 1654 р. на жаль, мали жахливі наслідки.

Критичність — основний мотив Шевченкової творчости. Поет добре розумів, що без змін у свідомості народу не буде ніякої України. Саме він один із перших усвідомив трагедію української ідентичности того часу. Як тоді, так і в наші дні, говорили і говоримо про невмирущість нашого народу. Та пасивність народних мас у XVIII — першій половині XIX ст. призвела Україну, на думку Т. Шевченка, до повної руїни. Так було з козацькою старшиною, яка наприкінці XVIII ст. пішла на співпрацю з московським окупантом, що призвело до історичного періоду, який називаємо Руїною. Так сталося і в першій половині XIX ст., коли закріпачена Україна навіть голосу не подавала.

Т. Шевченко готовий не тільки до викриття помилок своїх попередників, але й бачить шлях до переформатування свого народу. Критикуючи Богдана Хмельницького, про що так часто сьогодні згадують, Т. Шевченко підкреслював його сильні і слабкі сторони. Стратегічна помилка гетьмана, на думку Т. Шевченка, при добрих намірах призвела до трагедії народу, зупинила процес націєтворення

У XVIII ст., як зазначає Я. Грицак, зникала козацька держава, здавалося, що все втрачене, в Україні з'явився Т. Шевченко. У момент заборони українства на Наддніпрянщині у 70-х роках XIX ст. в Галичині з'являється Іван Франко, у період нищівної атаки на українську душу в останній "імперії зла" в Україні з'явився Василь Стусвони не дали Україні пропасти. При всій умовності такої хронології найважливішим є те, що у нашому народі з'являються рятівники нації, а сьогодні в умовах жорстокої боротьби проти віковічного ворога ми надихаємося прикладами мужности і нескорености великих, які не захотіли стати "рабами, подножками, гряззю москви".

1914 р. у віденському часописі "Ukrainasche<br>Rundschau" (3—4) I. Франко опублікував статтю<br>"Присвята", в якій найглибше збагнув значення Т. Шевченка для України, слов'янства та всього людства. "Він був кріпаком і став велетнем у царстві людської культури. Він був самоуком і вказав нові світлі і вільні шляхи професорам і книжним ученим. Десять літ він томився під вагою російської солдатської муштри, а для волі росії він зробив більше, ніж десять переможних армій. Доля переслідувала його в житті скільки могла, та вона

не зуміла перетворити золота його душі в іржу, ані його любові до людей в ненависть і погорду, а віри в Бога в зневіру і песимізм"<sup>1</sup>. У Шевченкові дні знову звертаємося до його полум'яного слова, яке не змогли знищити російські армії з їх прислужниками, а віра в Бога допомагає долати ненависного ворога, який віроломно вдерся на нашу квітучу Батьківщину.

Яків часи Т. Шевченка, такі сьогодні в українському культурному просторі побутує думка про поета як уособлення національного генія, поетапророка, батька нації, борця за визволення України та її народу. Поряд з цим, у науці про Т. Шевченка трапляються неточні трактування окремих сторін його творчости. У минуле відійшли часи "імперії зла", коли поета туманно ідентифікували як революціонера-демократа, співця народного горя і сліз, борця проти кріпацтва, співця міфічної ефемерної дружби народів, передусім українського та російського.

Культ Т. Шевченка почався 1861 р. у Галичині і згодом охопив усю Україну. Він спричинив широке захоплення творчістю поета, коли видатні учені-гуманітарії відчитували закодовані у Шевченкових текстах загальнолюдські та загальногуманітарні символи. Ці символи наснажені смислами загальноєвропейських цінностей. Навіть у наші дні продовжуємо відкривати зв'язок творчости поета з ідеями давньогрецької та давньоримської літератур, які вдало відчитує наш сучасник Андрій Содомора.

Ці символи у Т. Шевченка втілені у поезії чуття, основою якої є кордоцентризм, філософія серця. Цей кордоцентризм, як вважав один із найвидатніших українських філософів XX ст. Дмитро Чижевський, був стрижнем Шевченкового світогляду, походив з філософських творів Григорія Сковороди. Згідно з ученням мандрівного філософа, "людина перебуває у центрі цілого буття, цілого світу — як природи і історії, так і усіх сфер культури. І природа, і історія, і культура — мистецтво, наука, релігія — усе має значення, і цінність лише виключно в залежности від цього загального і універсального вихідного пункту — від людини і її переживань, бажань, потреб і стремлінь"<sup>2</sup>, які закодовані у Біблії.

У праці "Святе Письмо у Шевченковій поезії" (1904) відомий український літературознавець Василь Щурат навів докази, що Т. Шевченко не розлучався зі Святим Письмом упродовж усього життя. Розглядаючи новітні дослідження Шевченкової творчости, зокрема згадану розвідку,<br>І. Франко у статті "Шевченко і критика" писав: "[...] вплив Святого Письма на Шевченка був значним. Однак Шевченко під час перебування у Петербурзі (навчання в академії), за час стосунків з М. Костомаровим і П. Кулішем (1845—1847) і на засланні, як про це пише В. Щурат, майже нічого не читав, окрім Біблії, не відповідає дійсності,

<sup>&</sup>lt;sup>1</sup> Франко I. Присвята // Франко I. Зібрання творів: У 50 т. – К., 1983. — Т. 39. — С. 355.

<sup>&</sup>lt;sup>2</sup> Чижевський Д. Нариси філософії на Україні // Чижевський Д. Філософські твори: У 6 т. - К., 2005.- $T 1 - C 124$ 

адже навіть на засланні він діставав книжки від своїх приятелів і знайомих"<sup>3</sup>. І далі: "Вольно богохульникам дошукуватись у Шевченковій поезії богохульств, раціоналістам раціоналізму, а всяким іншим спеціалістам — знову чого іншого, так чому б мені не вольно глядати в тій поезії того, що в ній найскоріше знайти можна — слідів Святого Письма"4.

Т. Шевченко, на думку I. Франка, не потребує ніякого захисту від нападів шовіністичної критики, бо його захищають його твори, якими "одушевляються і багатий, і бідний, і учений і простий, і старий і молодий — стільки вже літ і далі будуть одушевлятися" і далі "всякі тенденційні на повання тих творів і виказування, яких нема і не було, вважаємо пустою роботою"5. Додамо до того, що вплив поезії Т. Шевченка на творчу практику Франка-поета надзвичайно вагомий. Чітко проглядається генетичний зв'язок його "Неофітів" "Марії" на епічні поеми І. Франка "Смерть Каїна", "Іван Вишенський", а особливо — "Мойсей".

У розвідці про євангельські основи поеми Шевченка "Марія" автор "Мойсея" звернув  $T$ увагу на генезис поеми з Євангеліями від Марка, Матвія, Луки. Т. Шевченко осмислює дев'ять моментів з життя Ісуса та його матері від зачаття до останніх років життя Марії:

- "1. Суспільне становище Марії в дівочім стані;
- 2. Заручини з Йосифом;
- 3. Благовіщення:
- 4. Подорож до Бетлегема;
- 5. Народження Ісусове;
- 6. Волхвий Ірод;
- 7. Втеча до Єгипту й повернення звідти;
- 8. Ісусове навчання і смерть;
- 9. Останні роки життя Марії"6.

І. Франко підкреслив, що осмислення Т. Шевченком Євангелій у поемі "Марія" є дуже глибоким, тут автор досяг такого художнього ефекту, як жоден інший поет.

Відзначення шевченківських академій у Галичині набуло масового характеру наприкінці XIX — на початку XX ст. Іноді при цьому висловлювалися приблизні, а то й помилкові твердження. Скажімо, порівнювали постаті Ісаї та Байрона, Єзикіїла і Данте, Єремії і Шевченка. Що стосується останнього порівняння, то воно не є виправданим. Єремія — "се відгук важкого конання юдейської держави, одна з найтрагічніших фігур, які знає людська історія, чоловік, що гаряче любить свій народ, не менше гаряче ненавидить Вавилон, а все таки свою проповідь, усю свою агітаційну діяльність концентрує в тім, щоб голосити своєму народові конечність — підлягати, коритися його найбільшому ворогові — Вавилонові. Се голоситель непопулярних думок, віщун руїни і кари, вислів безвихідного положення народу, засудженого на загибель. Він чує се і клене сам себе, але не може говорити інакше [...] I сей гарячий патріот до кінця життя грає сю незавидну роль ворона, що накрякує рідному народові нещастя і руїну. Яке ж тут порівняння з Шевченком, віщуном і діячем народного відродження і братолюбія"<sup>7</sup>. Як бачимо, історія єврейського та українського народів мали і має подібні трагічні сторінки.

У творах Т. Шевченка проглядає оптимізм, повага до інших народів. Ці почуття проступають навіть у тих творах поета, в яких змальовані страшні історичні моменти боротьби, як то у "Гайдамаках". "Серце болить, а розказувать треба, нехай бачать сини і внуки, що батьки помилялись, нехай братаються знову зі своїми ворогами. Нехай житомпшеницею, як золотом покрита нерозмежованою останеться навіки од моря до моря — слов'янська земля!"8

Єднання українців і поляків, заповідане Т. Шевченком, особливо актуальне у наші дні. Вірш "Ще як були ми козаками..." написаний у Москві під час повернення поета зі заслання. Поезія була відгуком приятельських розмов поета з польськими патріотами, засланими в Оренбург, зокрема з Броніславом Залеським. Як вважав І. Франко, у творі висловлена в поетичній красі відома Геґелева тріада: теза — первісний згідний і вільний стан ляхів з козаками, антитеза — закаламучення цього стану ксьондзами, і синтеза — повернення до первісного стану в ім'я вищої ідеї, в ім'я Христове. Заклик Т. Шевченка до ляха подати руку козакові та з чистим серцем відновити колишній первісний рай, що був перед братовбивчою війною (поезія "Не знаю, як тепер ляхи живуть"), найяскравіше відображають його ідеї, пов'язані з польсько-українським порозумінням.

I. Франко у статті "Шевченко — ляхам" вважав, що заклик до братання доти залишиться безпредметним, доки не будуть вирівняні національні суперечності між двома народами — українським і польським. Інакше, на думку вченого, це буде лише балаканина про згоду, братання і високі ідеали. "Коли наш міст має бути порядний і тривкий, мусять наші береги вперед бути виразні, сухі, тверді і міцні, бо інакше наш міст буде опертий на багні і пропаде. І коли люди нетерпеливі і нетямущі або злої волі з тамтого берега або притаманою гукають нам "Брат!" "Брат!" - не забуваймо завсігди відповісти їм нашою приповідкою: "Брат-братом, а бриндза за гроші!"<sup>9</sup>

Ше одна тема Шевченкової музи, яку польські літературознавці трактували не завжди об'єктивно. Маємо на увазі дослідження польського літературознавця Мар'яна Здзеховського (псевдонім Урсин), який побачив у Т. Шевченка фаталізм (у поемі "Гайдамаки") і месіонізм (у поемі "Неофіти"). "Думку "Неофітів",— каже Урсин,— можна висловити так: з життєвих страждань один тільки вихід — схилити чоло перед Богом і чекати покір-<br>но, поки Бог змилується"<sup>10</sup>. І. Франко трактує ідею "Неофітів" інакше:

 $I$  cnac

Тебе розп'ятий син Марії, I ти слова його живії

- 6 Франко I. Про свангельські основи поеми Шевченка "Марія" // Франко I. Зібрання творів...— Т. 39.— С. 311. <sup>7</sup> Франко I. Шевченко і Єремія // Там само.— Т. 35.— С. 188.
- Шевченко Т. Гайдамаки // Шевченко Т. Повне зібрання творів: У 12 т.- К., 2001.- Т. 1.
- Франко I. Шевченко ляхам // Франко I. Зібрання творів...— Т. 35.— С. 183.
- <sup>10</sup> Франко I. Шевченко в освітленні п. Урсина // Там само.— К., 1980.— Т. 27.— С. 242

 $^3$  Франко I. Шевченко і критика // Франко I. Зібрання творів...— К., 1982.— Т. 35.— С. 246.

<sup>&</sup>lt;sup>4</sup> Там само.— С. 247.

 $5$  Tam camo.

В живую д у ш у прийняла, I на торжища, і в чертоги Живого істинного Бога Ти слово правди понесла

"З крові мучеників постають нові апостоли. Мати, що в щасті була поганкою, тепер у своїм сирітстві й нещасті, знаходить правдивого бога милосердя у братній любові, присвячує своє життя служінню тій ідеї, за яку вмер її єдиний син. Якщо це фаталізм і містичний месіанізм — у такому разі характеристика Урсина цілком правдива"11

Т. Шевченко у поемі "Неофіти", а ще більше у "Марії", подав найвищий з усіх відомих у літературі ідеал жінки-матері: "В цих Шевченкових поемах зовсім нема ані містицизму, ані фаталізму,

ані месіанізму, є тільки високолюдське розуміння життя й історії та вогненна любов до великих ідей добра, справедливості й любові"<sup>12</sup>

Т. Шевченко відродив віру українців у себе. Адже нація — це уявна спільнота, тобто, ідентифікація себе як частину спільноти, для якої потрібно розказати власну історію. Така історія включає в себе контексти і таким чином стосується історій інших учасників спільноти. Для українців таку ідентифікацію спільноти більше півтора століття тому сформулював Тарас Шевченко. Тому його творчість і сьогодні допомагає нам у нашій важкій кривавій боротьбі проти віковічного ворога — росії.

Михайло ГНАТЮК

# ТВОРЧІСТЬ ТАРАСА ШЕВЧЕНКА — **HAUTTE AND HEADLE HAULD HAVE SERVIFERENCES**

У нинішніх умовах 28-ї повномасштабної геноцидної, терористичної, етноцидної і лінгвоцидної війни Російської Федерації проти України доцільно привернути увагу до головних засад української національної ідеї, які у своїх творах сформулював Тарас Шевченко.

Спершу кілька штрихів про російську шовіністично-імперську ідею. Вся історія творення Російської держави — це водночас історія переплавлення різних ідентичностей (насамперед української) в одну російсько-православну, російсько-імперську, російсько-євразійську, а за комуністичного режиму — російсько-радянську.

Реальним змістом російської ідеї, про яку мовиться у праці Володимира Соловйова "Російська ідея" та праці Миколи Бердяєва з такою назвою "Російська ідея", а також у творах Івана Ільїна, в усі часи було загарбання чужих територій, підкорення колонізованих народів, присвоєння собі досягнень їхньої культури і науки, цілеспрямоване зросійщення, формування імперської свідомости. На жаль, досі в Європі та світі ще належно не усвідомили зловорожість російської шовіністичної ідеї, яка зорієнтована не на розв'язання проблем буття московитів-росіян, а на так зване "собіраніє земель" шляхом жорстоких анексій, знищення національних ілентичностей завойованих народів. Головним чинником російської шовіністичної ідеї — не випустити Україну з-під свого впливу, перетворити українців у безнаціональних рабів.

Витворений за часів Петра I постулат, що Російська держава — це єдине і нерозривне ціле, як Свята Трійця, де Московія — "Бог-Отець", "Україна — "Бог-Син", а "Білорусія — "Бог-Дух<br>Святий", нині наполегливо нав'язує московський патріарх Кіріл, благословляючи неонациста Путіна і його ординців-рашистів на знищення Української Держави, а українців, як етносу, бо він, мовляв,

заражений мазепинством, петлюрівщиною, нацизмом, фашизмом, бандерівщиною і творить антиросійську державу.

Т. Шевченко відчув отруйність постулату про триєдину національну "єдність" українського, російського і білоруського народів, породженого за царювання Катерини II. Згодом Віссаріон Бєлінський писав, що історія Малоросії — це побічна ріка, що впадає у велику ріку російської історії. Він стверджував, що малоросіяни завжди були племенем і ніколи не були народом, а тим паче — державою. Нема, мовляв, української мови, а "есть областное малороссийское наречие, как есть белорусское, сибирское и другие подобные им областные наречия". Цей шовіністичний голос В. Белінського вплітався у зловісний хор російських царів і їхніх вірнопідданих сановників, ідеологів і політиків. Після перекручування, ігнорування Переяславської міліарної угоди 1654 р. московити-росіяни постійно, цілеспрямовано принижували, цькували, духовно і фізично знищували українців.

У таку "ніч бездержавності" (Є. Маланюк), коли панувала імперська доктрина про існування "триединого русского народа" (великороси, малороси і білоруси), з Господнього благословення засяяв національний дух Т. Шевченка, народився доброчесний "Кобзар". Деякі рецензенти на сторінках журналів "Сын отечества", "Библиотека для чтения", газети "Северная пчела" високо оцінювали незвичайний поетичний талант Т. Шевченка, але сповідуючи імперську, шовіністичну ідеологію, радили йому покинути писати твори українською мовою. Т. Шевченко розгнівано їм відповів у вступі до поеми "Гайдамаки":

> Спасибі за раду. Теплий кожух, тілько шкода — Не на мене шитий.

<sup>&</sup>lt;sup>11</sup> Франко I. Шевченко в освітленні п. Урсина.— С. 242.

<sup>&</sup>lt;sup>12</sup> Там само. С. 242-243.

А розумне ваше слово

Брехнею підбите.

У "Передмові" до "Кобзаря", написаній 1847 р., але з якою читач ознайомився тільки 1906 р., Т. Шевченко писав: "А на москалів не вважайте, нехай вони собі пишуть по-своєму, а ми по-своєму. У їх народ і слово, і у нас народ і слово. А чиє краще, нехай судять люди".

Ян Гудець у статті, надрукований у журналі<br>"Zlata Praha" наголошував, що "Шевченкове поетичне сяйво піднялося вище всіх, і від цього раптом розвиднилося на всій просторій Україні".

Т. Шевченко постав як винятково національний поет невидимої країни, поневолених людей. Усім своїм єством поклявся:

> ...Возвеличи Малих отих рабів німих! Я на сторожі коло їх

Поставлю слово.

Рідне українське Слово Т. Шевченка, націоцентричність його поезії стали міцною основою духовного відродження, утвердження національної ідеї державотворення. Він вірив, що його Слово — "велике" і "святе", "тихе, добре, кротке" Слово, яке даровано Богом, відкриє істину незрячим і глухим для морально-родового просвітлення, національного самоусвідомлення. Тоді:

Встане Україна.

І розвіє тьму неволі,

Світ правди засвітить.

I помоляться на волі

Невольничі діти.

Бо тільки "в своїй хаті своя й правда, // І сила і воля". Несучи народові Слово істини про історичну конечність утворення самостійної Української Держави, Т. Шевченко своєю діяльністю став уособленням особистісної парадигми створення національного буття людини. "Поет ідентифікував себе тільки з ідеалом, з моделлю ідеальної спільноти", — зазначав Г. Грабович. А Дмитро Донцов ідентифікував Т. Шевченка з українським лицарством, яке боролося за незалежну державу.

Можливо, наукову сутність української національної ідеї не всі захисники і захисниці України глибоко розуміють, але всім своїм серцем відчувають одухотвореність Шевченкових поетичних слів, що "нема на світі України, // Немає другого Дніпра". Тому весь лицарський дух спрямовують на захист свого дому, поля, храму — всієї неозорої України. Адже концепт "Дім", "Поле", "Храм", поєднаний "з національною ідеєю в цьому розумінні, означає зв'язок небесного та земного, ідеологію софійного, освяченого мудрістю буття" (С. Кримський).

Національна держава повністю і на всіх рівнях Словом і Ділом може захистити націю та її соціальне буття, створити потрібні умови для розвою кожної людини, всієї нації. Бо тільки у власній "хаті", на засадах української мови і культури у своїй державі людина, народ стають справжніми господарями своєї долі на своїй землі.

Т. Шевченко захоплювався козацькою Україною. У вірші "Іван Підкова" (1839 р.) писав:

Було колись - в Україні

Ревіли гармати; Було колись — запорожці Вміли пановати.

Пановали, добували

I славу і волю...

Але зловісна, бездушна Московія-Росія зруйнувала Україну, отруїла, покалічила духовність українців. Звертаючись до Миколи Гоголя 30 грудня 1844 р., із зраненого поетового серця вилилися вистраждані рядки про Україну:

Не заревуть в Україні

Вольнії гармати.

"Вольнії гармати" уособлювали у Т. Шевченка<br>самостійну Україну, віковічним ворогом-нищителем якої є шовіністична імперська Московія-Росія. Адже "не мислив український Кобзар справжньої волі для України без воєнної перемоги над імперською Росією" (В. Мельниченко).

 $Bopimec A - no6opene,$ 

Вам Бог помагає!

За вас правда, за вас слава

I воля святая!

Осмисливши думки Т. Шевченка, М. Міхновський наголошував, що "державна самостійність єсть головна умова існування націй, а державна незалежність єсть національним ідеалом у сфері міжнаціональних відносин".

Надзвичайно актуальним й нині є заклик Т. Шевченка:

...Учітесь, читайте.

I чужому научайтесь,

И свого не цурайтесь.

Отже, визначальною сутністю шевченківської філософії української національної ідеї — органічне поєднання національних і загальнолюдських цінностей. Звідси випливає актуальне твердження Д. Донцова, що національна ідея "повинна бути всеобіймаючою". Тобто національна ідея українського державотворення в новітніх дуже складних, доленосних умовах - "бути чи не бути українській Україні" — має поєднувати психологічний, мовний, культурний, історичний, територіальний, економічний, ідеологічний і політичний чинники на засадах націоналізму. Тобто єдиним геополітичним порятунком для України є кардинальний вихід із геополітичного простору Росії і формування свого національного геополітично-цивілізаційного простору в союзі з країнами Європи й Америки.

Прикро, але багато очільників різних рангів у законодавчій, виконавчій і судовій владі, а також тих, хто сповідує ворожу ідеологію "какаяразніца", навіть в умовах жорстокої, терористичної, геноцидної війни московських канібалів проти України не чують Т. Шевченка, який просить:

> Обніміться ж, брати мої, Молю вас, благаю! Свою Україну любіть, Любіть її... Во время люте, В остатню тяжкую минуту За неї Господа моліть.

Отже, українська національна ідея державотворення, вистраждана і одухотворена Т. Шевченком, на відміну від російської шовіністичної ідеї поневолення, спрямована на здійснення гуманістичної мети — наповнення України українським історичним правдивим змістом, українським словом, українським світобаченням, моральним духом,

які є рушійною силою на шляху розв'язання соціально-економічних проблем, а в нинішніх умовах — гарантією Перемоги над віковічними московськими ворогами-нищителями.

Т. Шевченко вірив в особливу місію українського Слова, яке, народившись від Правди, вселиться в людські душі, освятить їх світлом Істини, наповнить святим духом життєдайної національної ідеї та загальнолюдською любов'ю. Тоді:

Оживуть степи, озера, I не верстовії, А вольнії, широкії, Скрізь шляхи святії Простеляться...

Василь ЛИЗАНЧУК

# "MEMYAPU AHHU PPAHKO-KNOYKO "ІВАН ФРАНКО І ЙОГО РОДИНА"

(видання, рецепція, полеміка)

#### Історія написання і видання

До століття від дня народження Івана Франка, яке бурхливо відзначалося в УРСР і за кордоном, у Торонто з'явилося видання мемуарів доньки письменника "Іван Франка і його родина. Спомини" (1956). Це була чи не найважливіша праця Анни Франко-Ключко, над якою вона працювала понад 20 років і з якою назавжди ввійшла в історію франкознавства.

Стимулом до написання мемуарів став усвідомлений обов'язок доньки великої людини перед пам'яттю її покійного батька, Івана Франка, який і змусив Анну взятися за перо.

> "Властиво писати спомини ніколи не хотіла.., — зізнавалася Анна Ключко у листі до видавництва. — Я рішила, що писати, так, як батько, не зумію, а писати, нездарно —  $i$  без мене досить цього пишуть інші"<sup>1</sup>.

Одначе за спонукою і підтримкою свого чоловіка Петра Ключка 1935 р. вона таки написала свої спомини про батька. Зрештою, розуміла також, що мусить написати, бо, як сама-таки зізнавалася, "те, що я знаю, не знає ніхто"<sup>2</sup>.

Чому машинопис так довго залишався у шухляді авторки, можемо лише здогадуватися. Можливо, виною тут був "комплекс" доньки відомого класика ("писати, так, як батько, не зумію!") і невпевненість у власній письменницькій майстерності. А можливо, на заваді стали і ті об'єктивні життєві випробування, які випали на долю Анни з початком Другої світової війни. Сама ж Анна писала, що вже мешкаючи у Відні на прохання свого брата, Петра Франка, вона послала текст споминів про батька разом із листами батька до неї до музею Івана Франка у Львові. Очевидно, це було 1940 або 1941 р., коли Петро Франко якраз очолював новостворений музей Івана Франка й активно збирав спомини про письменника до музейних фондів. Але, як свідчила сама Анна, "моя посилка не дійшла до місця призначення. Пакет, який передала совєтському консулеві в Відні для передачі братові, пропав безслідно"<sup>3</sup>. 1966 р. директорка музею Івана Франка у Львові Марія Кіх пробувала віднайти 18 листів, які тоді передала Анна Ключко, одначе їх слід загубився<sup>4</sup>.

Хоч би як там було, але остаточний варіант мемуарів було вивершено уже у Торонто, де вони і побачили світ у повному обсязі накладом Ліги визволення України у друкарні видавничої спілки "Гомін України". На обкладинці значився 1956 рік виходу, одначе фактично книга побачила світ на

Щоправда, ШЛЯХ машинопису мемуарів А. Ключко до публікації та до читачів виявився непростим. 1955 р. А. Ключко надіслала свої спогади про батька, ще "зовсім необроблені і невикінчені"6, на ознайомлення і для приватного користування своєму братові Тарасові Франкові, що жив у Києві. Звісно, такі бандеролі з "буржуазного зарубіжжя" ретельно перевірялися в СРСР, а тому текст спогадів Анни, перш ніж втрапити у руки її брата Тараса, був ретельно скопійований радянськими органами і переданий на "вивчення" та "опрацювання" радянським літературознавцям. Bigrak у червневому номері київського журналу<br>"Дніпро" (№ 6) за 1956 рік без погодження з авторкою з'явилися уривки споминів під заголов-<br>ком "Спогади про батька"<sup>7</sup>. Того-таки року трохи ширша версія споминів під назвою "Останній поцілунок" вийшла також і у львівському збірнику

<sup>&</sup>lt;sup>1</sup> Франко-Ключко А. Іван Франко і його родина. Спомини.— Торонто, 1956.— 132 с.— (Політична бібліотека Ліги визволення України. № 10. Цикл., Мемуаристика").— С. 6.

 $2$  Там само.

лам само.<br><sup>3</sup> Франко-Ключко А. Рукописи Івана Франка в Канаді // Іван Франко й Франкіана на Заході: Статті й матеріяли з приводу століття народин, 1856—1956 / За ред. Яр. Рудницького.<br>Material Material Resolution 3 приво

Див.: Лист М. Кіх від 31 січня 1966 р. до архівного відділу Міністерства закордонних справ СРСР // Науковий вісник Музею Івана Франка у Львові.— Львів, 2016.— Вип. 19.— С. 227; Лист історико-дипломатичного від-<br>ділу Міністерства закордонних справ СРСР до М. Кіх // Там само.— С. 229—230.

 $\frac{1}{2}$  Анонс про вихід спогадів "Іван Франко і його родина" А. Франко-Ключко див.: Нове видання ЛВУ // Гомін України. — 1957. — № 11. — Від 9. III. — С. 2.

<sup>&</sup>lt;sup>46</sup> Гирич I., Тихолоз Н. "Носіться дальше з своїм Грушевським...": листи Анни Ключко до Володимира До-<br>рошенка з архіву УВАН у США // Українська біографістика.— 2022.— Вип. 23.— С. 235.

<sup>&</sup>lt;sup>7</sup> Див.: Ключко-Франко А. Спогади про батька // Дніпро. — 1956. — № 6. — С. 86—95.

"Іван Франко у спогадах сучасників" (упорядники О. Дей та Н. Корнієнко)<sup>8</sup>. У примітці до публікації значилося, що спогади "друкуються за текстом, надісланим для цієї книги Т. І. Франком"9. Насправді ж ані Тарас Франко, ані його сестра дозволу на їх друк не давали. Ба більше — спогади вийшли без їх відома. А далі окремі фраґменти мемуарів А. Франко почали передуковувати й інші радянські часописи вже під різними назвами та рубриками. Зокрема, у столичній газеті "Вечірній Київ" у рубриці "Франко зблизька" у серпні 1956 р. з'явився уривок під заголовком "Наш батько"<sup>10</sup>. Окремий допис було також опубліковано і в "Українській літературній газеті"<sup>11</sup>.

Публікація спогадів А. Франко-Ключко у радянській пресі викликала різке невдоволення серед представників української діаспори у Канаді. Зокрема, у щотижневику "Наша мета" 21 липня 1956 р. з'явилася "сенсаційна" замітка під назвою "Дочка Івана Франка друкує свої спогади в СССР", у якій звинувачували Анну Франко у ганебній співпраці з радянським режимом. Звісно, такі підозри дуже обурили авторку спогадів, яка насправді виявилася "винуватою без вини". Відтак у своєму відкритому листі 21 серпня 1956 р. до редакції газети "Гомін України" вона писала:

> "Запізнавшися з тим, що надруковано на 9 сторінках советського журналу "Дніпро"? п. н. "Спогади про батька"? рішуче стверджую, що редакція спрепарувала матеріял (як це завжди робиться в СССР) так, як їм потрібно,  $i - \mu a \partial y \kappa u$ ла моє ім'я й ім'я Івана Франка для своїх цілей"12.

У тому-таки листі А. Ключко також публічно заявила, що передає для публікації ориґінал машинопису спогадів про свого батька редакції<br>газети "Гомін України". У приватному листі від 20 серпня 1956 р. до Володимира Дорошенка з певністю зауважувала, що, коли "мої спомини будуть надруковані в цілости", то "стане ясно, що не писала я їх для большев[иків]"13.

Відтак уже у наступному числі канадської щотижневої суспільно-політичної газети "Гомін України" розпочалася публікація спогадів під заголовком "Д-р Іван Франко і його родина (спомини)", яка тривала впродовж трьох осінніх місяців (від 8 вересня до 1 грудня) ювілейного 1956 р.<sup>14</sup> Одначе повністю у цьому часописі мемуари опубліковані не були, бо вже 8 грудня 1956 р. з'явилося повідомлення про те, що публікація у газеті пере-

ривається, оскільки невдовзі мемуари А. Ключко вийдуть окремою книжкою<sup>15</sup>. Так воно і сталося.

На початку 1957 р. книга спогадів "Іван Франко і його родина" фактично вийшла з друку і надійшла у продаж. Книга вийшла на гарному папері формату великої вісімки з 28 ілюстраціями у серії "Політична бібліотека Ліги визволення України. № 10. Цикл "Мемуаристика". Передмову до неї написав український громадсько-політичний діяч, член ОУН, голова Головної Управи ЛВУ та колишній учень Петра Франка у коломийській гімназії — Роман Малащук. Мистецьке оформлення обкладинки здійснив Богдан Стебельський.

Невдовзі по виході мемуарів з друку А. Франко-Ключко почувалася до обов'язку публічно поінформувати громадськість про те, що цілковито застерегла за собою авторське право.

> "...авторка забезпечила за собою окремим урядовим актом Уряду авторських прав в Оттаві всі авторські права "копірайт"? до цієї книжки. Без дозволу авторки ніхто не може перевидавати книжки, ані опублікувати окремих її частин, або робити переклади", повідомляла своїх читачів 1 червня 1956-го газета "Гомін України"<sup>16</sup>.

Вочевидь, така відкрита заява доньки письменника про копірайт не останньою чергою була зумовлена негативним досвідом, пов'язаним із публікацією фраґментів її споминів у радянській Україні, а також тим, що, як вважала А. Франко, "видавництво без мого відома ужило мої спомини як пропаґанду для своєї партії, чого навіть не зробили большевики, друкуючи мої спомини"17

#### Спогади як документ родинної історії Франків у контексті епохи

Попри скромність авторки і зізнання у тому, що не зможе писати так, як батько, книга спогадів А. Ключко стала яскравим свідченням її письменницького хисту. Мемуари "Іван Франко і його родина" написані легким і жвавим стилем і пронизані глибокою ностальгією за отчим домом, родиною, Батьківщиною. Спогади А. Франко-Ключко надзвичайно зворушливі, ліричні, інтимно-особисті, іноді болючі, тяжкі, навіть трагічні, водночас сповнені великої та ніжної любови до батьків та родинного гнізда. Попри емоційність та суб'єктивність оповідачки, виклад відзначається граничною відвертістю й щирістю. Тим паче, що авторка мемуа-

<sup>16</sup> В-во "Гомін України". До уваги видавцям // Там само. — 1957. — № 23. — Від 1.VI. — С. 7.

17 Гирич I., Тихолоз Н. "Носіться дальше з своїм Грушевським...": листи Анни Ключко до Володимира До-<br>рошенка з архіву УВАН у США.— С. 258.

Див.: Франко-Ключко Г. Останній поцілунок // Іван Франко у спогадах сучасників / Упоряд. О. І. Дей та Н. П. Корнієнко.— Львів, 1956.— С. 389—406; передруковано також згодом і у вид: Франко-Ключко Г. Останній<br>поцілунок // Спогади про Івана Франка. / Упоряд., вступ. стаття, прим. О. І. Дея. К., 1981.— С. 316—333.

Іван Франко у спогадах сучасників. - С. 586.

<sup>&</sup>lt;sup>10</sup> Франко Г. Наш батько // Вечірній Київ. - 1956. - Від 21. VIII. - С. 4.

<sup>11</sup> Франко-Ключко А. Іван Франко і його родина [уривок] // Українська літературна газета. 1956. Ч. 8  $(14)$  — Серп — С. 5.

Ч. 8 (14)— Серп.— С. 5.<br>
<sup>12</sup> Франко-Ключко А. З листів до Редакції [газети "Гомін України". У справі виходу спогадів в УРСР у журналі "Дніпро"] // Гомін України.— 1956.— № 36.— Від 1. ІХ.— С. 7.<br>
<sup>13</sup> Гирич I., Тихолоз

<sup>&</sup>lt;sup>15</sup> В-во "Гомін України". Спомини про Івана Франка // Гомін України. — 1956. — № 50. — Від 8.XII. — С. 1.

рів мала можливість писати їх так, як відчувала, вільно, незаанґажовано, без кон'юнктурних догм і партійних утисків, одним словом, — без цензури.

> "Я старалася задокументувати факти з життя мого батька і його цілої родини без фальшу й прикрашування, без замовчувань або переіначувань, що нераз приходилося мені робити з великим болем  $y$  серці", — зізнавалася Анна<sup>18</sup>

На тлі інших мемуарних свідчень про письменника, які, так чи інакше, а все ж зображають Івана Франка відчужено, фраґментарно-епізодично й однобічно (як правило, у якомусь одному вимірі — чи то суспільному, чи то літературному), книга А. Франко-Ключко вигідно вирізняється своєю багатогранністю (адже, окрім батька, тут оповідається і про рід матері — Ольги з Хоружинських; подано короткі життєписи братів - Андрія, Тараса і Петра; охарактеризовано людей з найближчого оточення письменника), широкоформатністю, охопленням великого часового періоду (від раннього дитинства Анни, тобто від середини 90-х XIX ст., і аж до ювілейного 1956 р.). Фактично — це одні з небагатьох спогадів, у яких так детально висвітлено родинне життя письменника, його побут, а також ті думки й переживання, які хвилювали I. Франка і якими він ділився лише з найближчими, у колі родини. Особливо цінним є те, що праця А. Франко — це не свідчення відстороненого сучасника, а свого роду погляд "зсередини", погляд члена Франкової сім'ї, його єдиної доньки на письменника, його колег та епоху загалом. Особливий і неповторний внесок доньки I. Франка у франкознавство полягає в тому, що вона вперше почала говорити про письменника не лише як про окрему самостійну творчу особистість, а в його родинному оточенні, розмотавши нитка за ниткою заплутаний клубок сімейних споминів і життєвих історій людей з найближчого середовища I. Франка. Відтак А. Франко-Ключко можна з повним правом назвати засновницею франкознавчої фамілістики.

У споминах Ї. Франко постає як "живий чоловік": ніжний і суворий, радісний і сумний, безжурний і заклопотаний, здоровий і хворий, у час праці й час відпочинку, у дні звершень і дні сумнівів, на вершинах перемог і "на дні" поразок. Тут він — не лише письменник, науковець і громадський діяч, а й люблячий батько й чоловік, завзятий рибалка і збирач грибів, мандрівник і природолюб. Особливу цінність мають факти, що розкривають умови життя і праці митця, прочиняють двері у святая святих І. Франка — у його творчу лабораторію.<br>Мемуарна книга А. Франко-Ключко дає змогу вілчути шоленні клопоти письменника, емоційнопсихологічну ситуацію в родині, уважніше придивитися до рідних, друзів, сусідів, знайомих, гостей Франкової оселі. А серед них — ціла галерея представників тогочасної еліти: мистецької (Михайло Павлик, Микола Вороний, Леся Українка, Михайло Коцюбинський, Борис Грінченко, Наталія Кобринська, Володимир Гнатюк, Сидір Твердох-<br>ліб, Василь Пачовський, Михайло Яцків, Микола Лисенко, Соломія Крушельницька, Іван Труш, Юліан Панькевич та ін.), суспільно-політич-<br>ної (Михайло Грушевський, Сергій Деген, Семен Вітик, Євген Олесницький), духовної (Андрей Шептицький).

Здебільшого авторка спогадів прихильно відгукнулась про батькових друзів і гостей дому. Так, із симпатією вона писала про проф. Володимира Коцовського, приємні враження у неї залишилися від візитів Миколи Вороного, Лесі Українки, Михайла Коцюбинського. З особливим пієтетом Анна згадувала Андрея Шептицького, "визначну людину, криштального характеру, ученого, високо освіченого і культурного чоловіка", "великого націоналіста і народолюбця"<sup>19</sup>.

Водночас Анна неприязно висловилася на адресу Михайла Павлика, назвавши його людиною "обмежених здібностей", "фальшивим другом", "малим Макіавеллі", "безмежно заздрієним на геній тата і його вплив на громадянство"20. Оцінка довголітнього найближчого соратника I. Франка різка, гостра, але, вочевидь, має під собою об'єктивні підстави. Адже М. Павлик як товариш письменника не завжди поводився коректно: будучи частим, майже щоденним, відвідувачем Франкової домівки, користуючись довір'ям, приязню і гостинністю її господарів, він поза тим нестерпно ревнував I. Франка до сім'ї, не любив, ба навіть — зневажав, його дружину Ольгу, та й позаочі про домашні справи поета висловлювався іноді аж надто відверто й нетолерантно. Не завжди по-джентельменськи поводився він і у взаєминах Івана Франка та Михайла Драгоманова. Зрештою, на "нещирість" натури М. Павлика, "скритість" характеру та "нетактовність" вказували й інші сучасники, як-от Антін Дольницький<sup>21</sup> чи Михайлина Рошкевич (Іванець)<sup>22</sup>. Анна в мемуарах репрезентувала негативний, конфліктний (хоч і правдивий) аспект взаємин свого батька з М. Павликом. Проте у стосунках обох товаришів були, крім гірких сторінок, і чимало плідних хвилин гідної співпраці на користь української культури. Однак це, очевидно, предмет окремої студії<sup>23</sup>.

Схожим чином охарактеризувала донька письменника і Михайла Грушевського як людину кар'єристичну, автократичну, амбіційну, цинічну і при цьому "пересічну", "заздрісну на татову славу і авторитет серед громадянства", яка "з тайного й пониженого суперника стає одвертим ворогом тата"24. Анна закидала історикові як голові НТШ неадекватне й негідне поводження з батьком, звинувачувала його у неприйнятному нав'язуванні

<sup>18</sup> Франко-Ключко А. Іван Франко і його родина. Спомини.- С. 6.

<sup>&</sup>lt;sup>19</sup> Там само.— С. 35—36.

 $20$  Там само.— С. 34.

<sup>21</sup> Дольницький А. Спомини про Івана Франка // Спогади про Івана Франка / Упоряд., вст. ст. і приміт. М. Гнатюка. - Львів, 1997. - С. 82.

<sup>22</sup> Рошкевич (Іванець) М. Спогади про Івана Франка // Там само.— С. 110.

<sup>23</sup> Докладніше про це див.: Мельник Я. "Франко все чисто розказує жінці": Михайло Павлик і родина докладнице про це див.: мельник л. "Франко все чисто розказує жиці : михаило павлик і родина<br>Франків. Сайт "Франко: Наживо". 14.09.2022.— [Електронний ресурс].— Режим доступу: URL: https://fran-<br>kolive.wordpress.com/2022 %d0%b6%d1%96%d0%bd%d1%86%d1%96-%d0%bc%d0%b8%d1%85/<br><sup>24</sup> Франко-Ключко А. Іван Франко і його родина. Спомини.— С. 60, 75.

поетові великої кількости підрядної, "чорнової" коректорської роботи, загалом у надмірній експлуатації, що негативно впливало на психофізичний стан I. Франка:

> "Тато кожного ранку заходив до Грушевського до його дому на наради в справі видань. Повертався звідти подражнений, пригноблений і мовчазний. [...] Грушевський відносився до тата нетактовно, помітував ним, накидував йому свою волю, нетактовно підкреслюючи, що тато є йому підвладним. Татова горда і вільна вдача не переносила накидування чужої волі і підвладності. Тато глибоко обурювався і mepnis"25.

Саме від конфлікту з М. Грушевським з приводу перенесення 1907 р. редакції ЛНВ до Києва, що фактично позбавляло I. Франка постійного заробітку, авторка виводила початок хвороби батька:

> "Цей удар мов громом вразив тата. Він прийшов з засідання цілком зломаний. Цілу ніч не спав, ходив з кімнати до кімнати й сам до себе говорив. Я збудилася, почувши неспокійні кроки, і почула, як тато раз-у-раз повторяв: "Це Грушевський винен, це Грушевський винен, це Грушевський винен", — так усе по три рази цілу ніч. Наступними днями почалась тяжка хвороба, що заатакувала його мозок, спаралізувала руки. Із здорової людини впродовж кількох днів тато став немічним, частинно душевно хворим"26.

Така категорична негація особи М. Грушевського у спогадах доньки Каменяра не пройшла непоміченою — і для радянських, і для діаспорних критиків.

У підрадянській Україні книга "Іван Франко і його родина" належала до забороненої лектури, а тому не поширювалась і жодного разу не перевидавалась. Одначе у тих фраґментах спогадів Анни, які були опубліковані 1956 р. у журналі "Дніпро" та у збірнику "Іван Франко у спогадах сучасни-<br>ків"<sup>27</sup>, а також передруковувалися у наступних<br>виданнях у радянський час<sup>28</sup>, до друку були підібрані саме ті пасажі зі спогадів доньки відомого класика, які були вигідні тоталітарному режимові для пропаганди власних ідей. Тож зовсім невипадково до радянського варіанта публікації втрапили і контроверсійні судження про М. Грушевського. Саме оті "правильно" відібрані, вигідні режимові твердження Франківни було поставлено на службу системі, майстерно використано для ілюстрації ідеї класовости літератури: Івана Франка, що займав почесну нішу "революціонера-демократа",<br>робітничо-селянського письменника, та Михайла Грушевського, таврованого ганебним клеймом

"буржуазного націоналіста", представляли не лише як світоглядно-ідеологічних антагоністів, а ще й як особистих ворогів.

Сучасний історик-грушевськознавець Ігор Гирич твердить, що така різка оцінка особи М. Грушевського у спогадах доньки Каменяра надовго, аж до 1990-х, а то й до 2000-х років, утвердила дискурс, у якому М. Грушевський виступав злим<br>генієм І. Франка<sup>29</sup>. Вочевидь, і справді до такого сприйняття взаємин І. Франка і М. Грушевського не останньою чергою спричинилися спогади А. Франко-Ключко, а також ті завзяття і упертість, з якими донька відомого письменника наполягала на своїй правоті, не чуючи контрарґументів на захист знаного історика.

Натомість національно зорієнтована українська діаспора, для якої М. Грушевський був не тільки українським вченим і культурником, а й свого роду символом української незалежности й соборности, запідозрила Анну в агентурній співпраці з тоталітарним більшовицьким ладом. Вороже ставлення до М. Грушевського сприймалось як посягання на українську державність, національну ідентичність. Тож не дивно, що в діаспорному середовищі з'явилися виступи і публікації, покликані реабілітувати дискредитоване ім'я українського історика.

Невипадково, Кекилія Ґардецька, анонсуючи<br>вихід мемуарів А. Франко-Ключко у журналі "Наше життя", попри загалом позитивну оцінку книги, зауважила, "в ім'я історичної об'єктивности варто було б пропустити негативні насвітлення певних осіб, як напр., Михайла Грушевського. Книжка зискала б тим на вартости й історичній правді"30

Схожі застереження до мемуарів А. Франко-Ключко мав і учений Володимир Дорошенко, який оцінив їх так:

> "Гарні й правдиві, написані з справжнім літературним хистом у тій частині, де А. Ключко описує дитинство і дбайливе батькове ставлення до дітей, ці спогади в описах між Франком і Грушевським вражають — попри ворожість до<br>останнього — хронологічною плутаниною фактів та подій і явним незнанням відносин..."<sup>31</sup>

Ба більше: саме через викривлене подання образу М. Грушевського у спогадах "Іван Франко і його родина" між В. Дорошенком і А. Франко-Ключко розгорілася справжня полеміка: спочатку на сторінках їхнього листування, а далі — у публічній площині.

### Полеміка з Володимиром Дорошенком: від епістолярного виміру до публічної площини

Полеміка між А. Франко-Ключко і В. Дорошенком щодо оцінки постати М. Грушевського розгор-

<sup>&</sup>lt;sup>25</sup> Франко-Ключко А. Іван Франко і його родина. Спомини.— С. 60.

<sup>&</sup>lt;sup>26</sup> Там само.— С. 76.

<sup>&</sup>lt;sup>27</sup> Див.: Ключко-Франко А. Спогади про батька. - С. 86-95; Франко-Ключко Г. Останній поцілунок. C. 389-406.

<sup>&</sup>lt;sup>28</sup> Див., зокрема: Франко-Ключко Г. Останній поцілунок // Спогади про Івана Франка.— С. 316—333.

<sup>&</sup>lt;sup>26</sup> Див., зокрема: Франко-Ключко Г. Останний поцілунок // Спогади про Івана Франка.— С. 316—333.<br><sup>29</sup> Див.: Гирич І. Предтечі наукового грушевськознавства В. Дорошенко і О. Оглоблин та зміна парадигми ба-<br>чення постаті

<sup>31</sup> Дорошенко В. Іван Франко і Михайло Грушевський // Сучасність. - 1962. - № 1. - С. 31.

талася у кілька етапів і тривала аж до смерти вченого. Впродовж 1956—1960 років вона відбувалася, головним чином, у приватній площині, в епістолярному форматі між обома адресатами. Щоправда, 22 грудня 1956 р. на Франківській конферен-<br>ції УВАН до 100-ліття від народження І. Франка В. Дорошенко виголосив доповідь "І. Франко і М. Грушевський". А. Франко на цій конференції не було. Очевидно, доопрацьований текст цієї доповіді учений опублікував через шість років у двох но-<br>мерах журналу "Сучасність" за 1962 р.<sup>32</sup> Так дискусія між В. Дорошенком і А. Ключко перейшла у публічну площину. При чому кожен з дискутантів залишився при своїй думці, не зумівши переконати свого опонента/-тку. Бо у відповідь на статтю В. Дорошенка наступного року у газеті "Гомін України" з'явилася уже розлога стаття А. Фран-<br>ко-Ключко під назвою "В обороні правди"<sup>33</sup>, у якій вона вкотре повторила всі свої закиди на адресу М. Грушевського і вкотре наполягала на своїй правоті. Стаття А. Франко-Ключко "В обороні правди" стала останнім словом у полеміці з В. Дорошенком, який помер 25 серпня того-таки 1963 року, а відтак відповісти на неї уже нічого не міг.

Проте про все за порядком...

В. Дорошенко був одним із перших, хто застерігав Анну від необ'єктивних оцінок М. Грушевського. З листів А. Франко-Ключко до В. Дорошенка, що охоплюють період від 1956-го до 1960-го, зрозумілим стає той факт, що ще до виходу книги мемуарів Франкової доньки, питання взаємин І. Франка і М. Грушевського не одноразово було предметом епістолярних дискусій між адресатами. Очевидно, В. Дорошенко був знайомий із машинописним варіантом споминів А. Ключко про батька та з публікаціями у радянських виданнях. На жаль, не відомо, чи збереглися до сьогодні листи-відписи В. Дорошенка; очевидно, шукати їх варто було б у приватному архіві А. Ключко у Торонто. Але навіть з тих листів Анни, що збереглися у фонді В. Дорошенка в УВАН у США, помітно, що тема взаємин І. Франка і М. Грушевського була дуже драстичною для доньки письменника, яка у своїх оцінках постати історика не визнавала жодних сатисфакцій і категорично стверджувала: "завсігди назву Грушевського підлою креатурою і зовсім не жалію, що його так назвала"34.

Листи А. Ключко до В. Дорошенка, а також докладний розбір головних позицій, на які спиралася донька І. Франка у своїй оцінці діяльности М. Грушевського, стали предметом окремої публікації<sup>35</sup>. Тому тут, очевидно, немає потреби зосереджуватися на цьому ще раз. Натомість варто відповісти на запитання: чому А. Франко так уперто стояла на своїй позиції і не почула жодного з арґументів свого опонента?

В. Дорошенко, наводячи конкретні факти співпраці двох учених, а також на підставі аналізу їхніх висловлювань один про одного, арґументовано заперечував чи не всі закиди А. Франко-Ключко. Він показував обох діячів як рівновели-<br>ких і стверджував, що взаємини між І. Франком і М. Грушевським були доволі приязними, творчими і продуктивними, особливо у період з 1897 р. і аж до того часу, доки письменника не підкосила тяжка недуга. У той час творча активність І. Франка фонтанувала наповну, він порвав із польськими виданнями і присвятив себе науці та НТШ. Зміну ставлення І. Франка до М. Грушевського слід пояснювати, на думку В. Дорошенка, саме хворобою письменника, перші прояви якої учений відносив до 1905 р. Схожої думки дотримувалися<br>також згодом і Любомир Винар<sup>36</sup>, і Віталій Тельвак<sup>37</sup>, і Ігор Гирич<sup>38</sup>.

Одначе така позиція В. Дорошенка не подобалася А. Ключко, яка дуже ревниво реагувала на те, коли поруч із її батьком ставили ше когось рівновеликого за талантами і значенням. "Можете собі величати під небо Грушевського, але не лучіть його з І. Франком [...] немовби без того Грушевського Франко не був би такий великий", - емоційно заперечувала Анна у листі до В. Дорошенка 18 січня 1957 р.<sup>39</sup>

Також вона не схильна була пояснювати причину негативного ставлення І. Франка до М. Грушевського лише хворобою батька. Взагалі на будьяку згадку про недугу чи то батька, чи то матері реагувала дуже болюче і дуже емоційно. Попри те, що Анна не заперечувала ні хвороби батька, ні хвороби матері, для неї усе ж будь-який натяк від сторонньої людини на те, що через недуги її батьків могли виникати і їхні життєві проблеми і конфлікти з суспільством, були дуже травматичними. Кваліфікувала такі арґументи як "завдання люд-<br>ців [...] порпатися в чужім горю"<sup>40</sup>. У таких своїх реакціях керувалася образою за батька, якого,

Див.: Там само. - С. 197-266.

<sup>36</sup> Винар Л. Історичні праці Івана Франка // Збірник "Української літературної газети".— 1957.— С. 48—63.

 $\frac{37}{1}$ ельнар Л. Геторичні праці Івана Франка // Зоїрник "Української літературної газети .— 1901.— С. 40—00.<br>
кий краєзнавчий збірник.— Дрогобич, 2005.— Вип. ІХ.— С. 48—60; його ж. Проблема "Франко — Грушевський"<br>
в

лети и 1. Михайло Грушевський та Іван Франко: громадське і приватне // Франкознавчі студії.— Дрогобич,<br>2007.— Вип. 4.— С. 590—642; його ж. Предтечі наукового грушевськознавства В. Дорошенко і О. Оглоблин та зміна<br>парадигм

ларидины са снигностити. Грушевського. С. 110 101.<br>39 Гирич I., Тихолоз Н.: "Носіться дальше з своїм Грушевським...": листи Анни Ключко до Володимира До-

40 Там само. - С. 259.

<sup>32</sup> Див.: Дорошенко В. Іван Франко і Михайло Грушевський. - С. 16-36; № 2. - С. 10-23.

<sup>&</sup>lt;sup>32</sup> Див.: Дорошенко Б. Іван Франко 1 михаило 1 рушевськии.— С. 10—30; JNe 2.— С. 10—25.<br>
33 Див.: Франко-Ключко А. В обороні правди // Гомін України.— 1963.— № 28.— С. 10—11; № 29.— С. 10,<br>
12; № 30.— С. 10—11; № 33.— С

рошенка з архіву УВАН у США.— С. 250.

як вона вважала, не підтримало "тодішнє громадянство"41. Оскільки це "громадянство" найперше представляв своєю особою сам М. Грушевський, то він і був відповідальний у її розумінні за все погане, що відбувалося в житті І. Франка. Очевидно, що у такій позиції не мала рації.

Зрозуміло, що коли М. Грушевський переніс редакцію ЛНВ до Києва або відмовляв І. Франкові у виданні текстів періоду "недужого духа", то аж ніяк не мав на меті нашкодити письменникові, а керувався інтересами справи і, навпаки, бажав уберегти I. Франка від таких історій, які склалися з виданням псевдоміцкевичевої поеми "Wielka Utrata" (1914). Закиди на адресу М. Грушевського в експлуатації своїх учнів та фінансових зловживаннях у НТШ також не мають під собою реальних підтверджень і видаються дещо надуманими і надто суб'єктивними.

Несправедливою є і теза Франкової доньки про те, що М. Грушевський "систематично нищив"<br>І Франка "і фізично, і морально"<sup>42</sup> і відіграв у долі її батька "ролю підлу і фальшиву"<sup>43</sup>. На жаль, у таких своїх судженнях Анна, очевидно, підсвідомо наслідувала ставлення своєї хворої матері. І на це намагався звернути її увагу В. Дорошенко. Але таке пояснення вкотре ображало Анну. І хоча вона сама-таки у власних спогадах визнавала, що Ольгу Франко у її негативному ставленні до М. Грушевського огортала якась "інстинктивна ненависть"44, то усе ж. коли схожу думку висловлювала стороння людина, А. Ключко реагувала на неї дуже різко. Емоційно і також якось начебто "інстинктивно" починала захищати маму, не помічаючи, що такою своєю поведінкою суперечить сама собі.

Якщо підходити до закидів А. Франко-Ключко з холодним розумом, то чи не всі вони не витримують критики. Бо до оцінки постати М. Грушевського донька I. Франка підходила винятково емоційно та імпульсивно. "...Все чи богато річий роблю імпульсивно — коли відчуваю потребу поступити так, а не інакше, в річах, де йде про зневагу чи<br>несправедливість",— щиро зізнавалася у листі до Святослава Гординського від 14 травня 1970 р.45 I саме так і треба підходити до її тверджень про М. Грушевського.

Якщо глибше приглянутися до приватного листування А. Франко-Ключко і В. Дорошенка, то помітними стають ще дві теми, не менш драстичні, ніж тема М. Грушевського. Це — ставлення суспільства до психічної хвороби Ольги Франко, а також діагноз недуги І. Франка. Тема батьківських хвороб час від часу виникає також і у листуванні Анни зі Святославом Гординським, де вона відверто зізнавалася, що це питання "вже до моєї смерті ... буде для мене болючим моментом мого життя<sup>346</sup>. В епістолярному вимірі дискусії з В. Дорошенком

питання діагнозу Франкової хвороби стає тим каменем спотикання, який, урешті-решт, обриває приватний діалог між адресатами на високих емоційних тонах і навіть завершується прокляттями з боку Анни:

> "За Ваше хамське поступовання бажаю Вам, щоби Ви не знайшли спокою в Ваші послідні роки Вашого життя, а за замовчування правди і ширення брехні прошу Бога, аби Вас покарав так, як Ви собі заслужили!"<sup>47</sup>

Що ж викликало таке обурення у доньки письменника?

Як саме і що написав В. Дорошенко А. Ключко, достеменно не відомо. Одначе з її відписів до нього стає зрозумілим, що вчений кваліфікував хворобу І. Франка як сифіліс.

Чутки про нібито венеричну хворобу І. Франка ширилися ще за його життя. Про стан здоров'я письменника неодноразово сповіщала преса, і це стало також підставою для усіляких надуманих пліток і фантазій на цю тему, особливо серед недоброзичливців письменника. Вочевидь, В. Дорошенко належав до тих, хто вірив саме у такий "діагноз" І. Франка. Час і сучасна медична діагностика вказують на те, що у цьому питанні він таки помилявся.

На підставі ретроспективного аналізу симптомів і на підставі збережених медичних документів сьогодні достовірно встановлено, що І. Франко не мав ніякого сифілісу, а був хворий на неспецифічний деформуючий ревматоїдний поліартрит, який за його життя не входив до номенклатури хвороб людини<sup>48</sup>. Тобто при житті І. Франка такої хвороби, як "неспецифічний деформуючий ревматоїдний поліартрит", лікарі не знали, а тому і не могли її правильно діагностувати, а відтак призначили неправильний курс лікування, який тільки погіршив стан пацієнта і у кінцевому підсумку призвів до смерти. Саме препарати наперстянки і йоду, які уживав I. Франко за приписом лікаря, стали причиною усе нових і нових галюцинацій письменника. А лікування у Ліпіку (Хорватія) у березні-квітні 1908 р. настільки погрішило його стан, що поставило I. Франка на межу між життям і смертю. Зрештою, симптоматика хвороби Івана Франка (зокрема, стан хрящових тканин і характер ушколжень кінцівок) не мала нічого спільного з класичною симптоматикою сифілісу.

Одначе, щоб не бути голослівними, наведемо тут лікарський висновок авторитетного вченогомедика Дмитра Луцика з його фахової статті "Танатогенез Івана Франка", яка з'явилася ще 1997 р. у наукових записках Львівського державного медичного інституту:

<sup>48</sup> Див.: Луцик Д. Танатогенез Івана Франка // Acta Medica Leopoliensia.— 1997.— Т. 3.— № 3—4.— С. 100—106; Тихолоз Б. Icтopia хвороби генія, або від чого помер Іван Франко? // Франко: Наживо.— 10-08-2016.— [Елект-<br>ронний ресурс].— Режим доступу: https://photo-lviv.in.ua/istoriya-hvoroby-heniya-abo-vid-choho-pomer-ivan-franko/

<sup>&</sup>lt;sup>41</sup> Гирич I., Тихолоз Н.: "Носіться дальше з своїм Грушевським...": листи Анни Ключко до Володимира До-<br>рошенка з архіву УВАН у США.— С. 247.

<sup>42</sup> Там само. С. 265.

<sup>43</sup> Там само. - С. 252.

<sup>44</sup> Франко-Ключко А. Іван Франко і його родина...

<sup>45</sup> Лист Анни Ключко до Святослава Гординського від 14.05.1970 р. (Архів-музей ім. Д. Антоновича УВАН у США. Ф. С. Гординського).

<sup>46</sup> Білокінь С. Листи Анни Франко-Ключко до Святослава Гординського // Сучасність. — 1996. — № 12. —  $C. 119.$ 

ит Гирич I., Тихолоз Н.: "Носіться дальше з своїм Грушевським...": листи Анни Ключко до Володимира До-<br>рошенка з архіву УВАН у США.— С. 266.

"На підставі ретроспективного аналізу симптоматики захворювань Івана Франка досліджено причини смерті українського поета. Обґрунтовано, що Франко успадкував від матері схильність до неспецифічного деформуючого ревматоїдного поліартриту, який у 1916 р. (рік смерті поета) не входив до номенклатури хвороб людини. Інтеркурентні захворювання, злиденні матеріальні умови, посилена творча праця, ув'язнення та холод як основний провокуючий фактор спричинилися до розвитку класичної клініки ревматоїду. Домінантними були зміни кори головного мозку та кистей рук. Лікування препаратами наперстянки ніяк не стримувало прогресії патології, а, навпаки, зумовлювало галюцинації. Декомпенсація серцево-судинної системи та наступні ускладнення призвели до біологічної смерті"<sup>49</sup>

Попри те, що цей обґрунтований аналіз справжнього діагнозу І. Франка Дмитро Луцик встановив 25 років тому (зауважимо: не історик чи філолог, а саме кваліфікований медик!!!), у сучасній профанній свідомості і далі можна натрапити на облудні стереотипи понадстолітньої давности, які активно експлуатуються не лише у жовтій пресі, а й у деяких наукових працях.

Звісно, достовірних медичних даних про справжній діагноз І. Франка у 50—60-х роках XX ст. В. Дорошенко не знав і не міг знати, а тому, вочевидь, і притримувався "своєї" версії, шлейф якої тягнувся ще з його львівського періоду життя.<br>А. Ключко таке "діагностування" В. Дорошенка вважала не лише нефаховим, а й наклепницьким і терпко писала:

> "...Ви є в медицині, а особливо в ділянці шкірних недуг, послідній неук. ?...? Знаю, що Ви свої високі відомості про хворобу Батька ширили поміж знакомими... і я маю право притягнути Вас до відповідальності за ширення брехні в ціли пониження і обещещення пам'яти мого Батька"50

I цього разу, як показав час, вона таки була права. Зрештою, А. Ключко сама мала який-неякий досвід праці медсестри у шпиталях Торонто, а також не раз обговорювала перебіг хвороби батька зі своїм чоловіком, лікарем Петром Ключком і його колегами-медиками. I хоч вона не знала, як саме називається недуга її батька (бо не дожила до появи статті Д. Луцика), то все ж на підставі того, що знала і бачила, розуміла, що діагноз батька за його життя був визначений неправильно. Саме це вона і намагалася донести до свого адресата у листі від 20 травня 1960 р., який, найімовірніше, став останнім у їхньому з В. Дорошенком епістолярному діалозі. Звісно, робила вона це з усією мірою пристрасти, яка була характерна для її натури, — різко і без реверансів.

Чи прислухався до арґументів Анни В. Дорошенко і чи змінив свою думку, сказати напевно складно. Одначе у своїй статті "Іван Франко і Михайло Грушевський", яка переводила полеміку між ним і А. Ключко у публічну площину, вчений, говорячи про хворобу I. Франка, ніде не називав її сифілісом. Чи то з небажання кидати тінь на І. Франка через "непристойний" характер цієї хвороби, чи то під тиском слів його адресатки, яка грозилася "притягнути його до відповідальності", чи то ще з яких міркувань...

Водночас В. Дорошенко також хибно виводив початок Франкової недуги від 1905 р., вказуючи, що "Франкові виступи проти Павлика в 1905 р. і проти Драгоманова в 1906 р. треба пояснити саме впливом надвередженого здоров'я"51. На що А. Ключко справедливо опонувала, зауважуючи, що поему "Мойсей" (написану 1905!) аж ніяк не можна вважати продуктом хворої уяви письменника. Сучасна франкознавиця, дослідниця останніх років життя І. Франка, проф. Ярослава Мельник арґументовано доводить, що початки хвороби I. Франка треба все ж відносити до кінця 1907 — початку 1908 р.<sup>52</sup>

Висновуючи, можна ствердити, що у своїй статті "Іван Франко і Михайло Грушевський" В. Дорошенко здебільшого оцінював взаємини цих двох постатей нашої історії з погляду холодного розуму, тверезо й об'єктивно. Властиво цю полеміку він саме тому і вивів з приватної плошини епістолярного діалогу у вимір публічний, бо вченому залежало на тому, щоби заслуги і праця і І. Франка, і М. Грушевського були поціновані справедливо.

Натомість у своїх спогадах про батька, а також у статті "В обороні правди" А. Франко-Ключко оцінила постать М. Грушевського несправедливо і необ'єктивно. Безсумнівно, її критичні судження про М. Грушевського перебільшені й суб'єктивні. Подекуди вона надміру згустила фарби, надто де-<br>монізувавши роль М. Грушевського в життєвій драмі свого батька. Логічних арґументів В. Дорошенка донька Франка не почула, і, мабуть, і не могла їх почути, бо керувалася у своїх оцінках діяльности М. Грушевського зовсім не логікою, а емоціями, образою і болем, які винесла з рід-<br>ного дому. В негації М. Грушевського Франківна опосередковано (і, ймовірно, підсвідомо) перейняла ставлення до нього своєї матері, яка не надто любила сусіда, а також роздратовані реакції, не-<br>дужого духу" батька. Тож суб'єктивність Анни цілком закономірна і зрозуміла. Її несприйняття М. Грушевського виходило не так від бажання знищити і очорнити історика (як це може видатися на перший погляд), як із подиктованого природною дочірньою любов'ю бажання захистити своїх родичів. Звісно, така психологічно захисна реакція Анни, як і її поведінка у ставленні до М. Грушевського, виглядали з погляду об'єктивности дуже наївно і по-дитячому. Одначе не можна заборонити дитині любити своїх батьків, вважати їх найкращими у світі, щиро співпереживати з ними й гнівно обурюватися. Саме довге співжиття із

 $^{49}$ Луцик Д. Танатогенез Івана Франка.— С. 100.

<sup>50</sup> Гирич I., Тихолоз Н.: "Носіться дальше з своїм Грушевським...": листи Анни Ключко до Володимира До-<br>рошенка з архіву УВАН у США.— С. 263—265.

<sup>&</sup>lt;sup>51</sup> Дорошенко В. Іван Франко і Михайло Грушевський.— С. 10.

<sup>52</sup> Див.: Мельник Я. ... I остатня часть дороги. Іван Франко в 1908—1916 роках. Вид. 2-е, випр. і доп. — Дрогобич, 2016.

умовохворими батьками та несповнений дочірній обов'язок перед ними не давав А. Франко можливости подивитися на ситуацію збоку. Рідний дім, який вона покинула 22-літньою панночкою, її так і не відпустив. Навіть у віці уже дорослої, зрілої жінки вона так і не змогла цілковито звільнитися від психологічних травм, яких зазнала від матері у юності, та побороти в собі інерцію батьківського нездорового ставлення до М. Грушевського. Мабуть, саме цим і пояснюється те, що так уперто стояла на своєму і вкотре наполягала: "... Правду<br>і тільки правду я подала у моїх спогадах"53. І тут вона не лукавила, бо вірила у те, що рація на її стороні. Безумовно, у фактах вона помилялася, але в емоціях була чесна. Зрештою, гірку, набагато болючішу, правду про важкі психічні стани своєї матері любляча донька написала з не меншою відвертістю, аніж про М. Павлика чи М. Грушевського. Навіть якщо вона з роками і могла помилятись в окремих фактах, то в емоційних оцінках (а саме такими і є її судження і про М. Грушевського, і про М. Павлика, і про Ольгу Франко) вона навряд чи щось перекрутила.

Невипадково, Марко Антонович після прочитання статті В. Дорошенка писав йому у листі від 1 травня 1962 р. з Монреаля:

> "...Тема "Франко і Грушевський" дуже иікава і я з великим інтересом прочитав Вашу статтю на цю тему. Не з усім я конче погоджуюсь [...] Терпів Франко, терпіла і Франчиха (не признавайтесь Гандзі, що я її так називаю, бо ж це великий гріх в її очах) і з своєї точки зору не можна сказати, щоб вона була в усьому винна. Львівське середовище Ви знаєте краще, як я, і ударившись в груди признайтесь, що і львовяни вміли допікати Хоружинській, хоч, звичайно, беручи інших в оборону, треба було бі Павлика взяти трохи в оборону від Гандзі. Франко також не мав легкого характери навіть за молоду і задовго до хвороби. Цим я, очевидно, зовсім не хочу зменшувати значення Вашої розвідки, яка мені дуже сподобалась!"54

Вочевидь, полеміка між А. Ключко і В. Дорошенком вказує також і на те, що життєві ситуації та мотиви поведінки часто залежать від обставині життєвого досвіду кожного з дискутантів.

Взаємини двох людей (тим паче, якщо вони творчі та ще й геніальні) значно складніші, ніж взаємини двох монументів. Так само, як і стосунки двох сусідів, що набагато складніші, ніж стосунки двох колег. А у випадку з I. Франком і М. Грушевським усі ці чинники спрацьовували. Обидва визначні громадсько-культурні діячі, пов'язані сусідськими та адміністративно-ієрархійними (начальник/підлеглий) відносинами, не завжди мирно жили між собою, як і не завжди сварилися. Це були взаємини двох творчих, амбітних, безмежно працелюбних, наполегливих, самовідданих, авторитетних українців, гідних називатися великими, що змагалися між собою, конкурували за першість, навіть у чомусь заздрили один одному, але й водночас мали один на одного великий вплив, взаємно шанувалися. Якщо послуговуватися терміном німецького літературознавства, то стосунки М. Грушевського й I. Франка вимірюються парадигмою "дружба-ворожнеча". І тут, очевидно, рацію мав син письменника Петро Франко, який у своїх споминах (на відміну від сестри Анни) зауважив, що їхні відносини нагадували йому "незабутніх Ґете і Шіллера"<sup>55</sup>. Взаємини обох великих українців визначала здорова креативна конкуренція, що рухає науковим прогресом, сприяє творчому розвиткові, стимулює до активної і систематичної праці. Індивідуальні життєві історії і творчі доробки кожного з них вражаючі, неповторні й визначні. Історія вже давно їх розсудила, вілвівши кожному з них гідне місце у національно-культурному, суспільно-<br>му і державотворчому житті України<sup>56</sup>. Водночас історія їхніх взаємин (як і рецепція цих взаємин у суспільстві уже після їхньої смерти), свідчить про те, що немає простих відповідей на складні запитання.

Поза тим мемуари А. Франко-Ключко "Іван Франко і його родина" — це, без перебільшення, прекрасні спогали вілланої лоньки про люблячого батька та великого письменника. Ця книга, як справедливо зазначено у рецензії, "дає читачеві стільки до думання і застанови, а, може, й штовхне когось на благородну думку глибших студій про Франкове життя чи спричинить зміну способу життя, - має безперечну й непроминальну вартість!"57 Вона залишається фундаментальним джерелом франкознавства і сьогодні.

Наталія ТИХОЛОЗ

54 Лист Марка Антоновича до Володимира Дорошенка від 1.05.1962 (Архів-музей ім. Д. Антоновича УВАН у США, ф. № 76 (В. Дорошенко).

<sup>&</sup>lt;sup>53</sup> Франко-Ключко А. В обороні правди // Гомін України. — 1963. — № 36. — С. 10; див. також: Тихолоз Н. Взаємини Івана Франка та Михайла Грушевського в рецепції Анни Франко-Ключко: pro et contra.— С. 114.

<sup>&</sup>lt;sup>55</sup> Франко П. Спогади про батька // Спогади про Івана Франка / Упоряд., вст. ст. і приміт. М. Гнатюка.— Львів, 1997.— С. 457.

<sup>&</sup>lt;sup>36</sup> Докладніше про взаємини І. Франка та М. Грушевського див.: Бурлака Г. М. Грушевський та І. Франко //<br>Українське літературознавство.— Львів, 1993.— Вип. 53.— С. 28—43; Гирич І. Михайло Грушевський та Іван<br>Франко: гро

<sup>&</sup>lt;sup>57</sup> Наумович С. [Рец.] Анна Франко-Ключко "Гван Франко і його родина. Спомини", Торонто 1956 // Визвольний шлях.— 1957.— № 7.— С. 839.

# HE BANUTU BONDAHA XMENDHUUDKONO,

Напередодні чергової річниці сумнозвісної Переяславської ради 1654 р. в українському інформаційному просторі поширюються пропозиції про зняття пам'ятників гетьману Богданові Хмельницькому, відміни державних нагород і перейменування населених пунктів, пов'язаних з його іменем, тобто декомунізація торкнулася і цього видатного державника нашого народу.

Так, Переяславська рада стала тією подією, яка докорінно змінила вектор розвитку українства на цілі століття, принісши численні жертви населення й втрату державности, економічного й інтелектуального потенціалу, занепаду духовного життя. I сталося це після присяги на вірність єдиновірному, православному московському цареві Олексію Михайловичу. Тож тут якраз нібито й слушними залишаються слова Тараса Шевченка: "Ой Богдане! Нерозумний сину!.."

Печаль і гнів Великого Кобзаря від усвідомлення побаченого в Україні 1843 р. після довгої розлуки з нею, можна зрозуміти. Але хіба не шукав Богдан Хмельницький іншого союзника протягом тривалої виснажливої війни з такою могутньою тоді державою, як Річ Посполита? Хто по-справжньому з європейських країн підтримав тоді відродження Української держави?

Зрештою, на згаданій уже Переяславській раді, як свідчить автор "Історії Русів", спершу виявилася прихильність до союзу з Османською Портою: "Молоді чиновники та козаки висловили першу згоду свою на поєднання з турками, упевнюючи, що "у них військовий народ в особливій повазі та пошані, а для селян нема у них ні аренд жидівських, ні великих податків та індуктів, які є в Польщі; а що найважливіше, то нема у них кріпаків і людей на продаж, або крестьянства, як у Московщині теє водиться: і все те видно і ймовірно в сусідніх князівствах Молдавському і Волоському, котрі нам можуть правити за взірець. І коли нам за словами гетьмана неможливо пробути самими собою, без сторонньої протекції, то турецька протекція є від всіх інших надійніша і пожиточніша, і, не дивлячись на їхнє бусурманство, кожен турок, що заприсягнувся одною своєю бородою, ніколи вже присяги своєї не переступить і слова свого не зламає. Християнські ж клятьби і навіть присяги бувають лише маскою, під котрою ховаються лукавства, зрадництва і всілякого роду неправди; і найважливіші їхні дії, називані політикою та міністерією, що суттю своєю один хитрий обман, і чим обман той виходить більшим і шкідливішим, тим уславлюються і звеличуються творці його, як найперші в державах і єдині розумні у них люди або великі міністри і політики".

Але ж настрій був яким: "Волимо під царя східного, православного !.. "Тож і присягали, цілуючи православний хрест, хоч не мали на руках бодай якогось папірця про гарантії збереження всіх давніх прав і вольностей, як обіцяв на словах від імени православного московського царя його посол Бутурлін.

I вірили в це — гетьман, старшина, козацтво, поспільство, міщанство... Як, до речі, їхні нащадки вірили згодом запевненням російських соціалістів про майбутню рівність у Союзі РСР, як вірили на слово світовим демократам, коли під їхнє чесне слово про гарантії цілісности й непорушности наших кордонів і державної самостійности здавали ядерну зброю та її носії ... Росії.

Та все ж таки: чому так глибоко повірили в благородство московського царя — бо православний, неправедні дії якого висвячувала церква?! Невже наше козацтво не бачило цього?

I бачило, і чуло 1618 р., коли хресні ходи московської православної церкви зупиняли військо Петра Сагайдачного в Єльцій у самій "білокам'яній", відтак остання зуміла втриматися, а наше козацтво несподівано відступило з неї...

А потім хтось підказав тому ж Петрові Сагайдачному послати посольство до московського царя з пропозицією перейти до нього на службу з усім козацтвом. Цар не прийняв цієї депутації, похваливши лише за "усердность", але через півроку гетьман уже сам виїхав аж до московського кордону зустрічати єрусалимського патріарха Феофана. котрий перед тим у "білокам'яній" висвятив нового московського патріарха. І тепер козаки на чолі зі своїм гетьманом супроводжували Феофана до Києва, де "обточиша его стражбою, яки пчелы матицу свою".

I хтось підказав нашому гетьманові, що вславився своїми походами на Москву, Крим і Туреччину, стати на коліна перед названим східним патріархом і просити його таємно висвятити відвертого москвофіла Йова Борецького на київського православного митрополита. І це дійство відбувається глупої ночі в церкві на Подолі.

На жаль, навіть не зажевріла толі в козацького гетьмана державницька думка просити висвятити свого, українського патріарха в Києві, у справи якого не могли б втручатися ні москвини, ні по- $\pi$ яки

Зате П. Сагайдачний погоджується за порадою Феофана присягнути, що ніколи не буде воювати проти Москви, розкаюючись за свій недавній похід і просячи в того відпущення за це гріхів. Феофан, як засвідчують тогочасні джерела, "с облитым от слез лицом" запевняв українського гетьмана, що в тому поході немає ніякого гріха і його, зрештою, легко загладити війною проти невірних, тобто підштовхував козаків виступити проти Туреччини, яка вже готувала величезну армію під Хотин. Крім того, патріарх підмовив гетьмана, аби той написав листа до недавно настановленого там патріарха і його сина — царя Михайла Романова, розсипаючись перед ними похвалами.

Нововисвячений митрополит одразу ж став заявляти, що українців пов'язує з москвинами "одна віра, одно Богослуження, одне походження, язик і обичай". Маючи збройну підтримку козацтва, очолює антиунійний рух, відтак не прислухається до пропозиції греко-католицького митрополита Ве-

льяміна Рутського щодо створення спільного українського патріархату в Києві.

В Україні розпочинається війна "Русі з Руссю", яка буде супроводжуватися не тільки релігійною полемікою, а й освячуватися кров'ю прихильників тієї чи іншої конфесії. Уніати вперто боронитимуться проти спроби поляків навернути їх на римокатолицизм, а православний митрополит Йов Борецький проситиме московського царя Михайла Федоровича взяти Україну під свою опіку. Зрештою, митрополит Й. Борецький "частіше, ніж хтось інший, нагадував цареві о його історичних правах на Київ".

Цілий комплекс ретельно спланованої акції щодо взяття під контроль українського духовенства, що має великий вплив на козацтво, з часом лає Москві можливість наполегливо втілювати в життя ідею підпорядкування останнього православному цареві. 15 серпня 1632 р. митрополит Копинський, виступаючи на козацькій раді в Черняхівській діброві, заявив: "и он де духовный их чин, говаривали им, что де оне поедут на твое государево имя".

Уже через два місяці цю тезу повторює гетьман Андрій Діденко, який зібрав у Корсуні раду в жовтні 1632 р., про яку ми чомусь на згадуємо на кшталт Переяславської 1654 р.: "И собралося черкас в Корсуне з гетманом с Ондрюшком Деденком з 2000 человек, а были из городов лутчие люди". І ось ці "лутчие люди" тоді "в раде и приговорили, что бить государю челом".

Тобто, як цілком справедливо з цього приводу зазначив Пантелеймон Куліш, наші православні "монахи перші возвістили стремління малоросів до нового центру русского світу". Саме вони, на глибоке переконання цього автора, надавали в Україні "православно русское направление".

Тому, з огляду на це, Б. Хмельницькому було непросто відмовляти козацьку стихію від союзу з православним московським царем, тим паче, шо козацька старшина сприймала його як угоду про військову допомогу єдиновірного правителя. Відтак Б. Хмельницький, сподіваючись на московську збройну допомогу, 17 січня 1654 р. звертається до царського посланця Бутурлина з проханням, "чтоб рать его царского величества, которая на рубеже стоит, к Киеву поспешила..."

I московська збройна сила негайно рушила від Путивля українськими теренами на захіл. Однак проти поляків чи литовців вона не пішла воювати, а вступила до Києва, з якого вже ніколи не вийде, облаштувавшись на монастирських городах Святої Софії, незважаючи на категоричні протести митрополита Сильвестра Косова. Останній навіть погрожував москвинам: "учнете на том месте ставити

город, и я де учну с вами битися".<br>Митрополит С. Косів, який "его царскому величеству... николи не бивал челом, и не писывал, и его царской милости к себе не поискивал", з київським духовенством відмовився присягати, оскільки він, мовляв, "как де под государеву высокую руку гетман Богдан Хмельницкой и все Войско Запорожское били челом, и он, митрополит, про то не ведал, а ныне он за государево многолетнее здоровье, и за государиню царицу, и за благоверные царевны должен бога молить".

А гетьман із старшиною тільки тепер почав готувати свій проєкт угоди з Олексієм Михайловичем. Цей документ, яким бачився статус України під протекторатом московського царя, увійшов в історію під назвою "Статті Богдана Хмельницького", складався з 23 статей. Їх мали розглянути в

"білокам'яній" і дати свою відповідь. Та відповідь була проголошена в 11 пунктах так званих "Березневих статей", де вже були виписані обмеження для України, зокрема, у сфері міжнародних відносин.

Зрозумівши, в яку пастку заманило українців московське православне "благочестіє", Б. Хмельницький узявся рішуче розширювати козацьке самоврядування на етнічних розселеннях нашого народу. Так, 1655 р. він дав директиву наказному гетьману Данилові Виговському приймати присягу від православних мешканців надвіслянських теренів, куди прийшло спільне українсько-московське військо

Гетьман також сам, усупереч бажанням москви, окреслює козацькі терени у нинішній Білорусі, призначаючи туди на початку 1656 р. спеціальним універсалом Івана Нечая: "[...] от боку нашого зсилаєм на полковництво в Білую Русь, до Могилева, Чаусов, Ново-Бихова і Гомля, і інших мест і мястечек і сел, там се знайдуючих, аби там, зостаючи на пограничу, постерегал, якоби той полк вцале бил захований для дальшеє послуги..."

Більше того, на царські протести Іван Нечай заявив листовно до московського воєводи Рєпніна, "что полковничество Могилевское гетман Богдан Хмельницкий дал ему, Ивану, и там он хочет и велел ему над Белою Русью пановать и уряжать. Да он же пишетца полковником белоруским, могилевским, гомельским, чаушским".

Толі ж козацька територія поширювалася і на захід. До Гетьманщини входять Турів, Пинськ, Лахва, Давидгородок, Янів і Любешів на Поліссі. Царському послові Василю Кікіну, який у липні 1656 р. прибув до Чигирина, гетьман подав свої пропозиції, аби кордон з Польщею встановлювався "як за давніх князів руських". При цьому царському послові роз'яснювалося, що "від початку кордон у великих князів руських з польськими королями був по саму Віслу і угорський кордон".

Проте московська делегація на чолі з князем Микитою Одоєвським питання про відновлення українсько-польського кордону по Віслу не поставила, натомість, не допустивши козацьких послів на переговори, заявила королівським послам: "А быти той Малой Росии и Волыни и Подолю царского величества к Московскому государству по реку Бугу во веки". А це відрізало від суцільного етнічного українського масиву Лемківщину, Надсяння, Холмщину й Підляшшя.

Тож така інформація була сприйнята в Чигирині гнітюче: "Полковники о том учали быть в великом сомнении, какими-то мерами над ними учинилось". Тож коли на початку жовтня 1656 р. тут відбулася загальна козацька рада для обговорення результатів Віленської комісії, і посли, що повернулися з Вільна, впали до ніг гетьмана й, обливаючись слізьми, говорили: "Погибло тепер Запорозьке Військо, помочі не маємо нізвідки, нема куди прихилити голову. Москва хоче віддати Україну назад ляхам — козацьких послів не допустили до посольського табору, як псів не пускають до церкви".

Розповідь послів так вразила Б. Хмельницького, що кинувся "як божевільний, як такий, що зійшов з ума", і заявив: "Діти, ви тим не журіться! Я знаю, що з тим зробити! Треба відступити від православного царя! Підемо туди, куди нам вкаже Всевишній, — не тільки під християнського царя, але й під бусурманського". Тобто Б. Хмельницький тоді чітко сказав: геть від москви!

Підписанням Віленського миру 1656 р. вона, по суті, перекреслювала ту переяславську усну домов-

леність, що давало нові карти в руки Б. Хмельницького проти царського самодержавства. Відтепер український гетьман і сам починає рішуче відходити від "Березневих статей": не платить ніяких податків, утримує понад 60.000 козаків Війська Запорозького, незважаючи на протести Олексія Михайловича, веде переговори з Швецією, Угорщиною, Туреччиною, Польщею, Австрією. Не прислухаючись до застережень і прямих заборон з боку Москви, продовжує розширювати кордони своєї держави. Більше того, перебуваючи на початку 1657 р. в москві, полковник Павло Тетеря навіть заявив від імени Богдана Хмельницького, що той Віленського перемир'я між поляками й москвинами не визнає".

Усвідомлюючи власну помилку щодо переяславської присяги, гетьман тепер обмірковував нові політичні комбінації, до яких залучав сусідів України. Зокрема, наприкінці 1656 р. Б. Хмельницький активно включився у справу розподілу Польщі. За його наказом на допомогу Юрієві Ракоцію було направлено козацьке військо на чолі з полковником Антоном Ждановичем, що мав довершити приєд-<br>нання західних "руських земель". Гетьман водночас розсилав універсали до тих, "хто-колвек горнутися маєть до Войска Запорожского, аби найменшоє кривди не міли ні от кого і назначений висланий наместник наш того постерегати маст, жеби никому утяженья не було, хто при ласце нашой і Войску Запорожском зостават будет; спротивних теж і Войску Запорожскому незичливих і неприхилних росказалисмо громить его, іначей не маєт бить над росказаньє наше".

У березні 1657 р. Б. Хмельницький у спеціальному універсалі повідомляє про підданство Вій-ську Запорозькому Старого Бихова: "їж з волю божоє упаметавшим шляхта, месчани і вси обивателі... цале і вірне поддалися под владзу і протекцию нашу і присягу виконали нам, нікгди юж нікому іншому тоєй фортеци не подадут, але во вік при Войску Запорозском оную заховати мают". З липня 1657 р. до козацької території прилучаються землі Пинського повіту після того, як у Чигирині "приязно і прихильно прийняли послів, присланих від них для затвердження вічної дружби".

Таким чином набув розвитку незворотний процес розширення державних кордонів до історичних меж Руси. І пілком закономірно, що в пій ситуації для козацької старшини "найбільше природною розв'язкою було прилучення західних українських земель — Поділля, Волині, Галичини, Холмшини. Ці землі були заселені вдвоє густіше, як Наддніпрянщина, мали старі осередки культури, вище розвинене хліборобство, заможні міста, та, що найважливіше, через них ішов торговельний шлях до Балтійського моря, одинокий шлях, котрим прямував експорт з України за кордон".

Хмельниччина стала й справді етапом максимальної мобілізації суспільної енергії українських народних мас. Їхня творчість проявилася в небачених до того військових успіхах, в економічному піднесенні, що давало можливість вести довготривалу війну з таким могутнім противником, як феодальна Річ Посполита. Сила козацької армії визначалася чіткою організацією її комплектування, складом командних кадрів, озброєнням, матеріальним забезпеченням, моральна сила — духом народу, вихованням його на найкращих військових традиціях, починаючи з часів Запорозької Січі на Хортиці. Це й справді була, за словами зарубіжного вченого Гюнтера Штекля, золота доба для

українця, його історії. Ім'я Б. Хмельницького означало для нього майже завершену побудову окремішньої державности, виключна належність якої українському народові не могла викликати запере-ЧӨННЯ

Зрештою, навіть ті історики, котрі засуджували українського гетьмана за акт Переяславської ради, змушені були визнати, що "жоден гетьман перед ним чи після нього не відігравав навіть і приблизно такої виняткової ролі в європейській політиці, як Хмельницький. Жодна важлива політична комбінація не відбувалася без його участі або хоч без того, аби з його особою не рахувалося". Це засвідчує велика кількість сучасних історичних трактатів про Б. Хмельницького в Польщі, Німеччині, Італії, Франції, Нідерландах, Англії.

У роки визвольної війни гетьман був не тільки головнокомандувачем української народної армії. Його прерогативи полягали в таких функціональних обов'язках, як вирішення адміністративних, судових, фінансових і дипломатичних справ. Поєднуючи функції військової та адміністративної влади, він впливав на цивільне населення, закликаючи його до мобілізації економічних ресурсів народної армії, видаючи з цією метою спеціальні універсали про підготовку до походу.

Крім того, важливим для нас є те, на що справедливо вказував відомий теоретик вітчизняної воєнної доктрини Михайло Колодзінський: "Хмельниччина є доказом бойової спроможності українського народу. Це був єдиний момент у нашій історії, коли весь народ стояв під зброєю. Бо якщо взяти до уваги той факт, що Хмельницький виставляв 1649 року понад 300 тисяч війська, крім залог по містах і тих, хто був зайнятий виготовленням пороху, зброї, випасом худоби для війська, а також постачанням продовольства, то без зайвого перебільшення можна стверджувати: за Хмельницького буквально весь двомільйонний народ України брав участь у війні проти Польщі. Це була війна цілої нації проти ворога. Таку війну два століття тому вела французька революція".

А ось як написали для Наполеона Бонапарта про провідника Української національної революції середини XVII ст.: "Ніколи козаки не мали вождя, якого можна було б рівняти з Хмельницьким. Розумний, освічений, далекозорий, обережний у раді, відважний у битві, він звик витримувати найбільшу втому, невичерпний у втратах і засобах, активний у перемозі, гордий у поразках, іноді засліплений долею і завжди великий твердістю характеру, варварської поведінки супроти ворогів, але справедливий і великодушний для своїх товаришів. Він бажав надати козакам дисципліну, зробити з них націю, дати їм закони, приготовити їх до того, щоб були нацією, яку певно зробив би незалежною, якщо вона була б здатна до цього".

Він мав політичну волю узяти на себе провід революційної України в надзвичайно важкий для неї час і мав мужність визнати власну помилку щодо присяги самодержавній москві. А тому закликав українське суспільство відступити від православного царя...

Ней політичний заповіт виконав його наступник — гетьман Іван Виговський, який Гадяцьким трактатом 1658 р. розірвав переяславську присягу, а перемогою в Конотопській битві через рік остаточно утвердив відмову від союзу з москвою.

А чому це не втілилося в життя, може, краще запитати в її доброго приятеля кошового отамана Івана Сірка, якого й досі возвеличують у нас як

доблесного народного месника? Адже це саме він своїм безрозсудним походом на Крим спровокував хана після цієї перемоги на погром Полтавщини як помсту за розбишацтво запорожців на півострові якраз тоді, коли татари воюють спільно з нами під Конотопом. І це обернулося нашою поразкою й поверненням московської окупації...

1664 р. Іван Сірко не тільки здобував для москви українські міста, але й просив царя, щоб той присилав своїх ратників до них: "посылайте, ваше царское пресветлое величество, ратных руских людей в Бряслав, в Умань, в Кальник и в иные надобные городы...

Коли ж восени 1668 р. новий гетьман соборної України Петро Дорошенко, якого Тарас Шевченко назвав "Сонцем Руїни", виганяв царських ратників під Глуховом з української землі, то хіба не І. Сірко організував похід запорожців з метою захопити столицю Гетьманщини Чигирин — аби відтягнути верховного головнокомандувача від вирішальних битв з московськими окупантами? І закінчилося це новим поділом на дві України...

А втрата української присутности в Криму, де за ханським переписом 1666 р. вона обраховувалася в 720 тисяч,— чи не на совісті І. Сірка винищення її, передовсім народжених уже на півострові, через небажання повертатися в Україну, де вони ніколи не були, а відтак і вимушений перехід у мусульманську віру, щоб не загинути як неповоротці? У літописі Самійла Величка про це детально описа-

У народній пам'яті і в документах невдача переяславської присяги ніколи не виставлялася як свідомий злочин Б. Хмельницького й козацької старшини проти української державности. Навпаки, з кожним роком, потім десятиріччями, століттями, а відтепер і поготів підтверджувалися віроломство, цинічний обман довірливих українців як нібито ж єдиновірних православних...

Бо якби Б. Хмельницький свідомо завинив перед українським народом, то хіба б 1917 р., на злеті нашого національного відродження, перший полк рідного війська в Києві назвали б його іменем? Вручили б йому освячений синьо-жовтий прапор?

Так, наш Великий Гетьман у безвиході помилився. Але він усвідомив свою помилку й привселюдно закликав виправити її. Через передчасну смерть він не здійснив цього. Але за 367 років ми мали не одну можливість виконати його політичний заповіт. Якщо досі не змогли, то ще не пізно виправитись.

До зброї всім українським світом! Володимир СЕРГІЙЧУК

# ЛЮБИЙ ДОКТОР АРРІЄТА, HO MEANUVAHA I MEANKN B HUTTI

### (Історія медицини крізь призму мистецтва)

Ведучи активне життя, мистець Франсиско (Франческо) Хосе де Ґойя-і-Лусіентес мав багато можливостей зустрічатися з пацієнтами та їх лікарями. Він бачив, малював і помножував у гравюрах портрети лікарів різної спеціалізації та кваліфікованости. Наче знишаючись над своєю недугою, над собою немічним, він зображував перш за все себе, а також хворих, поранених та інвалідів. На підставі даних світової літератури, мистецьких творів Франсиско Ґойї автор аналізує спонуки мистця до створення тих чи інших творів малярства та графіки, його бачення проблем тогочасної медицини та понадчасових проблем лікарської етики. В статті також з'ясовується діагноз хвороби маестро Ґойї, донедавна хибно трактованої. Наводяться дані про автоімунний синдром Сусака, на який, за сучасними поглядами, хворів мистець, про вплив недуги на його творчість.

Повернутися до теми мене спонукала репродукована в німецькому медичному журналі [12], раніше рідко експонована, праця мистця з химерною потрійною назвою: "Сліпий", "Ласарільйо де Тормес", а ще "Лікування дифтерії". Ця картина нині є частиною колекції Араоса олійними фарбами на полотні (80×65 см). Її оприлюднено наприкінці XX ст. при інвентаризації майна Ґойї. Власне, під першою назвою мистець заповів її відомому свого часу терапевтові Ґреґоріо Мараньйону (1887—1960), іспанському лікареві. Перші дві назви походять від пікарескного (крутійського або шахрайського) роману "Життя Ласарільйо де Тормеса, його удачі та нещастя" ("La Vida de Lazarillo de Tormes: y de sus Fortunas y Adversidades"). За цією версією, картина ілюструє епізод, в якому сліпий відкриває рот молодого Лазарільйо, щоб нюхом визначити, чи не з'їв він, бувало, крадену ковбасу (Рис. 1).

Проте досвідчений лікар, якому заповіли картину, схилявся до думки, що цьому сюжетові більш адекватна третя назва авторства "Лікування дифтерії" (Curacion del garrotillo), хоча вона фіґурує лише в деяких каталогах і статтях. Можливо, цю назву дав картині сам доктор Мараньйон.

Гойя зобразив сидячого чоловіка середнього віку з чорними вусами, дуже довгим носом, неприродно великою вушною мушлею та майже заплющеними очима. Чоловік тримає хлопчика, який стоїть між його ногами. Ліва рука міцно стискає шию хлопчика, а вказівним і середнім пальцями правої руки чоловік притискає язик хлопчика. Позаду хлопчика - вогнище, вочевидь, коминок.

Вже згаданий доктор Мараньйон, який був одним із власників картини, інтерпретував цю сцену як лікування дифтерії, практиковане за часів Ґойї способом. Воно полягало у припіканні ураженої дифтерією тканини, що мало б, за задумом, запобігти рубцюванню з наступним стенозуванням верхніх дихальних шляхів. Ішлося, вочевидь, про діяння на більш доступні зоровому контролеві тканини горла, позаяк оглядати гортань і маніпулювати в ній на час створення картини

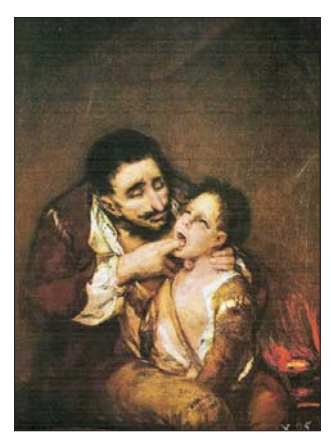

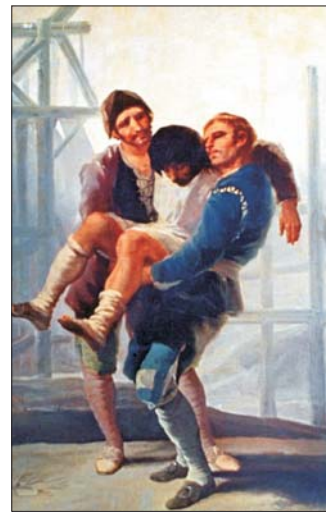

Puc. 1. F. Goya. El garotillo дифтерія

Puc. 2. El albanil herido — поранений муляр, 1786. Олія, полотно, 370×750,<br>Музей Прадо, Мадрид

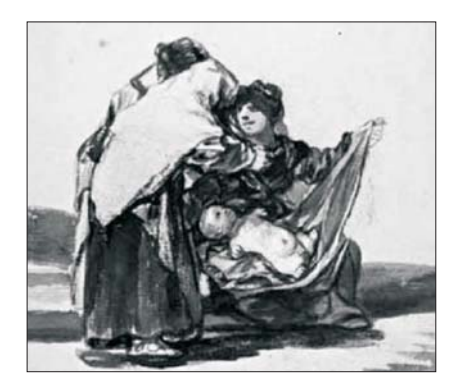

Puc. 3. Дитина з фокомелією. Зберігаєься в "Goya Reserve of the Spanish dravings of XVII and XVIII centuries, Louvre, Paris". Подається за J. Tainmont [17]

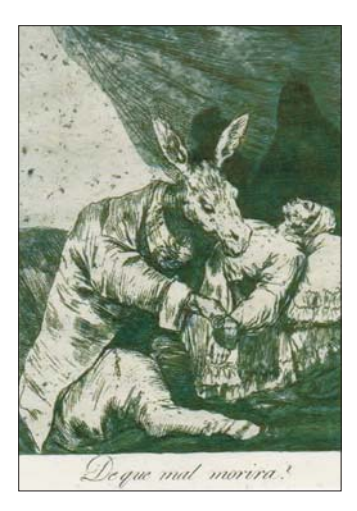

Рис. 4 Доктор-віслюк запитує сам себе: "Від чого він помре?"

(1808—1818) ще не вміли. Лікар уважав, що чоловік силоміць відкриває рот хлопчика, щоб виконати цю варварську операцію.

А, можливо, він відтискає донизу і допереду його язик, намагаючись зняти дифтерійні плівки, і хоча б якоюсь мірою зменшити стенозування дихальних шляхів. У ті роки і такі заходи практикували...

Франсиско Хосе де Ґойя-і-Лусіентес народився 30 березня 1746 р. у місті Фуендетодос, що у провінції Сараґоса. Він походив з родини ремісникапозолотника, а матір'ю його була донька зубожілого гідальґо.

Маестро постійно цікавився медициною. Так, 1783 р. він спостерігав молодого муляра, у якого під час праці на риштуванні виник напад запаморочення, блювання і порушення рівноваги. Ґойя прискіпливо спостерігав за ним і намагався показати ситуацію в малюнках, ніби передбачаючи, що його чекає така ж або подібна хвороба. Англомовні публікатори, не особливо вдаючись до історичного трактування змісту цього полотна, розмістили підпис "The drunken or injured masson" i проставили дату "1786". Зрештою, симптомокомплекс, з погляду людини, не обізнаної з медициною, таки нагадував сп'яніння (Рис. 2).

Ведучи активне життя, мистець мав багато можливостей зустрічатися з пацієнтами та їх лікарями. Він бачив, малював і помножував у гравюрах портрети лікарів різного профілю. Наче знущаючись над своєю недугою, над собою немічним, він зображував перш за все себе, а також хворих, поранених та інвалідів. Йому належить рисунок дитини з фокомелією; мабуть, це — перше зображення такого дефекту розвитку (Рис. 3).

Тойя часто відвідував лікарні, сприяв тим,<br>хто намагався полегшити страждання пацієнтів. Водночас засуджував шарлатанів, лжевчених.

Ліберал за переконаннями, маестро засуджував в'язниці та саму ідею ізолювання людей від суспільства, зокрема, в одиночному ув'язненні. Мимоволі проводив паралель поміж ув'язненими у кам'яних мурах і собою, ув'язненим глухотою у стінах мовчанки. Не кращими були умови в лікарнях для хворих на чуму. Тут паралель із в'язницями була аж надто очевидною.

1789 р. дон Франсиско став придворним художником. Це була вершина його мрій, вінець його честолюбних прагнень. Проте незабаром маестро зрозумів, що опинився в золотій клітці.<br>Довгий і болісний роман із герцогинею Каєтану Альбою дозволив йому гостро відчути двозначність свого соціального стану. Адже Франсиско Ґойя жив у нестабільний для Іспанії час. До того ж його буквально звалила з ніг важка хвороба, яка супроводжувалася глухотою і вушними шумами.

Лікарі. Коли Франсиско був здоровим, він не обдаровував лікарів особливою пошаною, дозволяючи собі досить образливі рисунки на тему медицини. Розгляньмо Рис. 4. Обстежуючи хворого, лікар-віслюк цинічно запитує себе: "Від чого він помре?"

Згодом усе змінилося. Його "вибила з сідла" важка хвороба. Яка саме? Про це — далі.

Звичайно, не всі лікарі (його сучасники) були недовченими і байдужими. На наступному малюнку бачимо сільського лікаря в супроводі двох учнів.

Це один з "картонів", виготовлених на замовлення принца Карла (Charles IV) і його дружини Марії Луїзи для декорування покоїв у Прадо — палаці поблизу Мадрида, що їх об'єднувальною темою мав бути сільський побут. Сцена, яку змалював Франсиско, представляє сільського лікаря, який сидить надворі. Холодно, червона мантія лікаря і чорні плащі учнів, вочевидь, не дуже гріють, тож лікар простягнув долоні над жаровнею. Поряд лежать розгорнуті книги, з яких він щойно читав щось своїм учням  $(Puc. 5)$ .

Не знаємо, як Ґойя ставився до тих лікарів, які покинули свою професію заради політичної кар'єри. В кожному разі портрет доктора Фердинанда Guillemardet виконано у строгій офіційній манері (Рис. 6). Портретований пан - Ferdinand Pierre-Marie-

Dorothèe Guillemardet (1765-1809), отримав медичну освіту, проте обрав політику, став депутатом від округів Сени і Луари. Голосував за страту Людовика XVI, декларував використання церков і каплиць, для громадських потреб. У 1794—1795 роках очолив комісію з реорганізації шпиталів з обмеженням їх хірургічної діяльности і поверненням до природних методів лікування. 1795 р. запропонував приймати на службу військовими лікарями осіб без вищої освіти. Ледве чи ця особа могла викликати симпатію Франсиско Ґойї. Проте портрет намальовано на замовлення як офіційний (Рис. 6).

А ось особа, зображена на цьому портреті і позначена як "Dr. Andrés del Peral" — зовсім не лікар. Насправді цей добродій був художником і майстром-позолотником, як, до речі, і батько Ґойї. Лікарював його син Juan del Peral. Що ж, помилки трапляються... (Рис. 7).

Серед лікарів, які заслужили у маестро<br>Франсиско особливу пошану, був дон Хозе Кверальто. Сучасники вважали його зразком військового лікаря, вельме вправного у військовопольовій хірургії. На парадному портреті. датованому 1802 р. який нині зберігається в Neue Pinakothek München, дона Хозе зображено в<br>мундирі морського офіцера (Рис. 8). Особливим розділом військової хірургії, який зазнав значних удосконалень саме завдяки його розробкам, були переломи кінцівок унаслідок кульових поранень. При цьому нагадаємо, що французький військовий лікар Жозеф де Шамбер Тірбас (1779—1862), який брав участь у війні за незалежність Іспанії на боці французів, у своїх мемуарах згадував про брак будь-яких медичних матеріалів у військових польових шпиталях [17], жалюгідну гігієну, люті епідемії, спричинені тіснотою ліжок, розкрадання державних коштів посадовими особами армії, які мало дбали про військо, про поранених і хворих солдатів.

Після демобілізації доктора Кверальто номіновано професором і запрошено читати лекції з хірургічної патології та десмургії (affectos quirurgi- $\cos y$  vandajes) в королівському медико-хірургічному коледжі в Мадриді. Правдоподібно, портрет намальовано, як подарунок вдячного пацієнта, після того, як дон Хозе вміло вилікував мистця. Йшлося про перелом кісточки внаслідок падіння в рів.

Проте не завжди лікарів очікувало заслужене визнання. Прикладом може слугувати доктор Цапата (Zapata), якого Ґойя не знав особисто, бо народився вже після його смерти. Доктор Цапата був організатором одного з перших (а, можливо, таки першого) наукового товариствав Іспанії, а точніше — Товариства медичної хемії в Севільї. Його ув'язнено за наклепами заздрісних колег, які не могли стерпіти єврея в ролі керівного науковця. Основне звинувачення інквізиції полягало в тому, що, бувши вихрещеним у католицизм, він потайки сповідував юдаїзм. Доктора Цапату було звільнено завдяки старанням короля Філіпа V. До речі, Цапата був особистим лікарем короля. Під рисунком підпис: "Zapata, tu gloria sera eterna" ("Цапата, твоя слава буде вічною") (*Рис.* 9).

Аж ось ми підходимо до особи лікаря, якого Гойя не просто шанував, а любив і, звичайно, обдаровував безграничною довірою.

Він намалював цю картину 1820 р., навдивовижу реалістично. Доктор Аррієта підтримує хворого Гойю і пропонує йому склянку з червоним вином, а, можливо, з якимись ліками. Шкіра лікаря дещо засмагла, тепла і рум'яна порівняно з блискучим

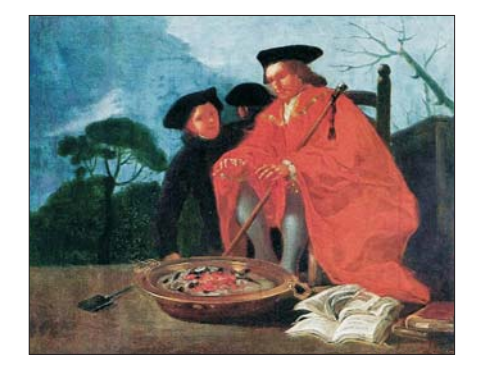

Puc. 5. Jlikap — El medico

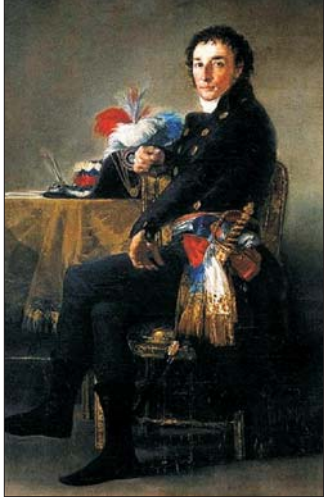

 $Puc$  6. Ferdinand Guillemardet

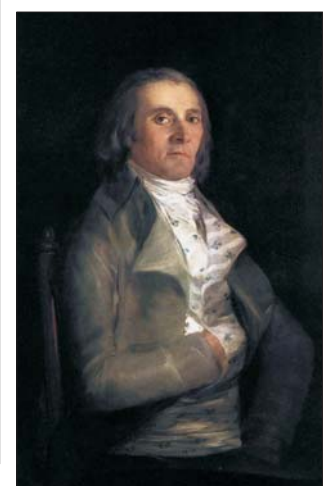

Рис. 7. Гаданий лікар. Andrés del Peral

від поту, блідим, синюватим кольором обличчя Гойї. Нахил голови пацієнта, привідкритий рот і напіврозплющені очі, руки стиснуті від болю вміло, аж до мурашок поза шкірою, створений мистцем образ хворої людини. Бліді губи хворого контрастують з яскраво-червоним кольором губ лікаря. Вражаюча близькість обличчя та тіла Аррієти до тіла Ґойї, ніжний доторк ілюструє його емпатію. Немає ні найменшого натяку на те, що доторк до мокрої від поту шкіри пацієнта, запах тіла хворої людини викликає у нього гидливість  $(Puc. 10)$ .

Мистці часто віддають данину поваги своїм лікарям і тим, хто доглядає за ними та повертає їм здоров'я. Серед найвідоміших художників, які малювали портрети своїх лікарів, Вінсент Ван Гог (Paul Gachet — Поль Ґаше) (Рис. 11).

Змалював свого лікаря і Едвард Мунк (prof dr. Daniel Jacobson) (Puc. 12).

Проте ні одна з цих праць не овіяна таким теплом, таким глибоким емоційним наповненням, як автопортрет з доктором Аррієтою. В цій праці є щось від релігійного малярства, щось молитовного, благання про зцілення, здебільшого адресоване біблійним особам. Боюся звинувачень у святотатстві, а проте не можу не визнати: с щось спільне у тому, як Діва Марія ніжно тримає тіло Ісуса ("П'єта" Мікельанджело) і підтримкою доктором Аррієтою тяжко хворого Ґойї. Подвійний портрет Ґойї-Аррієти можна розглядати і як своєрідний вотив на зразок вотивних предметів — замінників жертви, які традиційно залишали у церквах.

# "Вісник НТШ", число 69

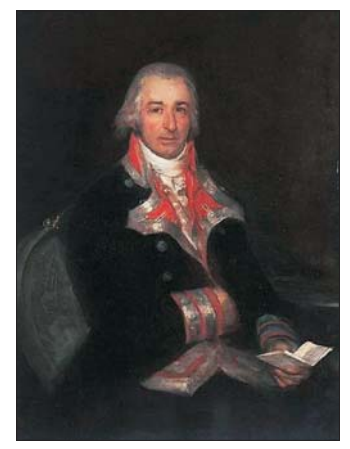

Рис. 8. Іспанський військовий xipypr Don José Queralto

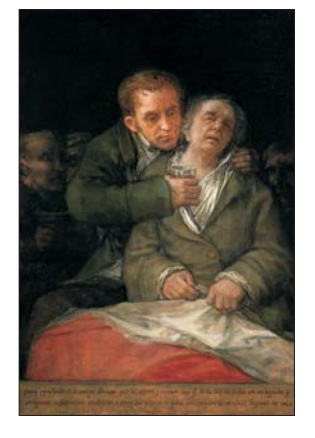

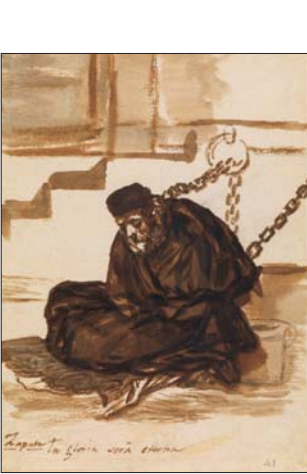

Puc. 9. Доктор Zapata, лікар, перший іспанський медичний  $x$  $e$ мік

Рис. 10. Автопортрет з доктором Євґеніо Ґарсією Аррієтою (Dr. Eugenio García Arrieta) Франсиско де Гойя дарує лікареві. Підпис під картиною звучить: "Гойя вдячний своєму другові Аррієті за майстерність і турботу, з якою він врятував йому життя під час його<br>короткої і небезпечної хвороби, перенесеної наприкінці 1819 року у віці 73 років'

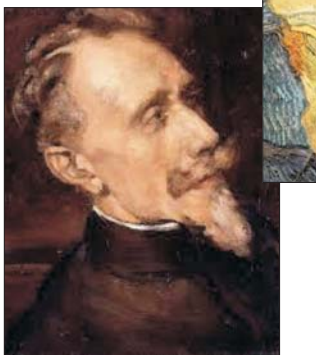

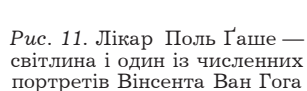

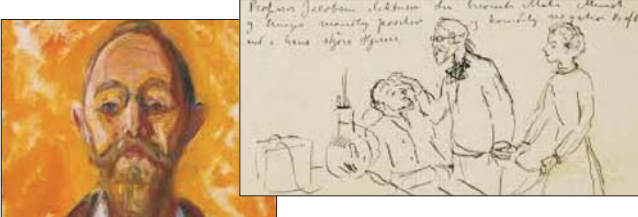

 $Puc.$  12. Професор доктор Данієль Якобсон на портреті пензля Едварда Мунка і на його рисунку "Едвард Мунк потребує допомоги"

А тепер — про хворобу Франсиско Ґойї, точніше, про те, що змінилося в її трактуванні. Отже, передусім глухота, як, правдоподібно, первинний і домінуючий симптом, який він саркастично змалює на малюнку "Глухий". Його все більше цікавить<br>питання, як сприймають цей світ і як творять особи, що втратили один із засобів спілкування із зовнішнім світом, скажімо, сліпі. З'являються твори на цю тему, наприклад, El ciego de la guitarra<br>(Сліпий гітарист). Та й будинок, що його маестро купить у старості, він назве "Будинком глухого" (Quinta del sordo).

Не меншою мірою його цікавить лікування сліпоти, глухоти. Довідується про те, що ще у XII ст. арабські лікарі оперували катаракту. А як щодо глухоти? Правда, іспанська медична наука і практика дещо відстають від французької, наприклад, медичної школи Монпельє. З'являються перші керівництва з отології. Отоскопія з використанням денного світла дозволяє щонайбільше очистити зовнішнє вухо від патологічного секрету, сторонніх тіл, сірки. Що ж до глухоти, не пов'язаної з порушенням проведення звуків, то сучасник Ґойї, королівський лейб-медик Хуан Наваль у своєму трактаті Tratado Fisico-Mudico Quirurgico de las Enfermedades de los Oidos (Мадрид, 1797) розрізняє три причини: меркурій (тобто ртуть), венера і плетора.

Чим тільки не лікували сердечного Ґойю від "паралічу слухових нервів": проносними, блювотними, кровопусканнями, масажами голови з арнікою, введенням до зовнішнього слухового ходу різних речовин, з сечею тварин включно. А ще сірководневими ваннами. Все ні на що. Врешті, дон Франсиско доходить висновку: потрібно шукати іншого шляху спілкування з глухими, зокрема... використовуючи "мову жестів". Він навіть обговорює цю справу з прем'єр-міністром Godoy. Йдеться про відкриття відповідної кафедри. На рисунку ми вже бачимо виразний натяк на жестову мову (стрілками вказано рухи пальців) (Рис. 13).

То на яку недугу насправді хворів Франсиско Донедавна вважали, що це наслідки  $T$ ойя? транспортної травми, спричиненої перекиданням карети, в якій він з герцогинею д'Альба втікав від гніву її законного чоловіка.

 Підкреслюється, що 1793 р. дона Франсиско вразила страшна хвороба — він оглух, через що став уникати людей. А ще його переслідували вушні шуми. Тільки на початку 1794 р. він знову береться за пензель, змирившись з тим, що слух втрачено назавжди.

Проте, коли читаєш біографічні твори про іспанського маестро, в яких наводяться і його листи, неможливо не засумніватися в тому, що лише ці розлади настільки вплинули на психіку мистця. Бо ж, окрім глухоти і вушних шумів, у нього бували галюцинації, невпевненість ходи, м'язові розлади, болі голови, що трактувались як "мігрені", розлади зору. Ознайомившись з клінікою синдрому Сусака, ми зауважили, що ознаки хвороби Ґойї навдивовижу збігаються із симптомами, які становлять цей симптомокомплекс. Пошук в інтернеті дав несподіваний результат. З'ясовується, що до такої ж думки дійшла оториноларинголог зі штату Меріленд (США) асистент-професор Ронна Герцано.

З'ясовується, впродовж двох років у маестро підсилювалася приглухуватість на одне вухо, яка супроводжувалася вушними шумами, порушенням ходи, особливо — сходами, запамороченням, болем голови. Періодично порушувалися рухи в кінцівках. Проте головне — це галюцинації, які

цілковито змінили тематику і настроєвість його Життєрадісні, барвисті сцени змінилися TRODIB похмурими, спотвореними гримасами обличчями. Замість молодих, усміхнених хлопців і дівчат, з'являються похмурі потвори з його снів і галюцинацій. Проте не виникало деменції, що дозволило відкинути приписуваний Ґойї сифіліс. Не підтвердився й діагноз професійного отруєння фарбами, що містять свинець.

Проте розлади психіки великого іспанського мистця цілком вкладалися в симптоматику, харатерну для автоімунного синдрому Сусака.

Цей порівняно рідкісий синдром автоімунного походження, вперше описаний 1979 р. в журналі "Neurology" як ретино-кохлео-церебральна васкулопатія і названий 1994 р. синдромом Сусака (John  $S<sub>USA</sub>$ 

Хвороба частіше виникає у жінок у віці від 8 до 72 років, втричі рідше — у чоловіків середнього віку і складається з енцефалопатії та/або вогнищевої дисфункції центральної нервової системи (ЦНС), оклюзії судин сітківки ока та сенсоневральної приглухуватости/глухоти. Ці три компоненти дуже рідко виникають одночасно. Часто продромальним симптомом є мігренеподібний біль голови з нудотою.

Ознаками енцефалопатії можуть бути: амнезія, дезорієнтація в часі та просторі, порушення поведінки, зміни особистости, агресивність, депресія і навіть виражений психоз.

Ілюстрацією таких змін у Франческо Ґойї може служити один із його творів, який він назвав "El sueco de la razon produce monstruos" (con posymy породжує чудовиська) (Рис. 14).

До щойно перелічених розладів приєднуються вогнищеві зміни ЦНС, а саме: атаксія, рухові розлади, порушення ходи, порушення чутливости (анестезії, дизестезії), порушення мови, розлади окорухової функції.

З боку органа зору відзначаються: зниження гостроти зору, "сітка" в полі зору.

Що стосується слуху, то характерними для синдрому Сусака є: басова та середньочастотна приглухуватість, сильний шум у вухах, запаморочення. Здебільшого двобічне (в початковій стадії — можливе однобічне або асиметричне) ураження слуху. Хворі скаржаться на відчуття "повноти" у вусі, флюктуацію слуху [14, 21], погіршення розпізнавання мови з виразною мовно-тональною дисоціацією. Бувають епізоди запаморочення і атаксії, інколи — меньєроподібні напади.

З непостійних симптомів трапляються біль у м'язах і суглобах, а також сечостатеві розлади. Також і ці зміни непокоїли мистця.

Виділяють дві форми перебігу:

- моноциклічну, яка триває близько двох років і не повторюється;

– поліциклічну, коли після двох років перебігу настає погіршення;

— хронічну.

Патогенез полягає у мікроангіопатії — запаленні і наступній обструкції прекапілярних артеріол мозку, сітківки і внутрішнього вуха. В сироватці крові виявлено антитіла до ендотелію судин, які, правдоподібно, спричиняють дегенерацію нейроглії. Імуногістохімічні дослідження показують запалення з переважанням клітин CD8. Ці клітини є поверхневими маркерами субпопуляції Т-лімфоцитів, передусім Т-супресорів. Експресія глікопротеїну СD8 відбувається передусім на Е-кілерах і на частині натуральних кілерів (NK). Це визначає автоімунну природу синдрому [8, 9, 15].

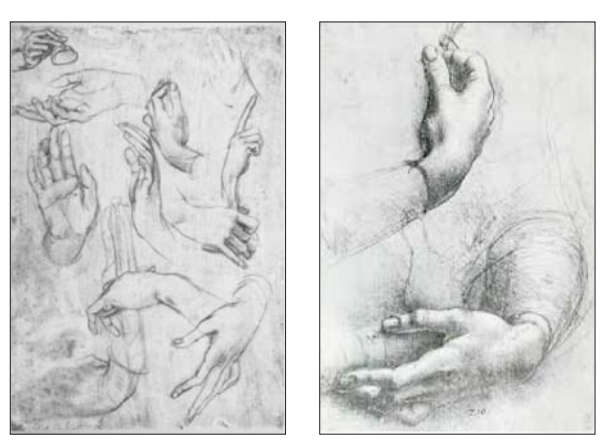

Рис. 13. Від студій рук...

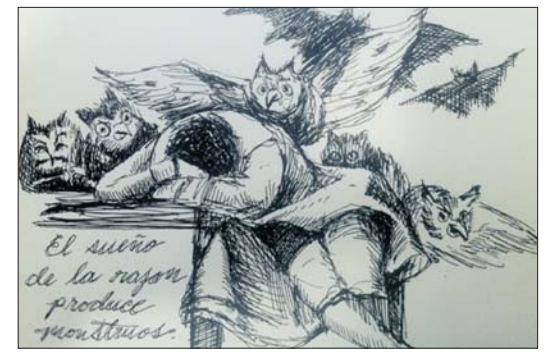

Рис. 14. "Сон розуму породжує чудовиська". Ескіз

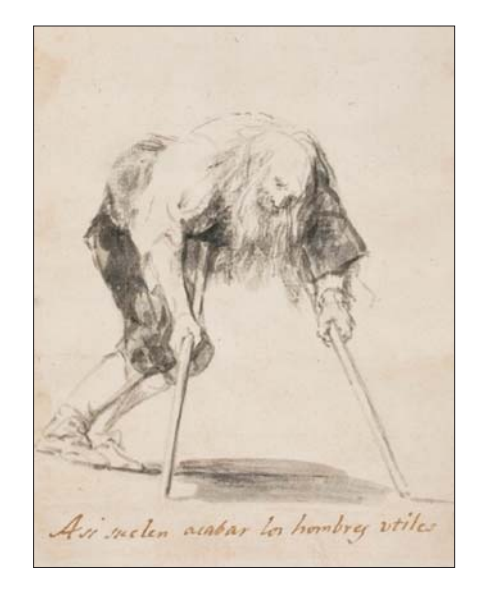

Puc. 15. Aun aprendo — "Я все ще вчуся" (один із варіантів)

В наш час характерною ознакою є виразна позитивна відповідь на імуносупресивне лікування [2, 3, 14, 34]. Звичайно, за часів Франсиско Гойї ця ознака не була актуальною, як, зрештою, і МРТ у разі вогнищевих змін головного мозку, яке може виявити характерні зміни центральних волокон у мозолистому тілі у вигляді "снігових куль" діаметром 5 мм, локалізовані поблизу шлуночків, у стовбурі мозку і ядер сірої речовини,

Облітерацію судин сітківки можна виявити ангіографією із застосуванням флюоресцеїну (периферичні інфаркти сітківки). В порядку офтальмологічного дослідження виконуються електроретинографія, офтальмоскопія, оптична когерентна томографія.

Дослідження спинномозкової рідини може виявити помірний плеоцитоз і підвищення рівня білка. Імунологічна діагностика у стадії розробки.

В середині 1790-х років у творчості художника відбувається перелом. Похмурі сторони іспанської дійсности постають перед ним начебто по-новому. Нове бачення художником дійсности, зумовлене хворобою, його критичний підхід до неї знаходять також вираз у невеликих композиціях —<br>"Суд інквізиції", "Дім божевільних", "Процесія флагеллантів".

1823 р. він їде до Франції, в Бордо — старий, глухий, слабкий, не знаючи французької мови, без слуги. У Бордо він писав переважно портрети друзів, освоював техніку літографії. Купив будинок, що його назвав Quinta дель Sordo, тобто "Будинок глухого".

Гойя працював майже до останнього дня життя "Мені не вистачає здоров'я і зору, і тільки воля підтримує мене", писав він. Згодом намалював старого на милицях і підписав малюнок: "Я все ще вчуся" (Рис. 15).

Наприкінці життя Франческо стан мистця різко погіршився, вочевидь, це була якась недуга на ґрунті синдрому Сусака або погіршення поліциклічного перебігу основної хвороби. У той час ставлення мистця до лікарів різко змінюється, вочевидь, відіграла роль повсякденна опіка його вірного приятеля і лікаря Аррієти. Чи міг доктор Аррієта того часу розібратися в симптоматиці і призначити адекватне лікування, яке того часу не існувало. Зрештою, це був той випадок, коли догляд за хворим, добре слово співчуття значили більше, ніж сумнівне, а може, й шкідливе лікування. Тож картина Франческо Ґойї звучить як гімн лікареві, справжнім лікарям усіх часів, готовим діяти в безнадії і лікувати невиліковне.

війна наполеонівських військ Загарбницька проти Іспанії 1808-1814 років відзначалася не-

чуваною жорстокістю. На рисунках зі серії "Los Desastres de la Guerra" Ґойя показав знущання наполеонівських солдатів над вояками іспансько-британсько-португальської коаліції: прижиттєвих ампутацій кінцівок, голови, статевих органів. Ці й інші твори художника, що показують нечувану жорстокість, супротивну законам ведення воєн, повинні б служити пересторогою сучасним агресорам, які намагаються поневолити Україну. В усякому разі визначному іспанському художникові вистачило б натури, щоби змалювати нечувану жорстокість російських загарбників.

Цікавим є сепій Гойї, на якому зображено "Троє чоловіків несуть пораненого солдата" (1810—1812). який також із серії "Катастрофи". На ньому зображено пораненого лежачого солдата, якого піднімають троє чоловіків, готуючись його нести. На задньому плані ми бачимо схил гори. Ця робота так і не дійшла до стадії гравюри, бо Гойї бракувало сил завершити її.

I знову повертаємося до подвійного портрета з доктором Аррієтою. Мимоволі напрошується порівняння: скільки громадянської мужности і терпеливости заради порятунку одного людського життя переважує шальку масових убивств і катувань.

Мені згадалися слова старенького лікаря з діаспори: "Якщо лікар не присяде на краєчку ліжка, не візьме пацієнта за руку, значить, що він — не лікар або... в лікарні не гаразд з гігієною".

1916 р. іспанський композитор Енріко Ґраналос з дружиною мандрує до Нью-Йорка на прем'єру фортепіанної сюїти і опери "Goyeskas", присвячених пам'яті його великого земляка і створених під впливом творів художника в Музеї Прадо. Німецький підводний човен торпедує пароплав "Суссекс", розрізаючи його навпіл. Серед врятованих пасажирів ні композитора, ні його дружини не виявилося. Гойя ненавидів війну...

Олександр КІЦЕРА

### ДЖЕРЕЛА

- 1. Artist Francisco Goya may have suffered from Sussac's syndrome, says researcher // Hearing Review.— Electronic Resource. Avaliable at: < http://www.hearingreview.com/2017/05/
- следате или пользовать и совможно совможно совможно совможно совможно совможно совможно совможно совможно деребральная васкулопатия) // Научно-<br>практическая ревматология.— 2018.— 56.— № 2.— С. 249—252.<br>3. Betlejewski S.,
- Mar.- $\text{Apr.}$  63 (2). P. 186-190.
- 4. Casey L. L. Goya: "In sickness and in health" // International Journal of Surgery.— 2006.— N 4.— P. 66—72.
- 5. Grymera L. F., Pirsig W. Diphtheria or smell: comment on a painting of Goya // International Journal of Pediatric Otorhinolaryngology.— 1997.— N 40.— P. 173—175.
- 6. Gurney T. Francisco de Goya is known both as one of the last Old Masters and one of the first modern painters, underlining both his technical brilliance as well as his artistic innovations. Francisco de Goya paintings / Published on June 19, 2020 / Updated on October 14, 2023. Avaliable at https://www.thehistoryofart.org/francisco-de-goya/ paintings∕
- Paratium<sub>25</sub>, Hertzano R., Tomlinson J. A., Mackowiak P. A. Goya's Lost Hearing: A Twenty-First Century Perspective on Its Cause, Effects and Possible Treatment // Am J. Med. Sci.— 2019.— Apr.— 357 (4).— P. 275—279.— doi:

8. Kitsera A. Monstry Francesco. Avtoimunni syndromy i hvoroby v praktyci otorinolaryngologa (Autoimmune syndroms and diseases in otolaryngology).— Lviv, 2024.— C. 138—141.

- 9. Kornmeier B. Ydioma medical university universal: Goyas Taubstummenalphabet im Kontext seines Geniekonzepts // Zeitschrift für Kunstgeschichte.— 1998.— Bd. 61 (1).— S. 1—17.<br>10.Lübbers W., Lübbers Ch. Eine schlaflose Nacht // HNONachrichten.— 2021.— Mai.— N 51.— S. 114—116.
- 
- 
- 11. Lübbers W., Lübbers Ch. Danach heißt nicht deswegen. HNONachrichten.— 2021.— Mai.— N 51.— S. 156—157.<br>12. Mathiasen H., Empathic Art: Goya and Dr. Arrieta" // The American Journal of Medicine.—2008.— N 121.— P. 355—356
- 13. Pérez-Trullén J. M., Ascaso F. J., Aurna M. J. Did poor eyesight influence Goya's late works? Medicine and art history<br>in search for an interpretation of Goya's late paintings // Acta Ophthalmol.— 2018.— Sep.— N 96 (6)
- 
- 15.Shin Mei Chan, Gary E. Friedlaender G. E., Linda K. Friedlaender L. K. Clin. Art in Science Goya to Dr. Arrieta:<br>An Illustration of Patient-Physician Trust // Orthop. Relat. Res.— 2020 .— Oct.— N 478 (10).— P. 2221—22 16. Tainmont J. The world of medicine depicted by Francisco de Goya. A tribute to the Goyescas. A Historical Vignette.<br>
"Be proud of yourself: you have a History!" // B-ENT.— 2008.— N 4.— P. 55—76.
- 17. Whyte Ch. Did Goya get an autoimmune disease before his art went scary? Article amended on 4 May.— 2017/.
- Avaliable at https://www.newscientist.com/article/2129187-did-goya-get-an-autoimmune-disease-before-his-artwent-scarv/

# З АРХІВНОЇ ПОЛИЦІ

# ІНІЦІАТИВНА ГРУПА ВЧЕНИХ ЛЬВОВА З ВІДРОДЖЕННЯ НАУКОВОГО ТОВАРИСТВА ім. ШЕВЧЕНКА (1988—1989). СПОГАД

(Минає 35 років від часу відновлення НТШ в Україні)

14 січня 1940 р. НТШ було заборонене радянською владою як наукова інституція; 21 жовтня 1989 р. — відновлене завдяки заходам наукової громадськости Львова. Офіційно в Україні від 1873 р. до сьогодні Товариство не працювало 49 років, 9 місяців і 7 днів.

Ідея відновлення НТШ з'явилася у наукових колах Львова наприкінці 1988 — на по-

чатку 1989-х рр. Подія була частиною загального руху "за перебу-<br>дову" в Україні. Перші оголошен- $H H$  $\pi$ потре- $6v$ вілновлення **HTIII** належать письменнику Романові Лубківсь-KOMV, a також вченим Романові Кучеру, Євгенові Гладишевському. Окремо було задумане перше ,,opобговорення ганізаційних  $ac$ пектів відновлення Товариства" у квітні 1989 р. в<br>Західному науко-

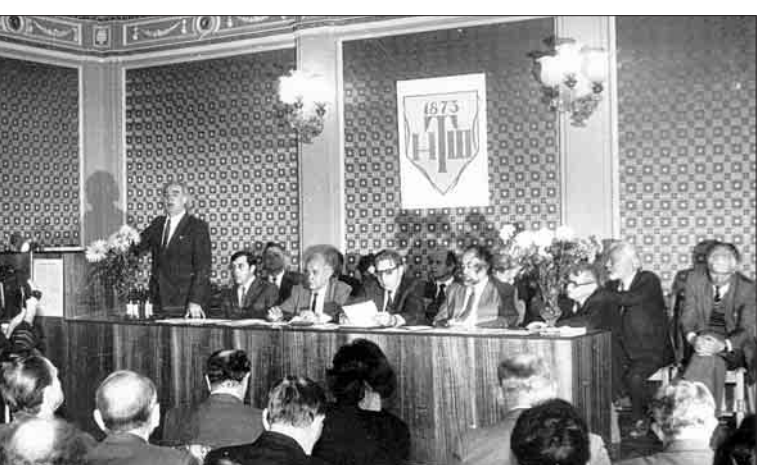

Президія Установчих (відновлювальних) зборів Наукового товариства ім. Шевченка. Зліва направо: Ярослав Підстригач (виступає), Володимир Гончарук, Олег Купчинський, Роман Кучер, Олег Романів, Ігор Юхновський, Роман Лубківський, Северин Пастернак, Юліян Редько, Роман Іваничук, Михайло Лизанець. Львів, 21 жовтня 1989 р.

вому центрі АН Львив, 21 ж.<br>УРСР під керівництвом його очільника Ярослава Пілстригача. Водночас питання розглядалось і обговорювалося також на засіданнях деяких академічних інститутів у галузі точних наук, зокрема у Фізико-механічному інституті, Інституті прикладної механіки і математики, Інституті геології та геохімії горючих копалин.

У цьому контексті була створена (березень 1989 р.) перша (початкова) ініціативна група з відродження НТШ. Очолив її членкореспондент АН УРСР Олег Романів. До її складу входили науковці Юліян Бабей, Ярослав Грицак, Олег Купчинський та ряд інших осіб. Названа ініціативна група збиралася у Фізикомеханічному інституті АН УРСР, під час зу-

стрічей переважно загально обговорювалося не лише відновлення Товариства, а і його структура, завдання і майбутня діяльність. Однак так тривало дуже коротко. Одночасно засновується інша, так звана велика ініціативна група з відновлення НТШ, яку організували вчені Західного наукового центру під керівництвом Ярослава Підстригача. 26 травня 1989 р. на спільному засіданні у Науковій бібліотеці ім. В. Стефаника АН УРСР ці

групи об'єдналися. У першому засіданні об'єднаної ініціативної групи офіційно взяла участь більшість спеціально запрошених 17 осіб: Роман Кучер, Олег Романів, Ігор Юхновський, Михайло Голубець, Ми-Колесса. кола Роман Лубківський, Орест Влох, Євген Гладишевський, Роман Іва-Микола ничук, Ільницький, Олег Купчинський, Ем-Мисько. мануїл Михайло Лизанець, Корній Тов-

стюк (Чернівці), Юрій Сливка, Феодосій Стеблій, Роман Федорів. Були присутні також Лариса Крушельницька, Степан Павлюк, Ярослав Грицак, Степан Костюк, Юрій Головач, Олександр Цирульник та ін. Тоді на зібранні, як свідчить протокол об'єднаної ініціативної групи вчених, обговорювано проєкт "Статуту і заходи щодо відновлення Наукового товариства ім. Шевченка як добровільної міжвідомчої асоціації учених регіону" та намір повсюдно домогтися "офіційного" визнання НТШ на різних наукових рівнях. Згодом протокол ініціативної групи підписали Михайло Голубець, Ігор Юхновський, Корній Товстюк (Чернівці), Євген Гладишевський, Феодосій Стеблій, письменники Роман Лубківський, Роман Іваничук, митці Микола Колесса, Еммануїл Мисько.

Першою спробою офіційно і привселюдно засвідчити відновлення Товариства став науковий симпозіум у Львові під назвою "Т. Шевченко і українська національна культура", який відбувся 8—9 червня 1989 р. Він складався з двох частин (секцій): 1. "Т. Шевченко і розвиток духовної культури України в її міжнародних зв'язках" та 2. "Внесок Наукового товариства ім. Т. Шевченка в розвиток наукової думки на Україні та дослідження творчості Т. Шевченка". Виділялась друга секція — виголошено 62 доповіді і повідомлення, що висвітлювали розвиток і діяльність НТШ у минулому. Тоді на симпозіумі після тривалої заборони чи не вперше зроблено спробу окреслити діяльність НТШ у контексті наукового і культурного розвитку України на сучасному етапі. "Це треба було зробити передусім

З огляду проблем, нагромаджених тоді у стінах академічних інститутів, процесів у наукових середовищах щодо фундаментальних принципів становлення і діяльности Товариства, є багато вартого уваги, а то й запозичення. Наприклад, за словами Р. Кучера, високо було оцінено методологію наукових пошуків. Вона не застаріла і для сьогоднішнього дня. Вчені НТШ мали широкий діапазон інтересів, а тому й дослідження провадили в різних галузях — від фольклору до медицини. Всі вони були науковцями високого рівня. Багато з них брали активну участь у розвитку світової науки. Зокрема, дійсним членам НТШ належать визначні відкриття та вагомий внесок у розвиток Празького, Віденського та інших університетів.

Серед діячів виділялась когорта ентузіастів не тільки з вивчення, а й поширення досвіду НТШ, продовження його наукових традицій.

А тому згаданий науковий симпозіум висунув пропозицію відновити Товариство, яку загально підтримали науковці.

Виходячи  $\mathbf{3}$ ухвал наукового симпозіуму, ініціативна група львівських вчезвернулась них до влади з пропозицією про відновлення **HTIII** у Львові. Ухвали підписали члени Академії наук України Ігор Юхновський, Роман

для того, пише Роман Кучер, щоб переглянути необ'єктивно оцінений науковий і культурний вне-Товариства".  $\overline{\text{cok}}$ Тоді ж на симпозіумі із зацікавленням були вислухані виступи з проблем історії розвитку і становлення НТШ, предметів його пошуків у галузях суспільно-історичних i культурних процесів, дослідженфольклору, **HR** етнографії,  $ap-$ 

Загальний вигляд залу Установчих (відновлювальних) зборів Наукового товариства ім. Шевченка. Львів, 21 жовтня 1989 р.

хеології, права, демографії, статистики, міфології, вивчення мовних і літературних явищ, розповіді про вчених і діячів Товариства Івана Крип'якевича, Кирила Студинського, Філарета Колессу, Федора Вовка, Василя Щурата, Володимира Гнатюка, Івана Горбачевського, Михайла Зарицького та ін. За змістом виділялись доповіді Феодосія Стеблія, Любомира Сеника, Лариси Крушельницької, Романа Кучера, Ярослава Грицака та ін. Винятково пізнавальне значення мали доповіді і повідомлення про досі недостатньо вивчену діяльність Математичноприродописно-лікарської секції НТШ.

Чимало цінного почерпнули науковці з доповідей про архіви, бібліотеки, музеї НТШ, а також основи науково-пошукової діяльности, розгорнутої в минулому Товариством, про його зв'язки з науковими установами інших країн. Провідне місце у реконструкції діяльности НТШ належить вченим, об'єднаним у Західному науковому центрі.

Кучер, Михайло Голубець, Олег Романів, письменники Роман Іваничук, Роман Лубківський та інші відомі представники національної науки і культури. Цю пропозицію було загально підтримано<sup>1</sup>. Тоді ж зауважено виняткову єдність українських вчених різних наукових і навчальних інституцій Львова та реґіону, а також київських і харківських науковців.

Серед названих заходів не могло обійтись без офіційних зустрічей з владою — обкомом партії Львова. 14 липня 1989 р. від ініціативної групи були запрошені Роман Кучер і Олег Романів, а також представники наукових інститутів Володимир Панасюк, Ігор Юхновський, Феодосій Стеблій (тоді в. о. директора Інституту суспільних наук), представники творчих спілок Роман Лубківський, Володимир Садовський, Еммануїл Мисько, Роман Федорів. Після короткої інформації О. Романіва про історію та здобутки в минулому Товариства обком партії утримався від будь-яких заборон ідеї від-

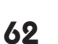

<sup>&</sup>lt;sup>1</sup> Кучер Р. В. Наукове товариство ім. Т. Шевченка. Два ювілеї. — К., 1992. — С. 93—94.

## "Вісник НТШ", число 69

новлення НТШ... (А що було їм робити! Цей політичний компроміс був легшим політичним злом для властей). Тоді вулиці та площі Львова збирали тисячі людей, проходили протестні політичні мітинги. Варто згадати заходи щодо "святкування 50-річчя возз'єднання" — траурний похід у центрі міста як пам'ять про сталінський терор у Західній Україні; далі 17 вересня 1989 р. — 150-тисячна демонстрація вірян забороненої греко-католицької церкви і т. ін.

Після літніх відпусток робота ініціативної групи шоло вілновлення НТШ була продовжена. Відбулися її три чергові зібрання (наради): 12 вересня, 13 жовтня і 19 жовтня 1989 р., кожна зі своїм порядком денним. Найбільшою була організаційна зустріч активу ініціативної групи у ЗНЦ. У нараді взяли участь, крім організаторів, вчені: Микола Ільницький, Степан Злупко, Уляна Єдлінська, Іван Денисюк, Роман Кирчів, Теофіль Комаринець, Олег Купчин-

ський, Юрій Сливка, Феодосій Стеблій, Володимир Панасюк, Олег Романів, Дмитро Крвавич, Володимир Овсійчук, Юрій Ясіновський, письменники Роман Лубківський, Роман Федорів, директор НБ ім. В. Стефаника Михайло Лизанець, обкомівець Володимир Гончарук (він від початку був прикріплений до ініціативної групи з відновлення НТШ від обкому).

Нараду відкрив і виступив з інформацією про стан і засади підготовчої роботи член

ініціативної групи Олег Романів. В обговоренні взяли слово Роман Лубківський, Володимир Панасюк, Роман Кирчів, Микола Ільницький, Юрій Сливка, Лариса Крушельницька, Роман Федорів, Феодосій Стеблій, Уляна Єдлінська, Степан Злупко, Володимир Овсійчук, Юрій Ясіновський, Михайло Лизанець, Теофіль Комаринець, Володимир Гончарук та ін. На завершення обговорення О. Романів відзначив одностайність та ентузіазм ініціаторів з відновлення НТШ.

Нарада схвалила пропозицію О. Романіва про актуальну потребу підготовки проєкту, що стосується майбутньої структури НТШ, його програми роботи. Наступне засідання, як відзначалось, ініціативна група провела 13 жовтня 1989 р. у Західному науковому центрі АН УРСР. На ньому були присутні 26 учасників з-поміж представників початкової ініціативної групи й потенційних лідерів секцій і комісій. Порядок денний складався з двох питань: 1. Обговорення проєкту Статуту НТШ. 2. Обговорення організаційної структури майбутнього НТШ. У дискусії із вказаних питань виступили: Олег Романів, Олег Купчинський, Роман Кучер, Ярослав Ісаєвич, Олег Гринів та ін.

При обговоренні тексту Статуту висловлено думку, що Товариство, незважаючи на пропоновану назву "НТШ у Львові", повинно мати всеукраїнський характер, об'єднуючи з часом вчених усієї республіки, а сама назва засвідчує лише, що місцем перебування Президії та керівних органів є, як це склалося історично, Львів. Схвалено доцільність формування, крім комісій, також проблемних творчих груп (ПТГ) міждисциплінарного характеру (наприклад, "Лемківщина", "Історія та спадщина НТШ"). У Статуті треба передбачити різні джерела прибутків, зокрема внески колективних членів, і діяльність при НТШ так званих наукових тимчасових творчих колективів. Водночас потрібно домагатися видавничого права для Товариства.

На завершення ухвалено скликати Установчі збори НТШ. Ще раз проведено обговорення

> структури шести запропонованих секцій і кандидатур керівників секцій і комісій. За попередніми списками, в роботі Установчих зборів візьме участь до 100 осіб. Підтримано пропозицію про відкритий характер голосування усіх Установчих учасників зборів. На зборах будуть обиратися Президія та керівники секцій і комісій, які сформують Раду HTIII.

> **Останнє** засілання перед Установчими зборами проходило 19 жовтня 1989 р. також

у Західному науковому центрі АН УРСР (присутні 28 учасників). Тоді схвалено остаточний проєкт структури секцій НТШ. Визнано доцільним утворення Комісій бібліографії та книгознавства. Незважаючи на гостру потребу, у зв'язку з браком серед активу відповідних кадрів, відхилено пропозицію Романа Кирчіва про утворення Комісії соціології та демографії.

При обговоренні складу Президії (Виділу) НТШ Микола Ільницький запропонував на посаду голови НТШ кандидатуру члена-кореспондента АН УРСР Олега Романіва. Кандидатура схвалена одноголосно. Також одностайно прийнято пропозиції щодо заступників голови НТШ доктора історичних наук Ярослава Ісаєвича та доктора технічних наук Юліяна Бабея. Одноголосно схвалена кандидатура кандидата філологічних наук Олега Купчинського на посаду наукового секретаря Товариства.

Прийнято також пропозицію про обрання на Установчих зборах перших почесних членів відродженого Товариства з-поміж ветеранів

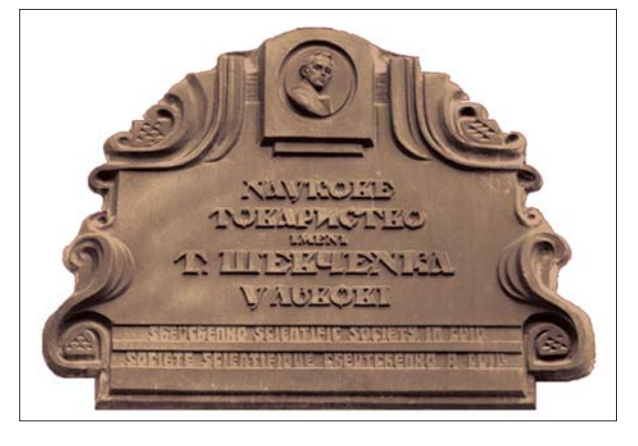

Пам'ятна стела на честь відновлення НТШ в Україні, 1989 р. Львів, вул. Матейка, 4; Винниченка, 24

НТШ, відомих діячів науки Львівщини, а саме професора Миколу Колессу, професора Северина Пастернака, професора Юліяна Редька та професора Степана Щурата.

Так організаційно велася праця ініціативної групи вчених Львова з відродження НТШ упродовж 1988—1989 рр. 21 жовтня 1989 р. (субота) у залі засідань Львівської обласної організації Українського товариства охорони пам'яток історії та культури (вул. Коперника, 40-а) відбулися багатолюдні Установчі (відновлювальні) збори НТШ. У зборах узяли участь члени ініціативної групи та наукової громадськости Львова, з-поміж яких: чотири академіки та два

члени-кореспонденти АН УРСР, 29 докторів і 47 кандидатів наук, чотири ветерани НТШ, представники різних організацій, преси та гості з-за кордону загальною кількістю 131 особа.

Відновлення НТШ стало важливою політичною подією у житті країни. Воно сприяло піднесенню наукового і суспільно-громадського авторитету України на міжнародному рівні, а для відновленого Товариства — послідовного долання різних викликів у світлі потреб сучасної науки.

> Олег КУПЧИНСЬКИЙ, учасник відновлення НТШ в Україні

### ДОДАТКИ

### 1. Організаційний протокол ініціативної групи вчених "Наукове товариство ім Т. Шевченка". Львів, 26 травня 1989 р.

В історію української національної культури одну з найяскравіших сторінок внесло Наукове товариство ім. Т. Шевченка, створене у 1873 р. за спільною ініціативою прогресивної інтелігенції з Наддніпрянської України та Галичини. Товариство, назване іменем геніального поета, довгі роки виконувало почесну місію всеукраїнської Академії наук, гідно репрезентувало українську науку й культуру на світовій арені. Його історія тісно пов'язана з діяльністю видатних учених, академіків АН УРСР М. Грушевського, М. Возняка, В. Гнатюка, І. Горбачевського, С. Дністрянського, Ф. Колесси, В. Шурата, К. Студинського, І. Крип'якевича, відомих діячів української культури і літератури І. Франка, М. Лисенка, В. Антоновича, О. Кониського, М. Павлика, І. Нечуя-Левицького, О. Маковея та ін. З його діяльністю пов'язані імена всесвітньо відомих учених А. Ейнштейна, В. Вернадського, М. Планка, Д. Гільберта, Ф. Кляйна, В. Бехтерева, А. Йоффе, О. Шахматова, В. Ягича та ін.

Багатий науковий доробок Товариства був несправедливо вилучений з активного обігу, традиції у розвитку науки і культури перервано. Це негативно позначилося насамперед на українознавчих дослідженнях. Подолання такого стану сьогодні потрібне у зв'язку з виробленням цілісної теоретично-наукової концепції української національної культури.

Спираючись на традиції організації наукових досліджень у Науковому товаристві ім. Т. Шевченка за його понад 65-річну історію у нашому місті (1873—1940 рр.), беручи до уваги потребу дальшого розвитку українознавства в західному регіоні УРСР і міжвідомчу консолідацію природознавчих розробок в установах ЗНЦ АН УРСР і вузах міста, на відзначення 175-річного ювілею від народження<br>Т. Шевченка, ми, група вчених і діячів культури Львова,

### УХВАЛИЛИ:

• Відновити у Львові Наукове товариство ім. Т. Шевченка як міжвідомчу добровільну асоціацію учених регіону.

• В рамках НТШ зосередити особливу увагу на питаннях українознавства (мови, літератури, історії, філософії, фольклору, етнографії, археології, музикознавства, мистецтвознавства) та на фундаментальних проблемах природознавства (фізика, хімія, біологія, медицина, екологія, матеріалознавство).

• Для реалізації поставлених завдань об'єднати на добровільних засадах творчі сили інституцій АН УРСР, вузів міста (Львівський університет ім. І. Франка, Інститут прикладного та декоративного мистецтва, Львівська консерваторія, Медичний інститут) і творчих спілок.

• Опрацювати статут і домогтися офіційного визнання НТШ. У рамках пропонованого статуту в числі основних організаційних заходів на базі ініціативної групи сформувати вихідний корпус дійсних членів, Наукову раду та Президію НТШ.

• Упродовж червня 1989 р. ідею відновлення НТШ у Львові винести на апробацію ЗНЦ АН УРСР, Львівського обкому Компартії України, Львівського облвиконкому та Українського фонду культури.

### ЧЛЕНИ ІНІЦІАТИВНОЇ ГРУПИ

Керівник Львівського відділення Інституту фізичної хімії АН УРСР, акад. АН УРСР — Кучер Р. В. Заст. директора ФМІ АН УРСР, чл.-кор. АН УРСР — Романів О. М.

Керівник Львівського відділення Інституту теоретичної фізики АН УРСР, заст. голови ЗНЦ АН УРСР, акад. АН УРСР — Юхновський I. Р.

Керівник Львівського відділення Інституту ботаніки ім. Холодного АН УРСР, чл.-кор. АН УРСР — Голубець М. А.

Керівник Чернівецького відділення Інституту проблем матеріалознавства АН УРСР, чл.-кор. АН УРСР — Товстюк К. Д.

Професор, нар. артист УРСР, лауреат Державної премії ім. Т. Шевченка — Колесса М. Ф. Голова Львівської організації Спілки письменників УРСР — Лубківський Р. М.

Заст. головного редактора журналу "Жовтень", д-р філол. наук - Ільницький М. М.

Ректор Львівського інституту прикладного та декоративного мистецтва, голова обласного Фонду культури, проф. - Мисько Е. П

Заввідділу Інституту суспільних наук АН УРСР, д-р іст. наук — Сливка Ю. Ю.

Зав. кафедри нелінійної оптики ЛДУ ім. І. Франка, д-р фіз.-мат. наук, проф. — Влох О. Г.

Голова Львівської організації Товариства української мови ім. Т. Шевченка - Іваничук Р. І.

Директор Львівської наукової бібліотеки ім. В. Стефаника АН УРСР, канд. техн. наук — Лизанець М. В.

Ст. наук. співробітник Інституту суспільних наук АН УРСР, канд. філол. наук — Купчинський О. А. Проректор Львівського держуніверситету ім. І. Франка, д-р хім. наук, проф. — Гладишевський Є. І. В. о. директора Інституту суспільних наук АН УРСР, д-р філол. наук — Стеблій Ф. І. Головний редактор журналу "Жовтень" — Федорів Р. М.

Опубл.: Хроніка НТШ за роки 1989—1990. – Львів, 1993. – С. 3-15.

### 2. Хронологія Установчих (відновлювальних) зборів Наукового товариства ім. Т. Шевченка у Львові

21 жовтня 1989 р. (субота) у залі засідань Львівської обласної організації Українського товариства охорони пам'яток історії та культури (вул. Коперника, 40-а) відбулися Установчі (відновлювальні)<br>збори Наукового товариства ім. Т. Шевченка. У зборах узяли участь члени ініціативної групи та наукової громадськости Львова, у тому числі 4 академіки та 2 члени-кореспонденти АН УРСР, 29 докторів і 47 кандидатів наук, 4 ветерани НТШ, представники різних організацій, преси та гості з-за кордону загальною кількістю 131 особа. Секретар зборів Олег Гринів.

Вступне слово виголосив голова зборів акад. АН УРСР Роман Кучер. Він надав трибуну чл.-кор. АН УРСР Олегові Романіву для основної доповіді "Наукове товариство ім. Т. Шевченка: традиції та перспективи розвитку". Після доповіді розпочалися вітальні виступи та обговорення.

Віл імени Львівської письменницької організації відроджуване Товариство привітав письменник Роман Лубківський. Від імени митців і правління Українського фонду культури (УФК) Товариство привітав ректор Інституту прикладного та декоративного мистецтва проф. Еммануїл Мисько. Він висловив бажання УФК виступити при реєстрації НТШ його організацією-засновником.

Володимир Гончарук спинився на комплексній обласній програмі "Культура" та важливості відновлення з цих позицій НТШ. Товариство повинно стати ініціатором досліджень численних "білих плям" в історії нашої культури та науки.

Голова Західного наукового центру акад. АН УРСР Ярослав Підстригач засвідчив високий рівень довоєнного НТШ, до якого приєдналося чимало всесвітньо відомих зарубіжних учених. Він зауважив, що наявність державних наукових структур не заважатиме роботі НТШ, а, навпаки, сприятирозкриттю творчого потенціалу українських учених.

Голова Товариства української мови письменник Роман Іваничук звернув увагу вчених на потребі написання наукових творів з історії та культури України і підручників для широких мас нашого громадянства.

Від імени ветеранів НТШ зібрання привітав проф. Северин Пастернак. Виступив також другий ветеран передвоєнної науки проф. Юліян Редько. Він поділився враженнями про своє знайомство з дійсними членами НТШ Михайлом Возняком, Іларіоном Свенціцьким, Миколою Мельником, Василем Щуратом та ін. Учений наголосив на конечності повернення до української мови як мови науки, і це, ясна річ, повинно стати одним із важливим завдань НТШ.

Від україністів США Установчі збори привітав музейний працівник Богдан Стахів, висловивши надію на тісну співпрацю у галузі етнографії, яка була однією з чільних наукових дисциплін НТШ.

Від Союзу українців Хорватії збори привітав Михайло Ляхович, який пригадав велику роботу, що її провів у справі вивчення етносу українців-русинів науковий секретар НТШ Володимир Гнатюк. Він наголосив на потребі відродження наукових контактів учених НТШ з українським поселенням в Югославії.

Євген Місило у вітанні Товариству від україністів Польщі висловив надію на науковий обмін, а також піднесення завдяки НТШ репрезентативности української науки за рубежем.

Поет Ігор Калинець привітав присутніх від імени людей, що гуртуються навколо самвидавчого альманаху "Євшан-зілля", та поділився міркуваннями щодо етичности вислову "возз'єднання", який вживали деякі промовці.

Проф. Ярослав Ісаєвич повідомив, що звістка про наміри відродження НТШ у Львові тепло зустрінута на конгресі РАУ в Києві, МАУ в Неаполі та в Українському науковому інституті Гарвардського університету. Він висловився за збереження колишньої структури та традиційних видань HTIII.

Проф. Андрій Рудницький наголосив на можливості примноження сучасного наукового потенціалу завдяки відродженню структур НТШ. Тут можливі розв'язання альтернативних проблем і нестандартні рішення, що усунуть загрозу дублювання наукової роботи державних установ.

НТШ повинно звертати особливу увагу на гуманітарні науки — так вважає проф. Роман Кирчів. Ця ділянка була систематично громлена, починаючи від процесу міфічного СВУ. До занедбаних, навіть крамольних у минулому дисциплін належить українська фольклористика.

Канд. екон. наук Степан Злупко спинився на проблемах економічної науки, якій, можна сказати, сьогодні не вистачає належного рівня. Значну увагу слід приділити також історії української економічної думки.

Після привітань із доповіддю про проєкт Статуту Наукового товариства ім. Т. Шевченка виступив д-р філол. наук Микола Ільницький. Він дав вичерпну характеристику всіх розділів проєктів Статуту Товариства.

Голова зборів Роман Кучер надав слово для третьої доповіді "Про проект Програми Наукового товариства ім. Т. Шевченка" канд. філол. наук Олегові Купчинському, який зробив аналіз потенційних наукових напрямів діяльности НТШ за пропонованою структурою, що охоплює шість секцій.

Після обідньої перерви голова запросив оглянути фотостенди про діячів НТШ, а також підготовлену Науковою бібліотекою ім. В. Стефаника виставку видань НТШ.

О 15 год. під головуванням Романа Кучера розпочалося друге засідання Установчих зборів. Було продовжено обговорення першої та двох подальших доповідей.

На питаннях участи в НТШ медиків спинився проф. Ярослав Ганіткевич. Він пригадав славні збірники Математично-природописно-лікарської секції, їх значення для розвитку української медичної термінології. НТШ мало свою медичну базу в народній лічниці ім. А. Шептицького. Сьогодні є важливим повернення українській мові статусу рівноправности в медичній науці, створення науковцями українських медичних підручників.

Проф. Андрій Пашук наголосив на різниці проблем творення і відродження Товариства та підкреслив потребу високих моральних принципів членів НТШ, що керуються їх покликом сумління. Вказав на два перспективні напрями роботи філософів: історію філософії та світової філософської думки; проблему філософії науки — актуальну для сучасної філософської думки.

Проф. Теофіль Комаринець загострив увагу на проблемі національної школи і підготовці кадрів. Торкнувшись проблеми кадрів у фольклористиці, учений вважає за доцільне створювати при Товаристві літні школи україністики. В НТШ повинна діяти Комісія шевченкознавства, для якої у Львові існує науковий потенціал.

Журналіст і письменник Михайло Осадчий підкреслив, що реалізація програмних завдань Товариства можлива тільки через досягнення державности, котра визначить як похідні фактори проблему мови та інших атрибутів незалежности.

Від імени міської ради відроджуване НТШ привітав голова міськвиконкому, канд. екон. наук Богдан Котик. Він наголосив на важливості співпраці Товариства з місцевою владою, вказав на можливість отримання Товариством певних коштів для виконання дослідних робіт, пов'язаних із розв'язанням проблем міста.

Археолог Лариса Крушельницька звернула увагу на занедбання археологічних досліджень, брак належної видавничої бази. Товариство, наслідуючи давню традицію, повинно відродити археологічні колекції, консолідувати археологів навколо спеціалізованих видань Товариства.

Архівіст Орест Мацюк підкреслив важливість розгортання у НТШ широкої роботи над фондами львівських архівів, у тому числі над матеріалами колишнього архіву НТШ, значна частина якого зберігається в Обласному державному архіві Львова.

У зв'язку із завершенням загальної дискусії голова зборів поставив на відкрите голосування питання про створення (відновлення) Наукового товариства ім. Т. Шевченка у Львові. Таке рішення присутні прийняли одностайно. Після цього відбулося голосування проєкту Статуту НТШ (крім усної інформації, було роздано для ознайомлення 20 примірників проєкту Статуту). Цей проєкт також прийнято одноголосно. Відтак поставлено на голосування концепцію Програми НТШ, викладену в доповіді О. Купчинського. Програму одностайно прийняли всі учасники зборів.

Слово надано д-ру філол. наук Миколі Ільницькому для пропозиції щодо складу керівних органів НТШ у Львові. Відповідно до зроблених пропозицій Установчі збори одностайно вирішили обрати:

головою Товариства чл.-кор. АН УРСР Олега Романіва;

заступниками голови д-ра іст. наук Ярослава Ісаєвича та д-ра техн. наук Юліяна Бабея;

науковим секретарем Товариства канд. філол. наук Олега Купчинського.

Науковий секретар О. Купчинський вніс пропозиції про структуру й керівні органи та комісії, а також комплектацію Президії керівниками секцій. Висловлено також пропозиції про склад ревізійної комісії Товариства, які одностайно прийнято.

Віддаючи данину традиціям НТШ, підкреслюючи неперервність розвитку вільної української науки, голова зборів Роман Кучер вносить пропозицію про обрання почесними членами НТШ ветеранів української науки, які співпрацювали з Товариством ще у довоєнний період, а саме — проф. Колессу Миколу Філаретовича, д-ра філол. наук Щурата Степана Васильовича, д-ра геол.-мін. наук Пастернака Северина Івановича, д-ра філол. наук Редька Юліяна Костевича.

Пропозицію прийнято. Зі словами подяки за високу честь обрання почесними членами виступили присутні на зборах Микола Колесса, Юліян Редько та Северин Пастернак.

Установчі збори одноголосно прийняли також звернення до наукової громадськости.

На закінчення Установчих зборів із завершальним словом виступив голова НТШ Олег Романів.

Опубл.: Хроніка НТШ за роки 1989—1990. – Львів, 1993. — С. 16-20.

# НАШІ СЛАВНІ НТШівські ЮВІЛЯРИ

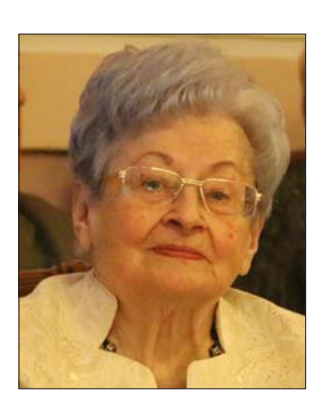

На мою думку, кожний із нас, шановний читачу, по-особливому сприймає цифру "95", яка увінчує літа доктора філологічних наук. професорки Сербенської. Серцем відчуває особливість її ювілейного життєдайного часопростору. Народилася Олександра Антонівна мальовничому ста- $\mathbf{v}$ ровинному містечку Золотий Потік, що на Тернопільщині.

Загальна сумлінна трудова діяльність Олександри Сербенської вписується у поважну цифру "80". 75 років кваліфікованої педагогічної праці талановитого мовознавця наповнені щиросердною вдячністю тисяч вихованців за ґрунтовні знання. Доброчесна ювілярка О. Сербенська належить до когорти активних творців львівської школи журналістики, яка відома не лише в Україні, а й за рубежем серед гуманітарної та журналістської  $e.\pi$ іти.

Надзвичайну духовно-освітню, державотворчу енергію випромінює цифра "65". Це — роки доброчесної праці у нашому Львівському національному університеті імені Івана Франка, які тривають від 1959 р. до сьогодні. Педагогічно-наукове благословення Олександра Антонівна отримала від талановитих педагогів і відомих учених кафедри української мови філологічного факультету, на якому вона тривалий час була головою спеціалізованої вченої ради із захисту кандидатських дисертацій. З 60-х років минулого століття навчає студентів — майбутніх журналістів — пізнавати, осмислювати неповторну тайну культури української мови, доброзичливо і вимогливо прищеплює вміння доносити до читачів, радіослухачів, телеглядачів, блогерів глибинну сутність українського слова — основи формування національної ідентичности.

Олександра Сербенська 50 років у викладацькому штаті факультету журналістики: з 1973 р. доцент кафедри стилістики і редагування; згодом 12 років завідувала цією кафедрою. Майже 30 років Олександра Антонівна — професорка кафедри радіомовлення і телебачення. На нашій кафедрі талант заслуженого професора Львівського національного університету імені Івана Франка Олександри Антонівни Сербенської засяяв новітніми, лінгвістичними, духовними, інтелектуальними науковими здобутками.

Лійсний член Наукового товариства імені Т. Шевченка Олександра Антонівна добре усвідомлює, глибоко розуміє, що в сучасних цивілізаційних умовах людина опинилася під владою різних мовних стихій, технічні засоби легко переносять її з однієї лінгвістичної дійсности в іншу, впливають на її мовну поведінку й психіку. Тому вона у своїх науково-педагогічних працях арґументовано мотивує дбати про високу загальну і, зокрема, звукову культуру української мови. Адже дуже важливо створювати і для громадян зарубіжних країн правдивий звуковий образ України.

Ці науково обґрунтовані думки почесного академіка Громадського об'єднання "Національна Академія наук вищої освіти України" Олександри Антонівни Сербенської набули надзвичайної національно-патріотичної ваги в умовах нинішньої 28-ої повномасштабної геноцидної, терористичної війни Російської Федерації проти України, метою якої є знищення національно свідомих українців та української національної держави.

Засіваючи доброчесним, правдивим, незгасним українським Словом, Олександра Сербенська, яка нагороджена орденом Княгині Ольги III ступеня, виростила багатий інтелектуально-педагогічний, науково-лінгвістичний, національно-духовний урожай. У цифровому вимірі — це понад 300 глибокозмістовних монографій, підручників, навчальних посібників, словників, методичних порад, брошур, передмов, наукових і публіцистичних статей, рецензій, текстів лекцій, тез і виступів на всеукраїнських і міжнародних конференціях, під час викладів української мови у Вроцлавському і Ягеллонському університетах.

Називаю лише декілька ґрунтовних, націоцентричних праць єдиносущної Олександри Антонівни Сербенської. Три видання витримав "Словник паронімів української мови" (співавтор Д. Гринчишин). Тричі побачив світ "Антисуржик: Вчимося ввічливо поводитись і правильно говорити", створений групою авторів за загальною редакцією Олександри Сербенської. Завдяки працелюбній наполегливості влалося 1989 р. видати "Словник труднощів української мови" (у співавторстві), а згодом "Словник-довідник культури української мови" (у співавторстві) і навчальний посібник "Українська мова. Практикум" (у співавторстві).

У навчальному посібнику "Актуальне інтерв'ю з мовознавцем: 140 запитань і відповідей" (співавтор М. Й. Волощак) Олександра Антонівна продемонструвала майстер-клас не лише для майбутніх журналістів. У цій лінгвістичній праці детально охарактеризовано особливості українського усного мовлення на сучасному етапі, розкрито його багатогранну структурну і комунікативну специфіку.

Ловготривалі дослідження мовної концепції Івана Франка увінчалися ґрунтовною лінгвістич-

ною працею "Мовний світ Івана Франка. Статті, роздуми, матеріали". Аналізуючи роль мови у житті і творчості Івана Франка, професорка О. Сербенська постійно зверталася до тези, що "людська мова — це духовно-символічне, Божественно-космічне творення, віддзеркалення Вічних Божественних Логосів у щоденному житті людини, в її спілкуванні з подібними собі" (Ф. Бацевич).

Праця "Мовний світ Івана Франка..." — це своєрідне звільнення від усталених догм, що витворилися під час комуністичного тоталітарного режиму — нищителя українськости. Це — намагання зазирнути неупередженим оком у тайни мовного світу Каменяра, щоб збагнути секрети не тільки художньої, а й публіцистичної та наукової творчости Велета українського духу.

Академік О. Сербенська ввела у науковий, лінгвістичний, політологічний обіг статті Івана Франка "Двоязичність і дволичність" та "Сухий пень", які радянське франкознавство свідомо замовчувало і не включало ні у двадцятитомне, ні у п'ятдесятитомне зібрання його творів. У першій із цих статей об'єктом критики Івана Франка відступництво від рідної української мови, а у другій статті йдеться про сумнозвісний Емський указ (1876 р.) стосовно заборони української мови, який відображав реальне втілення імперської антиукраїнської політики царської Росії. Ці статті Івана Франка, яким дала друге життя О. Сербенська, надзвичайно актуальні сьогодні, коли чимало "какаяразніца" відверто і приховано підтримують московську антиукраїнську ідеологію і розбійницьку, терористичну, лінгвоцидну політику.

У книжці "Характерники. Наша вдячність, пам'ять і шана", яка побачила світ 2011 р., Олександра Антонівна з глибоким пієтетом написала про видатних особистостей-педагогів Броніслава Кобилянського, Івана Ковалика, Юліана Редька, Петра Кострубу, Михайла Шкільника, Теофіля Комаринця, Володимира Кибальчича, Володимира Здоровегу та ін. Це були особливі й унікальні своїми науковими і педагогічними здібностями особистості. Вони плекали пам'ять свого роду, шанували закладений предками ген працьовитости, жадобу знань, усвідомлювали силу українського Слова, його сакральність, значення для розвитку свідомої особистости та повноцінного життя нації. Професорка О. Сербенська у кожному нарисі дякує Богові і долі, що звели її з прекрасними людьми. Оригінальною назвою збірки нарисів "Характерники" вона підкреслила незвичайність своїх героїв, людей, які володіли даром розкривати таїну слова, закладали в душі молоді любов до української мови, культури, української громадянської журналістики. Маємо незаперечні підстави сказати, що професорка О. Сербенська також володіє неповторними рисами доброчесних характерників.

У найновішому науковому, психолого-педагогічному дослідженні "Голос і звуки рідної мови" (2020 р.) Олександра Антонівна наголосила, що слово — це не лише довільне поєднання звуків, а ключ до образу, явища, поняття. Все своє свідоме життя професорка О. Сербенська, яка є авторитетною мовною особистістю, доброзичливо, кваліфіковано і вимогливо навчає студентів, і не тільки студентів, вміння створити і володіти своїм інтелектуально-духовним ключем. Адже українській мові властива своя національна мелодія, і важливо добре пізнати її, щоб уміти ту мелодію виспівати, повернути кожному українцеві приспану ролову пам'ять.

Морально-духовне світосприймання, національно-громадянські ціннісні орієнтири Олександри Антонівни закорінені в галицький інтеліґентний, доброчесний рід, життєдайні соки якого духовно збагачували студентів, її дітей — Оксану та Андрія, внучку Софію, а тепер наснажують правнуків — Дмитра і Данила.

Навчаючись за посібниками і підручниками Олександри Антонівни, випускник нашого факультету Тарас Матвіїв, якому посмертно надано звання Героя України, у публіцистичних роздумах про свободу також закликав працювати так, щоби "пробудитись від амнезії забуття!" Вважаю, що до народження цієї думки незламного духом захисника України Тараса Матвіїва причетна професорка О. Сербенська, яка все життя дбає, щоб українська мова функціонувала у кожній клітині державного і суспільного організму, щоби ніколи не згасала правдива національно-історична пам'ять.

Високодостойні учасники урочистої наукової Академії, ювілей Олександри Антонівни Сербенської є вагомою підставою для об'єктивного, правдивого, щиросердного визнання і поціновування громадськістю, науковцями, педагогами, студентами, друзями, приятелями, родиною її потужної інтелектуальної, науково-педагогічної і суспільно-громадської діяльности заради розвитку і утвердження української мови, високої духовности, національної свідомости й гідности, державницького мислення і переконання, морально-духовних цінностей, розбудови незалежної, демократичної, правової, соціальної Української Держави.

З роси і води Вам, Доброчесна Олександро Антонівно, міцного здоров'я, щасливої Долі Вашій родині у вільній від московських загарбниківнищителів соборній, національній українській Україні. Нехай надалі Вашим духовно-моральним принципом буде Псалом: "Надійся на Господа і чини добро, живи на землі і зберігай істину".

Василь ЛИЗАНЧУК

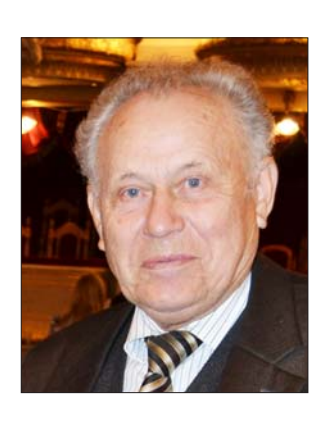

17 грудня 2023 р. виповнилось 85 років віл народження лійсного члена Наукового товариства ім. Шевченка (від 17 грудня 2005 р.), відомого вченого-садівника, агроеколога, історика аграрної науки, доктора філософії в галузі біології Петра Васильовича Вольвача. Народився П. Вольвач у с. Вольвачівка на Запоріжжі. У 1958-

1963 рр. навчався у Кримському сільськогосподарському інституті в Сімферополі на факультеті плодівництва та виноградарства, який закінчив з відзнакою за фахом учений-агроном. Після закінчення інституту був рекомендований на наукову роботу і скерований до Кримської помологічної станції, у якій працював до вступу в аспірантуру Всесоюзного науково-дослідного інституту рослинництва імені академіка Миколи Вавилова у Ленінграді. 1968 р. у цьому ж інституті захистив дисертацію з імунітету плодових культур. Після аспірантури працював у Кримській помологічній станції ВІР на посадах старшого наукового співробітника та заступника директора з наукової роботи. Там уперше у колишньому Радянському Союзі здійснив імунологічну оцінку генофонду плодових культур до інфекційних захворювань, виділивши цілу низку цінних сортів-донорів природної стійкости. Зазначені дані нині широко використовують селекціонери у багатьох країнах світу. 1972 р. був запрошений на роботу у створений у Києві Головплодвинпром України, де почав працювати начальником відділу плодівництва та розсадництва. Однак через знайомство з тогочасним опозиційним до радянського режиму молодіжним середовищем та участь у громадських акціях потрапив у поле зору КДБ, був звільнений з роботи і висланий до Мелітополя. До 1977 р. працював старшим науковим співробітником Мелітопольського інституту зрошуваного садівництва. З 1978 р. почав працювати у різних науково-дослідних установах Криму. Працюючи у Сімферополі в Кримському комплексному відділі українського інституту гідротехніки та меліорації, упродовж 1978—1983 рр. брав участь у створенні першого у країні промислового саду на краплинному зрошенні. Обіймав посади начальника обласної станції захисту рослин, заступника голови обласного об'єднання "Сільгоспхімія". Від 1984 р.старший науковий співробітник Сімферопольського державного університету, в якому читав курс фізіології рослин на біологічному факультеті. 1988 р. на конкурсній основі обраний завідувачем Кримського відділу Центрального інституту агрохімічного обслуговування сільського господарства (ЦІНАО, Москва).

Із здобуттям незалежности України Петро Вольвач ініціював створення Південного наукового центру агроекології Міністерства сільського господарства України. Центр здійснював агрохімічне обслуговування кримських господарств,

надавав науково-методичну допомогу тепличним господарствам, здійснював контроль за якістю рослинницької продукції, вивчав вплив зрошення кримських земель на радіаційне забруднення довкілля та сільськогосподарської продукції. За ці дослідження обраний академіком Української академії екологічних наук. Посаду директора цього Центру обіймав до виходу на пенсію за віком 2001 р. Розробив і почав впроваджувати у життя дві наукові програми зі садівництва: "Відродження місцевих стародавніх сортів плодових культур Криму" та "Відродження і розвиток у Криму чаїрного садівництва", за що став переможцем Всеукраїнського конкурсу МОН України.

Упродовж 2001-2006 рр. працював провідним науковим співробітником Всеукраїнського інформаційно-культурного центру у Сімферополі. Вивчав роль України та українського етносу у відродженні та розбудові Криму, підготував монографію "Українці Криму". Був співініціатором проведення двох Всекримських конгресів українців.

П. Вольвач - один з організаторів Всеукраїнського товариства "Просвіта" імені Тараса Шевченка, Всеукраїнського товариства учених "Крим з Україною", першої на теренах півострова українськомовної газети "Кримська світлиця", української гімназії у Сімферополі, Собору рівноапостольних князів Володимира та Ольги УПЦ Київського патріархату у Сімферополі. Він був делегатом і учасником шести Всесвітніх форумів українців. Упродовж 15 років очолював Кримську філію Наукового товариства ім. Шевченка.

Ще у студентські роки П. Вольвач розпочав вивчення творчої спадщини видатної української родини Симиренків, значною мірою посприяв поверненню в українську історію кількох її видатних представників, зокрема, всесвітньо відомих українських учених-садівників і помологів Левка Симиренка та його сина професора Володимира Симиренка, Упорядкував і видав наукові праці Л. П. Симиренка. Ініціював створення на батьківщині Симиренків меморіального музею "Родини Симиренків", відродження Симиренківської Свято-Троїцької церкви, яку 1859 р. відвідував Тарас Шевченко, та родинного цвинтаря навколо неї.

Петро Вольвач — лавреат премій ім. Л. П. Симиренка НАН України (2012) і Дмитра Нитченка (2010), Кримського відділення НАН України (1993), заслужений діяч науки і техніки Автономної Республіки Крим, член Національної спілки письменників України. Відзначений орденом "За заслуги" III ступеня (2006), медаллю св. Юрія Переможця УПЦ Київського патріархату. Мужньо переніс трагічні дні окупації і вимушеного переселення з Ірпеня, до якого повернувся після визволення і продовжив творчу працю. Бере участь у роботі Київського осередку НТШ. 2023 р. відзначений медаллю з нагоди 150-річчя Наукового товариства ім. Шевченка.

Друзі і колеги щиро вітають вельмишановного невтомного трудівника і патріота й бажають доброго здоров'я і здійснення подальших творчих планів на ниві національного відродження.

Роман ПЛЯЦКО

# ОГЛЯДИ НОВИХ КНИЖОК, РЕЦЕНЗІЇ

### П'ЯТИТОМНИК ПРАЦЬ ОЛЕГА КУПЧИНСЬКОГО

Студії з історії української мови та ойконімії. Вибрані статті та матеріали. Жывів, 2011. – 468 с. – (Українознавча наукова бібліотека НТШ. Ч. 28);

Прикладна архівістика та спеціяльні історичні дисципліни. Вибрані статті та матеріали.— Львів, 2011.— 756 с.— (Українознавча наукова бібліотека НТШ. Ч. 29);

Відомі та маловідомі постаті національної науки й культури. Вибрані статті та повідомлення. Львів, 2011. 666 с. (Українознавча наукова бібліотека НТШ. Ч. 31);

Наукове товариство ім. Шевченка: дослідження, матеріали. Вибрані статті та повідомлення. Львів, 2013. 992 с. (Українознавча наукова бібліотека НТШ. Ч. 37);

Видатні особистості української і закордонної науки й культури XIX — початку XXI сторіч. Вибрані статті та матеріали.— Львів, 2022.— 588 с. — (Українознавча наукова бібліотека НТШ. Ч. 51).

Нещодавно побачила світ п'ята збірка праць почесного голови НТШ Олега Антоновича Купчинського. Тож маємо добрий привід оглянути всі п'ять книг та оцінити творчий доробок ученого. який незабаром святкуватиме свій славний 90-літній ювілей.

У першому томі, що з'явився друком 2011 р., вміщено 22 праці О. Купчинського з історії української мови й ойконімії. Публіковані студії стосуються "лексики різних мовних пластів - загальних слів і власних назв, насамперед народної і книжної лексики, подекуди чужомовних лексичних вкраплень в українську мову. Результати їх аналізу мають переважно історичне та історичногеографічне спрямування. Крім загальної апелятивної лексики, взятої з документальних джерел і творів пізньосередньовічних авторів, звернута увага на ойконімію (назви з формантами -\*jb, -\*itj-i та ін.). "Значення і структура, суспільно-історичні умови виникнення та територіальне поширення цих власних назв дають підстави для розгляду динаміки розселення українців і встановлення їх територіальних контактів з іншими слов'янами XIV-XVIII ст." (з анотації). Книга розпочинається вступним словом "Мовознавство у наукових надбаннях Олега Купчинського", авторства відомої дослідниці Уляни Єдлінської (1924—2016). Мовознавчі зацікавлення Олега Антоновича, які сформувалися ще на початку 1960-х рр. під впливом Івана Крип'якевича, переросли в ґрунтовне дослідження "Українські географічні назви на -ичі XIV—XX ст.", успішно захищене 1974 р. як кандидатська дисертація під керівництвом Лукії Гумецької. Підсумком цих топонімічних студій стала монографія "Найдавніші слов'янські топоніми України як джерело історико-географічних досліджень (Географічні назви на -ичі)" (1981). Загалом у збірнику передруковано 14 статей ученого з топонімічної тематики.

Другий тематичний цикл розвідок, що ввійшли до цієї збірки, репрезентує історію української мови (чотири статті). Цією проблематикою О. Купчинський займається із середини 1990-х рр. Його цікавить процес входження української (руської) народнорозмовної мови у церковну та освітню сфери життя другої половини XVII — XVII ст. У поле зору дослідника потрапили Учительні Євангелія, писані "простою мовою", "Казання" Мелетія Смотрицького (1620) та пам'ятка ділової (актової) писемності — книга Святоюрської юридики у Львові 1578-1696 рр." Таким чином було охоплено відразу два основні жанри української писемної мови XVI—XVII ст. - літературний і діловий. З-поміж іншого, автор докладно аналізує мову актів та документів юридики, зокрема її лексичний склад.

Завершується збірник мовознавчих напрацювань О. Купчинського чотирма рецензіями на роботи з української лексикографії А. Москаленка (1961), П. Білецького-Носенка (1966 р., підготовле-<br>на В. Німчуком), Я. Ріґера (1969) і Т. Кульчицької (1999). У книжці, окрім передмови, статей та рецензій, подано також "Умовні скорочення" (загальновживані слова, рукописні і друковані джерела).

Друга книга цього п'ятитомника відображає досягнення вченого в галузях історичного та філологічного джерелознавства, спеціальних історичних дисциплін і прикладної архівістики. Вступне слово "Олег Купчинський — історик-архівіст і його праці з архівознавства та спеціальних (допоміжних) історичних дисциплін" написав проф. Леонтій Войтович (1951—2023). Зібрані під однією палітуркою 42 статті згруповано у три розділи: "Архівознавство і прикладна архівістика" (вісім текстів); "Джерелознавство. Дипломатика. Хронологія. Кодикографія. Археографія і питання підготовки наукових видань. Історія установ" (16); "Архівні фонди. Тематичні огляди документів і матеріалів українських і закордонних архівів і бібліотек" (18). У своїй сукупності вони засвідчують широкий діапазон наукових зацікавлень О. Купчинського, що початково окреслилися в часи його праці в Центральному державному історичному архіві УРСР у Львові (1960—1978) і розвивалися у стінах Інституту суспільних наук АН УРСР / Інституту українознавства ім. І. Крип'якевича НАН України та НТШ. Читач знайде у виданні дослідження методики наукового описування давніх документів, картографічних джерел, фотографій, створення науково-довідкового апарату до фондів судово-адміністративних установ України

## "Вісник НТШ", число 69

XV-XVIII ст. У низці розвідок, які зосереджені на писемних джерелах до історії Галицько-Волинської держави XIII — першої половини XIV ст., варто згадати хоча б знакову студію "Із спостережень над розвитком документа та діяльністю князівської канцелярії галицько-волинських земель XIII — першої половини XIV століть" (1996). Цей напрям студій вченого увінчався фундаментальною монографією "Акти та документи Галицько-Волинського князівства XIII — першої половини XIV століть. Дослідження. Тексти" (2004). Привертають увагу й тематичні огляди фондових матеріалів ЦДІАЛ України, наприклад, про знакових діячів національної культури Івана Федоровича,<br>Івана Франка, Івана Труша, а також картографічних джерел, пергаментних пам'яток, земських і ґродських судово-документальних зібрань львівського архіву тощо. Л. Войтович влучно підсумував творчий доробок цього видатного науковця в ділянці джерелознавства та спеціальних історичних дисциплін: "Що є спільним для більшости сюжетів праць О. Купчинського, присвячених джерелознавству, архівознавству та іншим спеціальним історичним дисциплінам? Що вони несли і несуть читачеві, досліднику і практику у поточній праці над пам'ятками писемности? Передовсім праці взаємини з науковим і суспільним середовищем, зі сім'єю. Перед нами постає не сухий учений на тлі механічного переліку його праць, а жива людина з її переживаннями, болем, досягненнями і втратами. Читач потрапляє в атмосферу реального життя, співпереживає об'єктові студіювання О. Купчинського. Науковець широко використовує емоційний джерельний матеріал: уривки мемуарів, листів, спогадів сучасників. Тому біографія кожної людини стає рельєфною, позбувається штампованого, стереотипного сприйняття, на що хибують деякі інші біографічні дослідження" (С. 5).

До книжки ввійшло 40 статей про діячів національної науки та культури. Перерахуємо їх у хронологічній послідовності, послуговуючись запропонованим I. Гиричем поділом української історії на п'ять періодів: Модест Гриневицький, Михайло Гарасевич, Варлаам Компаневич, Іван-Захар Авдиковський (передромантична доба (просвітницький період) українського відродження); Іван Вагилевич, Яків Головацький, Авґуст Бельовський, Проспер Меріме (романтична доба визрівання національного питання на західноукраїнських землях); Володислав Федорович, Василь Ільницький, Олександр Барвінський, Михайло Грушевський, Іван Франко, Володимир Гнатюк, Карло Беднар-

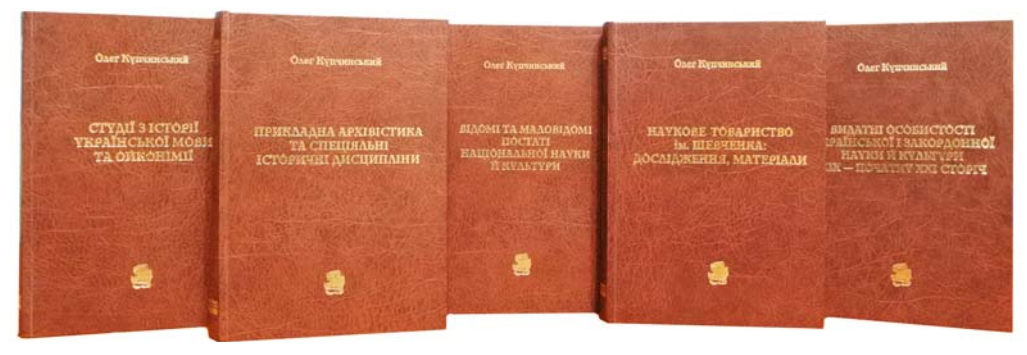

О. Купчинського вводять у науковий обіг (деколи з узагальненнями попередників у нових історичних умовах) чимало нового, того, що в упорядкованому вигляді досі не відоме. Водночас вони змодифікували багато понять із названих дисциплін (наук) і тим поставили на науковий рівень образ джерелознавства та архівознавства й інших спеціальних дисциплін, скерувавши їх у новому напрямі. Нині багато з них сприймаються як хрестоматійна очевидність. Цього якнайгостріше потребує нині українська наукова дійсність. У тім є і головне: його праці сприймаються як об'єктивно правдиві, бо завжди спираються на документальну основу. А це в загальних рисах звільняє ці дисципліни від відчуття наукової меншовартости, яке, на жаль, досі не відпускає багатьох репрезентантів національної науки" (С. 13).

У фокусі третього тому рецензованого п'ятикнижжя — постаті національної науки та культури новітньої доби. Передмову до цієї книги підготував знаний український історик Ігор Гирич ("Історіографічні студії Олега Купчинського про гуманітаріїв XVIII-XXI століть"). Біографістика приваблювала вченого ще з молодих років, особливо багато таких публікацій почесного голови НТШ з'явилося в останні десятиліття. І. Гирич зазначає, що кожний текст Олега Антоновича — це "довершений, мистецьки поданий шкіц про людину. Це не просто перелік зробленого тим чи тим науковцем. Це спроба показати цю особу в її людському вимірі, з її ставленням до життя, до своїх обов'язків,

ський, Євген Купчинський, Мирон Кордуба, Агатангел Кримський, Василь Стефаник, Андрей (Шептицький) (час постання національної проблематики в українській гуманітаристиці — класичний період її розвитку); Роман-Степан Лукань, Микола Мельник, Олена Кульчицька, Богдан Лепкий, Ян Янів, Йосиф Сліпий, Іван Огієнко, Юліян-Іван Шпитковський, Микола Кулицький, Михайло Тершаковець (міжвоєнні роки); В'ячеслав Сенютович-Бережний, Іван Старчук, Марія Фуртак-Деркачева, Юліян Заяць, Григор Лужницький, Йосип Дзендзелівський, Ярослав Падох, Василь Верига, Олександр Домбровський, Леонід Рудницький (повоєння і сучасність).

В окремих біографічних нарисах натрапляємо на документальні (листи, щоденники тощо.) та бібліографічні додатки. Видання містить 160 ілюстрацій (у т. ч. портрети досліджуваних осіб), перелік яких наведено у відповідному списку.

Темою ще одного тому "Вибраних статей та повідомлень" О. Купчинського стала історія Наукового товариства ім. Шевченка — інституції, котрій учений віддає всі творчі сили вже 35 років свого життя: спершу як один з ініціаторів відродження Товариства в Україні 1989 р., а відтак його науковий секретар (1989—2005), голова (2005—2014) та почесний голова (з 2014 р.). Попри очевидні здобутки в науково-організаційній роботі цієї гро-мадської академічної організації, Олег Антонович також незамінним у редакційно-видавничій діяльності, зокрема як відповідальний редактор

"Записок НТШ" (55 т.) та "Енциклопедії НТШ" (5 т.). Така багатогранна роль ученого в Товаристві підсилюється студіями з минулого найдавнішої національної наукової інституції, які (станом на 2013 р.) і представлено в четвертій збірці його праць. Огляд творчого доробку цього непересічного гуманітарія в згаданій ділянці здійснено у вступному слові проф. Степана Гелея "Наукове товариство ім. Шевченка в дослідженнях Олега Купчинського".

Книга складається з трьох розділів. У першому ("Статті та матеріали") є 11 текстів, що висвітлюють різні аспекти історії Товариства. Серед них привертає увагу публікація "Статути, проекти статутів і реґламенти (реґуляміни) Товариства ім. Шевченка та Наукового товариства ім. Шевченка. 1873-1989", що вперше побачила світ на сторінках цього збірника. У ній детально проаналізовано обставини прийняття статутів 1873, 1892, 1898 та 1904 рр., структуру і зміст цих документів (самі вони опубліковані в Додатку, включно із статутами 1989 і 1997 рр.) та дискусії й конфлікти, що виникали під час їхнього обговорення. Інша розгорнута стаття простежує видавничу діяльність<br>Товариства ім. Шевченка впродовж 1874—1892 рр. У дослідженні йдеться про зміст і форму видань друкарні, що належала інституції, їхню кількість, тематичне та жанрове розмаїття (а це щонайменше 944 позиції, зафіксовані в Додатку). Окремо розглянуто міжнародну науково-видавничу співпрацю НТШ протягом 1892-1939 рр., "Записки НТШ" та "Енциклопедію НТШ" у їх хронологічній ретроспективі, історію будинків Товариства та ін. Другий розділ ("Матеріали") охоплює 12 текстів. Це вступні статті до збірників і каталогів видань НТШ новітнього періоду, ювілейні нариси, інтерв'ю Олега Антоновича та його публікації в газетах, які популяризують діяльність відродженого НТШ в Україні. Третій розділ — "Матеріали до бібліографії "Наукове товариство ім. Шевченка" — найповніший на сьогодні бібліографічний покажчик праць про НТШ (626 позицій). Наприкінці тому укладено список 62 ілюстрацій, які візуалізують діяльність Товариства від 1989 р. Підсумовуючи огляд цієї збірки, зауважимо, що без неї не обійдеться жодний дослідник, який ставить своєю метою вивчення 150-літньої історії НТШ.

Останнє з рецензованих видань присвячене персоналіям національної та закордонної науки й культури. Його відкриває вступне слово Л. Войтовича ("Нові дослідження Олега Купчинського про видатних людей України і світу"). Далі, у першому розділі, републіковано 75 біографічних гасел про дійсних членів НТШ, інших діячів науки і культури (ці гасла були надруковані в перших п'яти томах "Енциклопедії НТШ", 2012-2022, літери: А-Ж). Кожне з них закінчується докладною бібліографією. Другий розділ зібрав 18 статей та повідомлень, які побачили світло денне в інших виданнях Товариства (здебільшого у "Віснику НТШ" і "Записках НТШ"), переважно за останнє десятиліття (хоча є й передруки з 1974 р.). Осібно розкрито життя та діяльність фундаторів і засновників Товариства ім. Шевченка 1873 р. Інші біографічні нариси стосуються Михайла Димета, Федора Заревича, Антона Дольницького, Дарії Глібовицької, Марії Заньковецької, Григорія Кузьми, Івана Труша, Марка Черемшини, Тадея Купчинського, Володимира Децикевича, Мирона Кордуби (дві статті), Єжи Ґедройця, Ростислава Пилипчука. У цьому ряду варто виділити два дослідження родоводу та архівної спадщини Євгена Купчинського (1867—1938) — композитора-цитриста, громадськокультурного діяча і священника, який доводиться дідом Олегові Антоновичу.

Доповнюють основний зміст книги додатки -Список ілюстрацій" (59 позицій) та "Умовні скорочення загальних слів і власних назв".

П'ять томів "Вибраних статей та повідомлень", що з'явилися друком у 2011, 2013 і 2022 рр., всебічно й достатньо повно відображають творчу спадщину видатного українського історика, філолога та організатора науки О. Купчинського. Опубліковане в них (а це сукупно 221 текст) засвідчує велике тематичне різноманіття наукових зацікавлень ученого, який уже понад шість десятиліть збагачує національну науку й культуру своїми працями. Отож бажаємо Олегові Антоновичу ще багато плідних років життя та реалізації всіх творчих задумів.

#### Андрій ФЕЛОНЮК

# Легкий М. Проза Івана Франка: поетика, естетика, рецепція в критиці / ДУ "Інститут Івана Франка НАН України"; Львівський національний університет імені Івана Франка. - Львів, 2021. - 608 с.

150-річна історія дослідження творчости Івана Франка нараховує понад тисячу студій, присвячених саме художній спадщині письменника. Сьогодні важко сказати, що постать письменника була обділена нашою гуманітарною наукою. Франкознавство як комплекс дисциплін, що вивчають різні сторони Франкової творчости й діяльности, в останні роки поповнилося посутніми здобутками у дослідженні наукової, художньої, філософської спадщини видатного мислителя й митця.

Вагомі успіхи сучасної франкознавчої науки пов'язуємо передусім із виданням матеріалів міжнародних симпозіумів до 130-, 140-, 150-, 160-річ-

них ювілеїв від народження генія нашого народу. Іноді, правда, у згаданих ювілейних збірниках трапляються статті тих, хто тільки на певний (конференційний) час стає франкознавцем, зрозуміло, що такі студії мало дають для вивчення творчости мислителя і письменника.

Серед учених молодшого покоління, які успішно працюють у франкознавстві, вагоме місце на-<br>лежить Миколі Легкому — глибокому дослідникові спадщини І. Франка. На посаді завідувача відділу франкознавства Інституту Івана Франка НАН України М. Легкий проводить значну роботу з координації франкознавчих досліджень в Украї-
# "Вісник НТШ", число 69

ні. Вчений підготував ґрунтовний розділ "Проза Івана Франка" для планованої академічної "Історії української літератури" у 12 томах. У ряді наукових праць, які належать перу М. Легкого, маємо вдалу спробу дослідження прози І. Франка на основі саме сучасних методів прочитання текстів. Монографія М. Легкого "Проза Івана Франка: поетика, естетика, рецепція в критиці", над якою вчений працював понад десять років, є успішною спробою автора дати "траєкторію розвитку прози І. Франка від її початків до завершення, звертаючи при цьому увагу на сюжетно-композиційні особливості, жанрову природу, образно-персонажну функціональність, форми викладу, походження й історії публікування творів, сюжетні перегуки з іншими мистецькими явищами, відтак - еволюцію індивідуального стилю письменника, його методів і підходів до моделювання художнього світу, нарешті, на рецепцію його кращих творів чи їхньої сукупности у прижиттєвій критиці"<sup>1</sup>. Маємо справу з комплексним дослідженням прози письменника, на яку дослідник пропонує глянути з аксонометричної перспективи, що її відкриває кожен твір автора. Зауважмо також, що монографію М. Легкого удостоєно премії Міжнародного фонду Івана Франка 2023 року.

Звернімо увагу на різноманітність репрезентованих у монографії сучасних підходів до літературознавчого аналізу (біографічний, психологічний, структурний, семіотичний, герменевтичний,

рецептивно-естетичний), які дають можливість по-новому розглянути поетику жанру, образности, нарації, композиції, стилю, що є суттєвим внеском у сучасну теорію прочитання творів класичної літератури. Зазначені методи дослідження зумовлюють і нетрадиційні критерії класифікації прозових текстів І. Франка: проблемно-тематичний, генологічний,  $C T U$ льовий. Окрім того, автор монографії звертається також до номенологічного, імагологічного і топологічного принципів прочитання прози. Такі критерії увиразнюють саме сучасні підходи до класифікації широковідомих, а часто й цілком невідомих, творів письмен-

ника. Загальнотеоретичні принципи літературознавчого аналізу М. Легкий пов'язує з впливом європейських філософських ідей того часу.

Як відомо, в українському літературознавстві напрацьовані різні підходи до періодизації творчості І. Франка, його філософських поглядів, поезії, прози, драматургії, літературознавства, критики. М. Легкий в аналізі прози письменника виділяє три періоди: а) період "молодечого романтизму" та початки позитивізму (1871—1876 рр.); б) "науковий та ідеальний реалізм" (1877—1900 рр.); в) "назустріч модернізму" (1901—1913). Така періодизація, поза сумнівом, дає дослідникові можливість показати хронологію росту мистецького обдарування Франка-прозаїка. Скажімо, вплив європейського позитивізму, на думку автора дослідження, спричинився до появи у літературі покоління 70-80-х рр. XIX ст. (Михайло Павлик, I. Франко, Остап Терлецький). З цим явищем М. Легкий пов'язує прояв "молодечого романтизму" у творах, зокрема прозових, І. Франка. Можна дискутувати з автором щодо хронологічних рамок періоду 1877—

1900 рр., іменованого у монографії "науковий та ідеальний реалізм" у творах письменника. Адже не таємниця, що у ці роки маємо "скоки" митця у модерністичну естетику. Про це стверджує сам дослідник, звертаючи увагу на появу жанру химерного оповідання, феномену колізії двійництва, які проявилися у прозі І. Франка того часу. Зрештою, це ще раз підтверджує, що художня творча практика митця, та ще й такого, як І. Франко, значно ширша від певних теоретичних літературознавчих постулатів. Те ж стосується й аналізу творів у розділі "Назустріч модернізму" (1901—1913). Риси модерного письма, як уже зазначалося, проявилися у текстах письменника ще у 90-х pp. XIX ст., а після життєвої катастрофи митця у 1907-1908 рр. вони вже не мали широкого резонансу.

Автор монографії переконливо демонструє, що і в поезії, і в прозі (додамо, й у наукових літературознавчих трактатах) I. Франка перехід від одного періоду до іншого не був різким, а поступовим. Зміна парадигми творчого мислення митця, на думку дослідника, вписувалася у логіку загальнолітературних законів, яку письменник оприявнив у численних літературознавчих працях межі XIX-XX CT.

Заслуговує на увагу спостереження М. Легкого над готичною структурою роману "Петрії і Довбощуки, яка відкривала перспективи для близьких до цієї форми творів: "Вугляр", "Лесишина челядь", "Два приятелі", "Лель і Полель". Цю жан-

> рову специфіку автор дослідження показує, враховуючи відкриту змістову й формальну (ейдологічну) систему, яка своєю темою, проблемою й іншими структурними показниками поєднана з типологічно схожими явищами.

> У рецензованій праці М. Легкий наочно демонструє зв'язок сфери поетики та семіотики зі сферою естетики, хронологічно виокремлюючи зміни авторської настанови щодо моделювання художнього світу.

> Рецептивні підходи до аналізу Франкових прозових текстів дають авторові можливість залучити відгуки, рецензії, історико-літературні

праці, цензурні документи, які ще рельєфніше оприявнили власні авторські підходи до вивчення прози митця. Це дає добру нагоду зрозуміти місце прозових творів письменника у розвитку української й, ширше, загальноєвропейської оповідної традиції.

Іноді дослідник, простежуючи ідеї попередників, накладає свою сучасну матрицю на періодизацію митця. Водночас деякі дискусії з ними не завжди доречні. Скажімо, Агатангел Кримський, як відомо, написав ювілейну статтю про І. Франка 1898 р. до 25-річчя творчої діяльности письменника. Зрозуміло, що автор статті не міг тоді дати повної картини прози митця, адже його найталановитіші твори з'явилися тільки у 1898—1908 рр.

М. Легкий у своїй монографії не міг оминути давно дискутовану в нашій науці про літературу тему "Іван Франко і модернізм". Останніми роками знову лунають голоси про те, що письменник не зрозумів модерних шукань у літературі. Автор дослідження на прикладі аналізу прозової спадщини доводить, що І. Франко добре розумів

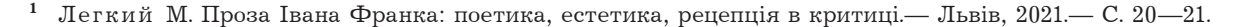

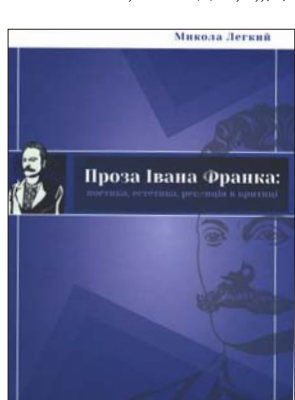

і підтримував нові ідеї, які з'являлися у творах модерністів. За влучним спостереженням М. Легкого, "Франкова творчість не могла залишитися осторонь процесів оновлення української літератури (зокрема й прози). Слухаючи доповіді Міріама (З. Пшесмицького), полемізуючи з "Молодою Музою", читаючи твори молодших письменників (В. Винниченка, В. Стефаника, Марка Черемшини, Л. Мартовича та ін.) і захоплюючись ними, Франко у своєму творчому єстві відчуває напругу між старим і новим у літературі (його "Хлопська комісія" стара у порівнянні зі "Злодієм" В. Стефаника!),<br>прагне "йти за віком", встигати за молодшими, "модернішими" письменниками, тому шукає нових способів "оброблювання" тем і сюжетів, прагне заглянути в "сутінки" людської душі, в оту "нижню свідомість", яка, виявляється, є значно глибшою, багатшою на збережені враження, ніж свідомість "верхня" (власне свідомість)"<sup>2</sup>. Як відомо, І. Франко іноді їх гостро критикував, зокрема, "молодомузівців", але не через те, що вони модерністи, а передусім через слабкість реалізації їхніх модерних принципів.

У монографії іде мова про вплив лекцій польського професора Міріама (Зенона Пшесмицького), прочитаних у Львові в лютому 1894 р., на модерністичний дискурс І. Франка, ставлення якого до модернізму цілком суголосне з європейською літературознавчою думкою. Еволюція естетичної програми модернізму І. Франка відбувалася від заперечення декадансу (відома полеміка з Василем Щуратом) до глибокого розуміння ним модерного мистецтва у перше десятиліття XX ст.

М. Легкий доречно зазначає, що І. Франко, незважаючи на виступи у літературознавчих статтях проти слабких сторін українського модерну ("Маніфест "Молодої Музи", "Привезено зілля з трьох гір на весілля"), часто використовував такі лекадентські топоси, як божевілля, двійництво, демонічна жінка, зів'яле листя, самогубство. Схильність письменника до модерністичних засобів письма проявлялася й у використанні ним форми "потоку свідомості". Автор монографії веде мову про такі течії модернізму, як декаданс (його елементи виразні в оповіданні "Odi profanum vulgus", романі "Лель і Полель", романі "Перехресні стежки" та в деяких інших творах), символізм ("Терен у нозі", "Як Юра Шикманюк брів Черемош"), експресіонізм (дослідники добачають його риси у творах "На роботі", "Навернений грішник", "Панталаха", "Перехресні стежки", "Великий шум" та ін.), сюрреалізм ("Неначе сон", "Син Остапа"). Є й декілька імпресіоністичних оповідань і новел (їх цикл започаткований ще "давньою" "Лесишиною челяддю", доповнений "Полуйкою", "Під оборогом", "Дріадою")<sup>3</sup>.

М. Легкий проаналізував, як деякі контроверсійні думки I. Франка стосовно модернізму чітко корелюються з його уболіванням за долю української літератури того часу. У творчій еволюції І. Франка-прозаїка полеміка зі своїми сучасниками часто генерувала нові ідеї художнього письма. Як стверджує дослідник, "творчі методи не змінювали один одного згідно зі свідомими, наперед визначеними авторськими прагненнями. Тут, очевидно, відігравали свою роль такі творчі імпульси, як час і місце написання конкретного твору, побачене і почуте. (Франко той письменник, що тримав руку на пульсі подій, відгукувався на них своїми творами)"4. Заслуговує на схвалення теза М. Легкого про те, що у випадку I. Франка, попри логіку запропонованого ним історико-літературного процесу, свою роль у художній творчості відігравала і логіка особистої екзистенції письменника.

Учень львівської школи франкознавців, передусім Івана Денисюка, М. Легкий звертає увагу на стильові особливості прозової спадщини митця. Дослідник робить акцент не тільки на параболізації художньої структури прози письменника, але й на сміливому застосуванні ним таких модерних стильових прийомів, як художня умовність, фантастика, засоби ірреального, ліризація та драматизація епічного тексту, "розкріпачення" жанрів, взаємопроникнення і накладання одних форм на інші, що зумовило появу алегоричної мініатюри зі структурою притчі. Для цього жанру характерними є конкретно-чуттєві образи-символи: сонце, зорі, хмари, зима, весна; дуб, кипарис, терен, рожі; серце, руки, очі тощо. Така алегорична мініатюра, як стверджує дослідник, ріднить І. Франка з такими майстрами малої прози, як Ольга Кобилянська, Василь Стефаник, Марко Черемшина.

Творчість І. Франка засвідчує, що письменник вдавався до запозичень зображально-виражальних засобів зі сфер суміжних видів мистецтв: живопису, скульптури, музики (теоретичне обґрунтування цей процес отримав у трактаті "Із секретів поетичної творчості"). До слова, теоретичні напрацювання I. Франка щодо синтезу мистецтв і сьогодні є серйозною базою для аналізу цього явища у сучасній літературі.

Модерністичні пошуки прози письменника, як уже зазначалося, часто пов'язані з використанням техніки "потоку свідомості". У творах 1900-1913 рр. І. Франко безпосередньо й опосередковано звертався до внутрішнього монологу та всезнавчого опису, що просвітлюють психічні процеси персонажа на різних рівнях свідомого контролю. На основі аналізу творів "Із записок недужого", "Odi profanum vulgus", "Перехресні стежки" М. Легкий доводить, що І. Франкові належить пальма першости у використанні цих прийомів модерністичної поетики. Цим літературознавець заперечує загальноприйняту тезу про те, що у застосуванні принципів "потоку свідомості" першість належить романові Едуарда Дюжардена "Лаври зірвано"<br>(1888). Слушним є і твердження М. Легкого, що "стара" Франкова програма "наукового реалізму" з її увагою до вивчення глибинних психічних процесів, також могла стати підґрунтям для написання цілком модерних творів.

У рецензованій праці автор детально проаналізував запропонований І. Франком односторонній діалог — наративну форму, в якій центром розповіді є відавторський оповідач, а для викладу характерна адресна спрямованість на мовчазного читача. Скрупульозний аналіз дає дослідникові можливість зробити концептуальний висновок про наративну стратегію І. Франка на межі XIX-XX ст., скеровану "на завдання показу (show), а не розповіді (tell), як це було раніше"5. Доречною є теза автора про використання письменником екс-

<sup>&</sup>lt;sup>2</sup> Легкий М. Проза Івана Франка... - С. 403.

 $3$  Tam camo.

Там само. - С. 49.

Там само. - С. 526.

# "Вісник НТШ", число 69

пресивної деталі, невласне драматичного діалогу. Такі риси нараційної стратегії І. Франка ріднять його з творами експресіоністичної та імпресіоністичної манери молодшого покоління українських авторів (Михайла Коцюбинського, В. Стефаника, О. Кобилянської, Михайла Яцкова, Богдана Лепкого та ін.). Простежуючи наративні принципи Франкової художньої прози, М. Легкий аналізує роль сновидінь крізь призму сюжетно-композиційної, характеротвірної, часопросторової, семіотичної організації творів письменника. Нам здається, що у контексті аналізованої проблеми автор мав би не оминути Франкового розуміння ролі сновидінь та їх психоаналітичного трактування, що його запропонував австрійський психоаналітик Зиґмунд Фройд. Тим більше, що деякі сучасні дослідники (зокрема Ігор Михайлин) намагалися знайти спільні ідеї в І. Франка та З. Фройда, адже розуміння ролі підсвідомого сформувалося в одночассі. Проте в І. Франка спостерігаємо цілком інший підхід до підсвідомого, ніж у З. Фройда. Має рацію сучасна румунська дослідниця Магдалина Ласло-Куцюк, яка стверджує, що Франкове трактування ролі сновидінь не можна розглядати на тлі фройдизму. "Забагато у ній (у праці "Із секретів поетичної творчості". М. Г.) елементів, які Фройдом і його послідовниками були відсунуті на другий план. Франко не міг знати праці молодого ще тоді віденського лікаря, який почав свої лослідження, вивчаючи прояви істерії, які явно мають зв'язок з регуляцією сексуальних бажань. У Франка таких бажань взагалі нема"

В сучасних полеміках М. Легкий зайняв позицію об'єктивного дослідника, його висновки цілком вивірені. Це стосується і вивчення феномена сновидінь особистости та його втілення у художніх творах I. Франка ("На роботі", "Ріпник", "На дні", "Місія", "Захар Беркут", "Перехресні стежки", "Основи суспільності").

Простежуючи танатологічні мотиви Франкової прози, дослідник акцентує увагу на тому, що інтерес до проблеми смерти був у письменника значно більший, ніж до тем еросу чи народження людини. На думку автора монографії, І. Франко демонструє різні види смерти, подає різні її причини, різнорідні передсмертні стани, часто спонукаючи читача побачити реакцію оточення на смерть персонажа.

Смерть належить до дуже вагомих, скомплікованих і константних образів у прозі письменника (додамо — і в поезії, й у драматургії). Саме прозові жанри дають можливість якнайширше представити цей образ. Аналізуючи танатологічні мотиви, дослідник вирізняє фізіологічні (клінічні), психологічні, філософські та соціальні прояви феномена смерти, що дає йому підстави вважати прозові твори І. Франка зразками високого мистецького ґатунку, які ріднять українського митця з європейськими майстрами прози.

Насичена значним фактичним матеріалом, монографія М. Легкого наочно демонструє риси новаторства прози І. Франка, внесок письменника<br>у розвиток повісти, роману, фраґментарних жанрів, а також його роль в освоєнні нових тем (бориславської, тюремної, шкільної). Дослідник урахував напрацювання попередників у цій сфері. Відомо, що деякі критики ще за життя І. Франка закидали йому тенденційність окремих творів, схематичність у творенні деяких образів, сюжетно-композиційні огріхи (твори "Петрії і Довбощуки", "Захар Беркут", "Маніпулянтка" та ін.); дорікали за надмірне захоплення творчістю Еміля Золя, надужиття кривавими і потворними сценами та ін. Автор монографії часто вдало полемізує зі своїми попередниками, акцентуючи увагу на вмінні Франка-прозаїка зацікавити читача, тривкому впливові письменника на психіку реципієнта, пошуках стильової манери, цікавих типажах Галичини останніх десятиліть XIX — початку XX ст.

Найбільшою заслугою дослідника є його вміння показати, що проза I. Франка була тією логосферою, яка ферментувала подальший розвиток українського літературного процесу, стимулювала його до пошуку нових художньо-естетичних рішень.

Нова монографія М. Легкого — синтетична літературознавча праця, у якій репрезентовано саме сучасний поглял на прозу I. Франка, шо є складовою величезного океану, що зветься художня творчість письменника. Можемо порадіти, що у новітньому франкознавстві маємо серйозні дослідження, виконані на високому фаховому рівні. Такі напрацювання дають поштовх для дальшого розвитку нашої гуманітаристики.

Михайло ГНАТЮК

Ірина Ґах. Дам'ян Горняткевич: життя і творчість / Львівська національна академія мистецтв, кафедра монументального живопису. Червоноград: ЮЕКС, 2023.— 134 с., портр., іл.

У Львівській обласній універсальній науковій бібліотеці нещодавно відбулася презентація нового монографічного дослідження про життя і творчість не надто відомого галицького митця Дам'яна Горняткевича. Авторка книги Ірина Ґах добре знана загалові як дослідниця новітнього (XX ст.) українського мистецтва. Особливий розголос здобуло її дослідження "Епоха Митрополита. Українське

образотворче мистецтво першої половини XX ст." А бібліотеки Львівщини, завдяки наполегливості пані Ірини, отримали також чудове факсимільне видання "Антольогія стрілецької творчости", оформлене Львом Гецом 1918 р.

Нове дослідження Ірини Ґах містить докладну біографію митця, який прожив довге життя (1892—1980). Закінчення юнаком Перемишль-

<sup>&</sup>lt;sup>6</sup> Ласло-Куцюк М. Текст і інтертекст в художній творчості Івана Франка: до 150-річчя з дня народження Івана Франка. - Бухарест, 2005. - С. 6.

ської гімназії збіглося з початком Першої світової війни, отож хлопця мобілізували до австрійського війська. 1918 р. Дам'ян спробував перейти лінію фронту, аби долучитися до Галицької армії. але був інтернований у таборі Домб'є. Після звільнення навчався у Краківській академії мистецтв. На замовлення митрополита Андрея копіював давні фрески Вавельської каплиці. Спілкування з митрополитом, який чудово знав і тонко відчував давнє мистецтво, справило великий вплив на формування митця і його подальші зацікавлення. Навчання Дам'ян продовжив у Німеччині, досліджував давнє сакральне мистецтво. Брав активну участь у діяльності Національного музею у Львові, зокрема у виставках сучасного малярства, на яких експонувалися його пейзажі, портрети, ескізи оформлення церков. Також став авторитетним ученим-мистецтвознавцем, виступав на конференціях, писав статті. У міжвоєнний період Д. Горняткевич багато працював як художник-монументаліст та іконописець у галицьких церквах (Настасів, Вороблячин, Угнів, Пустомити, Немирів). Займався ще й таким специфічним напрямом мистецтва, як

церковні вітражі (Озеряни). З початком німецько-радянської війни Горняткевичі (1934 Дам'ян одружився з Дарією Брикович) переїхали до Кракова. Митець влаштувався секретарем у редакцію "Краківських вістей"<sup>1</sup>, часом публікував мистецтвознавчі статті. Малював пейзажі, портрети. Радянський наступ 1944 р. змусив багатьох українців рухатися на Захід. Горняткевичі опинилися в Ауґсбурзі, згодом у Гехштедті на Дунаї. А 1949 р. еміґрували до США й осіли в Ньюарку. Звідти 1970 р. переїхали у Кергонксон. Лам'ян викладав на курсах українознавства, до кінця життя займався малярством. Та основну увагу присвячував науковій праці в УВАН (був секретарем розділу мистецтвознавства, згодом віцепрези-

дентом) і НТШ, дійсним членом якого став 1958 р. Ще перебуваючи в Німеччині, він став одним із співтворців УВАН. У подальші десятиліття активно долучився до багатьох видань УВАН, зокрема збірника "Шевченко", організації наукових конференцій (до 20-ліття УВАН, 80-річчя НТШ і 50-річчя Національного музею у Львові 1953, вшанування Т. Шевченка 1955 і 1961, Івана Мазепи 1960). Виступав з доповідями й статтями про мистецьку спадщину Т. Шевченка, науковий доробок Б. Лепкого, реставрацію фресок на Вавелі, спадщину I. Труша, О. Новаківського, Ю. Нарбута, Л. Ґеца, про студентів-українців у Краківській АМ, народне й модерне мистецтво. 1966 р. в Нью-Йорку відбулася персональна художня виставка митця. Дам'ян Горняткевич помер у США 1980 р.<br>Основна частина праці І. Ґах присвячена цер-

ковній монументалістиці Дам'яна Горняткевича. Зміни в житті греко-католицької Церкви початку XX ст. були зумовлені високими вимогами, поставленими митрополитом Андреєм. Про оформлення церков він сказав: "Релігійне малярство має передовсім ту ціль, щоби якимись смислам приступними засобами представити те, що смислам вже не є приступне, прокладати дорогу до надприродного світла, давати душам щось не з цієї землі, підносити їх до відчування неприступного світла, впроваджувати їх у глибину молитви, звертати їх до вічности". Саме над цим працювали талановиті митці Олекса Новаківський, Михайло Бойчук, Михайло Паращук, Модест Сосенко, Юліян Буцманюк, Дам'ян Горняткевич. Останньому належать основні фрески Святилища церкви в с. Настасові. докладно проаналізовані в рецензованому дослідженні, величної церкви в с. Вороблячині, збудованої у 1927—1930 рр. за проєктом О. Лушпинського, а також реконструйованої на початку 1930-х років церкви в м-ку Угнові. Щодо розпису останньої, Д. Горняткевича надихали праці його сучасників-Яна Розена, який оновлював фрески Вірменського собору у Львові, та Юліяна Буцманюка, який працював над поліхромією церкви оо василіян у

Жовкві. Угнівська церква Різдва Богородиці, оздоблена талановитим Д. Горняткевичем, гідно представляє українське церковне малярство XX ст. Особливу увагу дослідни-<br>ці мистецтва викликав іконостас, створений Д. Горняткевичем у Пустомитах. Робота над ним відбувалася упродовж 1935-1938 рр. у складних умовах, оскільки парох о. Петро Стернюк за рік помер, не підписавши угоди з Д. Горняткевичем, наступні парохи змінювалися й висували різні претензії, парафія мала недостатні кошти на оздоблення церкви, отож митець мусив займатися ще й іншими замовленнями, аби заробляти на життя. Проте ікони Пустомитівської церкви є виразним втіленням ориґінального бачення митцем естетичних смаків, поєднаних із глибоким відчуттям національної

традиції.

Якщо говорити про недогляди видання, то можна зробити хіба що дрібне зауваження: використовуючи багатий архів Національного музею у Львові, авторка зовсім не згадує про фонди ЦДІА України у Львові, зокрема ф. 309 (НТШ) і ф. 358 (Шептицький Андрей). У ф. 201, 408, 491<sup>2</sup> чимало документів про церкви, в яких працював Д. Горняткевич. Листи Д. Горняткевича до редактора часопису "Життя і знання" В. Сімо-<br>вича нині зберігаються також у Варшаві<sup>3</sup>.

Художнє оформлення й поліграфічне виконання книги (ТзОВ "ЮЕКС", Червоноград) заслуговує на найвищу оцінку. Гарна суперобкладинка з ви-<br>шуканим образом пензля Д. Горняткевича і його автографом, тверда палітурка, альбомний формат, високоякісний папір з досконалим кольоровим друком (Коло ПП, Дрогобич), численні репродукції

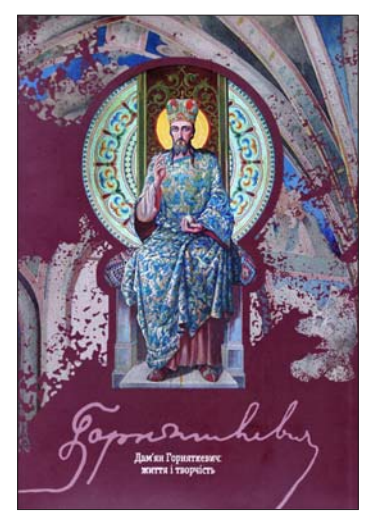

 $^1$ За іншими відомостями, працював в "Українському видавництві" (Купчинська Л. Горняткевич Дем'ян-Михайло // Наукове товариство імені Шевченка. Енциклопедія.— Львів, 2019.— Т. 4: Глин—Даш.— С. 206—213). Центральний державний історичний архів України, м. Львів. Путівник. — Львів; Перемишль, 2003. — С. 303-

<sup>307.&</sup>lt;br>3 Сварник Г. Архівні та рукописні збірки Наукового товариства ім.. Шевченка в Національній бібліотеці у Варшаві. Каталог-інформатор — Варшава, Львів, Нью-Йорк, 2005 — С. 151.

# "Вісник НТШ", число 69

фресок, ікон, орнаментальних розписів, портретів, пейзажів, а також історичних документів — усе це створює гармонійний образ ідеального мистецтвознавчо-біографічного дослідження, базованого на прискіпливому вивченні архівних джерелі глибокому аналізі мистецьких пам'яток. Вочевидь, крім авторки й видавців, за це слід подякувати синові Дам'яна Горняткевича Андрієві, який фінансував видання.

Іван СВАРНИК

# Михайло Глушко. Народознавчі студії в Науковому товаристві імені Шевченка (1895-2020): Статті та матеріали. - Львів: НТШ, 2022. 664 с. - (Серія: Українська наукова бібліотека НТШ. Ч. 52).

У часи глобальних криз і війн людство робить численні спроби збагнути екзистенційні виклики, намагається вловити ритм непростого часу, осягнути його історичну перспективу з точки зору розуміння життя народів та їхнього світогляду. Тому всі книги про народну культуру, які з'являються у знакові періоди, особливі.

Книжка професора Михайла Глушка побачила світ у непростий час. Вона була задумана до конкретної дати — ювілейного року 150-ліття НТШ і підписана до друку ще 3 лютого 2022 р. Однак саме на цей місяць припав початок повномасштабного вторгнення росії в Україну, який вплинув і на час

публікації книги й унеможливив її повноцінну презентацію. Рецензія є спробою звернути увагу наукової громадськости на цінне видання, що засадничо стосується вивчення важливих аспектів історії українського народу та його етнографії, а також віддати належне фаховій дослідницькій лабораторії її автора дійсного члена НТШ, авторитетного етнолога і фольклориста. Попри те, що за жанром нова книга М. Глушка означена як зібрання статей і матеріалів, за змістом вона наближена до монографії, що написана з досконалим знанням теми історії Наукового товариства імені Шевченка у Львові.

Зміст об'ємного тому становили чотири частини: "Передмова", основний блок із раніше друкованих 28

студій про відомих членів НТШ і малознаних народознавців XIX — початку XXI ст.; рецензії; додатки ("Покажчика імен", три списки авторської бібліографії з опублікованих праць різного жанру). Кожна стаття супроводжується значною посторінковою бібліографією. Скажімо, вступна студія "Етнографічна комісія Наукового товариства імені<br>Шевченка у Львові (1898—1940): персональний склад, функції", що містить значний інформативно-статистичний матеріал, охоплює понад сотню покликань на архівні одиниці та друковану довідково-наукову літературу, зокрема "Хроніку НТШ", "Записки НТШ" тощо.

Перші дев'ять статей книги формують тематичний комплекс, присвячений окремим аспектам науково-пошукової та видавничої діяльности Ет-<br>нографічної комісії НТШ. Автор заглиблюється у питання особистої участи різних вчених у засіданнях науково-дослідних підрозділів НТШ, у дослідженні наукових тем у межах комісій. Відзначимо, що завдяки дуже ретельному підрахунку засідань за період майже 40 років (1898—1939) М. Глушко вивірив усі місця і час їх проведення. Можливо, читач з надто швидким поглядом знайде цю статистику сухою і зайвою. Однак саме цей підхід дав можливість авторові вивести доказове твердження про спрямованість Етнографічної комісії на серйозну підготовку літніх польових практик. Дбаючи про організацію науково-пошукової роботи у найбільш плідний час року, Комісія вирішувала поточні питання її належного фінансування (яким скористалися З. Кузеля, Ф. Вовк, Я. Пастернак, Р. Гарасимчук, Ф. Колесса та ін.).

Викликає захоплення також послідовна праця очільників Комісії з кореспондентами, зокрема підготовка, публікація та поширення питальників, програмних документів у формі "Відозв в справі записування" фольклорно-етнографічних матеріалів (загадок, народних оповідань, весільних пісень, відомостей про звичаї) тощо.

З ювілейної ретроспективи М. Глушко докладно проаналізував передумови появи головних періодичних видань НТШ ("Матеріалів до українсько-руської етнольоґії", "Етнографічного збірника"), їхній зміст та проблематику. Вчений, який понад два десятиліття викладає низку університетських дисциплін з "етнології" та історії етнографії, дає оцінку історичної

значущости народознавчих видань Товариства, які не втратили свого джерельного та науковонавчального потенціалу з-понад ста років. Будучи учасником та організатором понад тридцяти експедицій у різні етнографічні регіони західної та центральної частин України, М. Глушко звертає увагу на "Програму до збирання відомостей про українсько-руський край і нарід" (1895), який уклали члени НТШ (С. 128—131). Як автор віломого навчального посібника з методики польового етнографічного дослідження (2008) він розкриває історію опрацювання частин цього "методичного документа", ініційованого Михайлом Грушевським і критично оціненого Федором Вовком.

М. Глушко на основі відомостей з "Хронік НТШ" та віднайдених архівних документів простежив роль Комісії в ініціюванні найбільш відомих і ґрунтовних праць з антропології. Для мене цікавою була історія зміни назви періодичного видання з "Матеріалів до української етнольоґії" на

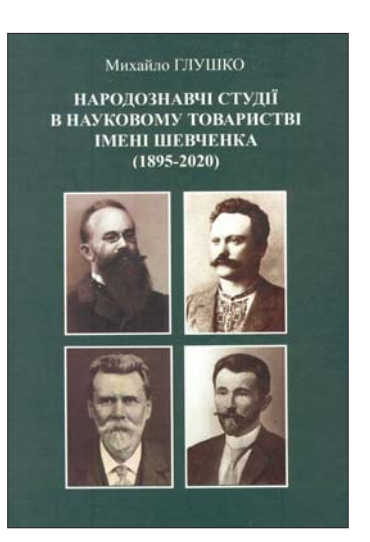

"Матеріали до етнології та антропології", що показало високий рівень наукових досліджень українських вчених того часу й потребу значно ширшого галузевого поля, з виходом на міждисциплінарне й міжнародне співробітництво.

Віддзеркаленням великого особистого  $-<sub>OT</sub>$ . льового" досвіду М. Глушка можна вважати його статтю про першу комплексну антропологічно-етнографічну експедицію українських народознавців на Бойківщину 1904 р. (С. 135—152). Проблемний характер статті зумовлений перечитуванням відомої праці І. Франка "Етнографічна експедиція на Бойківщину", зокрема уважного студіювання її лінгвістичної сторони, на опрацювання даних з листування М. Грушевського, М. Зубрицького, П. Рябкова. Здійснена аналітично-критична робота дала змогу дійти нових висновків щодо фактичних маршрутів І. Франка, Ф. Вовка, З. Кузелі. Автор звірив час перебування кожного з членів експедиції, уточнив жанри зібраних теренових матеріалів та артефактів, серед яких велика колекція Ф. Вовка і його "безцінних світлин із сфотографованими "en face" й "en profil" бойками" (С. 152). Більше місця аналізу польової та наукової роботи цього вченого М. Глушко відводить у статті "Антропологічні студії у Науковому товаристві<br>імені Шевченка у Львові". Тут простежено шлях селами Галичини, Буковини та Закарпаття самого Ф. Вовка упродовж 1903—1906 років, а також його учнів: Івана Раковського, С. Руденка та Ярослава Пастернака. Як зазначає у підсумку М. Глушко, усі вони "сформували систему власних поглядів стосовно антропологічних типів та характерних антропологічних прикмет українців" (С. 179).

Про часописи НТШ, як платформу оприлюднення етнографічних джерел, знову йдеться у двох наступних студіях, де автор підходить до вивчення діяльности членів НТШ за тематичним принципом. Так, у статті про традиційне сільське будівництво зреферовано публікації за період від кінця XIX до початку XXI ст. Діахронний зріз студій від І. Франка, В. Січинського, М. Могильченка до Р. Радовича, Р. Сілецького й А. Данилюка дозволив побачити важливу тенденцію періоду Незалежности. З відновленням діяльности НТШ дослідження народної архітектури українців зазнало значного розвитку. Натомість у наступній статті, де йдеться про весільні звичаї та обряди. М. Глушко звертає більше уваги тільки на публікації першого (початкового) етапу діяльности Етнографічної комісії НТШ у Львові. Він пише про дослідження Ф. Вовка, Р. Кайндля, В. Охримовича, В. Гнатюка, М. Сивицького, а також про ті, які були опубліковані на сторінках діаспорного видання "Український архів" (Нью-Йорк; Париж; Сідней; Торонто). Натомість тематика весільних ритуалів у студіях сучасних членів НТШ, на жаль, висвітлена побіжно. Також надто згущеноінформативно, подекуди конспективно, на наш погляд, підготовлена студія, присвячена діяльності Історичної секції НТШ. Багато фраґментів цієї розвідки, що була приурочена 140-річчю НТШ, подано як звід тем сесійних нтшівських доповідей чи перелік публікації на сторінках видань НТШ за 1989—2013 роки, авторами яких є дійсні чи колишні викладачі історичного факультету Львівського національного університету імені Івана Франка.

До цієї ж теми М. Глушко повертається у статті про заслуженого професора Миколу Крикуна, яку варто було б подати у цій частині книги. У цій студії відчутний щирий пієтет автора як мололшого колеги, якого захоплює неповторна працездатність, дослідницька інтуїція, "висока якість його наукового аналізу" (С. 548). Вражає надзвичайний послужний список архівних установ і наукових бібліотек, в яких М. Крикун віднаходив велику кількість джерельного матеріалу з теми історії Подільського воєводства у XV-XVIII ст., Брацлавського воєводства та низка інших наукових праць. М. Глушко наголошує, що 20 праць історика знайшли своє місце на сторінках 11 томів "Записок НТШ".

Другий блок статей стосується окремих сторінок життєдіяльности 15 осіб, які були в керівництві чи серед активних діячів НТШ. У цій частині автор подав розвідку про Михайла Грушевського як ініціатора та організатора етнографічних досліджень НТШ у Львові. Проблематика української етнографії, методичні засади польової фольклористики — це теми студії про Володимира Гнатюка. Про Івана Раковського як дослідника антропологічних рис Тараса Шевченка та історію його доповіді на цю тему йдеться у наступній статті. Науковець-парох Михайло Зубрицький у центрі двох наступних студій аналітичної статті та епістолярних матеріалів. Стаття, що вперше була опублікована на сторінках київського часопису "Народної творчості та етнології" (2020, № 4), подає постать священника з бойківського с. Мшанець як найбільш лієвого співробітника НТШ, який неодноразово був учасником Зборів Товариства, доповідачем на зібраннях Історично-філософської секції (20 виступів упродовж 1898-1911 рр.), брав участь у "формуванні етнографічних колекцій різних музеїв Європи"  $(C. 300)$ .

Постать Володимира Шухевича автор розглядає крізь призму його головної етнографічної праці "Гуцульщина", яка своїм проникненням у всі сфери "повсякденного життя українських горян" зажила популярности серед гуманітаріїв початку XX ст. і сьогодення.

Особі Василя Доманицького, члена двох комісій НТШ, М. Глушко присвячує три статті. У першій він звертає увагу на роль Товариства у фінансовій та інформативній підтримці молодого і перспективного дослідника, уродженця Звенигородщини. На основі маловідомих листів, збережених у фондах Центрального державного історичного архіву України у Львові (ЦДІА України<br>у Львові), М. Глушко розкриває різні ситуації взаємовідносин В. Доманицького з НТШ. Автор також уточнює час та історію представлення його праць на Історично-філософській секції, що були згодом опубліковані в "Записках НТШ", висловлює арґументований сумнів щодо авторства записів матеріалів з народної медицини Рівненщини. Докладну атрибуцію саме цього дуже цікавого джерела М. Глушко проводить у наступній студії під назвою "Хто ж записав "Народний калєндар у Ровенському повіті Волинської губернії?" Третя частина — це коментовані матеріали листування В. Доманицького з Іваном Кревецьким — істориком, громадським діячем і журналістом, довголітнім директором Бібліотеки НТШ.

Наступні статті відзначаються новизною оприлюднених знахідок про Марка Грушевського, зокрема його "безцінного", як наголошує М. Глушко, етнографічно-фольклорного джерела — статті "З життя селян на Чигиринщині" та оповідання "Мужицька совість". Останнє з переліку було

опубліковане у "Правді" саме під впливом родича Михайла Грушевського. Такого ж новаторського плану студія автора про загадкове життя і діяльність Андрія Веретельника, який тісно співпрацював з НТШ у передвоєнний час.

Когорту етнологів нового часу, які наприкінці XX ст. працювали у стінах теперішнього Інституту народознавства НАН України, представлено у наступному блоці статей. Першим йде шкіц з бібліографічним додатком про дійсного члена НТШ Зоряну Болтарович, неперевершену дослідницю народної медицини українців. Друга стаття присвячена багатогранній особистості Григорія Дем'яна. У ній автор подає фронтальний огляд наукової робітні народознавця. М. Глушко відзначає "навдивовижу наукову продуктивність" вченого, який з вчительської когорти виріс до етнографа, феноменального збирача фольклору, авторитетного дослідника історії ОУН, УПА, СКВ та загалом національно-визвольних змагань. У науковій долі Г. Дем'яна значну роль відіграв професор Роман Кирчів, окрема студія про якого змальовує багатобарвний портрет члена Президії та Ради НТШ у Львові, учасника усіх Наукових сесій НТШ, члена-засновника НТШ, невтомного організатора науки.

Саме тому наступна студія, яка презентує<br>листування Г. Дем'яна та Р. Кирчіва за період від 1966 до 1988 р., не може не викликати зацікавлення. З цих документів (99 листів) двох непересічних особистостей постає виразний дух епохи змін, нових амбітних планів (наприклад, задуму спільного проєкту "Народні пісні з Бойківщини", якому, попри його завершеність у 1980-х роках, не судилося бути) та поступу до їхнього здійснення. Відзначимо, що в оцінці праць і діяльности згаданих народознавців М. Глушко дотримується критичного мислення, сміливо виказує власну думку шоло пізніших публікацій, які свіломо оминули значущий доробок згаданих дослідників  $(C. 467)$ .

Про недостатність вивчення народознавчого доробку таких відомих львівських учених, членів НТШ, як Мирослав Мороз та Архип Данилюк, йдеться в оглядових ювілейних студіях. М. Глушко спонукає до продовження біобіографічних студій у царині народознавства. Про свої сподівання на наступні покоління українських учених він прямо пише у прикінцевих заувагах.

Переконана, що сьогодні дуже важливо вивчати життєдіяльність дослідників-народознавців. Адже у вивченні персональних портретів, що охоплюють не тільки аналіз дослідницької праці. невідомі сторінки біографій, але також їхні домінантні риси характеру, ми повертаємося до антропологічного виміру у вивченні, здавалось би, вже відомого. Завдяки сучасним міждисциплінарним методологічних підходам, як це бачимо у працях М. Глушка, можна віднаходити нові відомості про предмет дослідження. Адже перевивчаючи проблематику "старих" наукових шкіл і персональних дослідницьких досвідів, отримуємо нові ідеї. Зі сучасних методологічних шкіл відомо, що найкращими дослідженнями часто є останні — оскільки вони залучають і спираються на своїх попередників. Аналіз першоджерел і студій

членів Етнографічної комісії НТШ в аналітичнокритичній оптиці М. Глушка показує, наскільки важливими для побудови релевантних висновків є повернення до першоджерел, чому завжди корисною є перевірка теоретичних аксіом через уважне вивчення інтелектуальної спадщини класиків.

У книзі вміщено блок рецензій, де три стосуються (пере)видання праць видатних етнологів (Агатангела Кримського "Звенигородщина. Шевченкова батьківщина з погляду етнографічного та діалектологічного" (2009); Марка Грушевського, Зенона Кузелі "Дитина у звичаях і віруваннях українського народу" (2017); Михайла Зубрицького "Зібрані твори і матеріали: У 3-х т." (2013, 2016, 2019), а четверта — про історіографічну працю Р. Конта ("Етнологічні дослідження в Науковому Товаристві імені Шевченка у Львові (1892-1940 pp.)", 2014).

підсумку хочемо наголосити, що книга  $\mathbf{v}$ М. Глушка вирізняється аналітичною ясністю опрацювання теоретичних і методологічних питань, енциклопедичним охопленням видань НТШ, добрим знаннями сучасної української етнологічної, фольклористичної бібліографії і загалом вітчизняної народознавчої літератури, якою з інтелектуальною щедрістю поділився автор. Книга, без сумніву, стане потрібною для кожного дослідника, якого цікавитиме період становлення й розвитку української етнографічної науки у  $X\overline{X}$  ст. Зрозуміло, що охопити всі сильні сторони книги чи вказати на певні хиби роботи (а вони стосуються деяких повторів) неможливо. Важливішим є те, що книга спонукає до думок про майбутнє Етнографічної комісії, про її молоде покоління та його внесок у діяльність НТШ.

Книгу приємно тримати у руках, бо відчувається не тільки її фізична вага, але щобільше смислова. Алже піл твердою обкладинкою глибокого смарагдового кольору, що вдало ілюстрована портретами славетної "четвірки НТШ" М. Грушевського, І. Франка, В. Гнатюка та Ф. Вовка синтезовано величезний історичний досвід української етнології, фольклористики та антропології. Делікатний натяк на етнографічну домінанту бачимо в оформленні шмуцтитулу, що виготовлений на основі фотографій двох зразків традиційної покутської верети "з павучками" та наволочкипішви.

Насамкінець хочемо згадати про британськоамериканського філософа Карла Поппера, який у час Другої світової війни працював над книгою про відкрите суспільство та його ворогів. У передмові до другого видання він написав, що "жодна книжка не може вважатися завершеною". Сьогодні, перечитуючи доповнені, переосмислені чи відредаговані історико-біографічні дослідження, над якими від 2000-х років та упродовж двох десятиліть працював М. Глушко, вкотре переконуємося у слушності цієї думки. Відтак хочемо побажати професорові нових знахідок і дослідницького запалу до вивчення наукової спадщини ще недосліджених життєписів членів НТШ, начерки до яких, переконана, вже чекають на свій час у портфелі вченого.

Оксана КУЗЬМЕНКО

# КОНФЕРЕНЦІЇ, СИМПОЗІЮМИ, АКАДЕМІЇ

28 лютого 2024 р. о 14 год. у виставковій залі Львівського історичного музею, пл. Ринок, 6, І поверх відкрилася виставка "На лещетах, мов на крилах. До 100-річчя Карпатського Лещетарського Клубу". Організаторами виставки є Львівський історичний музей, Карпатський Лещетарський Клуб та Комісія тіловиховання і спорту імені Івана Боберського Наукового товариства імені Шевченка.

На відкритті виступили доктор історичних наук, професор, директор Львівського історичного музею Роман Чмелик; Президент Карпатського Лещетарського Клубу Олег Кубів; доктор історичних наук, професор Львівського державного університету фізичної культури імені Івана Боберського, голова Комісії тіловиховання і спорту імені Івана Боберського Наукового товариства імені Шевченка Андрій Сова; завідувач відділу Музею визвольної боротьби України Львівського історичного музею Тарас Кузь.

Цьогоріч спортивна громадськість відзначає 100 років від створення Карпатського Лещетарського Клубу. З цієї нагоди підготовлено виставку "На лещетах, мов на крилах. До 100-річчя Карпатського Лещетарського Клубу". Вона розповідає про маловідому сторінку українського спортивного життя ХХ ст. — лещетарське (лижне) товариство, метою якого було об'єднати українських лещетарів і творити для них спортивний, культурний і товариський осередок через проведення змагань, мандрівок і товариських зустрічей, поширювати лещетарство та інші види спорту серед українського населення, особливо сільського, як важливий осередок комунікації.

Лещета (лижі) нараховують тисячі років історії. Пересування засніженими рівнинами чи лісовими стежками потребувало спеціальних засобів. Найдавніші лещета були різних форм і видів. Лише в середині XIX ст. виникли сучасні форми лещет і кріплень до них. А з початком XX ст. зародився та розвинувся лещетарський спорт і дозвілля: лещетарський біг, гірськолижний спорт, мандрівки на лещетах заради відпочинку, дозвілля та задоволення.

Популяризатором і фактично одним із перших професійних лижників у Галичині на початку XX ст. був "Батько українського тіловиховання", голова гімнастичного товариства "Сокіл-Батько" Іван Боберський і його учні Степан Гайдучок, Петро Франко, Анатоль Лукашевич та ін.

1924 р. у Львові ентузіасти лещетарства вирішили створити український спортивний клуб, який мав пропагувати цей вид спорту і дозвілля серед українського громадянства в Галичині. 19 листопада 1924 р. зареєстровано перший статут, а 9 грудня відбулися перші Загальні збори Карпатського Лещетарського Клубу. Для творців і членів КЛК спорт, а особливо лещетарство, були важливим елементом піднесення національної самосвідомости українців Галичини під польською окупацією в 1920—1930-ті рр.

У 1920—1930-х рр. КЛК проводив різноманітні змагання з лещетарського бігу, гірськолижних дисциплін: швидкісний спуск, слалом (спуск з перешкодами), стрибки з трампліна (скоки) як біля Львова, так і в Карпатах. Улюбленим місцем клківців стало Славське, де збудували прихисток для учасників змагань, а також Ворохта.

Пропагувались у КЛК також літні види спорту: великий теніс (ситківка), волейбол (відбиванка), легка атлетика, плавання, каякінг та ін.

Після радянської окупації України 1944 р. КЛК відродився завдяки пластунам уперше серед українських біженців у таборах переміщених осіб (Ді-Пі) в Німеччині 1945 р. Згодом, вдруге, КЛК постав серед української діаспори США та Канади в середині 1950-х рр., знову ж таки завдяки пластунам з куреня "Бурлаки". У США проводили регулярні лещетарські змагання, а також змагання з великого тенісу та плавання.

1989 р. Карпатський Лещетарський Клуб постав у середовищі львівської студентської молоді і перейняв не тільки давню символіку КЛК, а й дух цієї найдавнішої української лещетарської організації, яка продовжує діяти серед українців Північної Америки.

На виставці "На лещетах, мов на крилах. До 100-річчя Карпатського Лещетарського Клубу" представлені матеріали з архіву КЛК: перехідні нагороди КЛК 1930-х рр., сучасні перехідні нагороди КЛК, лещета голови КЛК у 1930-х рр. Володимира Паньківа, відзнака КЛК 1930-х рр. з фондів Львівського історичного музею.

Використано матеріали з: колекції архіву КЛК; колекції Олександра Пежанського, люб'язно надані головою Українського фотографічного товариства Романом Метельським; колекції Андрія Сови.

Виставку підготували: Тарас Кузь (завідувач відділу Музею визвольної боротьби України Львівського історичного музею), Олег Кубів (Президент Карпатського Лещетарського Клубу) та Андрій Сова (доктор історичних наук, професор, доцент кафедри олімпійської освіти ЛДУФК імені Івана Боберського, голова Комісії тіловиховання і спорту імені Івана Боберського НТШ). Макетування: Христина Маліновська, коректування: Тетяна Петрів. Художнє оформлення: Світлана Олексенко, Юрій Рябий, Мар'ян Бабирецький.

29 лютого 2024 р. Комісія тіловиховання і спорту імені Івана Боберського Наукового товариства імені Шевченка спільно з відділом "Музей визвольної боротьби України" Львівського історичного музею, Львівським обласним Будинком учителя та Карпатським Лещетарським Клубом з нагоди 100-річчя від заснування останнього провели наукову конференцію "Українська тіловиховна традиція". Захід зібрав науковців, краєзнавців, вчителів з фізичного виховання, історії України, захисту України зі Львова та Львівської области. Поціновувачі історії спорту з різних куточків України та світу змогли через Zoom приєднатися до цього наукового заходу. Конференція відбулася у Музеї визвольної боротьби України у Львові (вул. Лисенка, 23-а).

Програма складалася з трьох частин. У першій з вітальними словами до учасників виступили заступник директора з наукової роботи ЛІМ Олена Роман і доктор історичних наук, професор, доцент кафедри олімпійської освіти ЛДУФК імені Івана Боберського, старший науковий співробітник відділу новітньої історії Інституту українознавства імені Івана Крип'якевича НАН України, голова Комісії тіловиховання і спорту імені Івана Боберського НТШ Андрій Сова. Далі відбулася презентація нових видань з історії українського спорту. Кандидат філософських наук, доцент кафедри філософії Львівського національного університету імені Івана Франка, секретар Комісії тіловиховання і спорту імені Івана Боберського НТШ презентував третій випуск збірника "Українська тіловиховна традиція" (Львів,<br>2024 р.), який підготовлено до 150-річчя заснування НТШ, 150-річчя від народження Івана Боберського та Миколи Міхновського. Доктор філологічних наук, доцент, член Комісії тіловиховання і спорту імені Івана Боберського НТШ Ірина Процик презентувала видання "Лексика на позначення футбольних понять у праці Івана Боберського "Забави і гри рухові. Часть III. Копаний мяч" (Львів, 1906): словник-довідник" (Львів, 2023 р.). На завершення першої частини Андрій Сова представив учасникам конференції працю "Іван Боберський (1873—1947): український націєтворець" (Львів; Дрогобич, 2023 р.).<br>У другій частині конференції виступили: Андрій Сова (тема доповіді: "Передумови створення

Карпатського Лещетарського Клубу"); інженер-енергетик, спеціаліст з оцифрування кіноматеріалів, член Українського фотографічного товариства Ігор Ткачик ("КЛК: від лещетарських прогульок до краєвих міжклубових змагань"); архітектор, член КЛК Юрій Дубик ("Локалізація та відзнакування місця розташування домівки КЛК у Славську"); учений секретар Державного меморіального музею Михайла Грушевського у Львові, член Українського фотографічного товариства Софія Легін ("УФОТО та КЛК: кілька штрихів до спільної історії"); координатор Музею-архіву Пластового руху Ольга Свідзинська ("До історії взаємин Пласту і КЛК в міжвоєнний період"); Президент Карпатського Лещетарського Клубу в Україні<br>Олег Кубів ("Родина Рожанковських в КЛК"); доктор наук, доцент, професор кафедри архітектурного проектування Інституту архітектури та дизайну Національного університету "Львівська політехніка" Юрій Рочняк ("Карпатський Лещетарський Клуб. Задуми та дії"); старший науковий співробітник відділу "Музей визвольної боротьби України" Львівського історичного музею Орест Круковський ("До історії створення відзнак КЛК"); старший науковий співробітник відділу "Музей визвольної боротьби України" Львівського історичного музею Люба Коваль ("Спортивна тематика в українських недержавних поштових виданнях"); завідувач відділу "Музей визвольної боротьби України" Львівського історичного музею Тарас Кузь ("Формування музейного образу КЛК: на прикладі виставки "На лешетах, мов на крилах. До 100-річчя Карпатського Лещетарського Клубу").

У третій частині учасники підбили підсумки наукової конференції, ознайомилися з документальними фільмами: "Перші змагання КЛК 1929 р.", "Хроніка відродженого КЛК" та стаціонарною виставкою "На<br>лещетах, мов на крилах. До 100-річчя Карпатського Лещетарського Клубу" (автори: Тарас Кузь, Олег Кубів, Андрій Сова). Всі доповідачі отримали пам'ятні подяки.

Андрій СОВА

21 березня 2024 р. у затишній залі Інституту досліджень бібліотечних мистецьких ресурсів Львівської національної наукової бібліотеки України імені В. Стефаника відбулося чергове засідання Мовознавчої комісії НТШ і перше з серії "Мовознавці. Ювілеї. Спадщина".

Зустріч організована до 100-річчя Уляни Ярославівни Єдлінської, визначної дослідницігуманітаристки, знаної у славістичних колах ученої-лексикографа, першої голови Мовознавчої комісії Наукового товариства імени Шевченка після відновлення його діяльності в незалежній Україні.

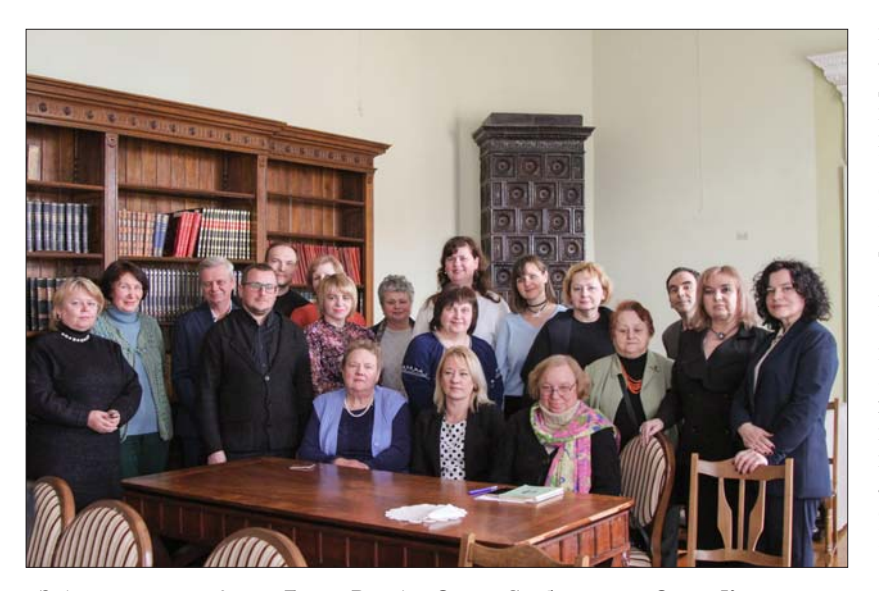

Зліва направо, сидять: Ганна Войтів, Олена Слободзяник, Ольга Кровицька; слюдать, периций ряд: Юрій Осінчук, Ольга Заневич, Мирослава Гнатюк,<br>Любов Орлевич, Ірина Орлевич, Ганна Дидик-Меуш; другий ряд: Олександра<br>Антонів, Галина Сварник, Марко Ауліх, Андрій Фелонюк, Ірина Сус, Зоряна<br>Мацюк, І

Слово мали колеги У. Єдлінської, котрі працювали з нею у Львові в різні періоди її наукової діяльності на полі української культури, історії, архівної справи, мовознавства: Андрій Содомора, Роман Голик, Іван Сварник, Галина Сварник. Ганна Войтів. Ольга Кровицька. Кожен із доповідачів добре відомих далеко за межами України дослідників — створили глибокий і правдивий портрет Товаришки Ученої та щирої на тлі її доби, досягнення та здобутки в царині української<br>історичної лексикографії, перекладного словникарства, українського синтаксису, лінгвопортрето- $\overline{11}$ логії. Зустріч модерувала організаторка — Ганна Дидик-Меуш, голова Мовознавчої комісії HTIII.

Подія стала незабутньою завдяки атмосфері, яку створили гості-доповідачі, а також присутні в залі члени Мовознавчої комісії

НТШ: Олександра Антонів, Зоряна Каспришин, Олена Слободзяник, Ксеня Сімович, Наталя Хібеба, Тетяна Ястремська, Ольга Заневич, Мирослава Гнатюк, Ірина Черевко, Наталя Багнюк, Юрій Осінчук.

До Особливо теплими та зворушливими були спогади, зокрема "Слово про Маму" Марка Ауліха, сина У. Єдлінської, та "Слово про близьку Приятельку" Любові Богданівни Орлевич, економіста за освітою, члена Всеукраїнського об'єднання ветеранів.

Приємно було вітати серед присутніх колег-істориків Андрія Фелонюка, голову Історичної комісії та члена Президії Наукового товариства ім. Шевченка, та Ірину Орлевич, старшого наукового співробітника Інституту українознавства ім. І. Крип'якевича НАН України.

Особливу "естетичну нотку" до портрета незабутньої Уляни Єдлінської додала кураторська екскурсія "Пам'ять роду" виставкою старовинної лучицької вишивки (період міжвоєнної Львівщини), яку наприкінці засідання провела пані Наталя Гнатишак, працівниця Інституту досліджень бібліотечних мистецьких ресурсів, глибока дослідниця української культури на підставі збережених артефактів Галичини.

Мовознавча комісія НТШ висловлює велику подяку колективові Інституту досліджень бібліотечних мистецьких ресурсів Львівської національної наукової бібліотеки України імені В. Стефаника і його завідувачці пані Ларисі Купчинській за щиру гостинність, зичливість та всіляку допомогу у проведенні засідання комісії.

## Ганна ДИДИК-МЕУШ

22 березня 2024 р. у приміщенні Музею історії Львівського національного університету імені Івана Франка (вул. Університетська, 1, ауд. 221) у змішаному форматі (також в режимі онлайн) відбулося засідання Історичної комісії НТШ, присвячене дослідницьким проблемам міської історії домодерного

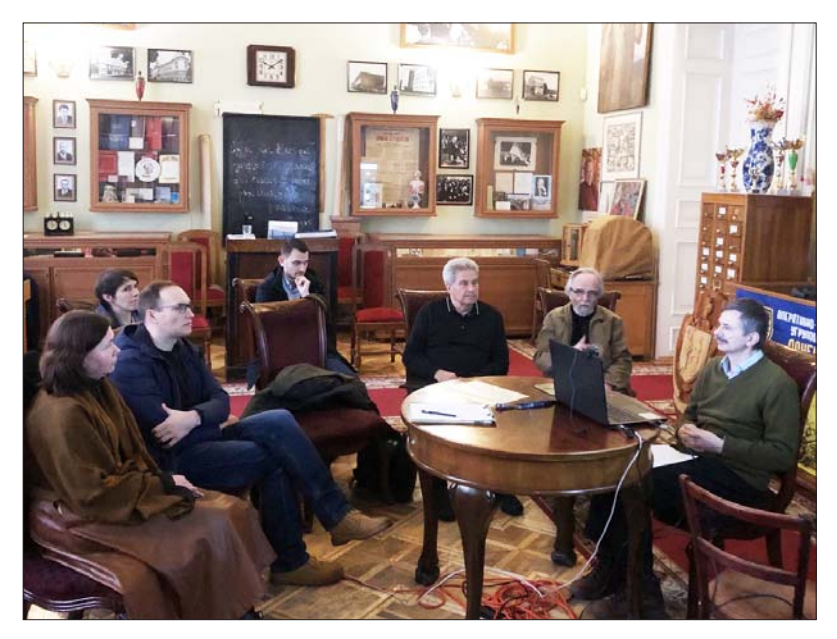

Зліва направо: Богдана Петришак, Андрій Фелонюк, Анна Навроцька, Іван Альмес, Андрій Заяць, Володимир Александрович, Мирон Капраль

часу.

Науковий семінар, що зібрав 22 зацікавлених істориків, розпочався Петришак Богдани  $\mathbf{B}$ доповіді (к. і. н., начальниця відділу ЦДІАЛ України) про писарів канцелярій міст Руського та Белзького воєводств XV-XVI ст. Дослідниця звернула увагу на наявні джерельні комплекси до вивчення міських канцелярій та на історіографію проблеми, проаналізувала добре досліджені міські осередки (Львів, Дрогобич, Перемишль, Белз) і торкнулася малознаних (Самбір, Броди, Грубешів). Професор ЛНУ ім. І. Франка, д. і. н. Андрій Заяць натомість переніс увагу присутніх до волинських міст, розповівши про історію містечка Торговиця у XVI першій половині XVII ст. Зокрема, він зосередився на питаннях локаційного привілею для міста, його власників, соціальних національних та особливостей поселення, щедро цитуючи джерельні свідчення з адміністративно-судових книг. За-

вершила засідання презентація книги "Юзефович Ян Томаш. Історія Львівського архиєпископства (1614—1700) / Упоряд. М. Капраль, І. Клименко, пер. з лат. мови М. Капраль. — Львів, 2023. — 1036 с., 8 с. іл. — (Львівські історичні праці. Джерела. Вип. 11)", яку провів один з упорядників видання, керівник Львівського відділення Інституту української археографії та джерелознавства ім. М. С. Грушевського НАН України, д. і. н., проф. Мирон Капраль. Дослідник представив історію церковного життя Львова пера каноніка Яна Томаша Юзефовича (1662—1728). М. Капраль виділив три головні тематичні напрями, з якими дослідники можуть ознайомитися у хроніці: це історія Церкви, окрім того, історія повсякденного Львова та історія Речі Посполитої у тих межах, доки, на думку Юзефовича, сягав вплив Львівського архиєпископства. Хроніка львівського каноніка є також цінним джерелом історії українського козацтва.

Андрій ФЕЛОНЮК

25 березня 2024 р. у головному корпусі Львівського торговельно-економічного університету відбулось засідання Економічної комісії Наукового товариства ім. Шевченка в рамках XXXV Наукової березневої ("Шевченківської") сесії НТШ. Цьогоріч цей науковий захід був присвячений 160-річчю з дня народження видатного економіста світового рівня, українського державного та громадського діяча, члена НТШ Михайла Туган-Барановського (1865—1919).

У засіданні взяли участь члени Економічної комісії НТШ, представники професорсько-викладацького складу, аспіранти та здобувачі ЛТЕУ, а також гості з інших навчальних закладів та наукових установ. Модератор заходу — секретар Економічної комісії, дійсний член НТШ проф. Сергій Семів.

Засідання розпочав ректор ЛТЕУ, дійсний член НТШ професор Петро Куцик, який наголосив, що науковий захіл присвячено пам'яті вилатного українського вченого, який виперелжаючи свій час. здійснив визначний внесок у світову економічну науку. За своє коротке життя він залишив після себе багатогранну наукову та ідейну спадщину, яка є надзвичайно актуальною і в контексті сучасних викликів глобальної економіки та воєнного часу.

Модератор заходу проф. Сергій Семів стисло ознайомив присутніх з життєвим шляхом, світоглядом та науковим доробком видатного вченого, зокрема, на основі дослідження проф. Степана Гелея доповідач систематизував здобутки М. Туган-Барановського у сфері теорії кооперації.

Голова Економічної комісії НТШ проф.Петро Куцик виголосив доповідь на тему "Важливість наукової та державотворчої спадщини Михайла Туган-Барановського для відбудови України", у якій окреслив актуальність для сьогодення державницьких ідей видатного вченого, який був ініціатором

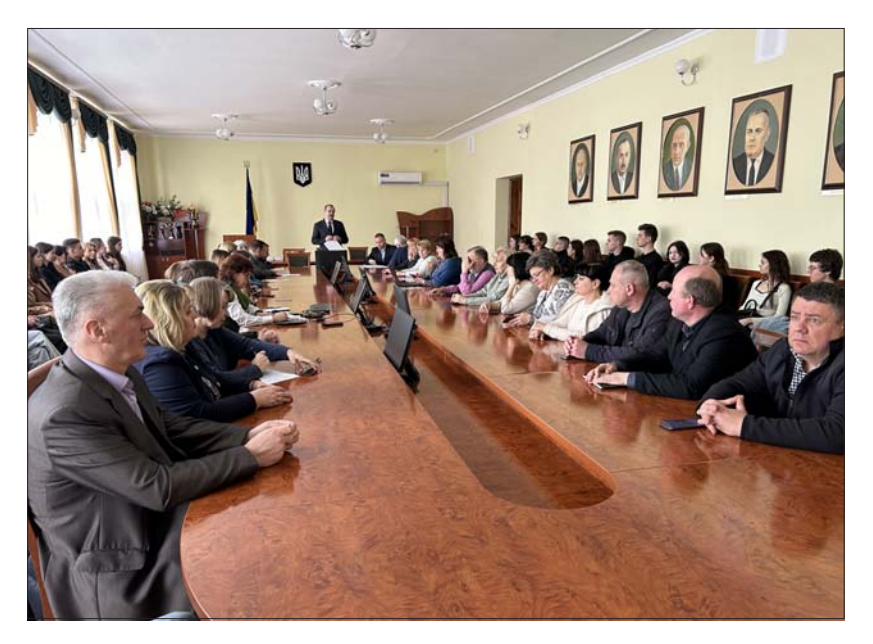

української запровадження валюти і ефективно працював на посалі Генерального секретаря фінансів Центральної Ради.

Дійсний член НТШ Володимир Шевчук  $\mathbf{v}$ своїй доповіді наголосив, що академік М. Туган-Барановський є питомо націоукраїнського нальним діячем державотворення, а водночас подвижником інтелектуального розвитку молодої держави. Сучасний розгляд його доробку у контексті повоєнного відродження належить здійснювати, керуючись науковою картиною інтелектуального, в тому числі економічного налбання людства.  $\Pi$ po $\phi$ ecop Богдан Шевчик у своїй промові зробив акцент на ідеях циклічної динаміки М. Туган-Барановського в умовах нооекономіки. Також засіданні свої дослідження на на актуальні теми, пов'язані з науковою спадщиною М. Туган-

Барановського, презентували вчені університету: доц. Олена Перепьолкіна ("Наукове значення кон'юнктурної теорії грошей М. Туган-Барановського"), проф. Юлія Полякова ("Ринок інтелектуальної власності: світові та вітчизняні тенденції"), проф. Сергій Семів ("Ідейна спадщина видатних кооператорів минулого у сучасній Європі: уроки для України"), проф. Руслан Скриньковський ("Пріоритети розвитку українського бізнесу в умовах воєнного часу").

.<br>Підсумовуючи, голова Економічної комісії НТШ професор Петро Куцик наголосив на важливості подальшого вивчення та переосмислення теоретичних напрацювань та наукового новаторства М. Туган-Барановського з погляду нагальних завдань відбудови економіки України, консолідації суспільства, підвищення якости державного управління і закликав присутніх поширювати та популяризувати ідеї видатного вченого у наукових публікаціях та навчальному процесі.

Завершилось засідання презентацією двох фундаментальних монографій Петра Куцика, Богдана Шевчика та Володимира Шевчука: "Нооекономіка: "філософія серця" у практиці життя" (Львів, 2023) та "Культура в економіці: modus operandi" (Львів, 2024), які було приурочено 150-річчю Наукового товариства ім. Шевченка.

Сергій СЕМІВ

# НАШІ ВТРАТИ

## ВАСИЛЬ ПОХМУРСЬКИЙ

Громада Наукового товариства ім. Шевченка та колектив Фізико-механічного інституту ім. Г. В. Карпенка НАН України глибоко сумують з приводу смерти 10 грудня 2023 р. члена-кореспондента НАН України, дійсного члена НТШ (з 1995 р.), доктора технічних наук, професора, головного наукового співробітника Фізико-механічного інституту ім. Г. В. Карпенка НАН України Василя Івановича Похмурського

Похмурський Василь Іванович народився 2 серпня 1933 р. на Львівщині. Відомий вчений у галузі матеріалознавства, фізико-хімічної механіки матеріалів і захисту металів від корозії, доктор технічних наук (1972 р.), професор (1973 р.), член-кореспондент НАН України (1990 р.).

В. Похмурський — завідувач відділу фізико-хімічних методів зміц-<br>нення конструкційних матеріалів (1970—2015 рр.) та заступник директора Інституту з науково-дослідної роботи (1991-2015 рр.), а з 2015 р. головний науковий співробітник.

Значний внесок В. Похмурський зробив у розвиток теорії корозійномеханічного руйнування металів і сплавів, дослідження впливу різних агресивних середовищ, у тому числі водню, на структуру та властивості сталей та створення ефективних методів захисту конструкційних матеріалів від корозії та зношування.

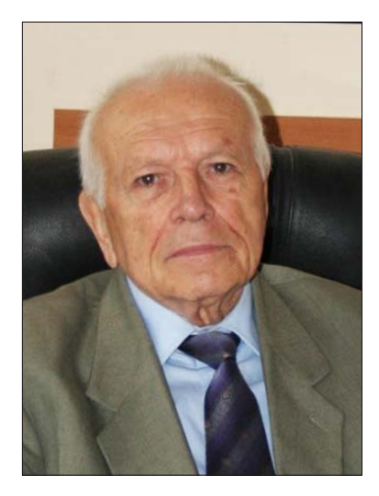

Він створив ориґінальне обладнання та розробив нові методи дослідження втомного, корозійно-механічного руйнування, водневої проникливости металів, а також методики оцінювання надійности та довговічности матеріалів енергетичного та нафтохімічного обладнання. Суттєвий його внесок у розвиток теорії та технології термомеханічного зміцнення сталей, створення нових дифузійних, композиційних гальванічних, газотермічних, екологічно чистих інгібованих полімерних покриттів, вивчення їх впливу на міцність металів за одночасної дії робочих середовищ. Для широкомасштабного впровадження наукових розробок у виробництво з його ініціативи в Інституті засновано державне мале підприємство "Газатермік", за допомогою якого в різних областях України створено понад двадцять дільниць з відновлення деталей машин за розробленою під його керівництвом технологією електродугової металізації з використанням порошкових електродних дротів.

В. Похмурський талановитий педагог, понад 25 років на посаді професора за сумісництвом читав курси лекцій в Національному університеті "Львівська політехніка", багато років керував філією кафедри цього університету, він почесний професор Івано-Франківського національного технічного університету нафти і газу, підготував понад 50 кандидатів технічних наук, серед його учнів 10 докторів наук. Василь Іванович автор і співавтор майже 800 публікацій, у тому числі 15 монографій і понад 70 винаходив.

В. Похмурський проводив велику науково-організаційну роботу. З 1987 р. і по той час він був першим заступником голови Міжвідомчої науково-технічної ради з проблем корозії і протикорозійного захисту металів при Президії НАН України. Він засновник і президент Української асоціації корозіоністів (1992 р.), з 1977 р.— член бюро (ради) Західного наукового центру НАН і МОН України (заступник голови центру у 1999—2006 рр.), був членом експертної ради ВАК України, членом секції Комітету з Державних премій у галузі науки і техніки України. Він член редколегій ряду міжнародних журналів, тематичних збірників, Міжнародної корозійної ради (ІСС), Європейської корозійної федерації (ЕГС), Міжнародного електрохімічного товариства (IES), Європейського товариства з цілісності конструкцій (ESIS), Американського товариства інженерів (NACE), дійсний член Наукового товариства ім. Шевченка. Він орґанізатор міжнародних конферецій-виставок, які реґулярно проводять в Україні.

В. Похмурський — заслужений діяч науки і техніки України (1998 р.), лауреат Державної премії України в галузі науки і техніки (2002 р.), премії НАН України ім. Г. В. Карпенка (1989 р.), нагороджений орденом "За заслуги" III ступеня (2003 р.), відзнакою НАН України "За наукові досягнення" (2013 р.), відмінник освіти України (2005 р.).

Члени НТШ та колектив Фізико-механічного інституту ім. Г. В. Карпенка НАН України висловлюють щирі співчуття рідним і близьким Василя Івановича, поділяють невтішне горе й біль непоправної втрати. Світла пам'ять про Василя Івановича, талановитого керівника, науковця, добру і чуйну людину залишиться у серцях тих, хто знав його особисто!

> За матеріалами Фізико-механічного інституту ім. Г. В. Карпенка НАН України

## ПАМ'ЯТІ БОГДАНА ОСТАФІЙЧУКА

3 лютого 2024 р. на 75-му році життя відійшов у вічність Богдан Остафійчук — відомий український фізик, член-кореспондент НАН України, дійсний член Наукового товариства ім. Шевченка, доктор фізико-математичних наук, професор, завідувач кафедри матеріалознавства і новітніх технологій Прикарпатського національного університету імені Василя Стефаника.

Остафійчук Богдан Костянтинович народився 8 лютого 1948 р. в селі Хімчин Косівського району Івано-Франківської области. Восьмирічну освіту отримав у місцевій школі (1955—1963 рр.), середню — у Рожнівській середній школі (1963—1966 рр.), яку закінчив зі срібною медаллю. З 1966 р. по 1970 р. навчався на фізико-математичному факультеті Івано-Франківського державного педагогічного інституту

імені Василя Стефаника за спеціальністю "фізика", після закінчення якого залишився працювати в інституті на посаді інженера галузевої рентгеноспектральної лабораторії (1970—1972 рр.).

По-справжньому його наукова діяльність проявилася після навчання в аспірантурі Інституту металофізики АН УРСР (Київ, 1972—1975 рр.) і дострокового захисту 1975 р. кандидатської дисертації на тему "Електронна структура інтерметалідних сполук типу фаз Лавеса" під керівництвом академіка НАН України В. Немошкаленка. Після повернення на роботу в рідний Івано-Франківський педінститут обіймає посади інженера, старшого наукового співробітника, а згодом начальника науково-дослідного сектору, а з 1977 р. розпочинає активну діяльність наукова школа фізики під його керівництвом.

1979 р. Б. Остафійчук організовує та очолює "Лабораторію рентгеноструктурних досліджень і технології нових матеріалів". Активну наукову діяльність поєднує з викладацькою роботою, спершу на посаді старшого викладача, а з 1983 р. — доцента кафедри фізики. У той період науковою групою під керівництвом доцента Б. Остафійчука розробляються нові керамічні матеріали і технологія гарячого пресування при індукційному нагріві деталей складної конфігурації для роботи в сильноагресивних середовищах хімічного виробництва, розроблені захисні

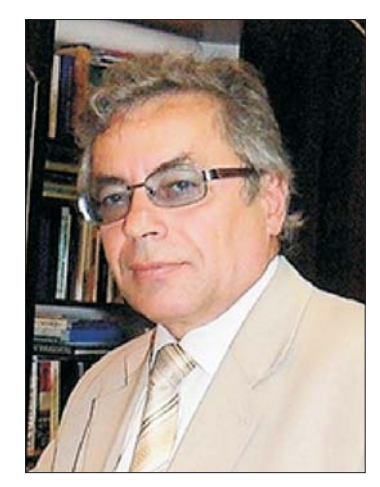

покриття для металів і сплавів. Основна тематика робіт пов'язана з оборонною промисловістю. Так, у Лабораторії розроблені й запропоновані до впровадження у виробництво нові високодисперсні полікристалічні матеріали, здатні поглинати високочастотне електромагнітне випромінювання.

З ініціативи Богдана Костянтиновича 1988 р. в Івано-Франківському державному педагогічному інституті створена спільна з Інститутом металофізики АН України Лабораторія фізики магнітних плівок, яку він очолив. За короткий період колектив Лабораторії отримує нові результати, що стосуються механізму радіаційного дефектоутворення в монокристалічних епітаксійних ферит-гранатових плівках, розкриває фізичні засади утворення дефектів протяжного типу за низько- і середньодозової іонної імплантації, визначає кристалографічне положення іонів у структурі гранату до і після термічного відпалу, пропонує динамічну модель структури приповерхневого шару, модифікованого іонним опроміненням. Зокрема, були проведені вимірювання частотно-часових залежностей електричних і магнітних параметрів моно- та полікристалічних феритових матеріалів. Започатковано нові підходи до визначення профілів деформації поверхневих шарів монокристалічних магнітних і напівпровідникових матеріалів на основі динамічної теорії розсіювання рентгенівських променів, що дозволило значно підвищити достовірність результатів і кількісно оцінити вплив механічних напруг на технологічно контрольовані параметри тонких плівок. Обґрунтовано ефекти значного зростання інтенсивности збудження обмінних спінових хвиль у ділянці надвисоких частот у приповерхневих шарах ферит-гранатових плівок, модифікованих іонною імплантацією та термічним і радіаційним відпалом. Запропоновано неруйнуючу пошарову метрологію структури та магнітних характеристик монокристалічних і феритових плівок із неоднорідним полем механічних напруг із застосуванням рентгеностуктурного, у-резонансного та ЯМР методів. Зроблено серйозний науковий поступ у створенні нових і вдосконаленні наявних технологій синтезу полікристалічних феритових матеріалів із наперед заданими властивостями для відхиляючих систем електронно-променевих пристроїв та інших магнітоелектричних систем. Підтвердженням визнання здобутків і професіоналізму прикарпатських учених, а також унікальности Лабораторії свідчить рішення Кабінету Міністрів України за 2001 рік про надання їй статусу національного наукового надбання України.

У травні 1993 р. Б. Остафійчук на засіданні спеціалізованої Вченої ради Інституту металофізики НАН України успішно захищає докторську дисертацію "Структура і магнітні властивості іонно-імп-<br>лантованих ферит-гранатових плівок". Того ж року обіймає посаду професора кафедри фізики, а з листопада 1993 р. призначений проректором з наукової роботи педагогічного інституту, а згодом — Прикарпатського університету. З 2005 по 2012 р. Б. Остафійчук — ректор Прикарпатського національного університету імені Василя Стефаника. З 1994 р. — завідувач кафедри металофізики (тепер матеріалознавства і новітніх технологій).

В доробку проф. Б. Остафійчука понал 300 наукових і навчально-метоличних праць, серед яких 7 монографій, 3 підручники, 15 посібників, 20 авторських свідоцтв на винаходи та патенти. Науковець підготував 32 кандидати та 11 докторів наук, здійснював керівництво цілою низкою наукових ґрантів, був ініціатором проведення наукових заходів різного рівня, заступником головного редактора журналу "Physics and Chemistry of Solid State", членом спеціалізованих вчених рад із захисту кандидатських і докторських дисертацій.

Богдан Остафійчук — лауреат Державної премії України в галузі науки і техніки (2002), заслужений діяч науки і техніки України (2005), кавалер ордена князя Ярослава Мудрого V ступеня (2009), почесний професор Прикарпатського національного університету імені Василя Стефаника (2015).

Богдан Остафійчук очолював Івано-Франківський осередок Наукового товариства ім. Шевченка ( $I\Phi$ О НТШ) у 2004—2005 рр. За його каденції  $I\Phi$ О НТШ отримало приміщення, члени Товариства сприяли спорудження пам'ятника І. Франкові у м. Рахові, видали перший випуск наукових записок, що складався з гуманітарних праць, виголошених на сесіях, конференціях, "круглих столах", під час проведення тематичних читань. Перебуваючи на посаді ректора ПНУ ім. Василя Стефаника, професор брав активну участь у роботі ІФО НТШ, сприяв виданню його періодичних видань і наукових праць прикарпатських нтшівців.

Світла пам'ять про Богдана Остафійчука назавжди залишиться в серцях його учнів, студентів, колег.

Василь МОЙСИШИН

## ВАЛЕНТИН СКАЛЬСЬКИЙ

Громада Наукового товариства ім. Шевченка та колектив Фізико-механічного інституту ім. Г. В. Карпенка НАН України глибоко сумують з приводу відходу з життя 29 лютого 2024 р. дійсного члена НТШ (з 2017 р.) члена-кореспондента НАН України, доктора технічних наук, професора, головного наукового співробітника відділу акустичних методів та засобів технічної діагностики Скальського Валентина Романовича.

Народився Валентин Романович 25 червня 1954 р. у смт Демидівка Рівненської обл. Закінчив Львівський політехнічний інститут (1978). З 1980 р. працював у Фізико-механічному інституті ім. Г. В. Карпенка НАН України.

Валентин Романович був високоосвіченою, багатогранною, інтелігентною людиною, зразком самовідданого служіння науці та освіті, одним із фундаторів Інституту. Доктор технічних наук (2003 р.), професор (2009 р.), член-кореспондент НАН України (2015 р.), заслужений діяч науки і техніки України (2013 р.), у 2015—2024 рр. — заступник директора ФМІ з наукової роботи. Він зробив значний внесок у розвиток наукових засад механіки й фізики руйнування твердих тіл, діагностування і моніторингу стану матеріалів та елементів конструкцій.

Члени НТШ та колектив Фізико-механічного інституту ім. Г. В. Карпенка НАН України висловлюють щирі співчуття рідним і близьким

Валентина Романовича, поділяють невтішне горе й біль непоправної втрати. Світла пам'ять про Валентина Романовича Скальського, талановитого керівника, науковця, добру і чуйну людину залишиться у серцях тих, хто знав його особисто!

За матеріалами Фізико-механічного інституту<br>ім. Г. В. Карпенка НАН України

## СІЯЧ НА НИВІ УКРАЇНСЬКОЇ ЕТНОЛОГІЇ

13 березня 2024 р. у Львові раптово на 69-му році життя перестало битися серце одного з провідних етнологів незалежної України, професора кафедри етнології Львівського національного університету імені Івана Франка, доктора історичних наук, дійсного члена НТШ в Україні Михайла Степановича Глушка. 15 березня чисельна скорботна громада — близькі та рідні, викладачі, студенти та випускники Франкового університету, співробітники низки академічних інститутів і музейних осередків Львова та Києва, колеги та друзі провели його в останню дорогу на Голосківське кладовище у Львові.

М. Глушко народився 5 листопада 1955 р. у бойківському с. Грабівці сучасного Стрийського району Львівської области в селянській родині. Навчався у початковій школі у рідному селі (1963—1967 рр.) та у Славській десятирічці (1967—1973 рр.). Ще в шкільні роки під керівництвом свого вчителя Григорія Дем'яна розпочав збирати фольклорні та краєзнавчі матеріали, опублікував перші краєзнавчі розвідки у районній пресі. У восьмому класі він залишився круглим сиротою, що ще більше загартувало його характер, навчило цінувати свій час та впевнено йти до поставленої мети.

У 1973—1978 рр. навчався на історичному факультеті Ужгородського державного університету, отримав диплом з відзнакою. Там його вчителем був відомий дослідник Закарпаття проф. Михайло Тиводар.

Після завершення навчання Михайло Степанович отримав скерування в аспірантуру, але там йому пропонували тематику про робітничий чи колгоспний побут, чим він аж ніяк не хотів займатися. Тож поїхав учителювати у с. Дубрівку Баранівського району на Житомирщині, де у місцевій десятирічці упродовж 1978—1982 рр. викладав історію та суспільствознавство, а водночас активно збирав фольклорно-етнографічні матеріали. Прагнучи пов'язати свою долю з наукою, він повернувся на Львівщину та упродовж 1982—1984 рр. працював керівником початкової військової підготовки Новороздільської СШ № 1.

Від квітня 1984 р. М. Глушко працював на посаді молодшого наукового співробітника (у 1990— 1992 рр. — наукового співробітника) Львівського відділення Інституту мистецтвознавства, фольклору та етнографії АН УРСР. Тим самим реалізувалася його юнацька мрія — займатися наукою та присвятити себе дослідженню традиційної культури українського народу. Першою ділянкою наукових пошуків молодого народознавця стали шляхи сполучення, традиційний транспорт та лісосплав українців Карпат, тобто ті сфери традиційної культури, з яких на той момент в Україні не було жодного фахівця. 1989 р. у Мінську він захистив кандидатську дисертацію "Сухопутні засоби транспорту українців Карпат другої половини XIX — початку XX ст. (Особливості і розвиток)" (керівник — проф. Юрій Гошко). Згодом, значно розширивши дисертацію, уродженець Бойківщини опублікував монографію "Шляхи сполучення і транспортні засоби в Українських Карпатах другої половини XIX поч. ХХ ст." (1993).

Вже до початку 1990-х років він зібрав майже півтори тисячі українських народних пісень, десятки казок, легенд, переказів і народних оповідань, сотні прислів'їв і приказок тощо, які й досі опубліковані лише частково. Упорядкував два фольклорні збірники "Колядки і щедрівки" (1990, 1991), другий із яких у видавництві "Музична Україна" вийшов накладом 100 тис. примірників.

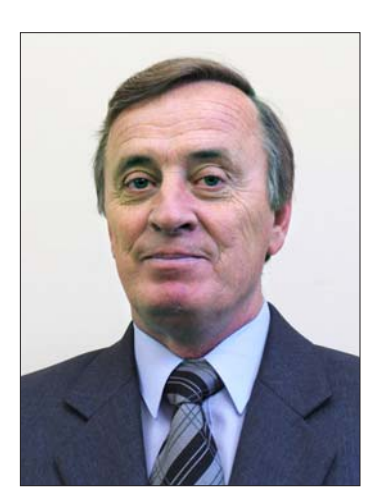

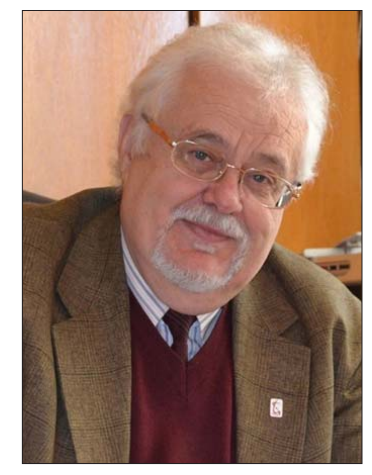

Упродовж 1992-1994 рр. М. Глушко працював на посаді заступника директора з наукової роботи новоствореного Інституту народознавства НАН України, у 1994—1997 та 1999—2003 рр. старшого наукового співробітника, у 1997—1999 рр. — завідувача відділу карпатознавства. На основі власних експаукового спироогиима, у тоот троотруда по видува на вддниу карпатовнаветва: на основи власних ске<br>педиційних мандрівок другої половини 1980-х — початку 2000-х рр. учений підготував низку розділів<br>до колективних монографі їнських Карпат. Т. 2" (2006) та ін.

У 1994—1997 рр. М. Глушко виступив керівником перших постчорнобильських комплексних історико-етнографічних експедицій у радіоактивно-забруднені райони Середнього Полісся (Київщина, Житомирщина та Рівненщина), вагомі наукові результати яких значною мірою завдячують саме організаторським здібностям покійного.

Від 1998 р. М. Глушко — доцент (до 2003 р. за сумісництвом), з квітня 2005 р. — професор кафедри етнології Львівського університету. У 2003 р. опублікував унікальну для української науки монографію "Генезис тваринного запрягу в Україні (Культурно-історична проблема)". На її основі наступного року успішно захистив докторську дисертацію (наук. консультант — проф. Роман Кирчів).

Учений відіграв важливу роль у подальшій розбудові кафедри та спеціальности "етнологія" у Львівському університеті, підготував низку авторських навчальних курсів. Власний досвід і знання, набуті під час організації та проведення понад 30 комплексних польових подорожей на терени Бойківщини, Гуцульщини, Лемківщини, Надсяння, Опілля, Покуття, Поділля, Волині, Середнього і Західного Полісся, Середньої Наддніпрянщини, стали основою навчального посібника "Методика польового етнографічного дослідження" (2008) — настільної книги для кількох поколінь українських етнологів.

Загалом М. Глушко опублікував понад 400 наукових та науково-популярних праць, серед них — 5 авторських монографій, 3 авторські навчальні посібники, 14 колективних монографій і 7 колективних навчальних посібників у співавторстві. У його наукових студіях другої половини 1990-х — початку 2020-х років можна виділити три основні вектори:

– історична етнологія — комплексні дослідження на перетині етнології, фольклористики, лінгвістики, археології, історії дали можливість по-новому осмислити низку явищ традиційної культури українців, слов'ян загалом, передусім у сфері народного транспорту, запрягу гужових тварин, календарної обрядовости. У руслі цього напряму підготовлено докторську дисертацію та кілька десятків статей.<br>Учений висунув власні наукові версії стосовно першоджерел, походження та історичних етапів розвитку санного транспорту східноєвропейського типу, різних типів парного нашийного ярма у слов'ян, однотваринного запрягу загалом й однокінного східноєвропейського типу зокрема, вчиненого хліба в українців, поліської сохи тощо. Иого зусиллями відтворено зовнішній вигляд і конструкцію ходової частини східноєвропейських волокуш-саней епохи енеоліту, конструкцію ходу прикарпатського воза княжої доби, з'ясовано первісний зміст і семантику праслов'янських з походження календарно-побутових звичаїв "полазник" і "колодка" та ін. Підсумком цих досліджень став навчальний посібник "Історія народної культури українців" (2014, 2018);

- проблема історико-етнографічного районування України — етнолог докладно проаналізував погляди українських та іноземних народознавців XIX — початку XXI ст. на цю проблему, вказав на численні проблемні аспекти та способи їх усунення, висловив власні зауваження до методології таких досліджень та міркування про межі окремих районів (передусім Бойківщини, Волині, Гуцульщини, Надеяння, Полісся та ін.), історичні реалії, що вплинули на їхнє формування та пізніші трансформації. З найновіших праць відзначимо монографію "Надсяння: традиційна культура і побут (етнолінгвістичні скарби)" (2017; співавтор — Л. Хомчак) та відповідний розділ у колективній монографії викладачів та вихованців кафедри етнології Львівського університету "Волинь: історико-етнологічні нариси" (2023);

– історіографічні студії, в центрі яких стояла діяльність Етнографічної комісії НТШ (1898—1940 рр.), розуміння історичного значення якої для української науки він вивів на якісно новий рівень. Результатом багаторічних пошуків стали кілька десятків окремих наукових розвідок, численні статті в "Енциклопедії НТШ" (т. 1—5) та дві останні індивідуальні монографії вченого ("Народознавчі студії в Науковому товаристві імені Шевченка (1895—2020): Статті та матеріали" (2022) та "Філарет Колесса і Наукове товариство імені Шевченка у Львові" (2023).

М. Глушко став одним із перших членів Етнографічної комісії відродженого в Україні НТШ. У 1990—1992 рр. – її секретар, 1992—2008 рр. – голова, з 1996 р. – член Президії Товариства, а також член редколегії окремих томів "Записок НТШ. Праці Секції етнографії і фольклористики" (Т. ССХХХ, ССХІЛІ, ССІІХ) та "Вісника НТШ", учасник багатьох науково-організаційних заходів Товариства. У 2005 р. на пропозицію Секції етнографії і фольклористики його обрано дійсним членом НТШ.

Чимало уваги М. Глушко приділяв фаховій підготовці молодих етнологів, багатьом із них він відкрив двері у науку. Під його керівництвом дисертаційні дослідження захистили 7 кандидатів наук/докторів філософії. Також він був науковим консультантом одного доктора історичних наук. Багато етнологів, у яких М. Глушка офіційно не був науковим керівником, з гордістю називають своїм учителем за значний внесок у їхнє професійне зростання.

За понадсорокарічний період наукової та педагогічної праці М. Глушко посіяв на вдячному та плідному ґрунті багато зерен, що їх не порахувати дослідникам біографії та наукової спадщини вченого, адже ці зерна проросли у працях численних учнів, багатьох інших українських етнологів і представників суміжних дисциплін.

Izon ГІЛЕВИЧ

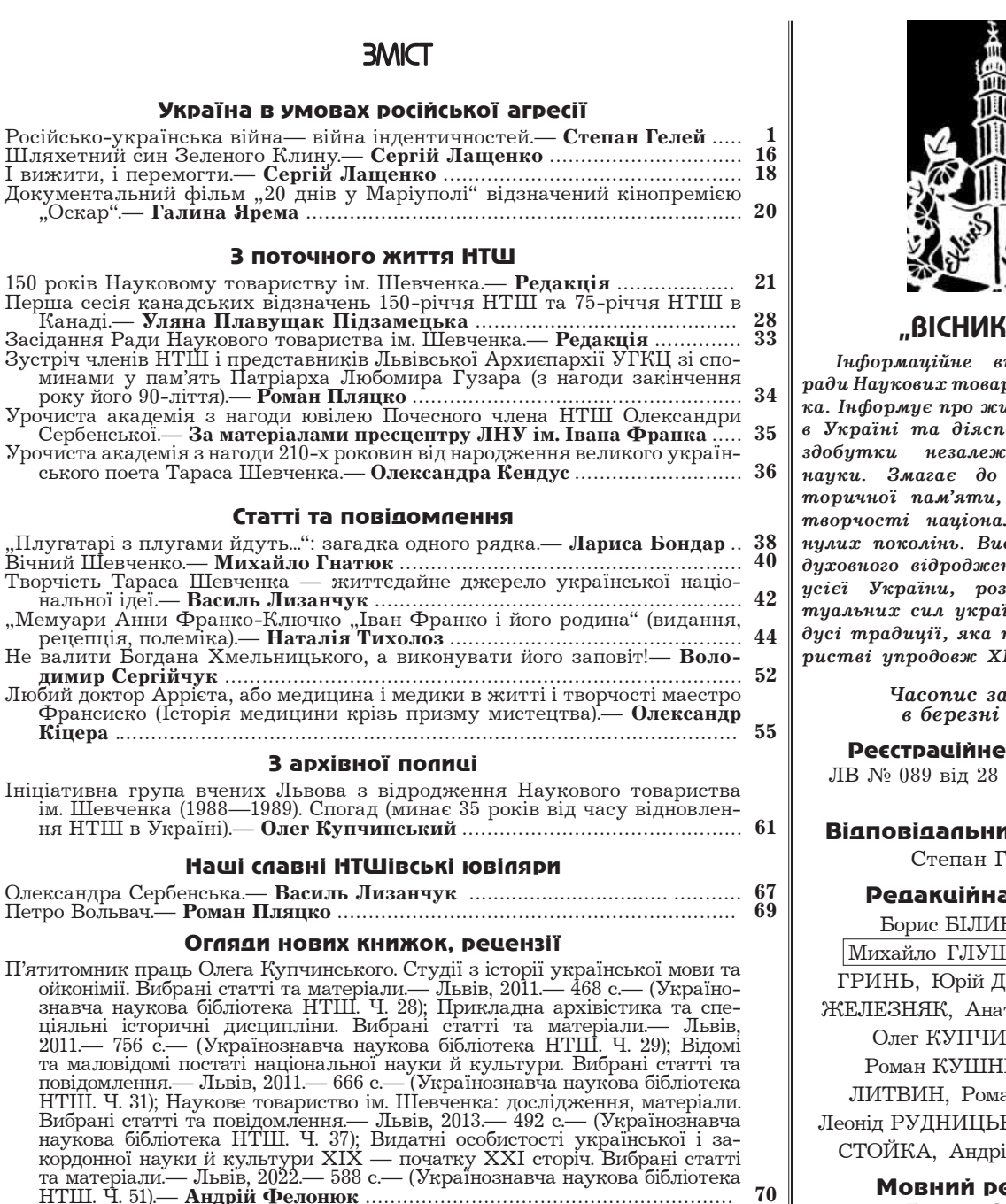

Гнатюк .......... 72 

- 75
- грина тах. дам интернительми. життя творчитель / отвивська национальна<br>
академія мистецтв, кафедра монументального живопису.— Червоно-<br>
град: ЮЕКС, 2023.— 134 с., портр., іл.— **Іван Сварник** ............................. 77

#### Конференції, симпозіюми, академії

Хроніка наукових і громадсько-культурних подій: Андрій Сова, Ганна 

#### Наші втрати

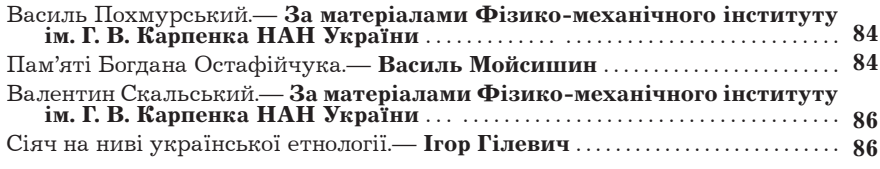

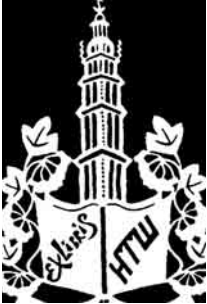

# HTW'

идання Світової риств ім. Шевчениття Товариства орі. Популяризує сної української відновлення ісакумульованої в льної еліти миступає речником ння Галичини та будови інтелек-...<br>incького народу в плекалася в Това-IX i XX століть.

> **сновано** 1991 p.

CBILOUTBO:

лютого 1994 р.

1ѝ редактор: ЕЛЕЙ

#### а копегія:

НСЬКИЙ. **IKO**, Галина ИБА, Микола толій КАРАСЬ, ІНСЬКИЙ, IP, Микола ан ПЛЯЦКО, КИЙ, Ростислав ій ФЕЛОНЮК

> едактор: Галина ОСТЮК

Технічний редактор: Владислав БАРТОШЕВСЬКИЙ

Комп'ютерна коректура: Налія ОЛІЙНИК

> Адреса редакції: 79013, Львів, вул. Ген. Чупринки, 21

## Адреса для листування:

79005, Львів, вул. Винниченка, 24 Телефони: (032) 276-51-55,  $(032)$  276-04-97 e-mail: ntshoffice@gmail.com http://www.ntsh.org

Підписано до друку 28.03.2024. Формат  $60 \times 84$ <sup>1</sup>/<sub>8</sub>. Умов. друк. арк. 10,23. Тираж 100 прим. Ціна договірна